# **SISTEMA DE RESERVAS HOTELERAS RESHOTEL**

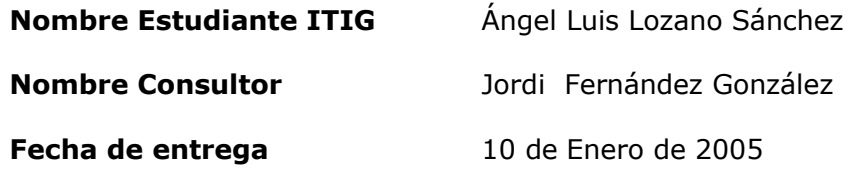

## **INDICE**

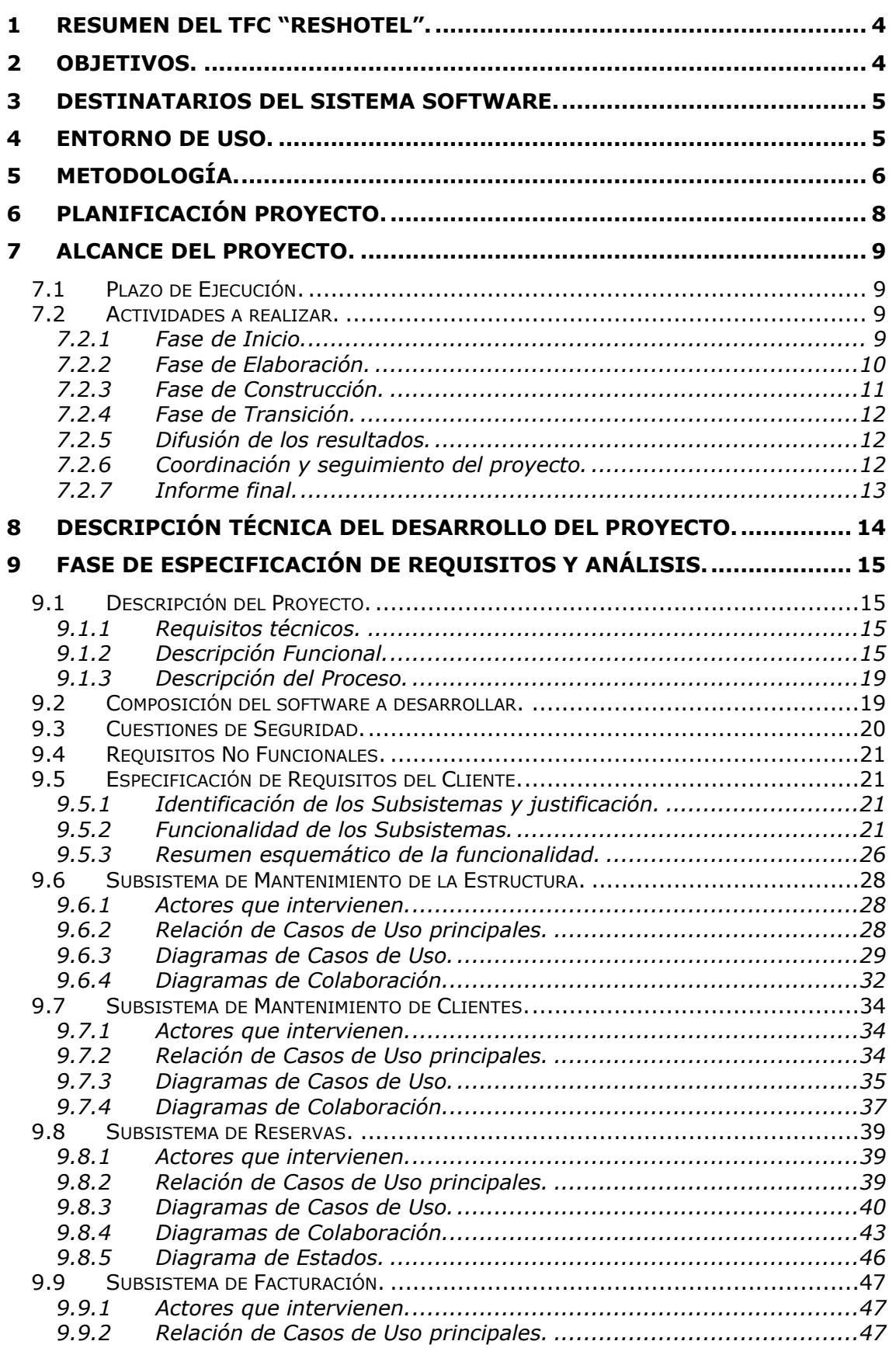

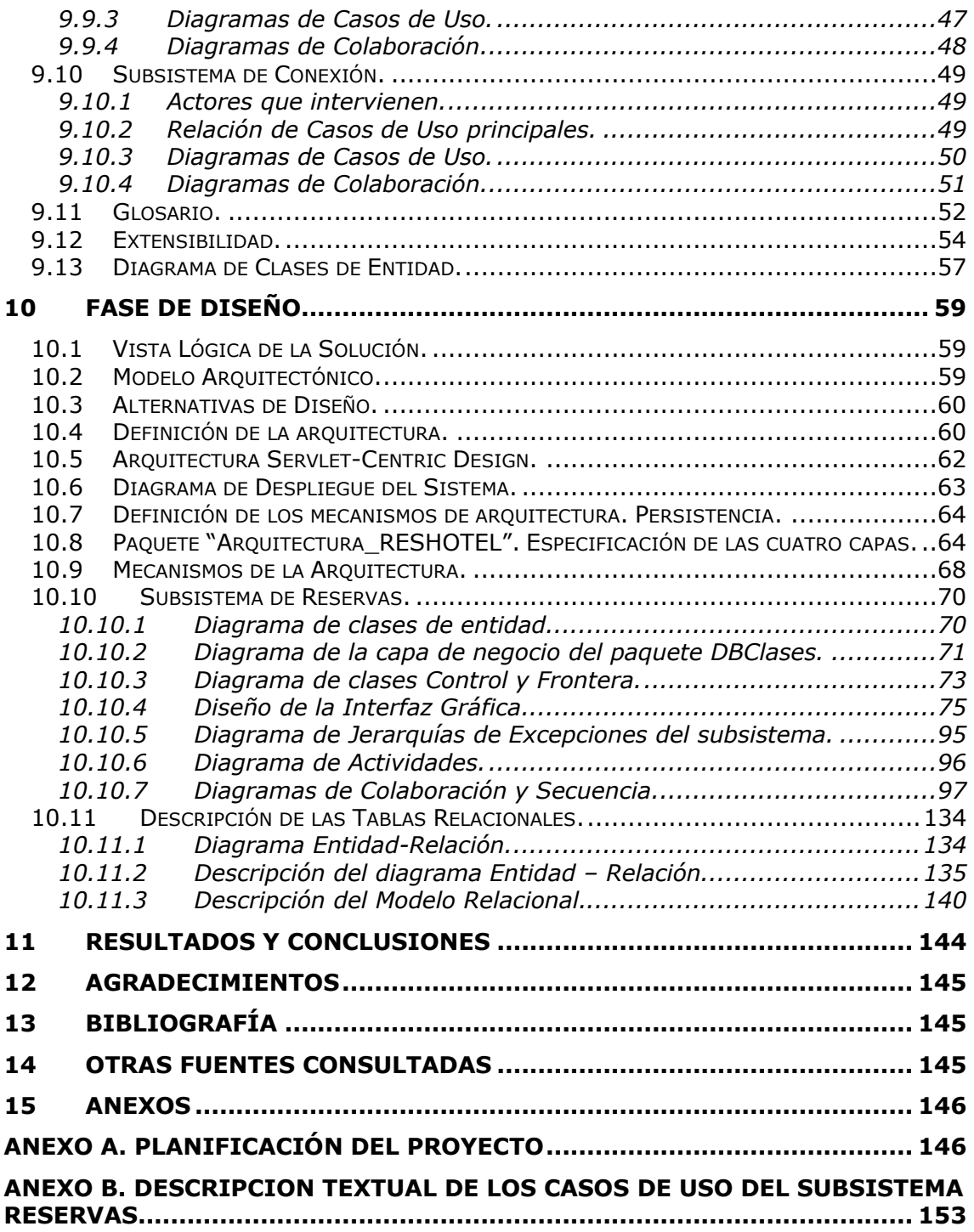

## **1 Resumen del TFC "Reshotel".**

XXXTOUR es una empresa cuyo principal negocio es servir de intermediario a las agencias de viaje y a particulares que desean reservar plazas hoteleras por un lado, y a los establecimientos hoteleros por otro. Por una parte, contrata dichas plazas a unos proveedores y por otra, se las vende a dichos clientes. En la actualidad, los proveedores comunican a XXXTOUR, todos los datos referentes a las plazas a través de documentos impresos y a través de teléfono y empleados de la empresa tienen que introducir en el sistema de información de la empresa. A través del nuevo sistema, los proveedores además de poder utilizar la funcionalidad actual, podrán acceder al portal de XXXTOUR e introducir sus propios datos. Y cuando reciban una petición de plazas podrán confirmarlas accediendo al portal, con lo que el cliente tendrá las plazas solicitadas mucho más rápidamente, mejorando así el servicio.

Los clientes para solicitar las plazas hoteleras se ponían en contacto con XXXTOUR a través de teléfono y en ese momento un empleado de la empresa introducía en el sistema de información los datos de la solicitud. A través del nuevo sistema, el cliente podrá, primero buscar los establecimientos en función de unos criterios de búsqueda previamente establecidos y después, realizar la reserva, obteniendo la confirmación y el precio de la reserva en el momento. Si no hay disponibilidad de plazas o no se sabe el precio, la confirmación será mucho más rápida que actualmente.

Para realizar el pago, el cliente utilizará una pasarela de pago que se negociará con los bancos que implementen estos sistemas. La integración a esta pasarela de pago se realizará a través del portal de XXXTOUR, pero en este proyecto no se recoge tal integración.

El cliente posteriormente, podrá realizar modificaciones en su solicitud, consultas, etc.., e incluso anular dicha reserva antes de una fecha.

Todas las ventas realizadas se pasarán a un proceso de Facturación, que generará los correspondientes asientos contables, y que se consolidarán en el ERP de la compañía que se responsabiliza de los procesos administrativos (pagos, cobros y contabilidad). Todos esto se realizará en Batch y se utilizarán los procesos ya existentes en la empresa.

Cada seis meses los datos de las reservas se analizarán con la intención de pasar los mismos a una base de datos de Históricos. Esto se realizará en Batch. Una vez se tengan los datos históricos se podrán consultar en cualquier momento.

## **2 Objetivos.**

Los objetivos que se pretenden conseguir con este proyecto son los siguientes:

#### **Generales:**

 Sustituir la aplicación informática actual de la empresa XXXTOUR, basada en un sistema cliente-servidor tipo ab/cde (monitor transaccional) por una aplicación Web desarrollada bajo el paradigma de la orientación a objetos y con un SGBD relacional, que permita a los responsables de la empresa pensar en el negocio y no en las limitaciones que les impone el sistema informático actual.

- Permitir a los clientes de la empresa, el acceso al portal RESHOTEL para realizar las búsquedas de alojamientos que consideren, así como realizar las reservas de plazas hoteleras, conociendo la disponibilidad y el precio de las mismas en el instante de la realización.
- Enlazar toda esta funcionalidad con los procesos actuales de la empresa, como Facturación, Pagos, Cobros y Contabilidad.

#### **Específicos:**

- Realizar un trabajo de fin de proyecto que permita al autor conseguir el apto en esta asignatura y dar por finalizados los estudios de Ingeniería Técnica en Informática de Gestión.
- Introducir la visión de la Ingeniería del Software Orientado a Objetos como marco conceptual del desarrollo del proyecto mediante la aplicación de una metodología orientada a objetos.
- Profundizar en el Proceso Unificado de Desarrollo y en UML como lenguaje de modelado, así como en la herramienta Rational Rose Enterprise Editon.
- Utilizar este proyecto como oportunidad de negocio.

Estos objetivos se han formulado en función de la propuesta que se presentó en la fecha de 22 de septiembre de 2004 y que fue aceptada por el consultor responsable de la asignatura, Jordi Fernández González.

## **3 Destinatarios del sistema software.**

Podrán acceder al sistema, todos aquellos usuarios que se hayan validado en el mismo, a través de un nombre de usuario y una clave de acceso única. Los usuarios podrán ser:

- Clientes de la empresa.
	- o Agencias de viaje.
	- o Particulares.
	- o Otras empresas mayoristas.
- Empleados de XXXTOUR, con distintos perfiles, en función de la responsabilidad.

#### **4 Entorno de uso.**

Se utilizará siempre un navegador como software de cliente.

En la parte servidor estará compuesta por un servidor web que suministrará las páginas solicitadas por el usuario, y un servidor o varios donde residirán los procesos y los datos del sistema.

La aplicación será interactiva, o sea el cliente solicitará información que se obtendrá mediante un proceso que se ejecutará en el servidor para obtener de la base de datos la información solicitada.

Esta aplicación web tendrá, dependiendo del tipo de usuario y la funcionalidad utilizada, dos tipos de entornos, Intranet o Internet. Los usuarios internos funcionarán bajo Intranet y los externos bajo Internet.

## **5 Metodología.**

Se elige como Ciclo de Vida a seguir, el Proceso Unificado de Desarrollo. A continuación se van a dar unas pinceladas del mismo, a fin de que mostrar al cliente lo positivo de la elección. Para más información se puede consultar "El Proceso Unificado de Desarrollo de Software" de Jacobson, Booch y Rumbaugh.

- Características principales del UP (Unified Process):
	- o Está dirigido por Casos de Uso.
		- Desde la especificación hasta el mantenimiento.
	- o Se centra en la arquitectura.
		- Es prioritaria desde el principio hasta el final.
	- o Iterativo e Incremental.
		- El trabajo se divide en iteraciones pequeñas en función de la importancia de los casos de uso y el análisis de riesgos.
- Planificación temporal del proyecto:
	- UP propone una serie de ciclos de desarrollo:
		- o Hay que separar claramente la etapa de Ingeniería de la etapa de Producción.
		- o Cada una de las dos grandes etapas se dividen en Fases.
		- o Las fases se dividen en iteraciones.

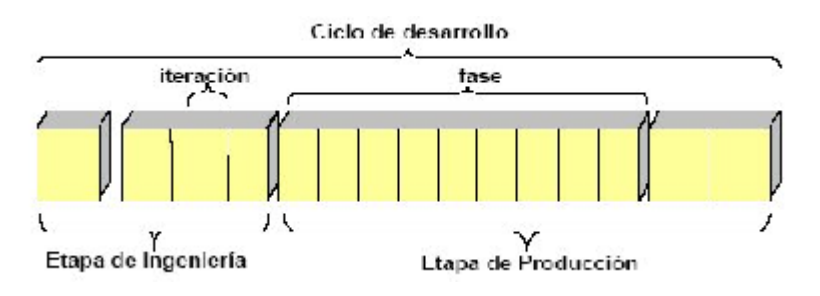

- Etapas y Fases del ciclo de vida:
	- o Etapa de Ingeniería --> Equipos de trabajo pequeños.
		- Las fases son:
			- Inicio.
			- Elaboración.
	- o Etapa de Producción --> Equipos de trabajo grandes.
		- Las fases son:
			- Construcción.
			- Transición.

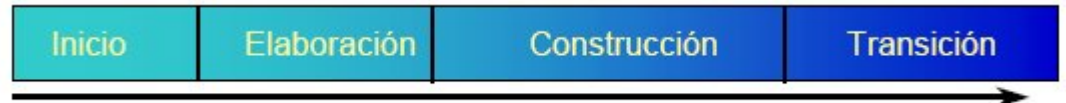

tiempo

- Objetivos de las fases:
	- o Fase de Inicio del Proyecto
		- Define el ámbito y objetivos del proyecto.
	- o Elaboración:
		- Define la funcionalidad y una arquitectura básica.
	- o Construcción:
		- **El producto se desarrolla a través de iteraciones.**
	- o Transición:
- Se libera el producto y se entrega al usuario para su uso real.
- Iteración --> Secuencia de actividades con un plan establecido y unos criterios de evaluación, cuyo resultado es una versión ejecutable.
- Disciplinas o Flujos de trabajo:
	- o Organizan las actividades fundamentales de gestión y desarrollo del proyecto:
		- Disciplinas de Desarrollo: Requisitos, Análisis, Diseño, Implementación, Pruebas, etc.
		- Disciplinas de Gestión o Soporte: Gestión de proyecto, Gestión de Configuraciones, Entorno, Evaluación, etc.
- Fases y Disciplinas:
	- o La propuesta de proceso estándar admite distintas combinaciones de disciplinas y fases.

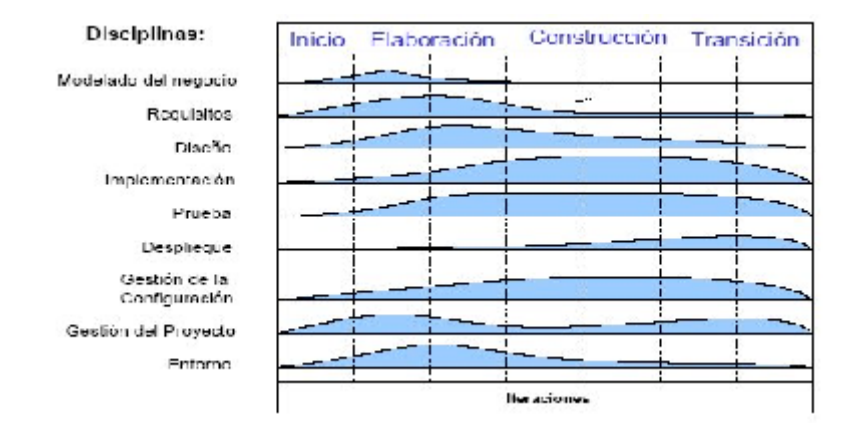

- Artefactos --> Cualquier tipo de información producida por los desarrolladores.
	- o Se construyen de forma incremental.
	- o Tipos de artefactos:
		- **Especificación textual.**
		- **•** Diagramas UML.
		- **Prototipo GUI.**
		- Código fuente.
		- Ejecutables.
		- Casos de prueba.
	- o Los modelos son los artefactos básicos que producen las Disciplinas o Flujos de trabajo.
- Disciplinas y modelos principales:

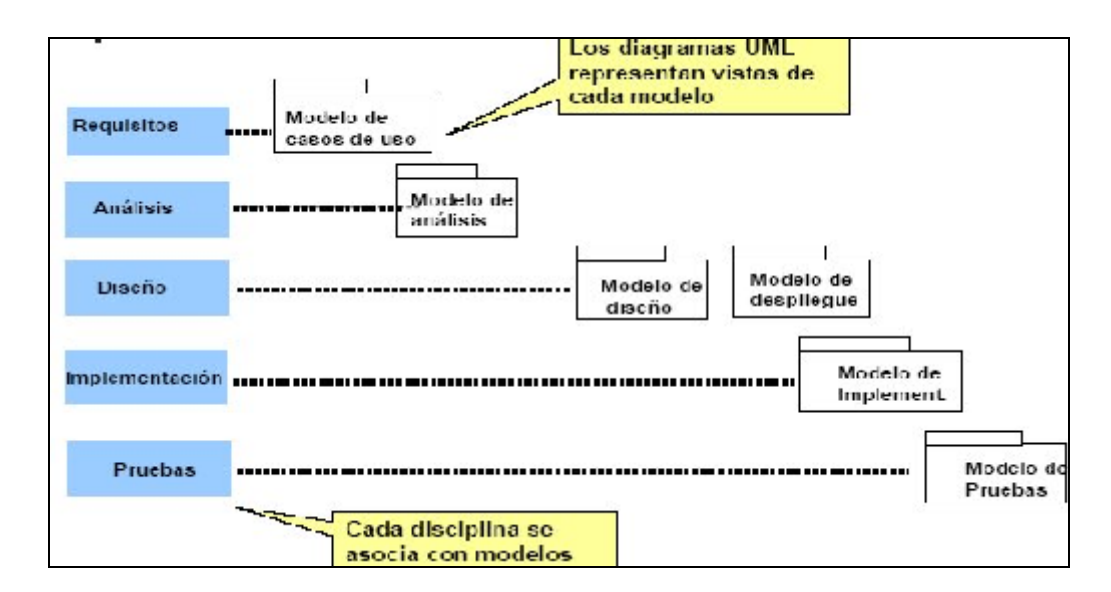

Debido a que con este proyecto se pretende demostrar:

- Conocimiento del paradigma de la orientación a objetos
- Conocimiento de UML como lenguaje de modelado
- Conocimiento del ciclo de vida del Proceso Unificado como marco para el desarrollo OO

sólo se desarrollará la etapa de Ingeniería que cubre las fases de Inicio y Elaboración y se utilizarán las disciplinas o Flujos de trabajo siguientes:

- o Modelado del negocio.
- o Requisitos.
- o Análisis.
- o Diseño.
- o Gestión del Proyecto.

## **6 Planificación Proyecto.**

• **Fase de Estimación**: en esta fase se ha partido de la información más general, dada en la *Toma de Contacto co*n el cliente y se calcula con aproximación las funciones principales y la duración del proyecto para culminarlo con éxito.

• **Fase de Planificación**: en esta fase se ha aplicado un desmenuzamiento de las funciones del proyecto en fases, actividades y tareas. También se asigna el grado de dedicación de cada recurso a cada tarea, así como las fechas de inicio y final, y la duración de dichas tareas.

• **Fase de Gestión**: esta fase es la fase del proyecto que se ocupa de la asignación real de los recursos a las tareas, del seguimiento del proyecto vigilando las desviaciones respecto de la planificación inicial, del control de las actividades y otros aspectos del proyecto, y de la toma de decisiones para resolver situaciones excepcionales o imprevistas

En el **Anexo B** se puede consultar la planificación para el desarrollo de este Proyecto. En el solo se incluyen las tareas propias del TFC, dejando el desarrollo de software, su instalación en entorno real y la fase de pruebas para una etapa posterior.

## **7 Alcance del Proyecto.**

#### **7.1** *Plazo de Ejecución.*

El proyecto "RESHOTEL" se tiene que adaptar a las fechas concertadas por el consultor de la asignatura del TFC. Para ello y coincidiendo con la entrega de PECs se establece que las fases de análisis y diseño del sistema serán realizadas en dos meses, un mes para cada fase aproximadamente. La preparación del resultado final, o sea la memoria del proyecto se entregará el día 10 de enero de 2005.

En la planificación y duración del mismo no se incluirán las siguientes fases:

- Implementación del sistema.
- Testing y análisis de calidad.
- Existen procesos que se deben también desarrollar, como:
	- o Instalación y puesta en marcha.
	- o Creación de sistemas de ayuda.
	- o Formación de usuarios.
	- o Soporte y asistencia técnica.
	- o Marketing y publicidad del nuevo producto software.

Podemos preveer que estas fases se podrían llevar a cabo en aproximadamente tres meses más. Con lo que la duración total del proyecto se puede estimar en aproximadamente de 6 meses. En esta estimación, se tiene en cuenta que los recursos que intervendrán en las fases de desarrollo del sistema tienen experiencia en este tipo de desarrollos. Por ejemplo, el equipo que se encargará de las pruebas de usuario, está formado por profesionales del sector reciclados en el área de testing.

#### **7.2** *Actividades a realizar.*

A continuación y apoyándose en "El Proceso Unificado de Desarrollo" de Jacobson, Booch y Rumbaugh, se describen las disciplinas o flujos de trabajo de cada fase del proyecto, así como los artefactos que generan cada una de ellas. Aunque como ya se comentó, para la entrega del Trabajo Fin de Carrera no se van a realizar todas las fases ni todos los flujos de trabajo, en este apartado se describen todas, como exposición encaminada a la realización de un proyecto real.

#### **7.2.1 Fase de Inicio.**

- Objetivo --> Desarrollar el análisis de negocio hasta el punto necesario para la puesta en marcha del proyecto.
- Disciplinas en la fase de Inicio:
	- o Requisitos:
		- Enumerar los requisitos iniciales (características del sistema).
		- Comprender el contexto del sistema.
		- Representar los requisitos como casos de uso.
		- **Recoger los requisitos no funcionales.**
	- o Análisis:
		- Análisis de la arquitectura.
		- Análisis de los casos de uso (algunos representativos).
	- o Diseño:
		- Esbozo de la arquitectura.
- o Implementación.
	- $\blacksquare$  No.
- o Pruebas. No.
- **Artefactos:** 
	- o La siguiente tabla muestra a continuación los Artefactos generados en esta fase:

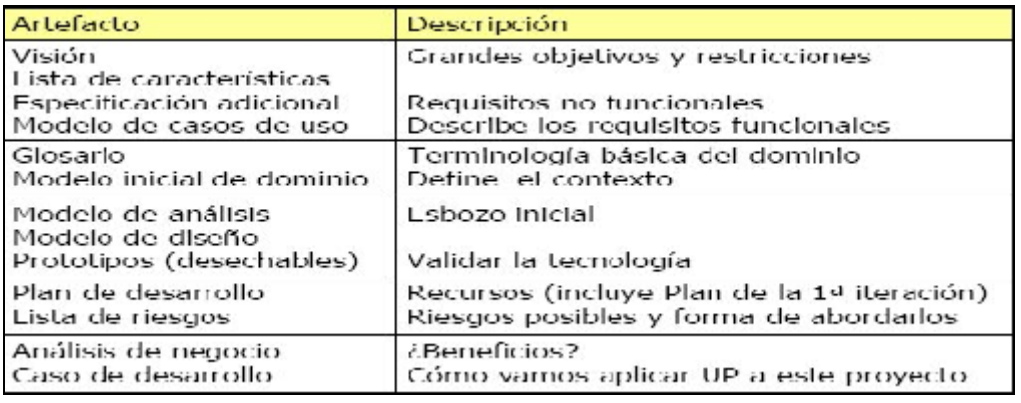

#### **7.2.2 Fase de Elaboración.**

- **-** Objetivos:
	- o Estudiar tanto la funcionalidad como el dominio del problema.
	- o Definir la arquitectura básica.
	- o Planificar el proyecto considerando recursos disponibles.
- Disciplinas en la fase de Inicio:
	- o Requisitos:
		- Encontrar los casos de uso y actores.
		- Determinar la prioridad de los casos de uso.
		- Detallar los casos de uso.
		- Estructurar el modelo de casos de uso.
		- Construir prototipos de las interfaces de usuario.
	- o Análisis:
		- Análisis de la arquitectura.
		- Análisis de los casos de uso.
		- Análisis de clases y paquetes.
	- o Diseño:
		- Diseño de la arquitectura (estilo, subsistemas).
		- Diseño de los casos de uso.
	- o Implementación.
		- **Implementación de la arquitectura base.**
		- **Integración del sistema.**
	- o Pruebas.
		- **Planificar y diseñar las pruebas.**<br>**Pealizar pruebas de integración**
		- Realizar pruebas de integración y de sistema.
- Artefactos:
	- o La siguiente tabla muestra a continuación los Artefactos generados en esta fase:

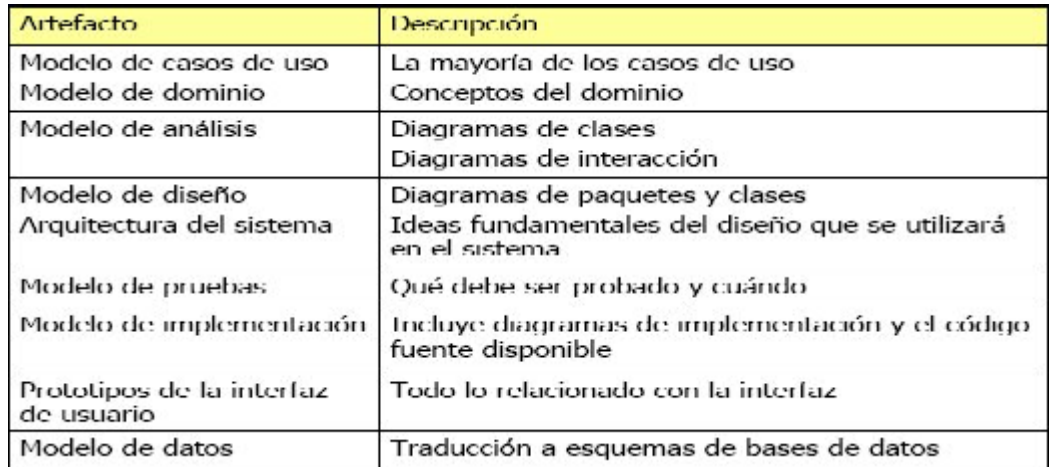

#### **7.2.3 Fase de Construcción.**

- **-** Objetivos:
- o Proporcionar un producto construido junto con la documentación.
- Disciplinas en la fase de Inicio:
	- o Requisitos:
		- Completar los casos de uso y el detalle de los mismos.<br>Desarrollar prototinos de interfaz de usuario
		- Desarrollar prototipos de interfaz de usuario.
		- o Análisis:
			- Análisis de los casos de uso añadidos.
			- Análisis de clases.
		- o Diseño:
			- Diseño de los casos de uso añadidos.
		- o Implementación.
			- Implementación de la arquitectura.
			- **Implementación de clases y subsistemas.**
			- Realizar pruebas unitarias.
			- Integración del sistema.
		- o Pruebas.
			- Planificar y diseñar las pruebas.
			- Realizar pruebas de integración.
			- Realizar pruebas de sistema.
			- **Evaluar las pruebas.**
- **Artefactos:** 
	- o La siguiente tabla muestra a continuación los Artefactos generados en esta fase:

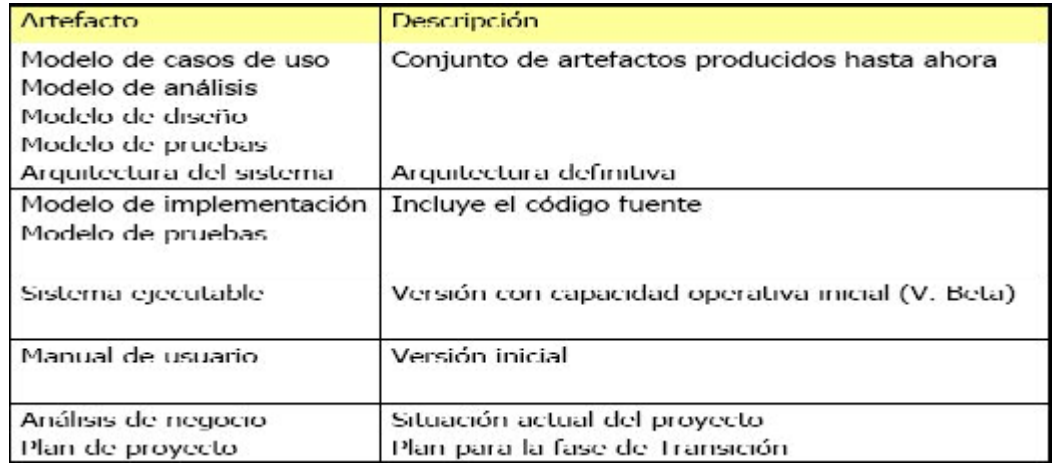

#### **7.2.4 Fase de Transición.**

- **-** Objetivos:
	- o Liberar el producto y entregar al usuario para un uso real.
- Disciplinas en la fase de Transición. Es distinto al resto de las fases.
	- o Preparar la versión de pruebas de aceptación a partir de la versión inicial.
	- o Tareas de instalación.
	- o Tareas de Configuración.
	- o Tareas de entrenamiento.
	- o Tareas de soporte.
	- o Tareas de mantenimiento.
- Artefactos:
	- o Se incluyen:
		- Manual de usuario definitivo.

#### **7.2.5 Difusión de los resultados.**

Se elaborará y llevará a cabo un programa de difusión de cobertura nacional para divulgar y extender los resultados del Proyecto.

Pondrá en marcha una web del Proyecto, que incluirá una parte pública,

accesible a todos los interesados, y un área de trabajo, accesible únicamente a los miembros del Grupo de Usuarios del proyecto. La Web incorporará

herramientas de búsqueda de información y localización de documentos según distintos criterios (tema, carácter del documento, fecha, etc.)

La difusión de los resultados incluirá la presentación pública mediante Jornadas monográficas. Se realizarán al menos tres demostraciones reales del piloto. Se contemplarán otras actividades como redacción de folletos, asistencia a ferias y congresos, organización de seminarios, etc.

#### **7.2.6 Coordinación y seguimiento del proyecto.**

Esta tarea entra dentro de lo que se puede definir como labores de gestión y se llevará a cabo a lo largo de todas las fases.

El seguimiento del proyecto tendrá como misiones fundamentales:

- El control del desarrollo de las distintas fases del trabajo.
- La coordinación con todas las áreas implicadas, en cuanto a:

a) La toma de decisiones que resulten necesarias.

b) La supervisión del cumplimiento de los objetivos y plazos de ejecución.

- La aprobación de los resultados de cada una de las fases de desarrollo e hitos del sistema, descritos anteriormente, así como la aceptación del sistema definitivo.

En el caso de que se produzcan eventualidades que hagan variar la planificación o la organización del proyecto o de su equipo, será el cliente quien autorice las soluciones más adecuadas. El desarrollador no podrá realizar ninguna variación sin la autorización expresa de la Empresa.

Asimismo deberá presentar informes mensuales de ejecución de proyecto, desglosado por partidas presupuestarias, en el que:

- Se recogerán las principales incidencias;
- Se incluirá la planificación actualizada del proyecto y el progreso de los trabajos con respecto a la misma (incluyendo los posibles desvíos y las medidas a adoptar);
- Se detallará la dedicación de recursos técnicos (que deberán coincidir con los propuestos en la oferta salvo autorización expresa
- Se incluyen los documentos y resultados en este período, así como un listado del estado de todos los documentos entregables, con indicación de su versión, ya producidos o en proceso de elaboración (con su porcentaje de ejecución) hasta el momento; además de toda aquella información que el Cliente solicite.

Igualmente, se realizarán reuniones de seguimiento, con periodicidad semanal o mensual, al objeto de revisar el grado de cumplimiento de los objetivos, las reasignaciones y variaciones de efectivos de personal dedicado al proyecto, las especificaciones funcionales, la planificación del proyecto y la validación de las realizadas.

Tras las revisiones técnicas, de las que se levantarán actas que se incorporarán a la documentación entregable, el Director de Proyecto podrá rechazar en todo o en parte los trabajos realizados, en la medida que no respondan a lo especificado en las reuniones de planificación o no superasen los controles de calidad acordados.

#### **7.2.7 Informe final.**

Como resultado de esta tarea se generará un informe final, del que se editará una primera versión al finalizar las fases establecidas en el proyecto y posteriormente una segunda al finalizar el proceso de instalación en entorno real de la aplicación y una tercera al terminar el periodo de explotación y que recogerá los resultados del proyecto, incorporando los siguientes puntos:

- Los objetivos principales del proyecto y el grado de cumplimiento de los mismos.
- Una descripción detallada de los elementos y aplicaciones que lo componen.
- Las principales conclusiones obtenidas de las pruebas de evaluación y validación que se hayan realizado.
- Propuestas de mejoras futuras en las aplicaciones desarrolladas o nuevas aplicaciones a desarrollar a partir de la experiencia obtenida, incluyendo una estimación del esfuerzo en horas/hombre y el coste que puede suponer el incorporar estas mejoras al proyecto.
- Sugerencias del cliente.
- Gestión de incidencias.
- o Averías del sistema (hardware).
- o Registro de las incidencias software detectadas por el personal de sistemas.
- Gestión de configuración.
	- o Gestión de versiones del producto.

### **8 Descripción técnica del desarrollo del proyecto.**

En el proyecto se ha procurado respetar el ciclo de vida del proyecto descrito en los apartados anteriores. Sin embargo, debido al contexto y envergadura de este proyecto, se ha reducido sensiblemente algunas de sus fases y flujos de trabajo resultantes. Por otra parte, se ha procurado también seguir la metodología enunciada en el Proceso Unificado ("El Proceso Unificado de Desarrollo de Software" de Jacobson, Booch y Rumbaugh).

Como resumen al proceso iterativo e incremental que se ha desarrollado, se han descrito las fases del proyecto que se han llevado a cabo efectivamente, que son:

#### • **Fase de Especificación de Requisitos y Análisis**:

Una vez acordada la planificación entre todas las partes implicadas en el proyecto, se ha abordado el aspecto técnico del desarrollo empezando por la recopilación de las necesidades y exigencias del cliente y/o usuario del futuro sistema, obteniendo al final una especificación técnica completa.

#### • **Fases de Diseño OO**:

En esta fase se han aplicado los pasos del Proceso Unificado de Rational y se han obtenido así el modelo de diseño.

A continuación, se desarrollan con todo detalle las fases enunciadas.

## **9 FASE de ESPECIFICACIÓN de REQUISITOS y ANÁLISIS.**

#### **9.1** *Descripción del Proyecto.*

#### **9.1.1 Requisitos técnicos.**

La nueva aplicación va a estar disponible tanto para distribuciones Linux, como para Windows 2000/XP.

El software cliente será el navegador del usuario.

Software necesario en el área servidor:

- Programación en Java (J2EE), utilizando servlets de java para el grueso de funcionalidades y JSP para las tareas de presentación. La arquitectura es la denominada Servlet-Centric Design (Curso Postgrado UOC "Programación en Java para Internet")
- Servidor Web se podrá utilizar Apache, IIS o Tomcat.
- Contenedor de servlets se podrá utilizar Tomcat.
- Como SGBD Relacional se podrá utilizar MYSQL.
- Desarrollo de páginas web también en HTML, JavaScript.

A pesar de los recursos informáticos ya existentes, se recomienda instalar un Servidor Linux, donde se incluirá el software servidor. También se recomienda la utilización de Software Libre por lo que puede significar de ahorro para la compañía en el tema de Costes/Licencias. Será necesario para la fase de pruebas, instalar otro servidor donde se pueda seguir desarrollando sin afectar al equipo de pruebas.

Este diagrama muestra como quedará la estructura de servidores que darán servicio a esta aplicación:

Modo de Operación de TOMCAT **Out-Process Server** 

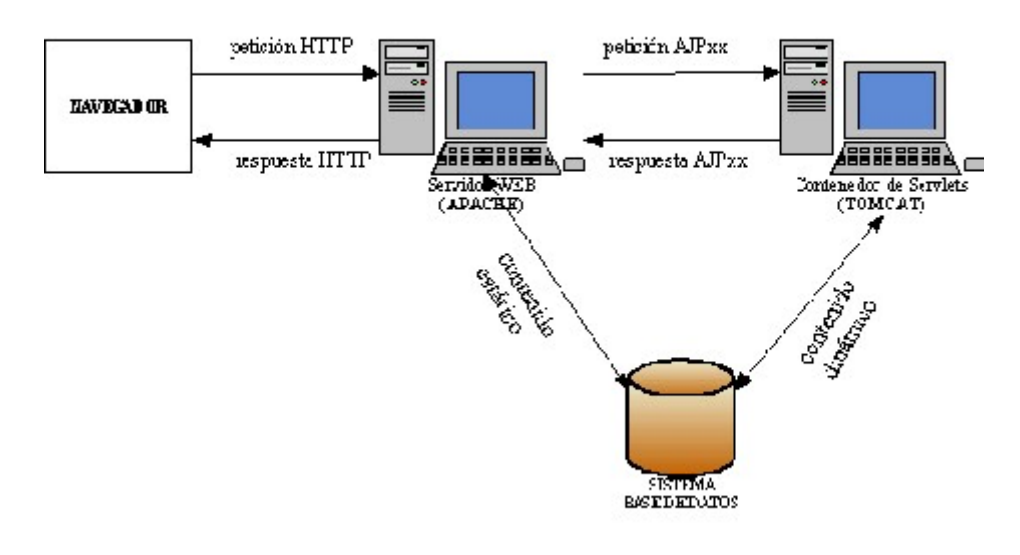

Web Page Layout

#### **9.1.2 Descripción Funcional.**

El software RESHOTEL va a afectar a varios departamentos ó áreas de negocio de XXXTOUR:

#### **Departamento de Ventas.**

Está formado por:

- o Director Comercial. Responsable de la política comercial de la compañía. Responsable de la planificación y venta de productos comerciales turísticos. Dirige el equipo de ventas.
- o Delegado de Zona. Las zonas turísticas más importantes tienen una delegación de la empresa. Su responsabilidad será dirigir el equipo de ventas de la delegación y estudiar el mercado local para aportar ideas al director comercial.
- o Comerciales. Responsables de realizar las ventas que se solicitan por teléfono, gestionar las reservas que tienen alguna incidencia, visitar a los clientes y dar formación a los agentes de viaje sobre los nuevos productos de XXXTOUR.

RESHOTEL aportará soluciones en el área operacional.

#### **Departamento de Clientes.**

Está formado por:

- $\circ$  Jefe de departamento. Su responsabilidad es revisar los acuerdos y gestiones que se tienen con los clientes de XXXTOUR, y solucionar las incidencias del día a día. Este departamento mantiene los datos de las Agencias y las Comisiones pactadas con ellas. Se responsabiliza también del cobro de las reservas realizadas. Dirige a un equipo de personas.
- o Equipo de clientes. Realizan las tareas operacionales de mantenimiento de Clientes y Comisiones. Gestión telefónica del Cobro de reservas.

RESHOTEL aportará soluciones en el área operacional.

#### **Departamento Proveedores.**

Está formado por:

- o Jefe de departamento. Su responsabilidad es revisar los acuerdos y gestiones que se tienen con los proveedores de XXXTOUR, y solucionar las incidencias del día a día. Este departamento mantiene los datos de los proveedores. Se responsabiliza también del pago de las reservas realizadas. Dirige a un equipo de personas.
- o Equipo de proveedores. Realizan las tareas operacionales de mantenimiento de Proveedores. Gestión telefónica del Pago de reservas.

RESHOTEL aportará soluciones en el área operacional.

#### **Departamento Carga de datos.**

Está formado por:

- o Jefe de departamento. Su responsabilidad es la carga de datos del subsistema de Mantenimiento de la Estructura
- o Equipo de carga de datos. Realizan las tareas operacionales de mantenimiento de la Estructura.

RESHOTEL aportará soluciones en el área operacional.

El sistema comprenderá los siguientes módulos:

- **Modulo cliente**
- **Módulo servidor**
- **Modulo administrador**
- **Aquellos que aparezcan en el análisis**

A su vez cada módulo ofrecerá unas funcionalidades y comprenderá una serie de submódulos que se describen a continuación. Al desarrollo informático debe acompañarle una documentación técnica y didáctica que también se comenta.

#### **Módulo cliente**

Su aspecto gráfico será similar al de un navegador estándar, simplificando las opciones de configuración a las estrictamente necesarias y adecuando los iconos y demás cuestiones de diseño al contexto de uso:

- Debe permitir realizar sobre él, filtrado de información de acceso configurable desde el navegador del administrador.
- Debe permitir una **navegación guiada automática** dirigida desde el navegador del administrador
- Debe registrar un **histórico** de cada usuario. Dicho registro no se almacenará en local sino en remoto, en el ordenador que alberga al servidor del sistema
- Debe guardar un **registro de entradas** a formularios de tipo javascript o a solicitudes de introducción de información de tipo similar diferenciado para cada usuario y que quede almacenado en el ordenador servidor del sistema.

#### **Módulo servidor**

- Debe contemplar un **sistema de autenticación** de los usuarios del sistema que permita la identificación y el seguimiento de las interacciones con el sistema, asignándoles unos perfiles de usuario que les habiliten el uso y los permisos de acceso a los servicios y recursos del sistema. Este subsistema debe hacer posible un **tratamiento posterior de los datos y una presentación de los mismos** que faciliten la tarea de seguimiento de la utilización.
- Debe incluir un **módulo de control**, accesible a través de páginas web, para:
	- La configuración del modo de trabajo de los módulos de los usuarios.
	- La configuración del filtrado de información a las que pueden, en su caso, acceder los usuarios
	- El acceso a los log de los usuarios
	- El acceso a las respuestas de los formularios de los usuarios.
- Debe contar con un **módulo de presentación** de la información procedente de los vendedores y de las respuestas a los formularios javascript así como de otros parámetros que sean susceptibles de registrar relativos a las tareas del usuario (páginas visitadas, tiempo empleado, respuestas seleccionadas, textos escritos en formularios, etc.).

#### **Módulo administrador**

Su aspecto externo será similar al del modulo cliente, pero, además de las prestaciones propias del modulo cliente, a través del modulo del supervisor se debe permitir dirigir el control de la tareas de los programas cliente de los usuarios y acceder a los servicios de control y presentación de la información definidos en el módulo servidor del sistema.

#### **Documentación**

Según las normas descritas en "Métrica3" (Consejo Superior de Informátcica), la documentación básica que debe acompañar a la aplicación será la siguiente:

- Manual técnico de la aplicación debidamente documentado que incluirá, en su caso:
	- Documentación textual de los casos de uso de la aplicación.
- Diseño arquitectónico comentado.
- Diagramas UML (clases, colaboración, secuencia, estado, despliegue) necesarios para el seguimiento del proyecto
- Tablas, definición y relaciones entre ellas.
- Código fuente comentado, completo de la aplicación.
- Relación de menús, interfaces gráficas, y definición de la navegación.
- Relación de ficheros de configuración, comentados.
- Otros datos considerados de interés
- Manual técnico de instalación y configuración destinado a los administradores de informática
- Manual básico de uso la aplicación dirigido al administrador de la aplicación.
- Manual básico de uso del modulo dirigido a los usuarios

La documentación se entregará preparada para su impresión en papel a través de un fichero con extensión PDF y además, en páginas html preparadas para su visionado a través del ordenador. En este caso podrá incorporar animaciones en formato "flash", "avi", "mpeg" o equivalente donde se requieran para mejorar la comprensión del lector.

#### **Sistema de Ayuda**

El Sistema contará con una ayuda general del sistema, accesible en todo momento desde cualquier interfaz. Así mismo, dispondrá de ayuda contextual en cada una.

Con carácter general, la ayuda deberá estar confeccionada en lenguaje sencillo y ser suficientemente descriptiva del elemento al que se refiera.

#### **Instalador y Gestor de Actualizaciones**

El Sistema contará con un instalador único, tanto para la versión servidora como para las posibles versiones cliente, específico para cada sistema operativo.

El instalador permitirá el modo automático, el modo asistido y el modo experto.

En el modo automático, el instalador será transparente al usuario, y dejará el sistema en condiciones de ser usado en las condiciones de configuración básicas.

En el modo asistido, el instalador contará con asistentes que facilitarán al usuario la definición de los posibles parámetros de configuración del sistema. En el modo experto, el usuario tendrá la capacidad de definir todos los parámetros de configuración a partir de interfaces sencillas.

El instalador deberá servir igualmente como gestor de actualizaciones del sistema, de tal manera, que permita realizar las mismas desde un medio extraíble, o desde Internet, desde una página web que se determinará en su momento. Los datos para la actualización serán configurables. La actualización del sistema se podrá realizar de manera automática o manual.

#### **9.1.3 Descripción del Proceso.**

El esquema siguiente muestra el Proceso principal de la aplicación a desarrollar:

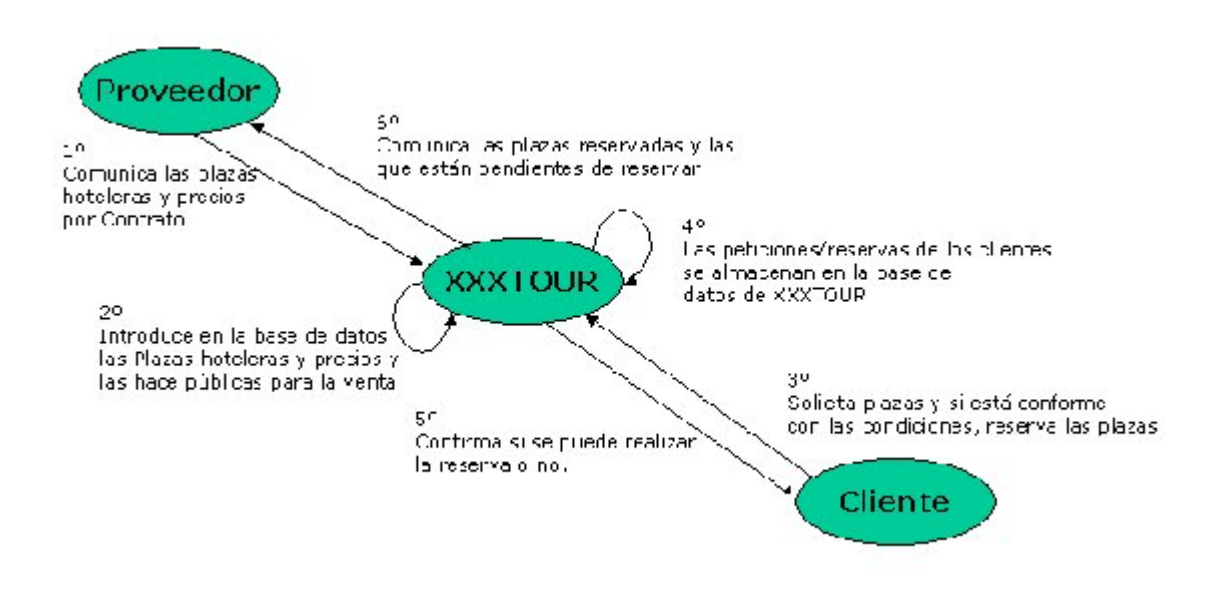

#### **9.2** *Composición del software a desarrollar.*

El software RESHOTEL se compondrá de los siguientes elementos:

- La programación se realizará en lenguaje Java utilizando Servlets para el grueso de funcionalidades y JSP para las tareas de presentación. Se ha desechado el desarrollar el sistema con EJB's debido a motivos de simplicidad de desarrollo, aunque la implementación del modelo propuesto permitiría una fácil evolución de futuro para la empresa si decidiera abordar el uso de estos elementos. El desarrollo de programas (clases Java) se dividirá en módulos que serán totalmente transparentes para los usuarios/administradores. Para más información se puede consultar en el curso de Postgrado de la UOC "Programación en Java para Internet".
- No hay una experiencia previa con este tipo de sistemas en la empresa, por lo que la interfaz de usuario debe ser lo más intuitiva posible para que el tiempo de adaptación sea mínimo. Para ello se opta por un interfaz típico del entorno Web con las funciones necesarias que debe cumplir el programa mostradas de una forma sencilla y a accesible.
- Entorno web para Intranet de XXXTOUR, los usuarios utilizarán este medio, el cual también garantiza la adaptabilidad a cualquier entorno.
- Entorno web para Internet, los clientes de XXXTOUR utilizarán este medio. Las páginas deberán ser lo más ligeras posibles.
- Las páginas web diseñadas cumplen los estándares W3C.
- El sistema debe ser construido de la forma más sencilla y modular de forma que sea sencilla cualquier modificación y amplificación posterior.

 Tanto el sistema como partes de él podrán utilizarse en proyecto de expansión de la organización (nivel mundial, comercialización de otros servicios turísticos).

El software RESHOTEL está pensado para interactuar con el gestor de bases de datos MYSQL, que deberá estar instalado en los servidores principales. Así mismo no se descarta ampliar su funcionalidad para interactuar con otras bases de datos en un futuro.

Todos los datos estarán alojados en un servidor central y en la replica de seguridad, de modo que en las estaciones de trabajo solo son necesarios terminales con un navegador.

#### **9.3** *Cuestiones de Seguridad.*

Se plantean como requisitos de Seguridad los siguientes:

- Disponibilidad del sistema 24x7: Disponer del sistema de forma continua y en caso de avería disponer de los medios necesarios para resolverla.
- Integridad y confidencialidad de los datos, de modo que se asegure que cada usuario verá la información correspondiente a su nivel de privilegios en el sistema y esta sea la correcta.

Identificación de posibles riesgos:

- Eventualidades externas tales como incendios, terremotos ...
- Averías en los equipos de trabajo
- Errores en la introducción de datos
- Virus
- Otros factores

Dentro de los posibles riesgos no se incluyen en profundidad errores del propio sistema que no tienen que ver con el proyecto RESHOTEL sino con el departamento de seguridad de *XXXTOUR* que deberá de tomar las medidas oportunas a todo el sistema tales como:

- Copias de seguridad
- Servidores de emergencia
- Servicio técnico

Sistemas basados en contraseñas: Este sistema se debe de complementar con otros, pues es fácilmente vulnerable mediante diferentes métodos, de todos modos se deben de tener en cuenta algunos aspectos básicos:

- Cambiarla periódicamente de modo obligatorio por el sistema.
- Mínimo 8 caracteres alfanuméricos.
- Protección lógica (contraseña) y física de la información del sistema.
- Copias de seguridad periódicas para evitar la perdida de datos, independientemente de la copia del sistema por parte del departamento de seguridad.
- Cumplimiento de la ley de Protección de Datos. Cumplimiento de las medidas de seguridad de los niveles básico, medio y alto, marcados por la Ley, obteniendo el documento de seguridad así como el plan de auditorias exigidas.

Los datos confidenciales de XXXTOUR, especialmente los que manejan los administradores del sistema irán cifrados con diversos métodos, quedando especificado y acordado con el departamento de seguridad de la empresa.

#### **9.4** *Requisitos No Funcionales.*

Pensando en una aplicación Web empresarial no como un programa informático sino como una plataforma de integración de servicios, los requisitos que debe cumplir:

- Control de acceso por usuarios.
- Acceso on-line a los datos.
- Capacidad de integración.
- Independencia del diseño.
- Flexibilidad para la ampliación.
- Completamente administrable por la empresa.
- Calidad de servicio asegurada.

Además la aplicación Web se realizará en multiidioma, de tal manera que cuando se identifique el usuario, el sistema le presentará las páginas web resultantes de su solicitud en el idioma correspondiente.

#### **9.5** *Especificación de Requisitos del Cliente.*

#### **9.5.1 Identificación de los Subsistemas y justificación.**

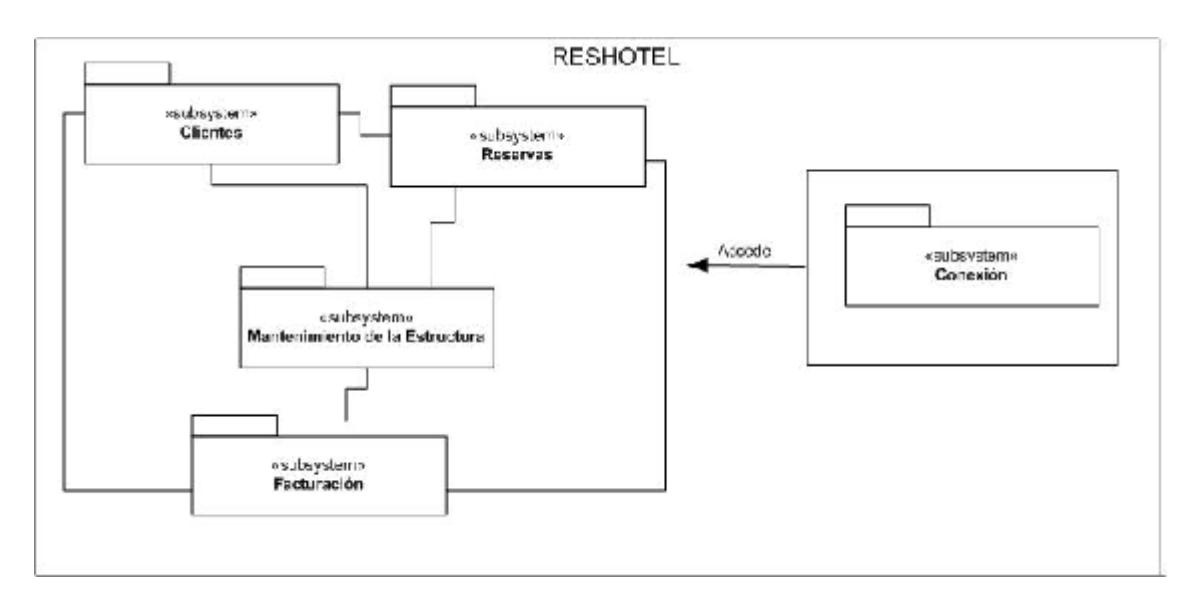

Este esquema muestra los Subsistemas a desarrollar en la aplicación. El subsistema de conexión es el que da acceso al resto de subsistemas. Están todos enlazados excepto Proveedores y Clientes, esto es debido a que si ese enlace existiera, el negocio de XXXTOUR no tendría razón de ser.

La división en estos subsistemas se ha realizado pensando en el área funcional de cada uno de ellos y en la independencia entre ellos, aunque para que funcione el sistema, todos ellos se tendrán que integrar como un único engranaje.

#### **9.5.2 Funcionalidad de los Subsistemas.**

#### **Subsistema de Mantenimiento de la Estructura.**

La responsabilidad de este subsistema es realizar el mantenimiento de los datos necesarios para que la nueva aplicación sea operativa.

Se incluyen los siguientes módulos:

#### **Módulo de Usuarios.**

Este módulo permite el mantenimiento de usuarios: darlos de alta, modificarlos y darles de baja.

Contempla dos tipos de usuarios principales, los internos y los externos. Ambos tipos tienen datos comunes y datos específicos a su funcionalidad.

La funcionalidad de los usuarios externos, osea los Clientes, se va a desarrollar en un subsistema propio de Clientes.

El perfil del usuario determina las operaciones que puede hacer. También si el perfil permite consultar pero no modificar ni hacer altas, en los casos en que se utilicen formularios comunes, se habilitarán / deshabilitarán los botones necesarios en función de los privilegios del perfil*.* El siguiente esquema identifica a los tipos de usuarios y la funcionalidad que desempeñan:

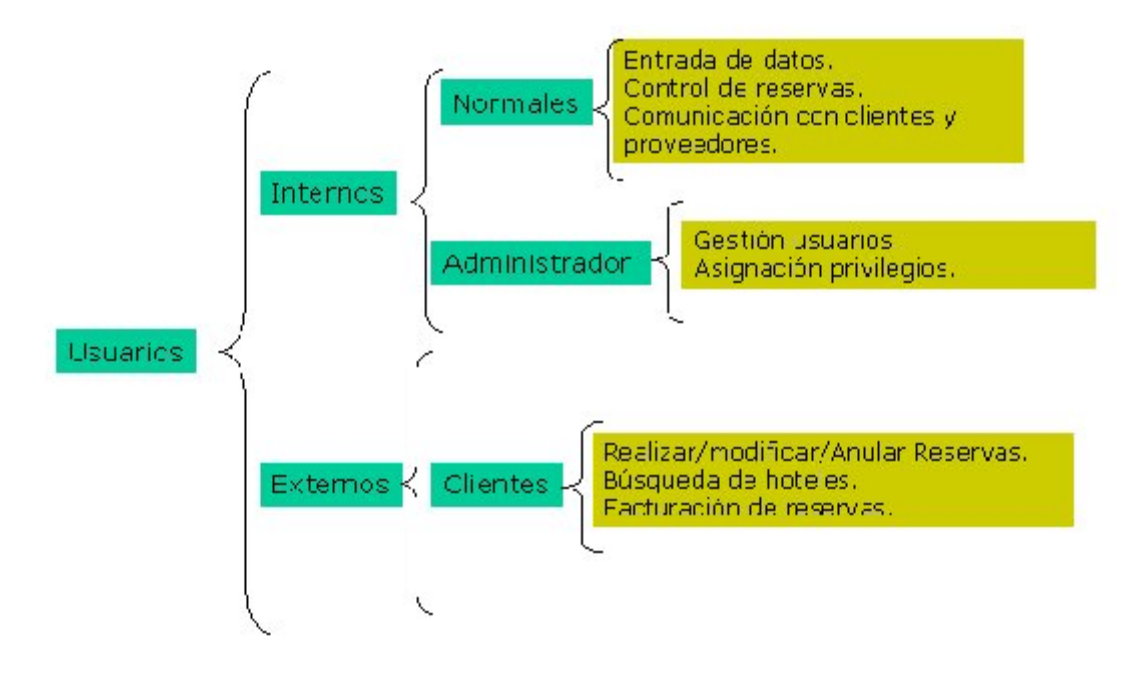

#### **Módulo de Proveedores.**

Los proveedores son las empresas (establecimientos hoteleros), que le suministran a XXXTOUR las plazas para que ésta las pueda poner en venta. A los proveedores, cuando se realiza una venta se les hace el correspondiente pago de las plazas.

Se realiza el desarrollo necesario para permitir el mantenimiento de proveedores: darlos de alta, modificarlos y darles de baja.

#### **Módulo de Contratos de Hotel.**

Los contratos de hotel son las condiciones, precios y número de plazas que los proveedores negocian con la empresa XXXTOUR para que ésta pueda poner a la venta dichas plazas.

Se realiza el desarrollo necesario para dar soporte al mantenimiento de dichos datos, permitiendo dar de alta, modificar y dar de baja.

Una vez se ha realizado la carga de los datos del contrato de hotel, se tendrá la opción de poner ese contrato on-line; esto quiere decir que hasta que no se utilice esta opción, el hotel al que corresponde dicho contrato, ni se visualizará ni se podrá reservar por parte de los clientes. Esto es una medida de seguridad, para que tras la carga del contrato, se produzca una revisión para evitar errores. Esta medida favorece también a que no sea necesario introducir todos los datos en la misma secuencia temporal.

Estos datos formarán parte de las búsquedas masivas de información que realizarán los clientes.

Dentro de los contratos se pueden encontrar los siguientes conceptos:

- Zonas hoteleras.
- Condiciones de Venta.
- Ofertas.
- Observaciones de venta.
- Tipos de habitación.
- Características de habitación.
- Regímenes alimenticios.
- Cupos de hotel por día, por tipo de habitación y característica.
- Precio neto por temporada.
- Descripciones de hotel.

En este proyecto no se contempla el desarrollo del Mantenimiento de la mayoría de estos conceptos; su información es prácticamente estática y el tiempo de desarrollo no compensa respecto a lo que aporta al sistema. Por lo cual esta información irá en documentos XML que se incorporarán a las entidades correspondientes a través de utilidades.

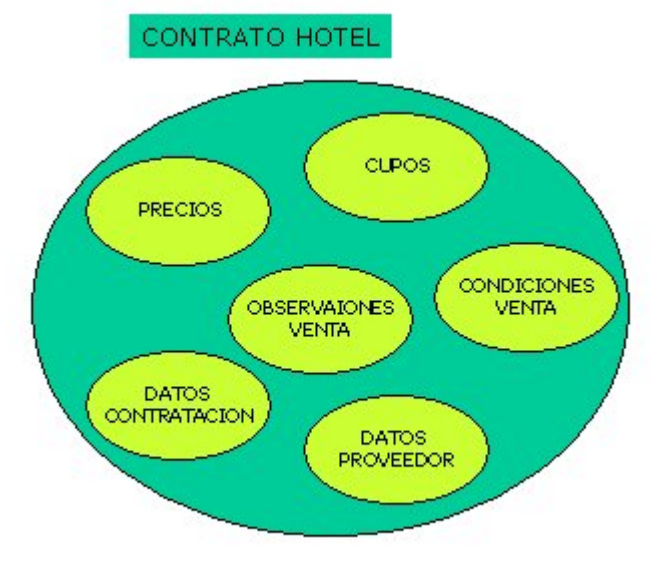

**Módulo de Informes.**

Este módulo se responsabiliza de la generación de los informes requeridos por el usuario. Se accede a las entidades principales del sistema.

#### **Subsistema de Mantenimiento de Clientes.**

Los Clientes de XXXTOUR pueden ser de dos tipos como se expone en el esquema siguiente:

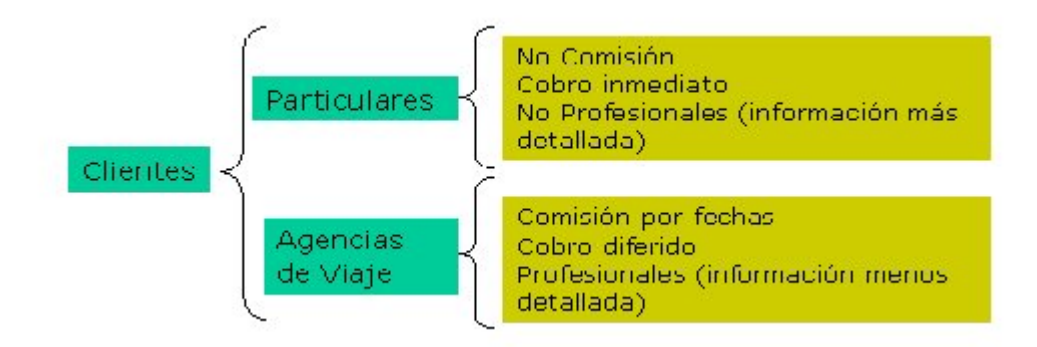

Este subsistema permite el mantenimiento de los datos de los dos tipos de Clientes de XXXTOUR.

Se dan altas, modificaciones y bajas de los datos de Clientes Agencias. Se dan altas, modificaciones y bajas de los datos de Clientes Particulares. Un cliente particular puede acceder al sistema con la intención de realizar una reserva, si no está dado de alta en la base de datos de Clientes Particulares, se le pedirá que se de de alta.

Los clientes Agencias se agrupan bajo el concepto de Grupo de Comisión. El significado del mismo es identificar el grado de acuerdo con XXXTOUR.

Se realiza el mantenimiento de los distintos tipos de comisiones que puede tener un Cliente Agencia, en función de la vigencia de fechas y del Grupo de Comisión. Se podrán dar altas, modificaciones y bajas de los datos de Comisiones.

Se permite el mantenimiento del Markup (porcentaje) que se incrementarán a los precios de los hoteles, para sacar el P.V.P.(precio venta al público).

#### **Subsistema de Reservas.**

Realizar una reserva es el proceso por el cual, un Cliente de XXXTOUR se conectará al sistema RESHOTEL y después de solicitar información de hoteles que XXXTOUR tiene contratados, le pedirá que le reserve unas plazas hoteleras a un precio concreto. El cliente puede solicitar más de un hotel en la misma reserva.

El siguiente esquema muestra de qué se compone una reserva:

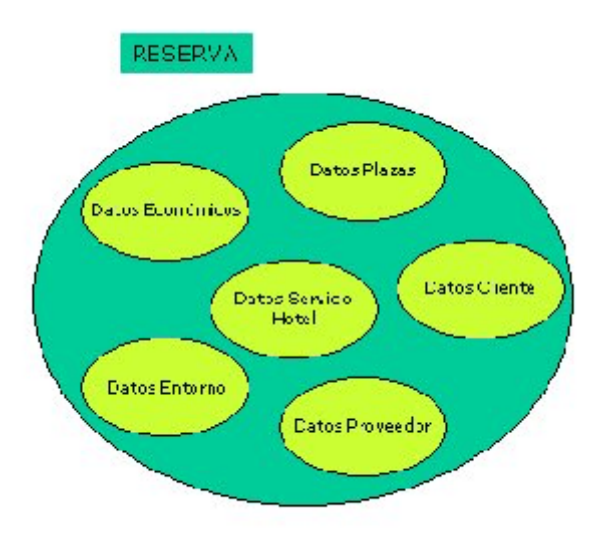

Como se puede apreciar en el esquema, una reserva no es otra cosa que la asociación entre diversos entes del negocio de XXXTOUR.

Este subsistema permite el alta, modificación y baja lógica de los datos de una Reserva.

Se puede dar la circunstancia, que en el momento de realizar la reserva, no haya plazas para el hotel solicitado; a pesar de esto, el Cliente solicita el hotel. A partir de ese instante, la reserva pasa a ser controlada por un empleado de XXXTOUR (dpto. de Reservas), que notificará al hotel la solicitud y si es o no aceptada, se lo comunicará al Cliente. El sistema de notificación al hotel es un módulo ya desarrollado, con el que el sistema RESHOTEL conectará pasándole los parámetros necesarios. El sistema de comunicación al Cliente, también es un módulo ya desarrollado, con el que el sistema RESHOTEL conectará pasándole los parámetros necesarios.

Semestralmente, se realiza el proceso que convierte una reserva actual en una reserva histórica. Esta reserva también se podrá consultar.

#### **Subsistema de Facturación.**

FACTURACION

XXXTOUR dispone de un ERP que se responsabiliza de los procesos administrativos (pagos, cobros y contabilidad). Este subsistema se encarga de realizar la Facturación de las reservas realizadas por RESHOTEL y traspasar los datos necesarios al área administrativa.

**SISTEMA** ERD **RESHOTEL XXXTOUR COBROS** Adapta datos a los procesos va existentes **RESERVA** PAGOS

> Actualiza datos con resultado de procesos

administrativos

En el siguiente esquema se resume la funcionalidad deseada:

Para adaptar los datos que nacen de RESHOTEL, a los procesos ya existentes, se utilizan documentos XML.

Y por otra parte, el resultado de estos procesos administrativos se consolida en los datos de RESHOTEL, para que los usuarios puedan consultar el estado de sus reservas.

**CONTABILIDAD** 

**OTROS** 

El subsistema de Facturación permite confeccionar para el cliente, la factura con el desglose detallado de la reserva. Para ello, cuando el Cliente lo solicite, se generará un fichero PDF donde irá la citada información.

#### **Subsistema de Conexión.**

En este subsistema se responsabiliza de las tareas necesarias para garantizar la conexión al sistema RESHOTEL, por parte de todos los actores del sistema.

Se permite dar de alta el usuario administrador de la aplicación la primera vez que arranca el programa cliente.

Cuando el administrador dé de alta un usuario le asignará una contraseña, ésta quedará en estado caducada, en la primera conexión que realice el usuario el sistema lo obligará a hacer un cambio de contraseña. También un usuario podrá cambiarse la contraseña cuando lo estime necesario o si cree que ha sido comprometida. Dispondremos de la fecha último cambio de contraseña, de esta manera podremos hacer caducar las contraseñas en la periodicidad que nos indique el cliente.

Se dispone de un sistema de login de los usuarios que permitirá la identificación y el seguimiento de las actividades que realizan estos. Dependiendo de este acceso, el sistema asignará un perfil de usuario que les habilitará para la funcionalidad correspondiente. Este subsistema posibilitará el tratamiento estadístico de los datos de acceso.

El subsistema dependiendo del usuario, aparte de asignar unos derechos, presenta la información en distintos formatos (idiomas, etc..).

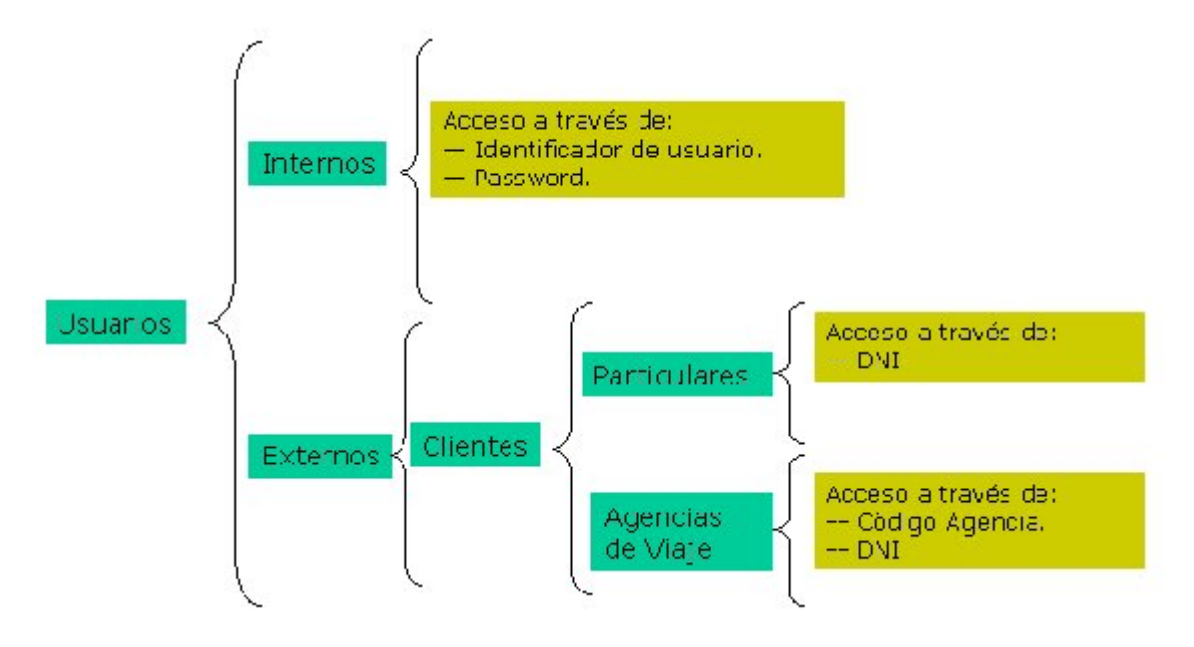

#### **9.5.3 Resumen esquemático de la funcionalidad.**

- 1. Primera Ejecución del programa.
- 2. Mantenimiento Usuarios.
- 3. Cambio Password.
- 4. Mantenimiento Proveedores.
- 5. Mantenimiento Contratos Hotel.
	- o Zonas hoteleras.
- o Condiciones de Venta.
- o Ofertas.
- o Observaciones de venta.
- o Tipos de habitación.
- o Características de habitación
- o Regímenes alimentarios.
- o Cupos de hotel por día, por tipo de habitación y características.
- o Precios netos por temporada.
- 6. Conexión al sistema.
- 7. Gestión de Informes.
- 8. Mantenimiento Clientes.
- 9. Mantenimiento Comisiones de Clientes.
- 10.Alta de Reserva
- 11.Baja de Reserva.
- 12.Modificación de Reserva.
- 13.Confirmación de Reserva.
- 14.Generación de Facturas.
- 15.Migración de datos para procesos administrativos.
- 16.Tratamiento datos Históricos de Reserva.
- 17.Actualización de datos desde el área administrativa.

#### **9.6** *Subsistema de Mantenimiento de la Estructura.*

#### **9.6.1 Actores que intervienen.**

- **Usuario Carga de Datos.** Este actor corresponde a empleados del departamento de Carga de Datos de la empresa XXXTOUR que acceden al sistema con la misión de introducir y mantener los datos necesarios para que funcionen los demás procesos de la aplicación.
- **Administrador.** Este actor corresponde a empleados de la empresa XXXTOUR con el perfil de administrador/supervisor, asigna los permisos a los usuarios normales y a los usuarios externos del sistema. Así mismo se encarga de la explotación de los datos estadísticos que se producen en el módulo de Conexión.

#### **9.6.2 Relación de Casos de Uso principales.**

En la siguiente tabla se muestran los casos de uso del subsistema, con los siguientes datos:

- o Código interno Caso de Uso.
- o Nombre del Caso de Uso.
- o A qué caso de uso extiende.
- o Por qúe caso de uso es extendido.

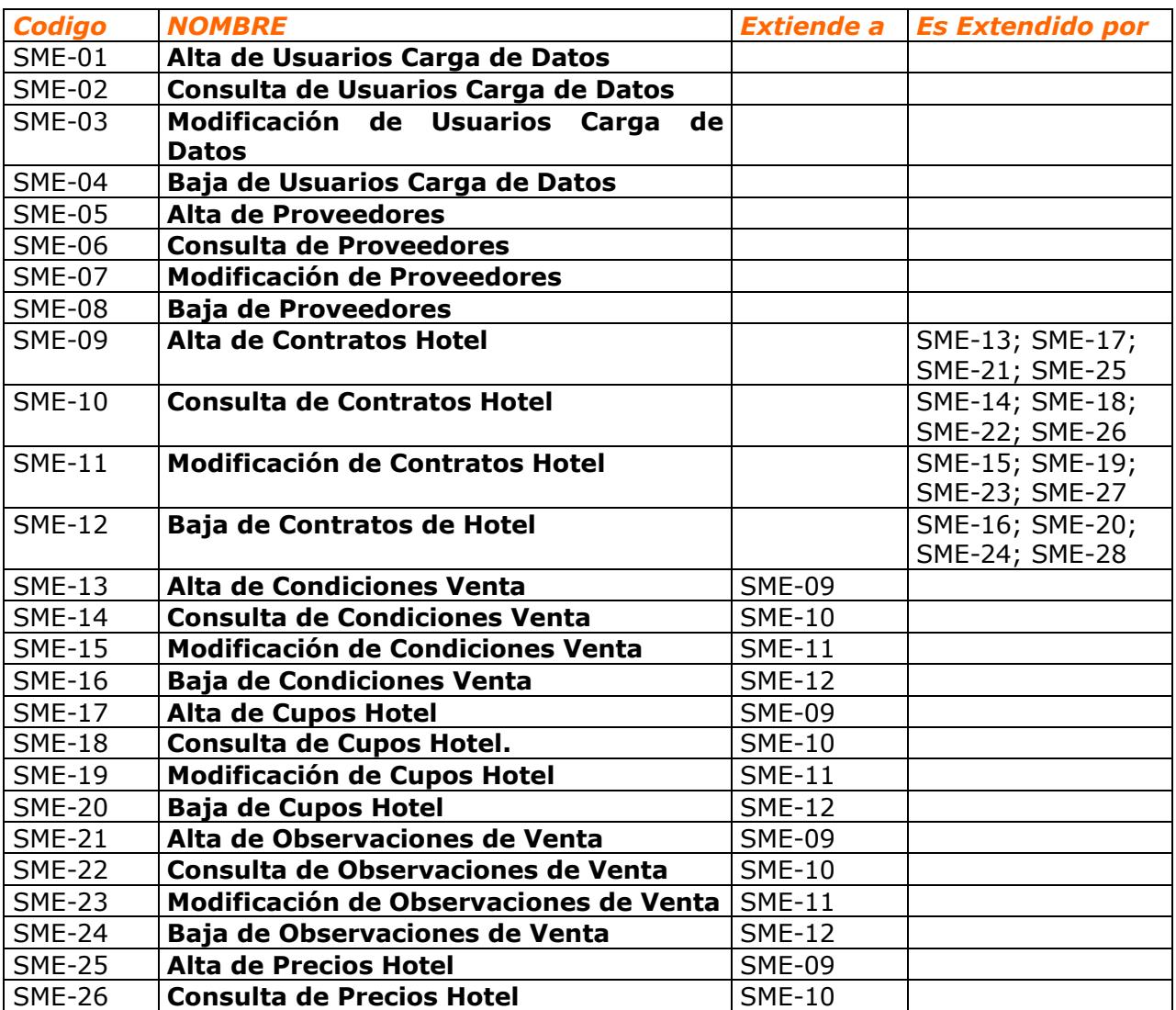

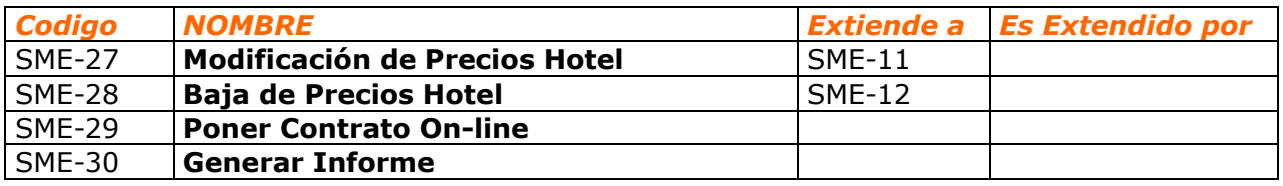

#### **9.6.3 Diagramas de Casos de Uso.**

Los siguientes diagramas muestran los actores y los casos de uso principales de este subsistema:

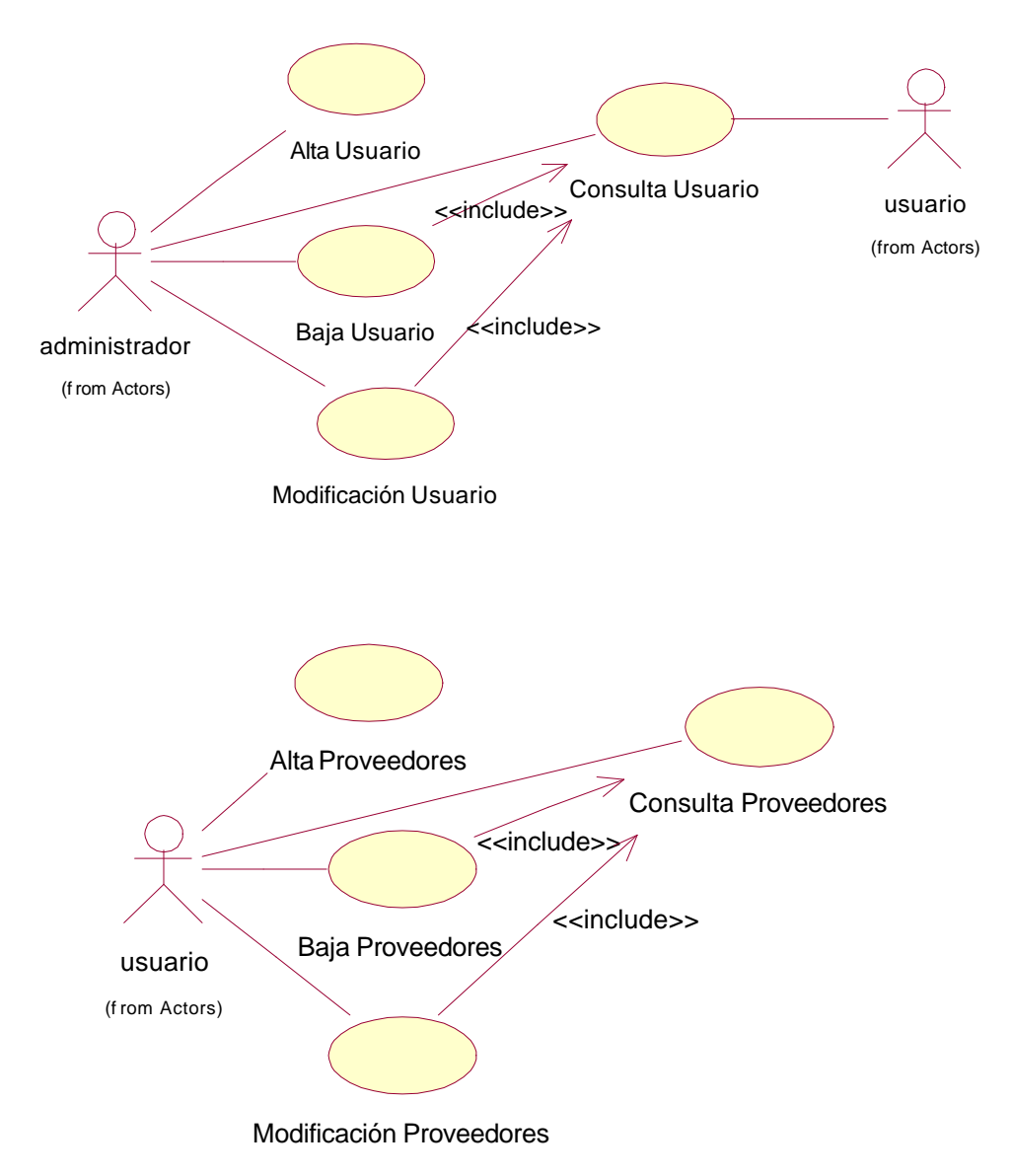

También se tienen las siguientes relaciones que por claridad del diagrama se ha decidido poner aparte, pero que pertenecen al diagrama de casos de uso del subsistema.

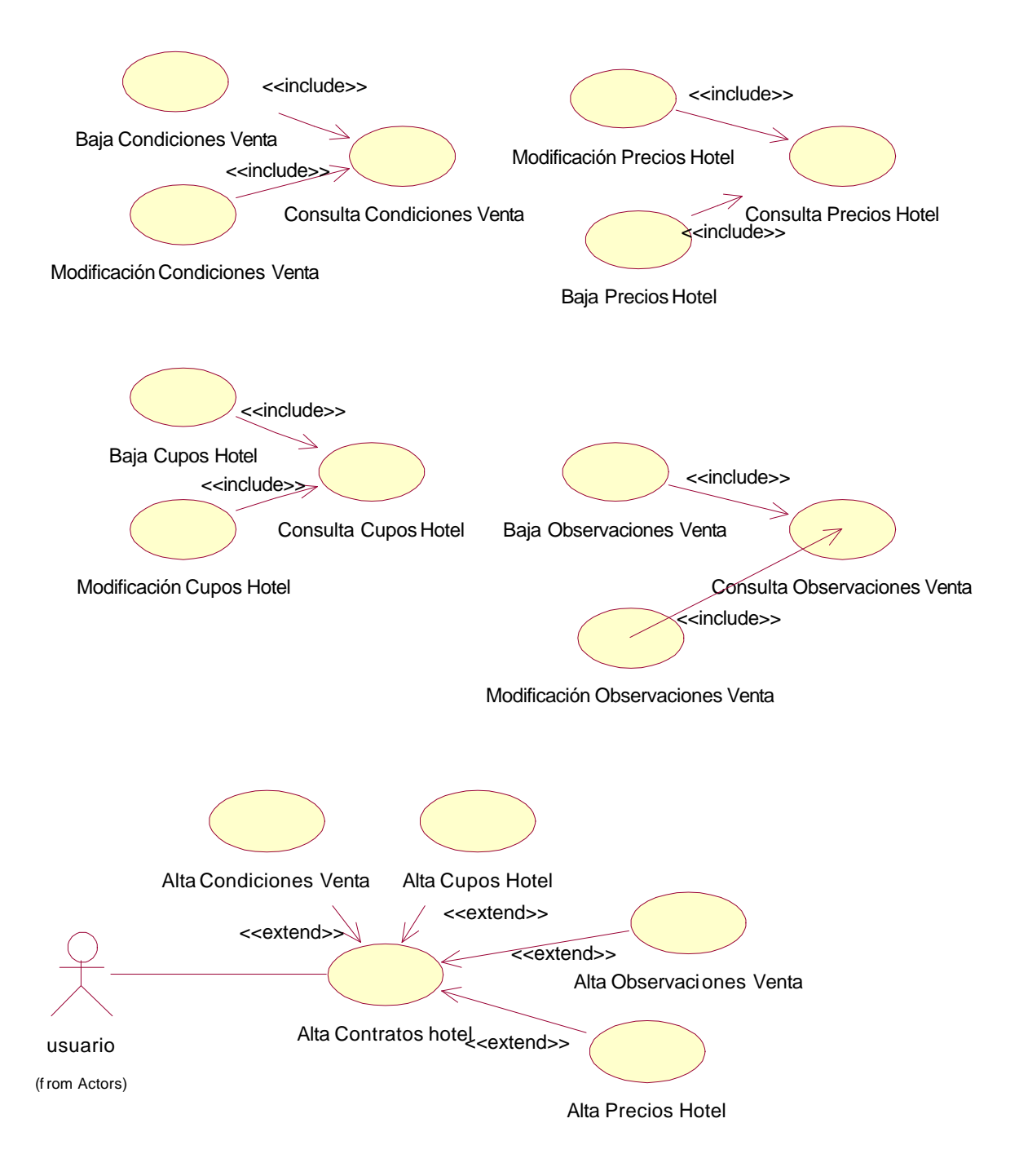

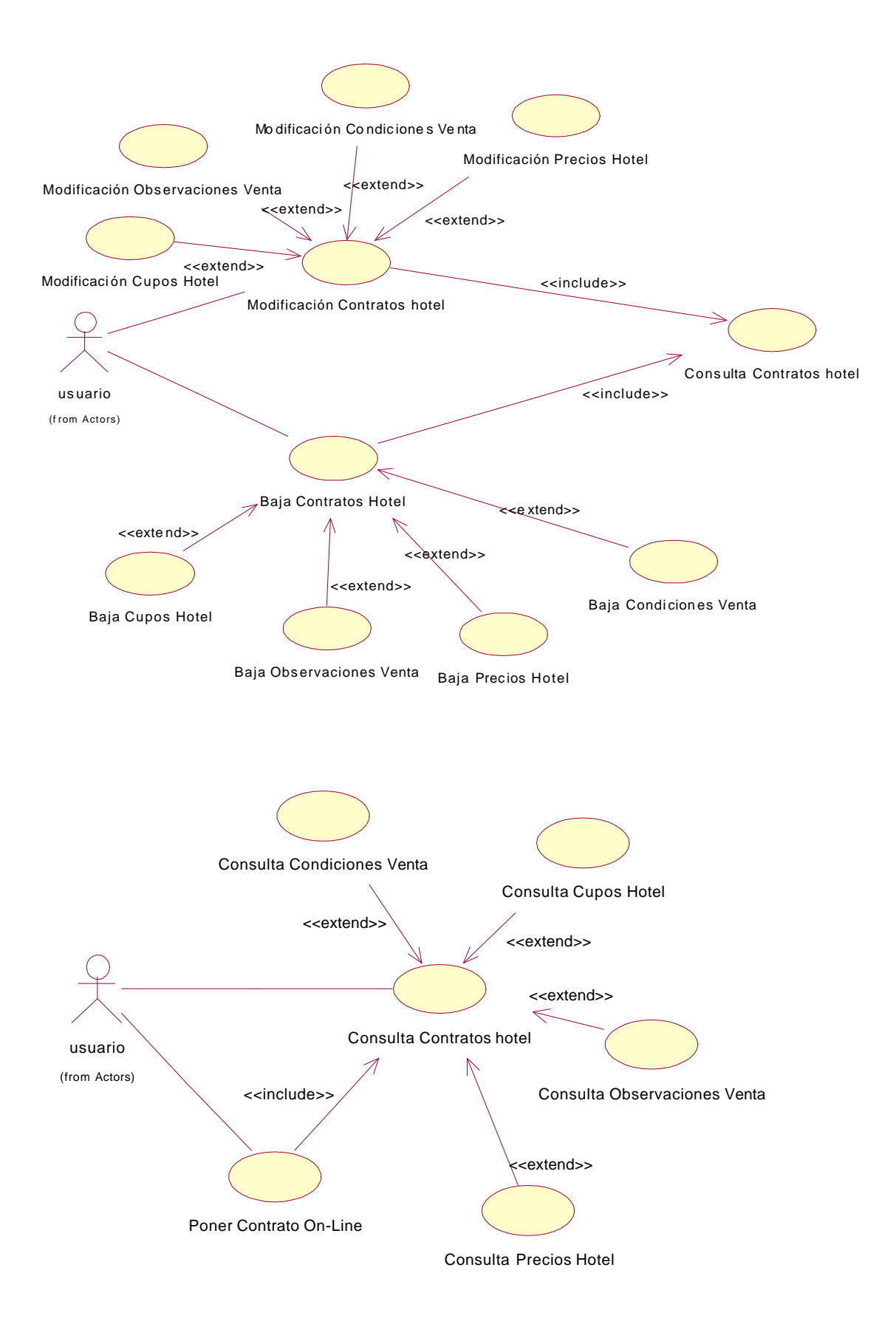

#### **9.6.4 Diagramas de Colaboración.**

Los siguientes diagramas de colaboración muestran tres de los casos de uso más representativos del subsistema:

#### **Alta de Usuarios.**

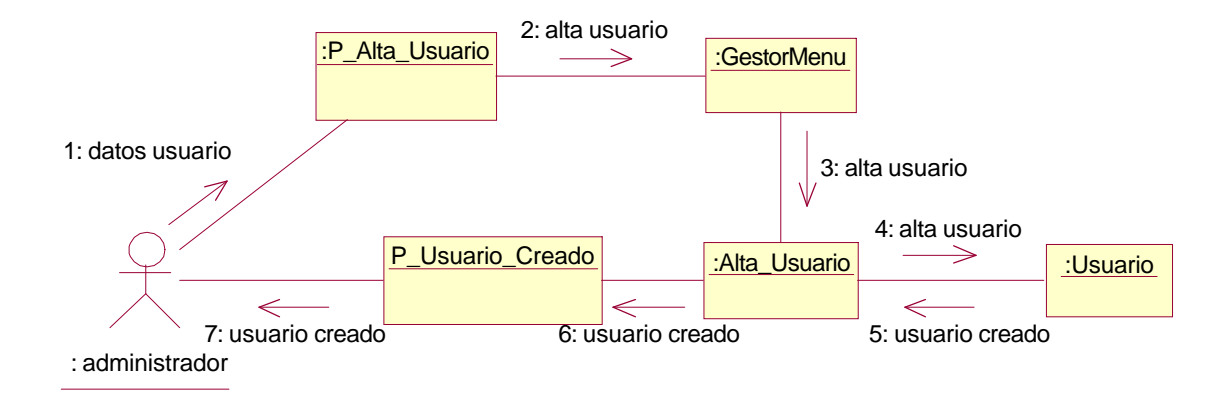

#### **Consulta de Proveedores.**

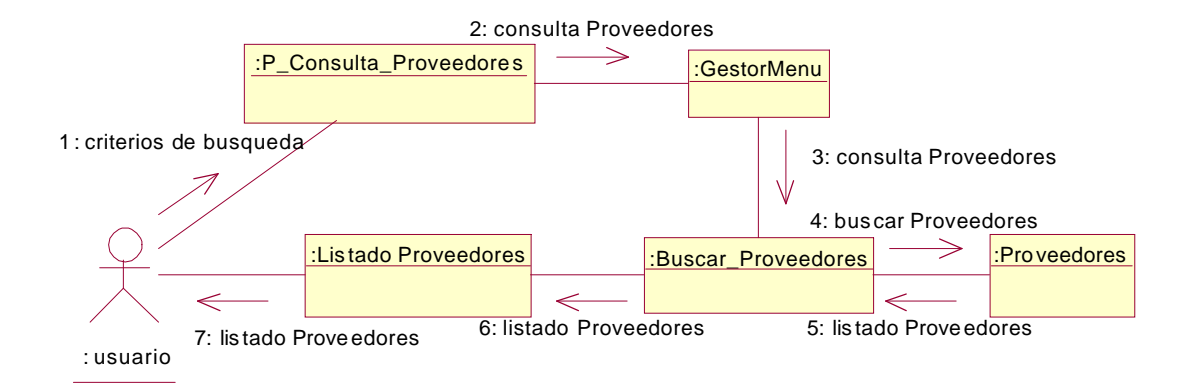

#### **Modificación Precio Hotel.**

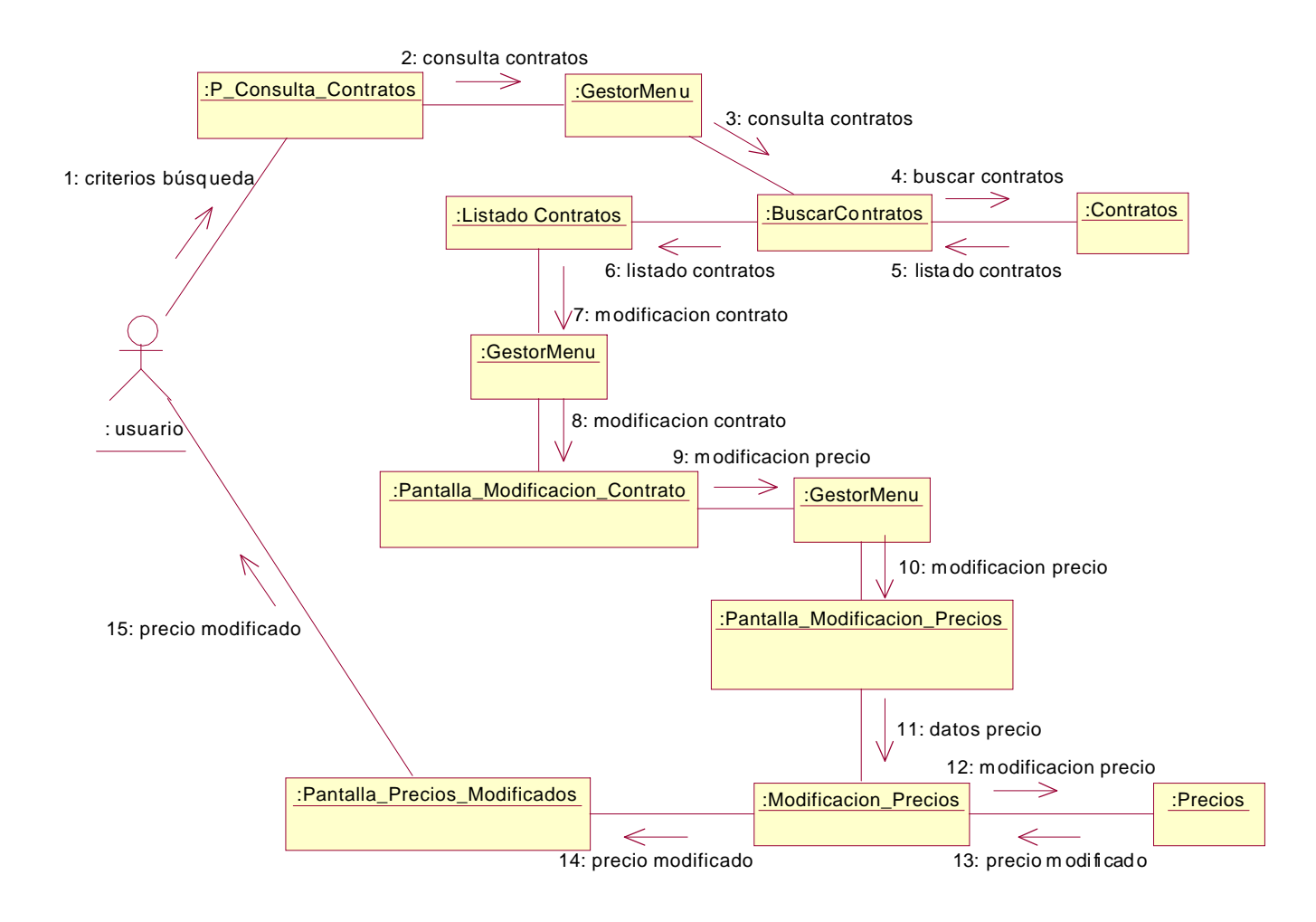

## **9.7** *Subsistema de Mantenimiento de Clientes.*

#### **9.7.1 Actores que intervienen.**

- **Usuario Comercial.** Este actor corresponde a empleados del departamento comercial de la empresa XXXTOUR que negocian con los clientes de la empresa, las condiciones de venta.
- **Cliente Particular.** Este actor corresponde a las personas que sin pertenecer a ninguna empresa, acceden al sistema, o bien para consultar hoteles o para reservarlos.

#### **9.7.2 Relación de Casos de Uso principales.**

En la siguiente tabla se muestran los casos de uso del subsistema, con los siguientes datos:

- o Código interno Caso de Uso.
- o Nombre del Caso de Uso.
- o A qué caso de uso extiende.
- o Por qúe caso de uso es extendido.

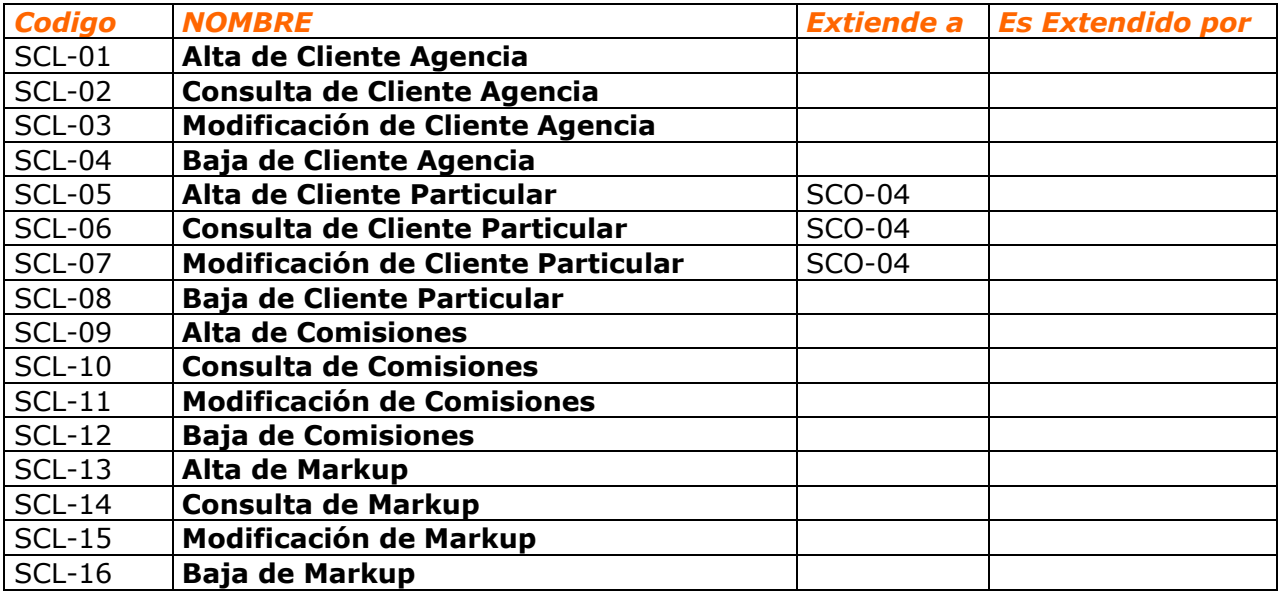

#### **9.7.3 Diagramas de Casos de Uso.**

Los siguientes diagramas muestran los actores y los casos de uso principales de este subsistema:

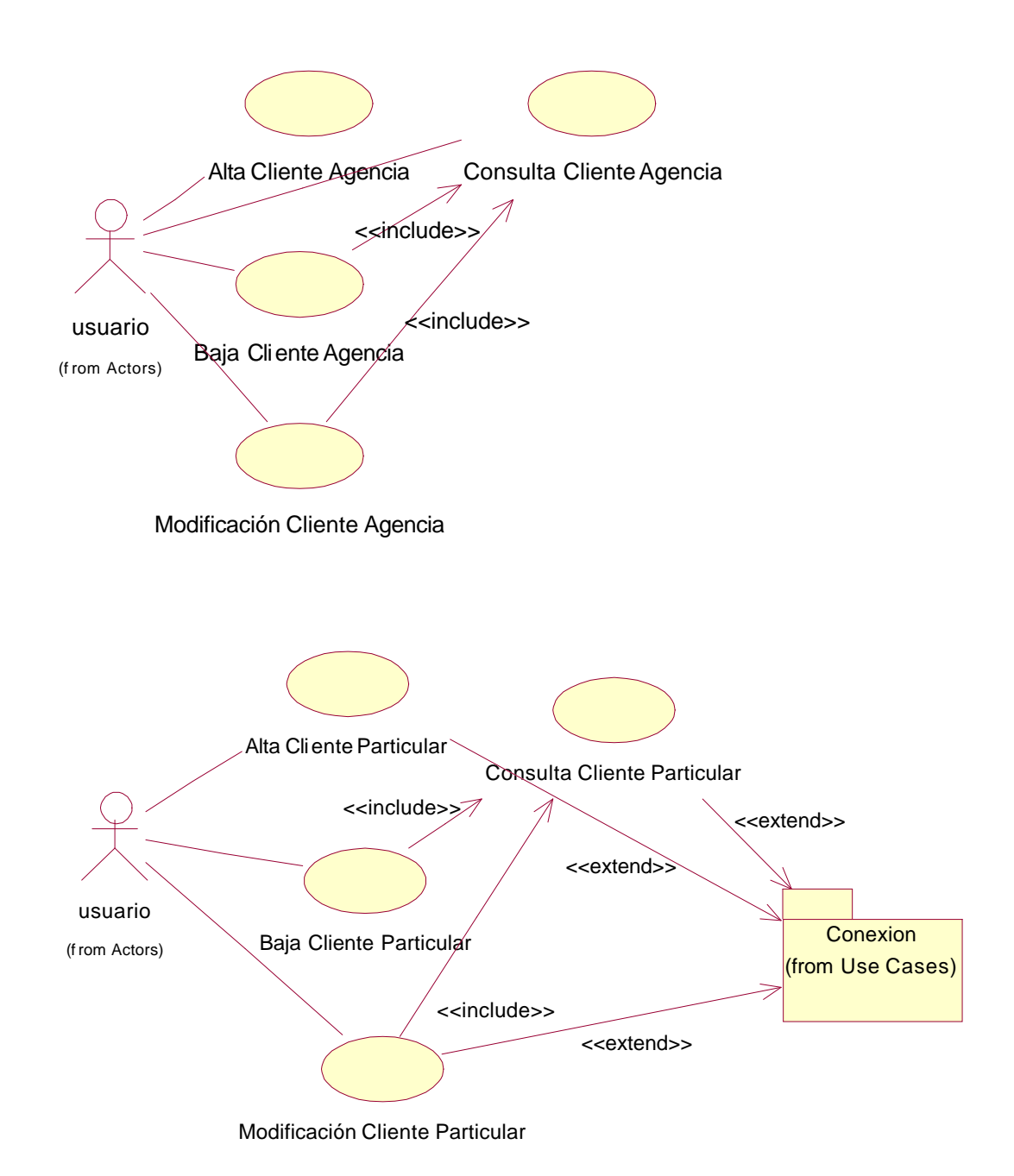

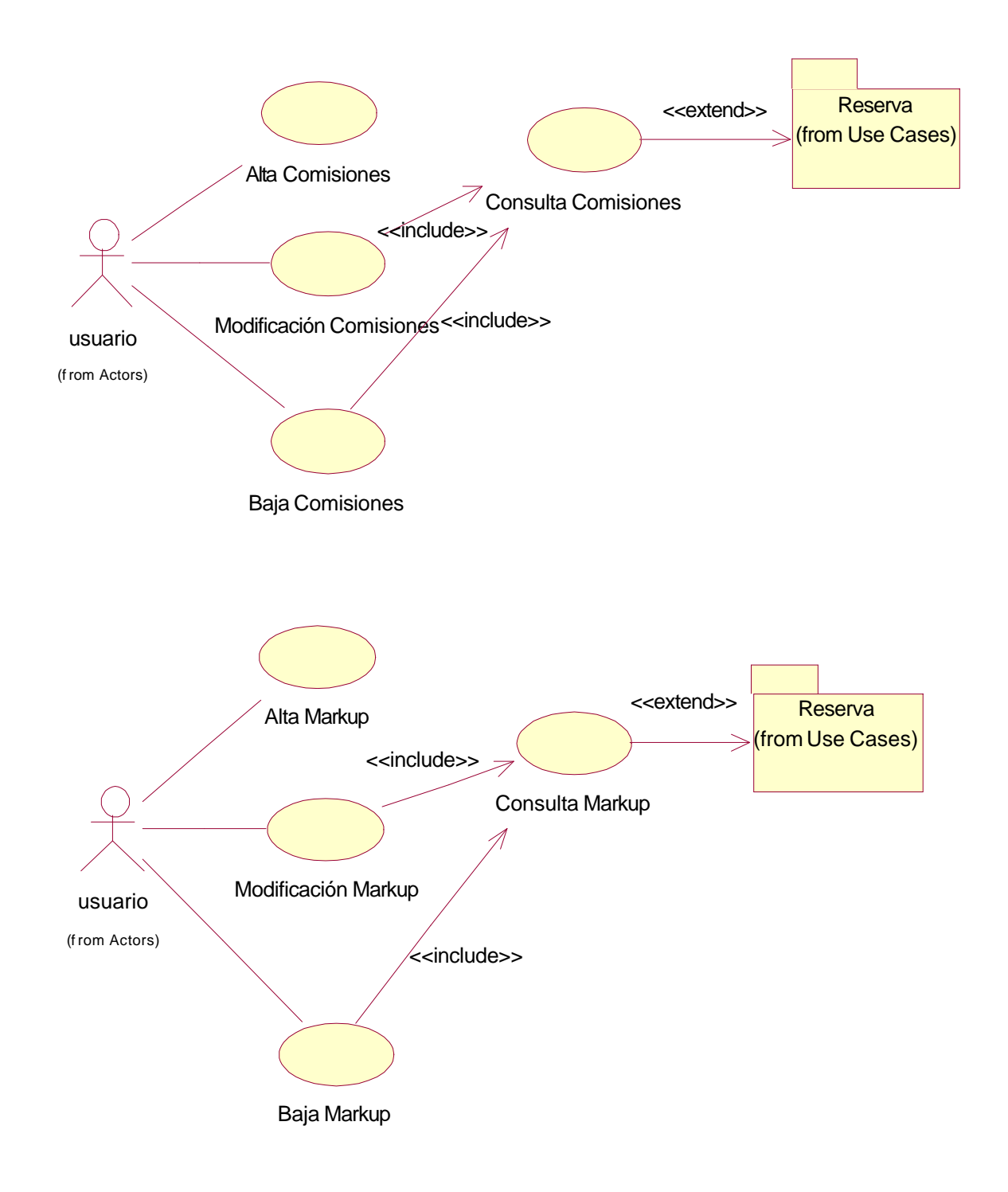
## **9.7.4 Diagramas de Colaboración.**

Los siguientes diagramas de colaboración muestran tres de los casos de uso más representativos del subsistema:

### **Alta de Cliente Agencia.**

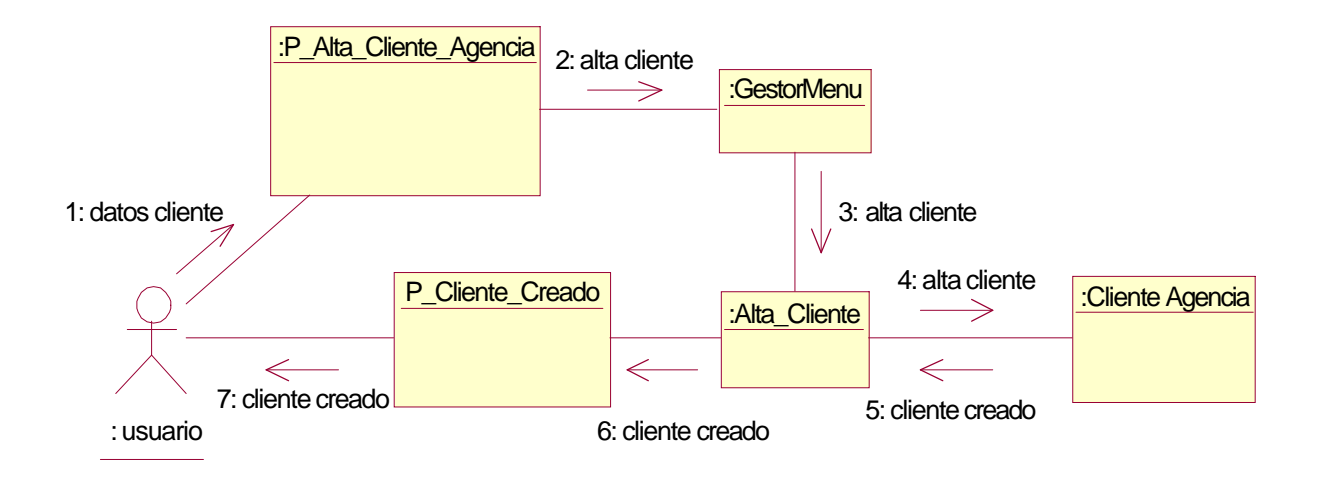

### **Consulta de Cliente Particular.**

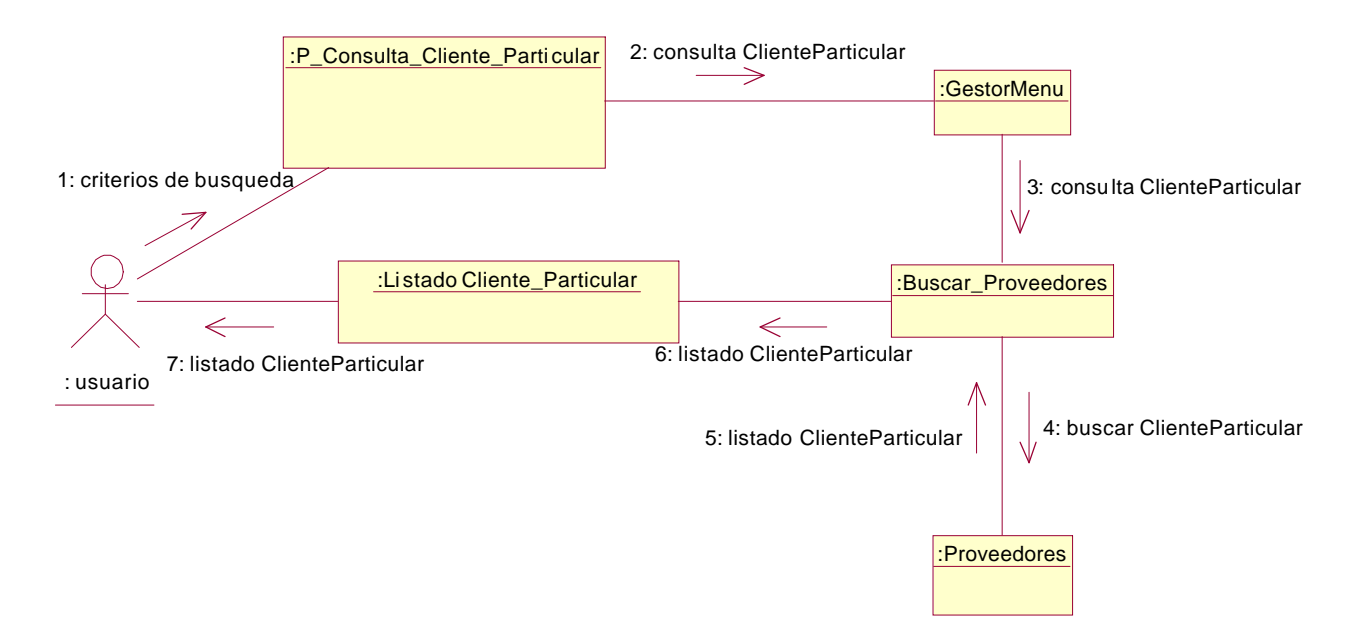

## **Modificación de Comisiones.**

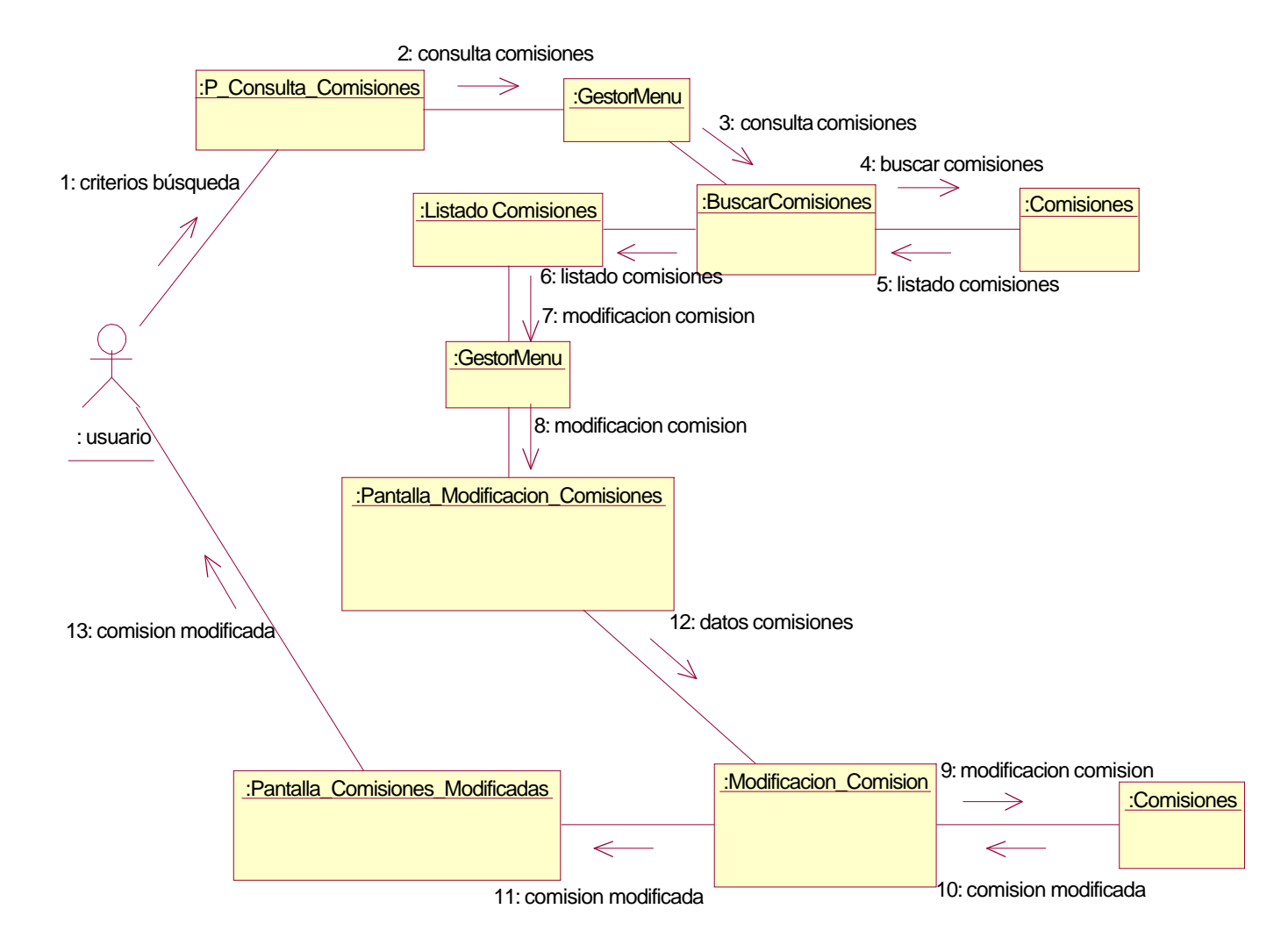

## **9.8** *Subsistema de Reservas.*

### **9.8.1 Actores que intervienen.**

- **Cliente Particular.** Este actor corresponde a las personas que sin pertenecer a ninguna empresa, acceden al sistema, o bien para consultar hoteles o para reservarlos.
- **Cliente Agencia.** Este actor corresponde a los empleados de las agencias que tienen acuerdos de uso con la empresa XXXTOUR. Su intención será o consultar hoteles o reservarlos.
- **Usuario Reservas.** Este actor corresponde a empleados del departamento comercial de la empresa XXXTOUR que controlan y solucionan los problemas de las reservas realizadas.

### **9.8.2 Relación de Casos de Uso principales.**

En la siguiente tabla se muestran los casos de uso del subsistema, con los siguientes datos:

- o Código interno Caso de Uso.
	- o Nombre del Caso de Uso.
	- o A qué caso de uso extiende.
	- o Por qúe caso de uso es extendido.

La Descripción textual de todos los casos de uso se encuentra en ANEXO B.

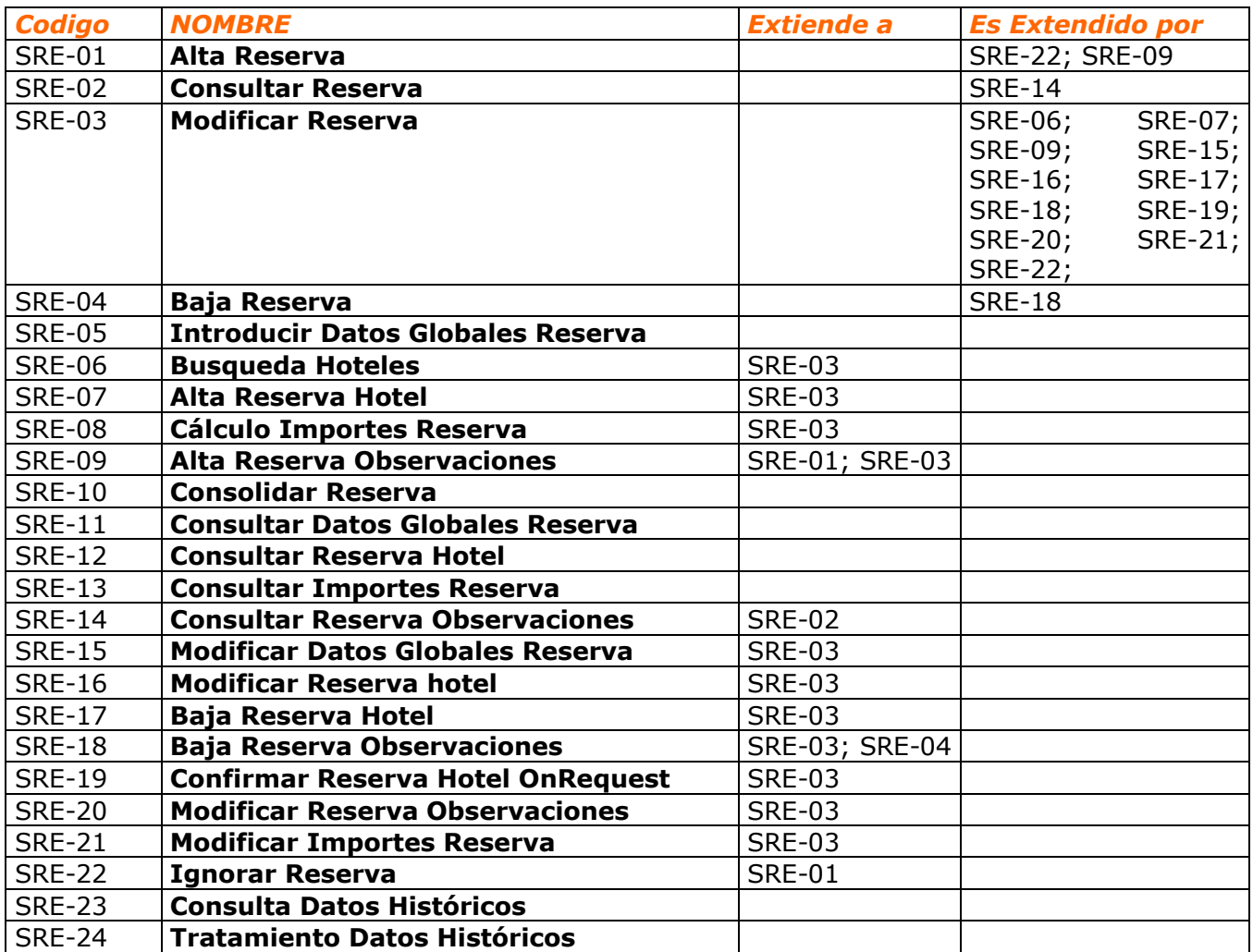

## **9.8.3 Diagramas de Casos de Uso.**

El siguiente diagrama muestran los actores y los casos de uso principales de este subsistema:

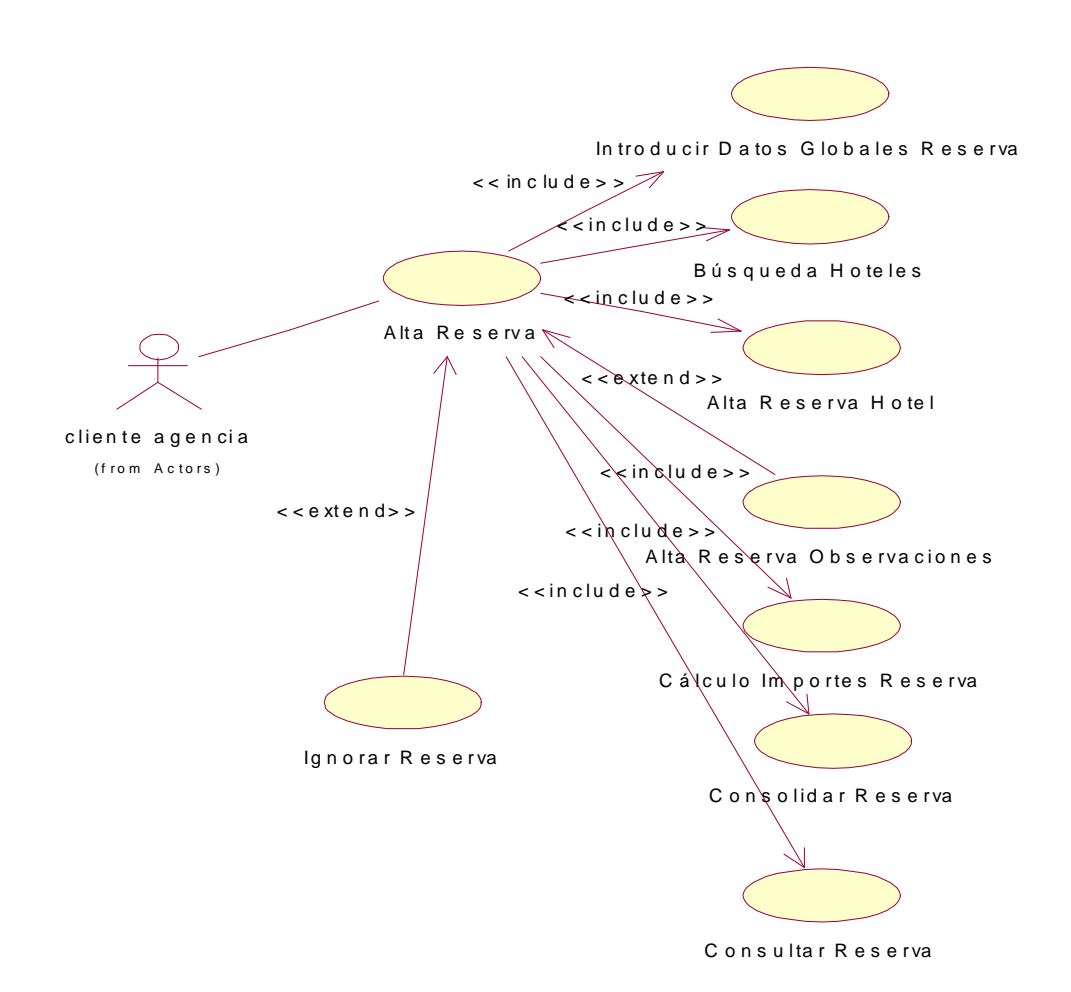

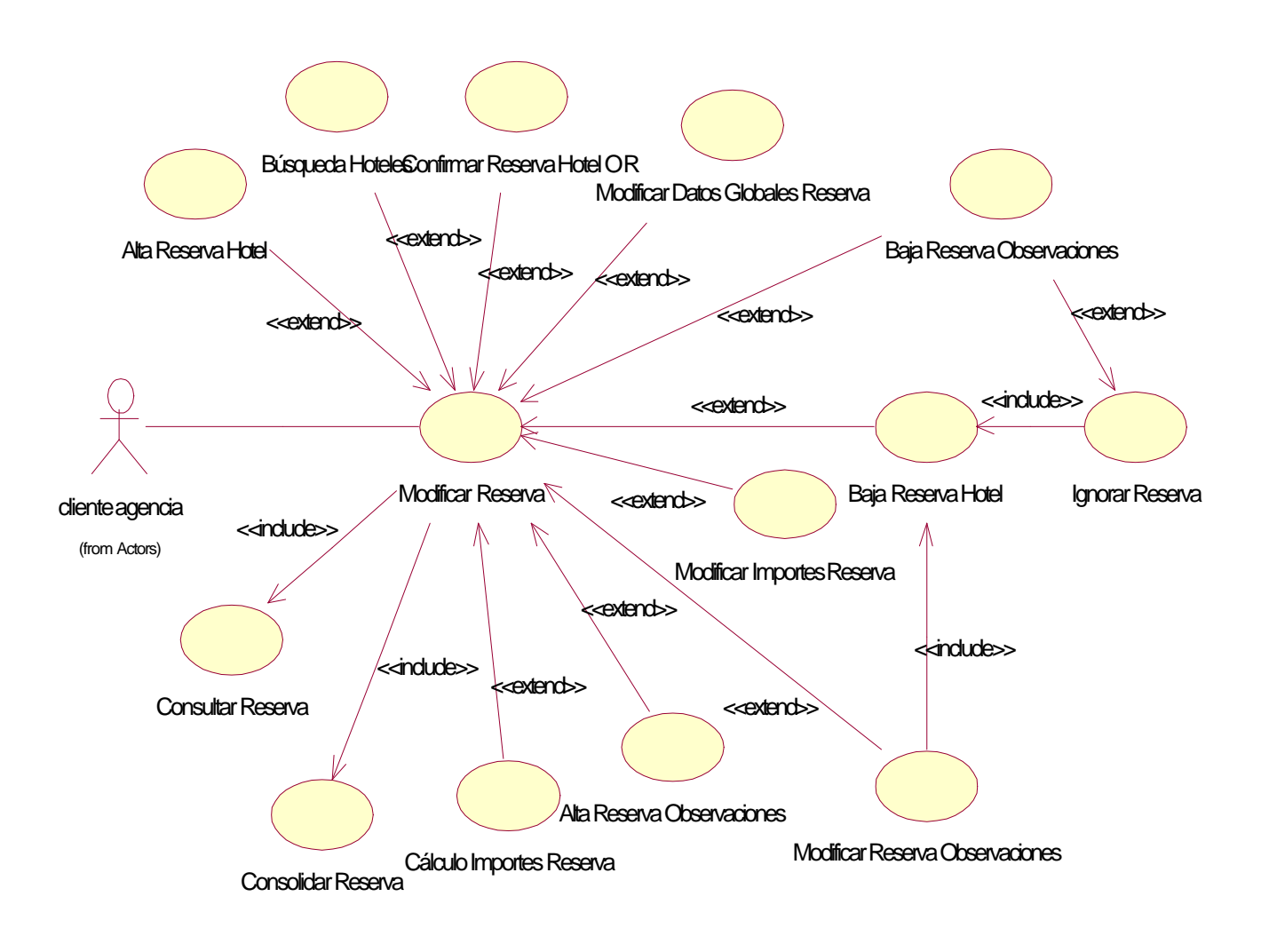

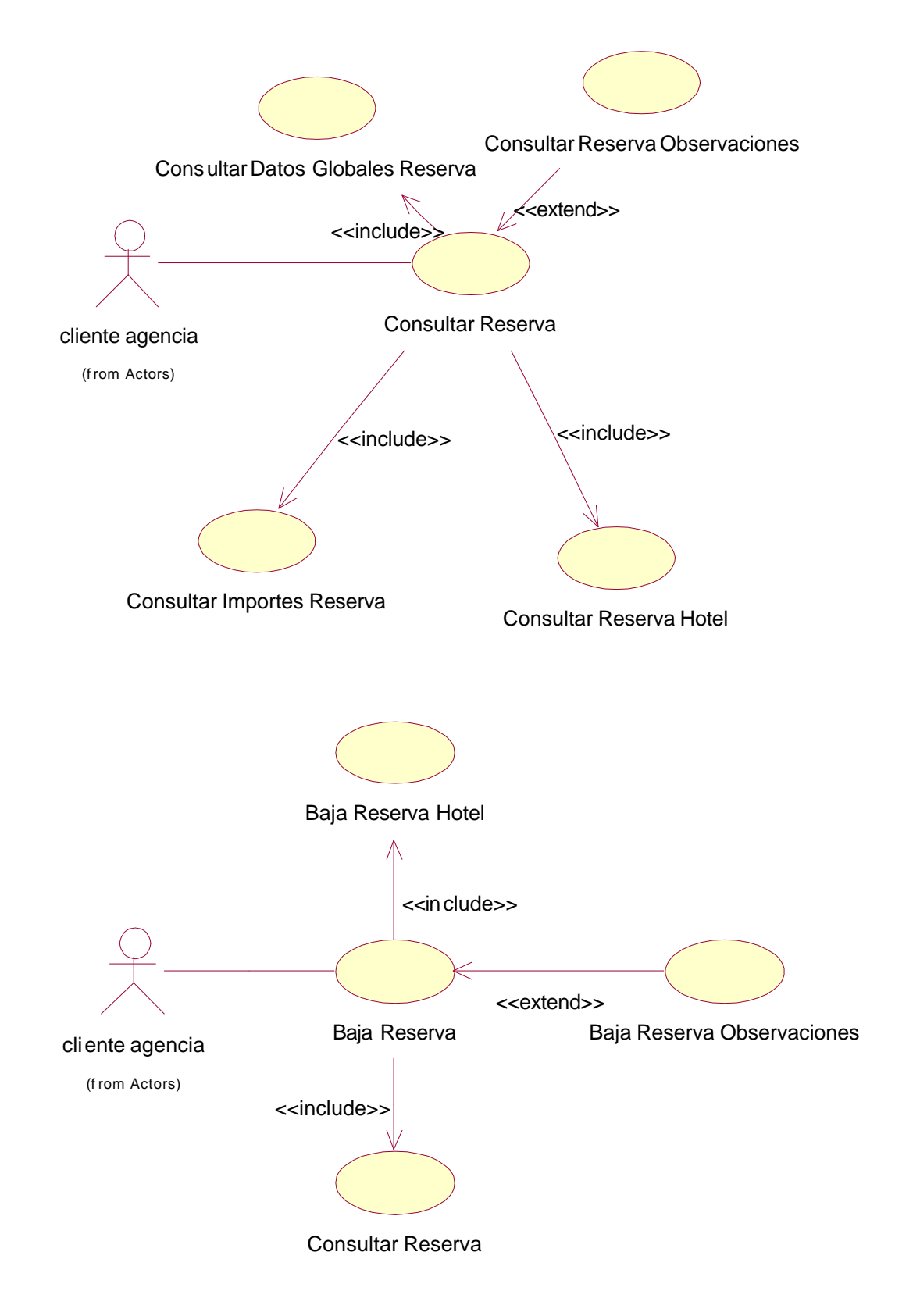

## **9.8.4 Diagramas de Colaboración.**

Los siguientes diagramas de colaboración muestran los casos de uso más representativos del subsistema:

### **Modificar Importes Reserva.**

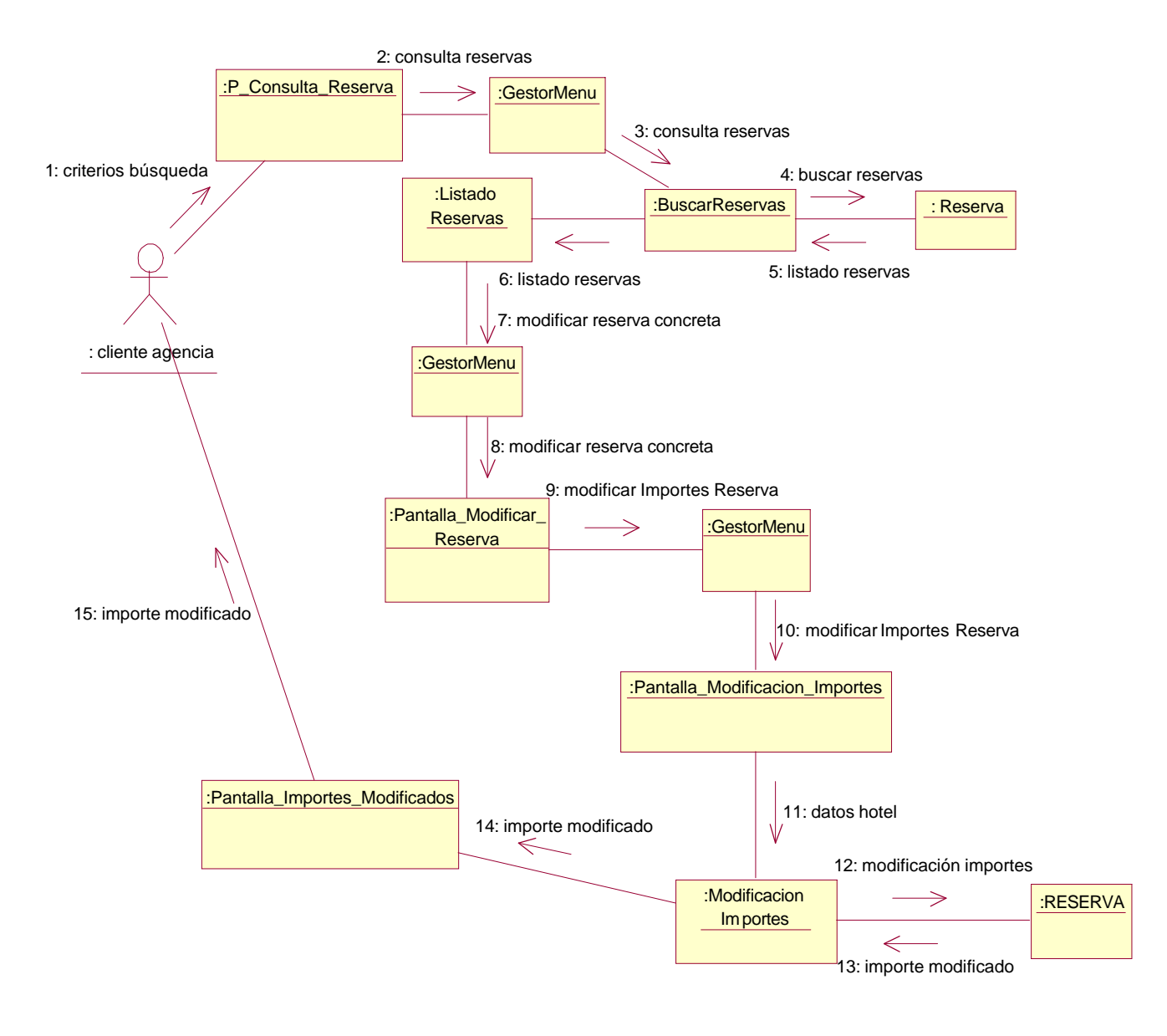

## **Consultar Reserva hotel.**

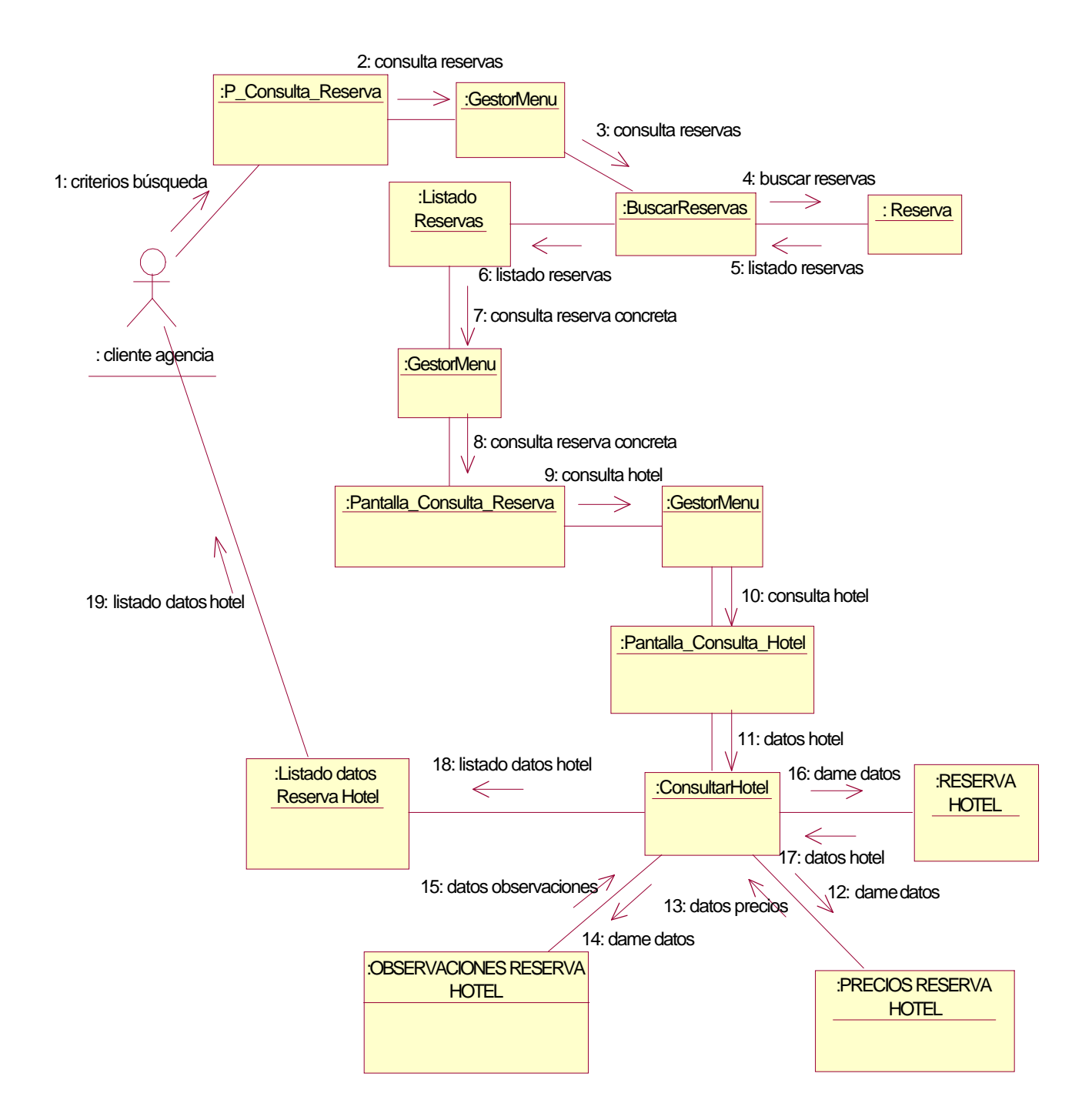

# **Búsqueda hoteles.**

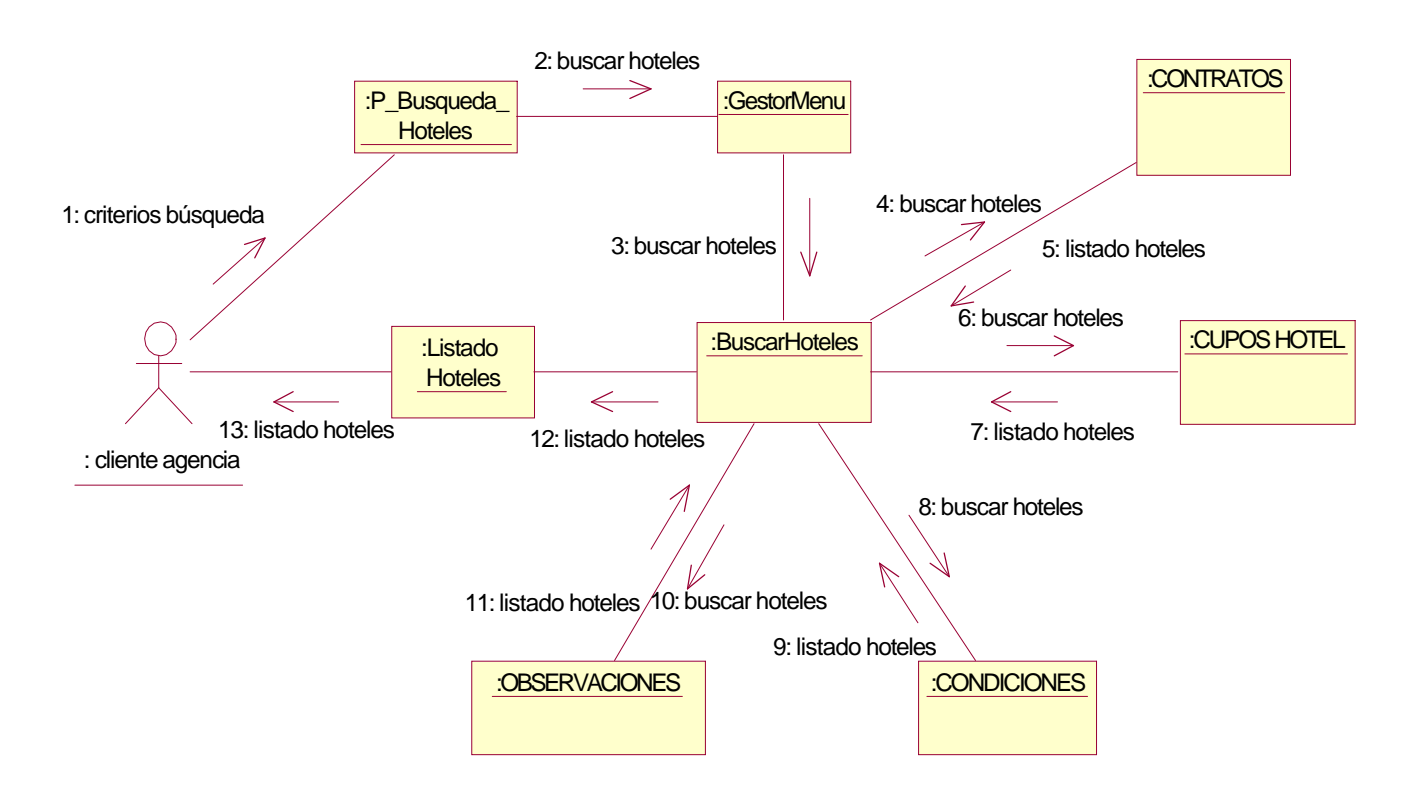

## **9.8.5 Diagrama de Estados.**

El siguiente diagrama de estados muestra los distintos estados por los que puede pasar un objeto reserva:

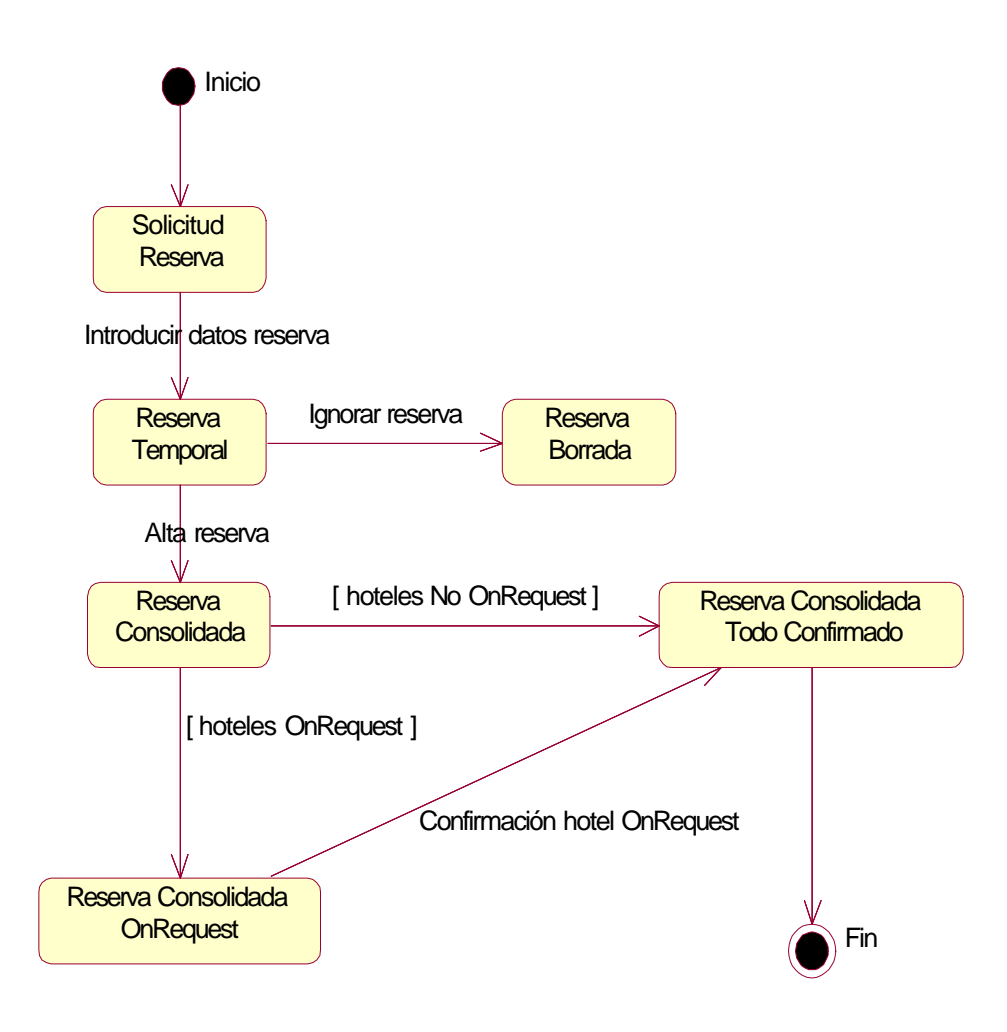

# **9.9** *Subsistema de Facturación.*

### **9.9.1 Actores que intervienen.**

- **Usuario XXXTOUR.** Este actor corresponde a empleados del departamento de Facturación de la empresa XXXTOUR que acceden al sistema con la misión de generar y revisar las facturas de las reservas realizadas.
- **Clientes.** Tanto los clientes particulares como las agencias podrán consultar las reservas que han realizado.

### **9.9.2 Relación de Casos de Uso principales.**

En la siguiente tabla se muestran los casos de uso del subsistema, con los siguientes datos:

- o Código interno Caso de Uso.
	- o Nombre del Caso de Uso.
	- o A qué caso de uso extiende.
	- o Por qúe caso de uso es extendido.

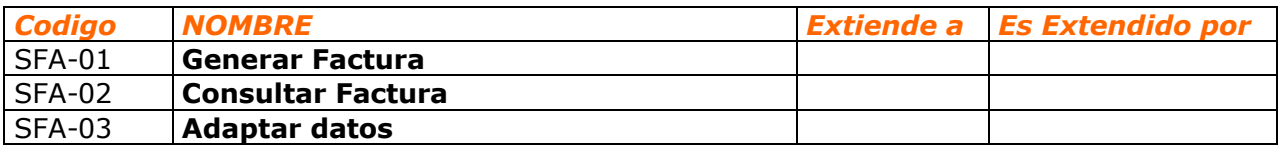

## **9.9.3 Diagramas de Casos de Uso.**

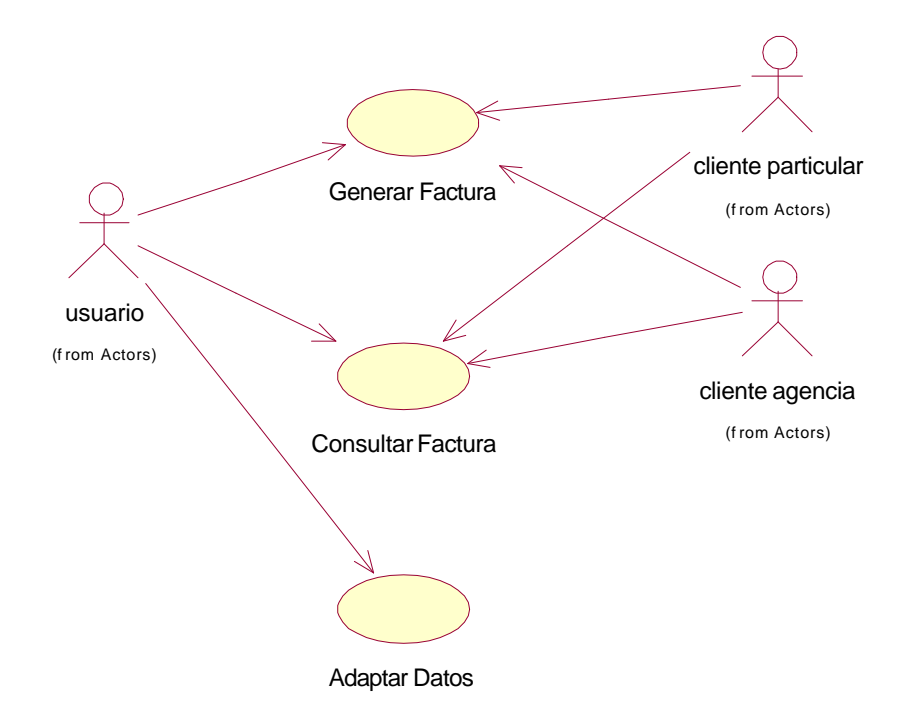

# **9.9.4 Diagramas de Colaboración.**

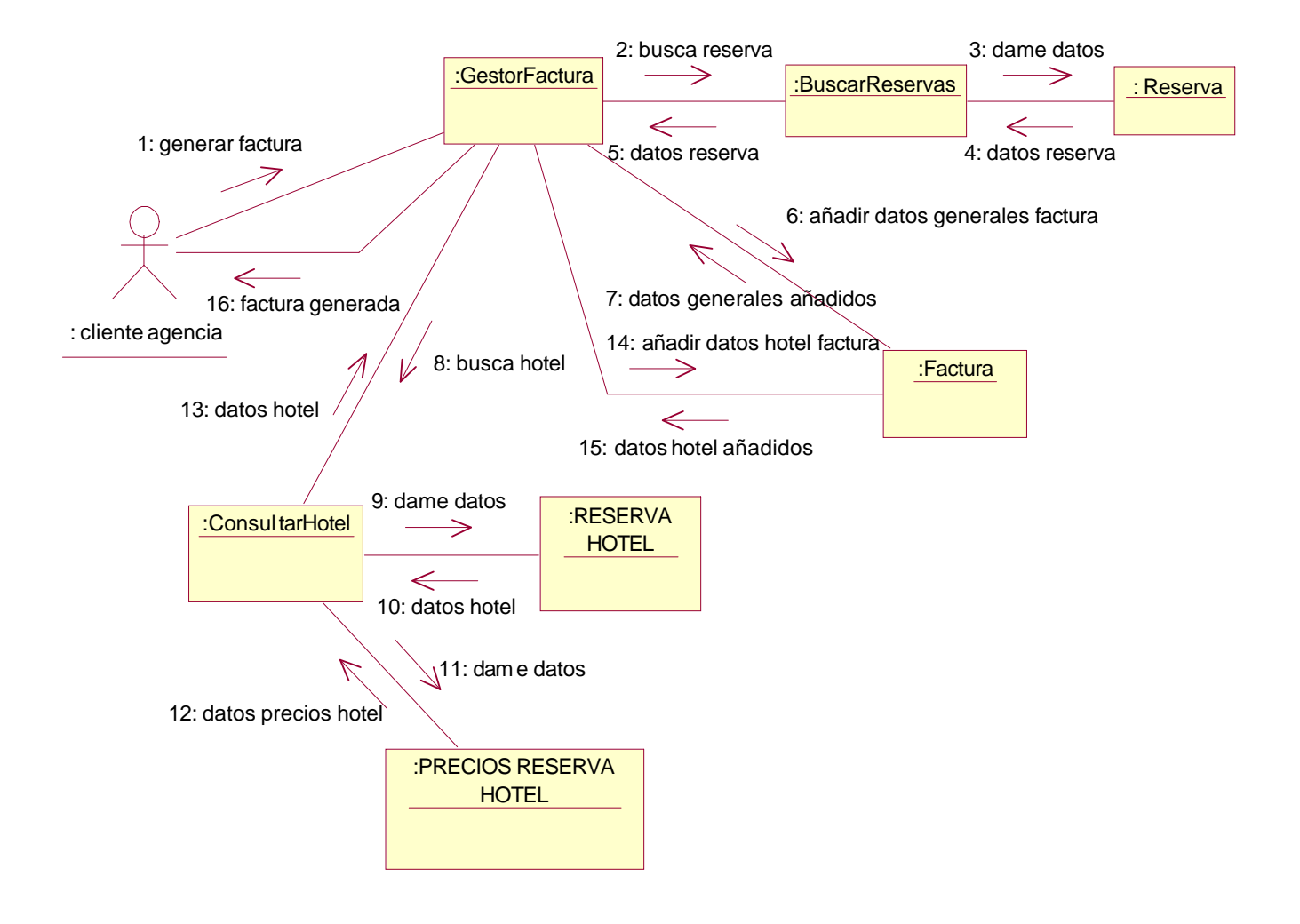

# **9.10** *Subsistema de Conexión.*

### **9.10.1 Actores que intervienen.**

- **Usuario Carga Datos.** Este actor corresponde a empleados del departamento de Carga de Datos de la empresa XXXTOUR que acceden al sistema con la misión de introducir y mantener los datos necesarios para que funcionen los demás procesos de la aplicación.
- **Administrador.** Este actor corresponde a empleados de la empresa XXXTOUR con el perfil de administrador/supervisor, asigna los permisos a los usuarios normales y a los usuarios externos del sistema. Así mismo se encarga de la explotación de los datos estadísticos que se producen en el módulo de Conexión.
- **Cliente Particular.** Este actor corresponde a las personas que sin pertenecer a ninguna empresa, acceden al sistema, o bien para consultar hoteles o para reservarlos.
- **Cliente Agencia.** Este actor corresponde a los empleados de las agencias que tienen acuerdos de uso con la empresa XXXTOUR. Su intención será o consultar hoteles o reservarlos.

### **9.10.2 Relación de Casos de Uso principales.**

En la siguiente tabla se muestran los casos de uso del subsistema, con los siguientes datos:

- o Código interno Caso de Uso.
- o Nombre del Caso de Uso.
- o A qué caso de uso extiende.
- o Por qúe caso de uso es extendido.

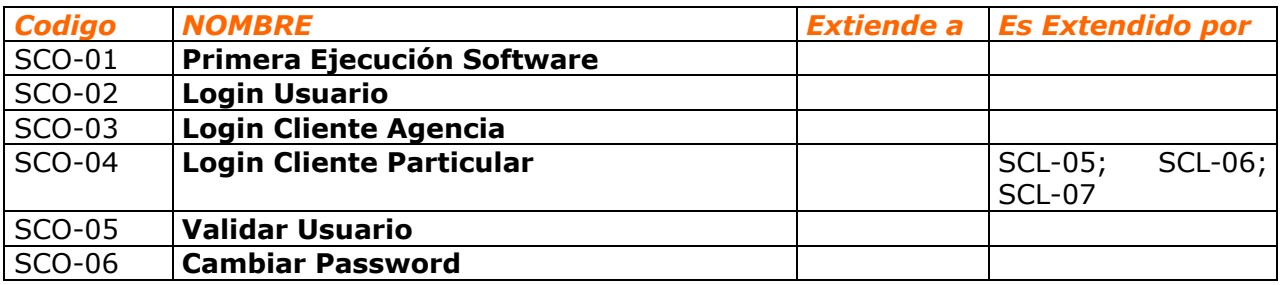

## **9.10.3 Diagramas de Casos de Uso.**

Los siguientes diagramas muestran los actores y los casos de uso principales de este subsistema:

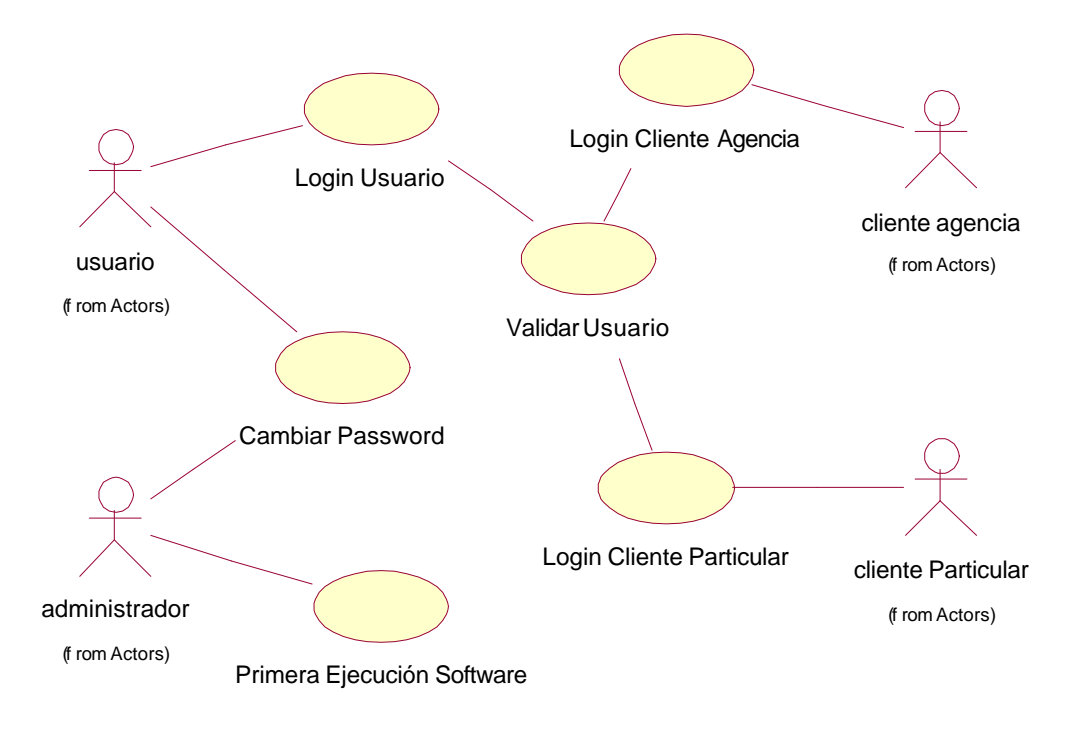

## **9.10.4 Diagramas de Colaboración.**

Los siguientes diagramas de colaboración muestran los casos de uso más representativos del subsistema:

**Login Usuario.**

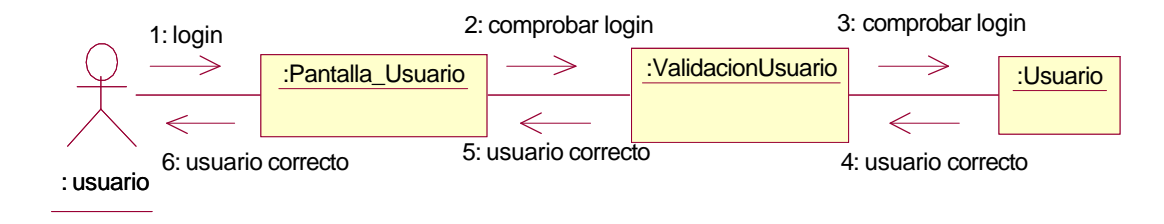

## **Primera Ejecución Software.**

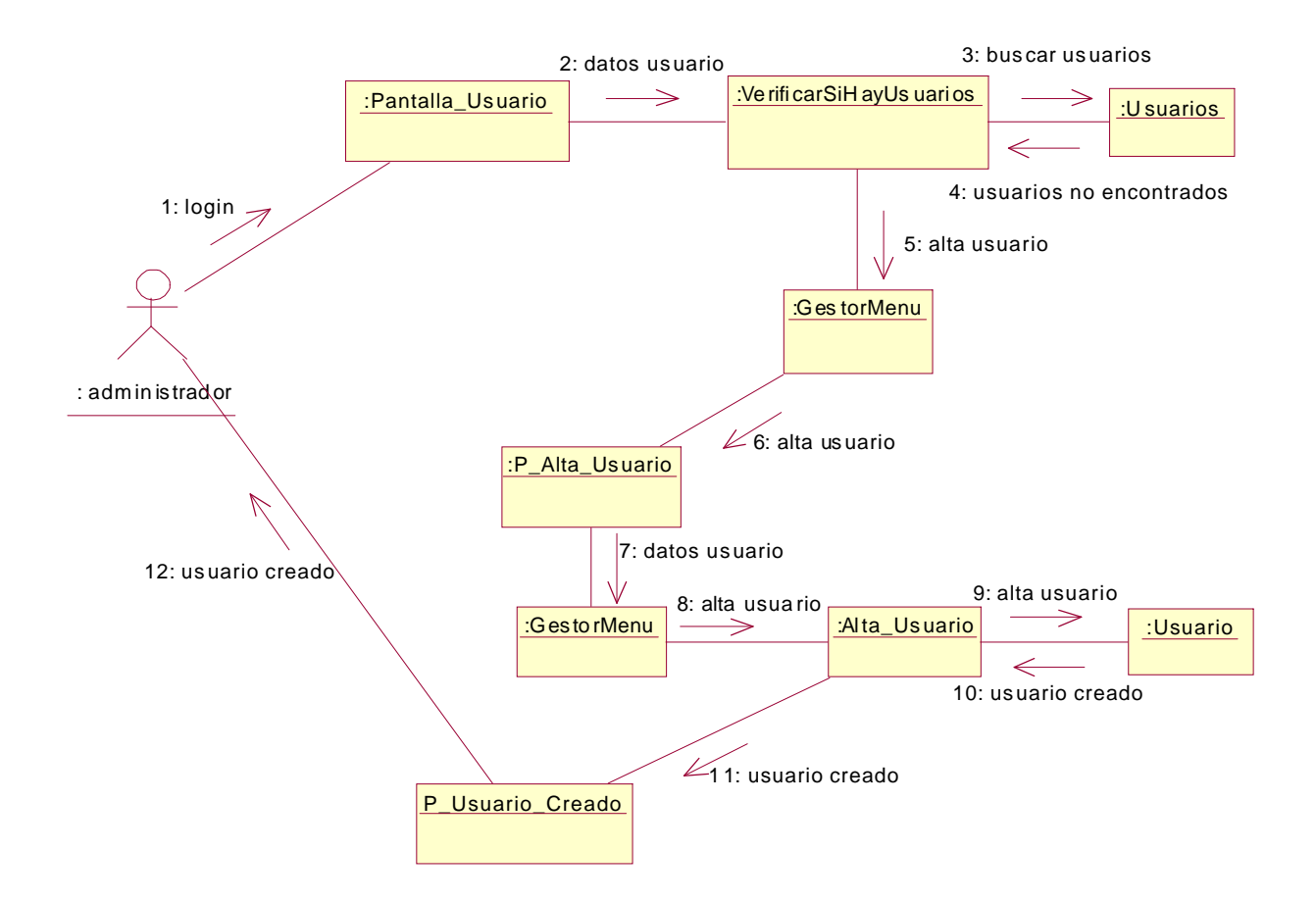

# **9.11** *Glosario.*

A continuación se detalla el glosario del sistema RESHOTEL:

- o *PLAZA HOTELERA.* Los establecimientos hoteleros alquilan sus habitaciones a los clientes. Las plazas son estas habitaciones.
- o *PROVEEDOR***.** Las empresas o establecimientos hoteleros que ponen en alquiler las plazas hoteleras. Cobran del intermediario el precio de dichas plazas y prestan los servicios contratados con el particular que ha realizado la reserva.
- o *CORRESPONSAL***.** Los establecimientos hoteleros en ocasiones no gestionan las plazas hoteleras directamente con el intermediario. Se apoyan en una empresa que habla directamente con el intermediario. Esta empresa suele llevar la representación de varios establecimientos. Es otro intermediario y es un tipo especial de proveedor.
- o *CADENA HOTELERA***.** Empresa que gestiona varios hoteles. Aunque se podría pensar su gestión semejante a la de un Corresponsal, no es así, la diferencia estriba en que un Corresponsal gestiona hoteles con dueños distintos, sólo les representa, mientras que la cadena hotelera es dueña de los establecimientos y todos ellos tienen aspectos comunes. Es otro tipo especial de proveedor.
- o *TOUR-OPERADOR***.** La empresa que es intermediaria entre los proveedores-establecimientos hoteleros y los clientes. En ocasiones los corresponsales son también tour-operadores de otras zonas geográficas.
- o *CONFIRMACION***.** Cuando un proveedor acepta una solicitud de plazas por parte del tour-operador, se dice que ha confirmado las plazas.
- o *CONTRATO DE HOTEL***.** Los acuerdos que un proveedor y el touroperador se plasman en un contrato, con una vigencia, unas condiciones, etc...,.
- o *ZONA HOTELERA***.** Los hoteles se distribuyen por una serie de zonas que no tienen porque coincidir con las zonas geográficas, sino que son creadas por el tour-operador en función de sus intereses.
- o *CONDICIONES DE VENTA***.** Los proveedores comunican en el contrato que realizan con el tour-operador, una serie de condiciones para que se produzca la reserva.
- o *OFERTAS***.** Los proveedores comunican en el contrato que realizan con el tour-operador, una serie de ofertas a aplicar cuando se realiza la reserva. Esta oferta puede repercutir en que el tour-operador pague menos por la reserva, y además en que el cliente pague menos al touroperador.
- o *OBSERVACIONES DE VENTA***.** En ocasiones y debido a alguna incidencia que se produce en los establecimientos, es necesario realizar una comunicación a los clientes. Por ejemplo el aviso que una piscina de un hotel está en obras para determinadas fechas.
- o *OBSERVACIONES DE RESERVA.* Es texto libre que el usuario decide poner en una reserva para indicar alguna circunstancia especial en dicha reserva.
- o *TIPOS DE HABITACION***.** Cada hotel dispone de unas habitaciones, como no todas son iguales, surge la necesidad de una tipificación. Ésta suele ser en función del tamaño o del número de camas que hay en la habitación. Por ejemplo, habitación individual o habitación doble.
- o *CARACTERÍSTICAS DE HABITACIÓN***.** Al igual que con los tipos de habitación, los hoteles tienen habitaciones que aunque tienen el mismo número de camas, hay alguna característica que las distingue del resto. Por ejemplo, la orientación de la habitación (vista al mar, etc..).
- o *REGÍMENES ALIMENTICIOS.* La mayoría de los hoteles disponen de un servicio de restauración. Hay varios regímenes disponibles, como Media Pensión, Pensión Completa, etc...,. El precio de la reserva irá en función del régimen que se reserva.
- o *CUPOS DE HOTEL.* Los cupos de hotel son el número de habitaciones por día que el proveedor asigna al tour-operador para que se puedan realizar las reservas.
- o *TEMPORADA.* En un contrato no tiene porque tener la misma habitación el mismo precio durante todo la vigencia del contrato. No valdrá lo mismo una habitación en Junio que en Agosto. Para distinguir esto, se realizan unos cortes de fecha llamados temporadas que se distinguen por tener precios distintos. También pueden tener condiciones de venta distintas, ofertas, etc...,.
- o *CLIENTE***.** Las empresas que venden paquetes turísticos a particulares, que solicitan las reservas a la empresa intermediaria y que cobran al particular y pagan al intermediario. Son Agencias de Viaje.
- o *COMISIÓN.* Es un porcentaje que en función de la reserva y de lo que cuesta, se le dá al cliente. No es un proceso dinámico, sino que el porcentaje es un número acordado previamente.
- o *GRUPO DE COMISIÓN.* Cuando varias agencias tienen los mismos acuerdos, se les asigna un grupo de comisión que indicará el mismo porcentaje de comisión.
- o *RESERVA***.** Una reserva se produce cuando un cliente solicita y consigue una o varias plazas en determinado establecimiento hotelero. La reserva la hace el cliente, el proveedor se la concede y la empresa intermediaria la gestiona (la cobra y la paga). Una reserva está compuesta de uno o varios servicios turísticos.
- o *LOCALIZADOR.* Código interno de cada reserva, que se genera cada vez que se realiza una reserva. Es un identificador único para cada reserva. Si la reserva se ignora por la causa que sea, dicho localizador se pierde. Si la reserva se dá de baja, el localizador se mantiene.
- o *SERVICIO TURISTICO.* El tour-operador pone a disposición del cliente no sólo hoteles, sino otros productos turísticos como por ejemplo, coches de alquiler, excursiones, cruceros, etc..,. Todo lo que ofrece a cambio de una cantidad de dinero se denomina Servicio Turístico.
- o *ON REQUEST.* Cuando un cliente solicita una reserva y el hotel no tiene plazas suficientes, se dice que la reserva se queda On Request ó pendiente de Confirmar.
- o *MARKUP.* Es el porcentaje que XXXTOUR incrementa a los precios de los hoteles para cobrar a los clientes.
- o *BAJA LÓGICA.* Ocurre cuando se da de baja una reserva. El registro físico existe, pero internamente tiene una marca que a todos los efectos de consulta, modificación, etc.., está dado de baja.
- o *P.V.P.* Precio venta al público. Los precios de los hoteles se incrementan en un markup, dependiendo de una serie de conceptos. Estos precios incrementados son el precio de la reserva; lo que el cliente pagará a la XXXTOUR por los servicios contratados.
- o *CÓDIGO IATA.* Código internacional, que se asigna a una agencia cuando se crea.

# **9.12** *Extensibilidad.*

Las funcionalidades opcionales que se detallan no se encuentran incluidas en el alcance previsto para la entrega inicial del sistema. En caso de que XXXTOUR desee implementar una o más de ellas, deberán ser valoradas y contratadas en cada caso con la compañía consultora mediante una petición de cambio de alcance.

- Debido a la complejidad del sistema y a los plazos en los que se tiene que desarrollar, la siguiente petición se considera como funcionalidad opcional para el futuro: XXXTOUR proporcionará a las empresas proveedores y clientes un usuario y un password, para que puedan acceder a su sistema, y poder dar de alta, consultar y modificar sus propios datos.
	- o Ampliar las capacidades de self care para los representantes de las empresas externas, añadiendo funcionalidades como:
		- Consulta del avance de facturación del mes actual.
		- Consulta de facturaciones anteriores.
		- Consulta de la situación del cobro o pago.
		- Actualización de los datos de la empresa.
		- Para los proveedores, poder modificar los cupos asignados a XXXTOUR, con los controles necesarios.
- Desarrollo de nuevos servicios turísticos, por ejemplo: Plazas de Aviones, excursiones, coches de alquiler, etc..., integrándolo todo en el nuevo sistema desarrollado.
- Desarrollo del área administrativa, bajo el mismo paradigma de desarrollo.
- Ampliación del módulo de generación de informes para permitir que los usuarios puedan definir y guardar informes y consultas personalizados.
- Desarrollo de software que realizará el Mantenimiento de las siguientes entidades:
	- o Zonas Geográficas.
	- o Tipos de Habitación.
	- o Características.
	- o Regímenes alimenticios.
	- o Descripciones de Hotel.
	- o Otras.

### **9.13***Diagrama de Clases de Entidad.*

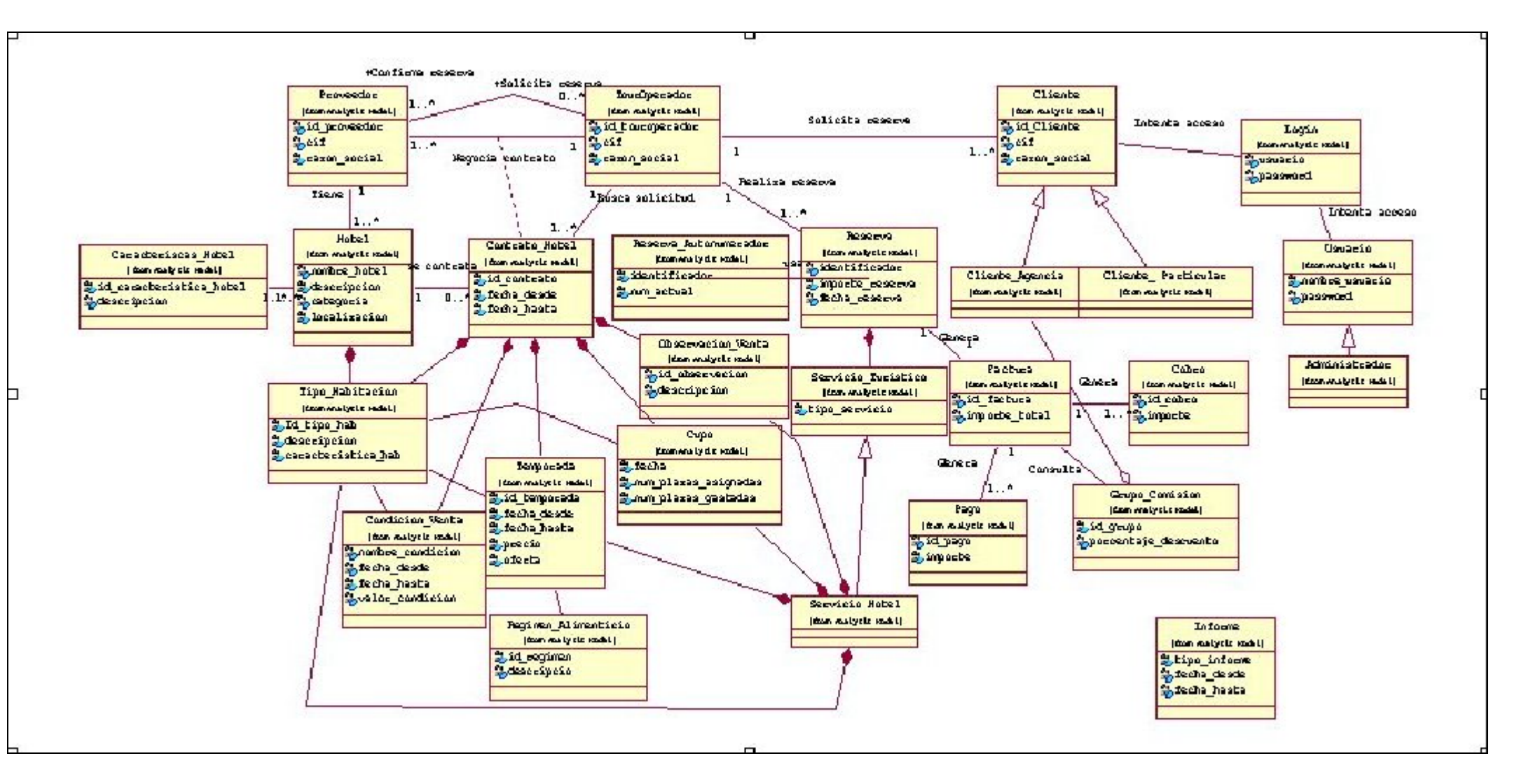

# **10 Fase de Diseño.**

# **10.1** *Vista Lógica de la Solución.*

La solución de diseño propuesta está formada por 4 paquetes UML, cómo muestra el siguiente diagrama:

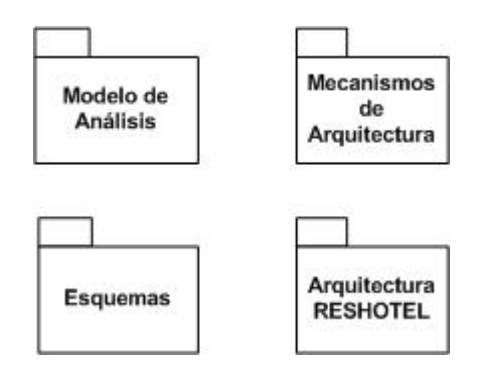

- El "Modelo de Análisis" contiene todas las realizaciones de los casos de uso a diseñar.
- El paquete de "Mecanismos de Arquitectura" contiene los mecanismos definidos para la propuesta de arquitectura que se hace; básicamente se trata de la definición del mecanismo de persistencia mediante JDBC con la particularidad de la utilización de XML para la comunicación.
- El Paquete "Esquemas", contiene los esquemas físicos de la base de datos, tablas e índices para ellas que darán soporte a la aplicación.
- El paquete "Arquitectura RESHOTEL" contiene las definición de la arquitectura, que se ha decidido sea J2EE. La definición de las diferentes capas conforme a las normas de esta arquitectura está contenida en el interior de este paquete.

# **10.2** *Modelo Arquitectónico.*

La empresa cliente dispone de sedes a nivel nacional en la actualidad, pero con unos planes a medio plazo que podrían incluir el acceso al mercado internacional. Por ello y como definición de la arquitectura de la aplicación, se ha decidido por una arquitectura de futuro, que permita la integración de diferentes aplicaciones corporativas, en caso de que estas fueran evolucionando para adaptarse a las actuales y futuras necesidades de la empresa.

La arquitectura seleccionada es Java 2 Enterprise Edition (J2EE, Sun Microsystems) que aporta tres valores clave:

- Independencia de la plataforma.
- Portabilidad de aplicaciones.
- Interoperabilidad entre aplicaciones.

Los objetivos básicos que se intentan cubrir con esta elección son:

- Abstracción de tareas críticas y repetitivas mediante servicios con una interfaz uniforme.
- Preparación de una infraestructura uniforme y de una arquitectura software basada en ella para aplicaciones empresariales.

Además con esta arquitectura se cubren todos los requisitos pedidos por el usuario de cara a su aplicación:

- A nivel de datos:
	- o Almacenamiento y acceso a los datos de una forma eficiente mediante el empleo de sistemas de bases de datos (DBMS).
	- o Mapping de datos y persistencia. Con la representación de los datos en los programas (clases) y su correspondencia con su representación en la base de datos.
	- o Consistencia. Control de acceso concurrente a los datos.
	- o Acceso a datos comunes. Aislamiento de los distintos accesos.
- A nivel de usuario:
	- o Interacción con el usuario.
	- o Autentificación.
	- o Control de accesos.
- A nivel de aplicación:
	- o Performance. Adecuado tiempo de respuesta.
	- o Escalabilidad. Sistema fácilmente ampliable con la incorporación de nuevos servidores. Distribución y balanceo de carga.
	- o Disponibilidad. Seguridad frente a caídas, tolerancia a fallos, clustering de servidores y datos.
	- o Diseño de software.
		- Mantenibilidad y portabilidad.
		- **Modularidad.**
		- Diseño en niveles.
		- Reducción de dependencias externas.

# **10.3** *Alternativas de Diseño.*

El sistema que se quiere diseñar se perfila como un sistema web en el que se permite que el usuario invoque la lógica del negocio y por consiguiente, cambie el estado de negocio del servidor. Esta definición implica que por lo menos existen tres elementos arquitectónicos en un sistema web:

- o Navegado cliente.
- o Servidor Web.
- o Servidor del Sistema.

Y probablemente:

o Servidor de Base de Datos.

Según el libro "Diseño y Programación de aplicaciones Web" de Ramón Olivella, existen tres patrones comunes que expresan un esquema de organización estructural de un sistema web:

- o **Cliente web ligero**: Se requiere que el cliente tenga un navegador web estándar capaz de mostrar formularios. Toda la lógica del negocio se ejecuta en el servidor.
- o **Cliente web pesado**: Una cantidad significativa de la lógica de negocio se ejecuta en la máquina del cliente.
- o **Entrega vía web**: Además de usar http como medio de comunicación entre el cliente y el servidor, se emplean otros protocolos como IIOP y DCOM, para dar soporte al sistema de objetos distribuidos. El navegador web actúa principalmente como entrega y dispositivo contenedor del sistema de objetos distribuidos.

## **10.4** *Definición de la arquitectura.*

### Como se comenta en la página

http://java.sun.com/blueprints/guidelines/designing\_enterprise\_applications\_2e/we b-tier/web-tier5.html, la mejor opción para diseñar una aplicación empresarial que sea mantenible y que contenga partes reusables, es la de utilizar el PATRON ARQUITECTONICO **Model-View-Controller (MVC).** Con este patrón claramente elegimos utilizar un esquema de **Cliente Web Ligero**.

Un patrón arquitectónico es un patrón de alto nivel que fija la arquitectura global de una aplicación. Posteriormente, el diseño hará uso de patrones de diseño para resolver problemas específicos.

### **Patrón arquitectónico MVC.**

Separación clara entre el modelo (lógica de negocio) y la vista (interfaz gráfica), gracias a un controlador que los mantiene desacoplados Ventajas:

- El modelo es reusable con distintas vistas (ej.: una vista web y una con interfaz de ventanas).
- División clara de trabajo entre los miembros de un equipo, que estará formado por personas con distintos niveles de especialización.

Se toma como base una arquitectura multi-capa, en la que la aplicación se dividirá en diferentes niveles, cada uno de los cuales representará una abstracción diferente, los niveles sólo se comunicarán unos con otros mediante interfaces. El uso de este patrón arquitectural nos aporta además la experiencia de su uso a nivel internacional en multitud de soluciones empresariales.

Es importante recalcar que aunque en esta aplicación no se va a utilizar el elemento principal de la definición de la arquitectura, los EJB's (Entreprise Java Bean's), por motivos de simplicidad de desarrollo, la implementación del modelo que proponemos permitiría una fácil evolución de futuro para la empresa si se deseara abordar el uso de este tipo de componentes.

A nivel muy global, y para identificar bien la arquitectura propuesta la siguiente imagen muestra una visión esquemática de la propuesta genérica J2EE.

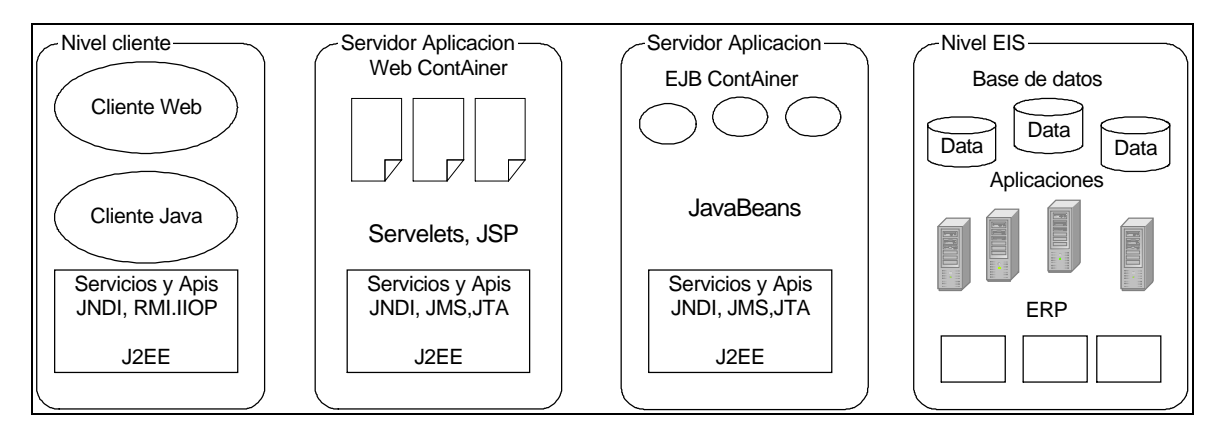

Dividimos pues en las siguientes capas nuestra arquitectura:

- **Aplicación**. En esta capa tendremos todos los elementos no reutilizables del sistema, es decir:
	- o El interfaz de usuario (pantallas). Se desarrollará en JSP (Java Server Page), a nivel de página cliente, y los consiguientes formularios HTTP.
	- o Las clases "control" o controladoras, que al ser una aplicación con interfaz "web" se ha decidido el uso de servlets.
- **Middleware.** Esta capa se divide en dos, para separar más claramente los distintos niveles de la arquitectura.
	- o **Integración**. Esta subcapa contiene los subsistemas y las interfaces identificadas. Hemos identificado un subsistema de seguridad, aunque no entra dentro del ámbito de nuestro diseño. Además se pueden identificar otros subsistemas a nivel de aplicación (comercial, almacén, nóminas...) que se abordarán más adelante, o de comunicación con el actual sistema de la empresa por ejemplo.
	- o **Servicios**. Aquí situamos todos los servicios que nos da la J2EE por sí misma (paquetes "java", "javax" y "org"). Además se han creado dos paquetes más:
		- Para la identificación de los servicios de persistencia, conteniendo la clase DB\_Client que se define en el mecanismo de persistencia.
		- Para la identificación de los servicios XML. Hemos elegido el XML cómo mecanismo de envío y recepción de información. Este paquete contiene la clase XMLManager, que es utilizada por el mecanismo de persistencia para la transformación de y desde XML.

Este punto no se ha desarrollado en exceso, tan sólo lo suficiente para la primera identificación de los elementos. En futuras revisiones este paquete debería transformarse en un subsistema con la clase XMLManager en una interfaz, con el objetivo de independizar al máximo del *parser* XML que se utilice.

o **Negocio**. Aquí aislamos todos los datos de la aplicación del resto de la misma. En ella se encuentra la definición de las estructuras de datos necesarias para el soporte de la aplicación, así cómo las relaciones necesarias entre ellas. A partir de estas estructuras obtenemos el esquema físico de tablas necesario.

Las consideraciones especiales que se deben tener en cuenta en el diseño del sistema son las siguientes:

- **Seguridad**: se debe procurar introducir los aspectos siguientes que conforman la seguridad global del sistema:
	- o Control de acceso de los usuarios y de los clientes.
	- o Gestión de autorizaciones y privilegios para el uso de la información del sistema.
	- o Parcelación de las áreas reservadas a los usuarios con distintos privilegios.
	- o Procedimientos de copias de seguridad.
	- o Estricta observancia de la normativa legal con respecto a la seguridad, confidencialidad y privacidad de la información.
	- o Segregación de funciones de mantenimiento con respecto al sistema: administración de seguridad, administración de bases de datos, administración del servidor, administración del servidor web, etc.
- **Calidad**: se debe procurar cumplir los mínimos requisitos de calidad:
	- o Documentación sobre el software: documentos de análisis, manual de usuario, etc.
	- o Software documentado: introducción de comentarios detallados en las especificaciones de clases y relaciones.
	- o Elementos hardware de calidad para soportar un servicio de 24 horas.
- **Robustez**: manejo de excepciones del software e incidencias de los usuarios.

## **10.5** *Arquitectura Servlet-Centric Design.*

Aunque existen muchas arquitecturas para la construcción de sitios web basados en JSP y Servlets, se propone utilizar la llamada Servlet Centric Design. La Servlet Centric Design (Curso Postgrado UOC "Programación en Java para Internet") es una arquitectura muy interesante dado que permite diseñar aplicaciones utilizando Servlets y JSPs conjuntamente y que fácilmente permite incluir EJB (Enterprise Java Beans) en posteriores fases de desarrollo.

Las JSPs se pueden utilizar para presentar los datos, cediendo el control y la lógica de negocio a un servlet o a un grupo de servlets. Los servlets así, podrán realizar alguna de estas tres tareas:

- Recibir órdenes desde las HTMLs (por ejemplo al apretar SUBMIT en un formulario).
- Entregar datos a una JSP para que los muestre.
- Establecer el flujo de control entre diferentes JSPs relacionadas.
- Acceder a Bases de Datos.

El objetivo de esta arquitectura es minimizar la cantidad de trabajo que deben realizar las páginas por sí mismas. Las páginas deberán depender de servlets que realizan parte del trabajo necesario para atender a una petición, pero esto nos da un doble beneficio:

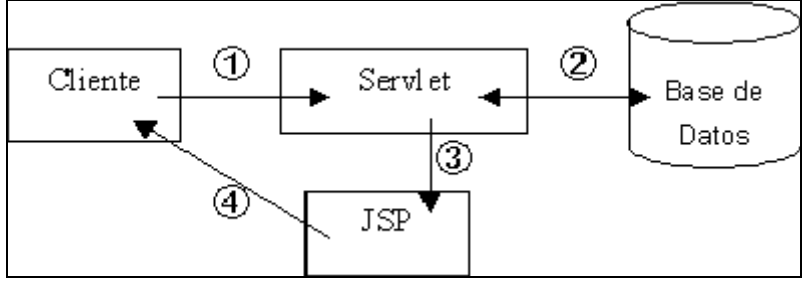

- Eliminamos complejidad de las páginas JSP, reduciendo el código java a tareas de visualización de datos.
- Los servlets se concentran en mantener el flujo de la aplicación y buscar (o generar) la información que será mostrada por la JSP.

## **10.6** *Diagrama de Despliegue del Sistema.*

El diagrama de despliegue muestra las relaciones físicas entre los componentes software y hardware del sistema. En el diagrama de despliegue siguiente se muestran dos nodos: el cliente y el servidor, aunque en la práctica pueden existir más de un cliente. Estos nodos se comunican a través de Internet mediante http.

El diagrama anterior muestra la ubicación física de cada uno de los componentes software del sistema. Se aprecia que casi todos los componentes residen en el servidor, disposición típica de una arquitectura cliente ligero.

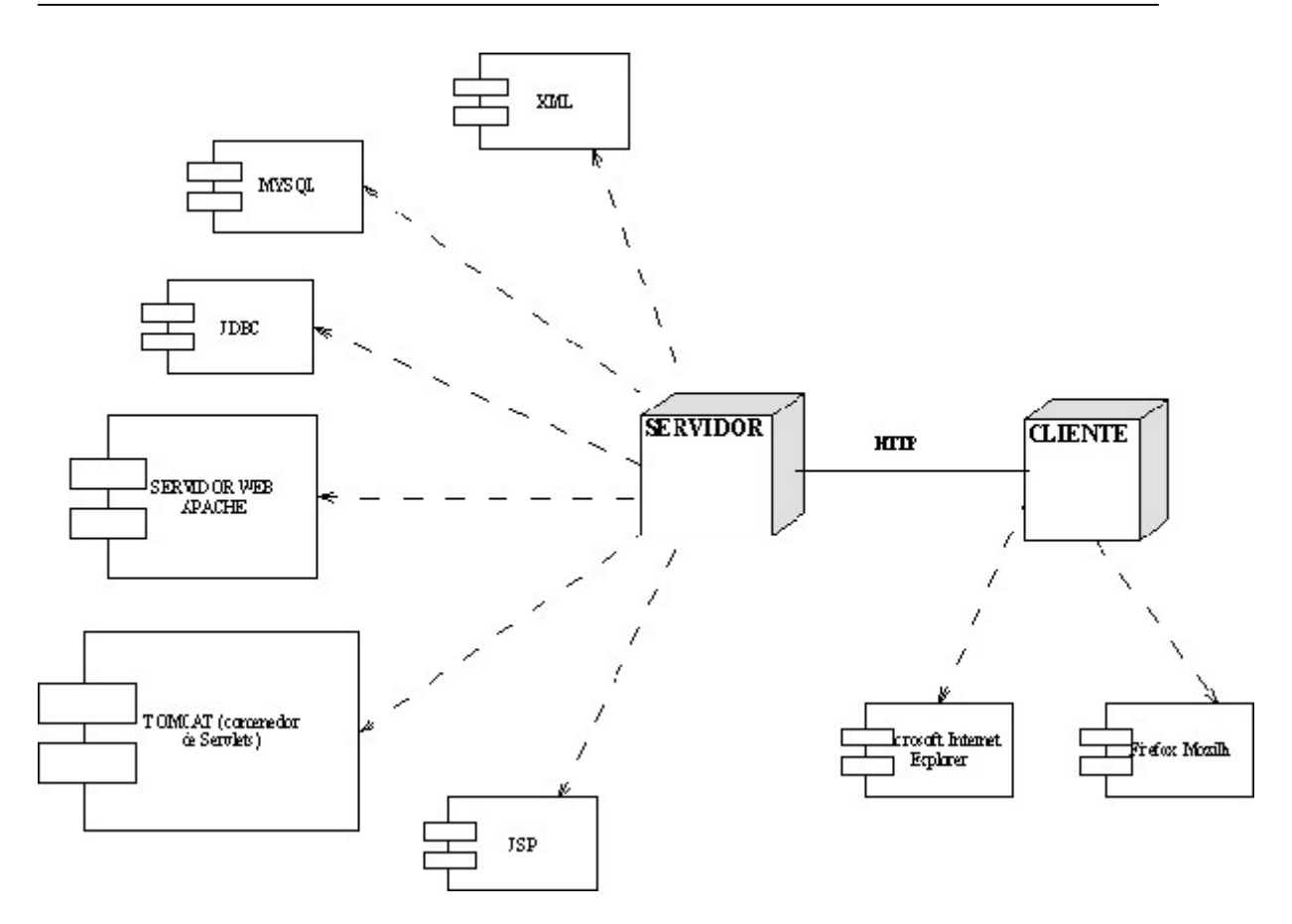

### **10.7** *Definición de los mecanismos de arquitectura. Persistencia.*

Dentro de los mecanismos, se ha trabajado sobre todo a nivel de la implementación de la persistencia. Para ello se ha definido un mecanismo, pero con las particularidades a la que nos obliga la propuesta de utilización del XML. El mecanismo elegido ha sido JDBC, el más normal de cara al tipo de arquitectura propuesta y el volumen de datos a manejar.

Las particularidades a las se aludía anteriormente son dos:

- Decisión de que *parser* XML se va a utilizar; en este punto no se ha tomado, de momento, decisión alguna, ya que mientras se cumpla con el estándar XML se podrá utilizar cualquiera ("XML" de Ramón Montero Ayala).
- Añadir al mecanismo de persistencia una nueva clase que sirva para transformar todas las lecturas contra la base de datos a XML. Todas las clases persistentes heredan de DB\_Cliente el mecanismo de persistencia.

A continuación se presentan los distintos paquetes y diagramas del modelo que especifican lo anteriormente expuesto.

## **10.8** *Paquete "Arquitectura\_RESHOTEL". Especificación de las cuatro capas.*

Debido a la falta de experiencia en el desarrollo orientado a objetos de la empresa cliente, nos ha solicitado que en la descripción de la arquitectura se baje a un nivel de detalle más exhaustivo. Como la recomendación y el planteamiento inicial es la utilización de J2EE, se describen las distintas capas basándose en dicho entorno.

La empresa consultora es consciente de que en la fase de diseño sería deseable no hacer tanta referencia a la tecnología.

El diagrama muestra una arquitectura multicapa en la que desde cualquiera de las capas se puede acceder al paquete de servicios.

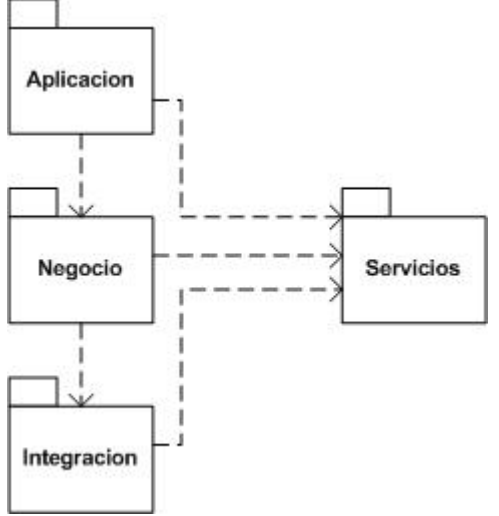

A continuación se analiza el contenido de cada uno de los paquetes.

### **Capa de Aplicación.**

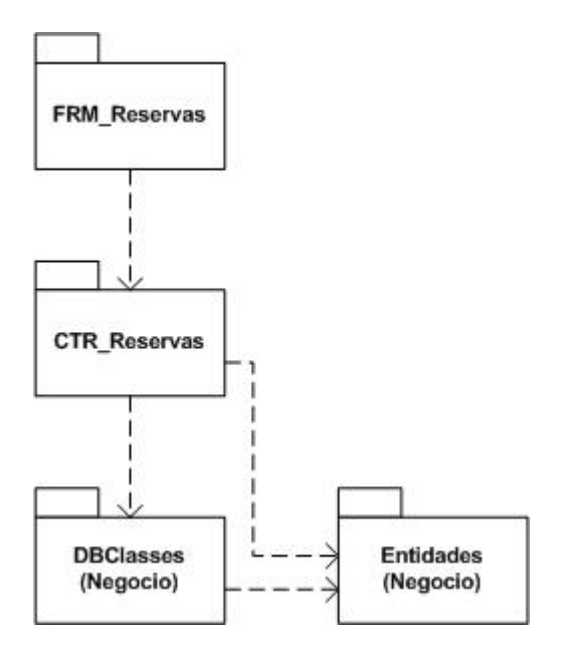

Como se observa para cada caso de uso a realizar se tienen dos paquetes:

- Paquete dónde se sitúa la clase controladora del caso de uso, que cómo ya se ha indicado serán servlets, y que son los que acceden a los datos (paquetes de la capa Negocio).
- Paquete dónde se sitúan las páginas y formularios de la realización del caso de uso. Desde estos se accede a los correspondientes paquetes de clases controladoras.

### **Capa de Servicios.**

Se tiene, además de los 2 paquetes que aporta la especificación J2EE para implementar la persistencia con el uso de JDBC, el paquete de Servicios XML y el propio de la persistencia del sistema que se está desarrollando.

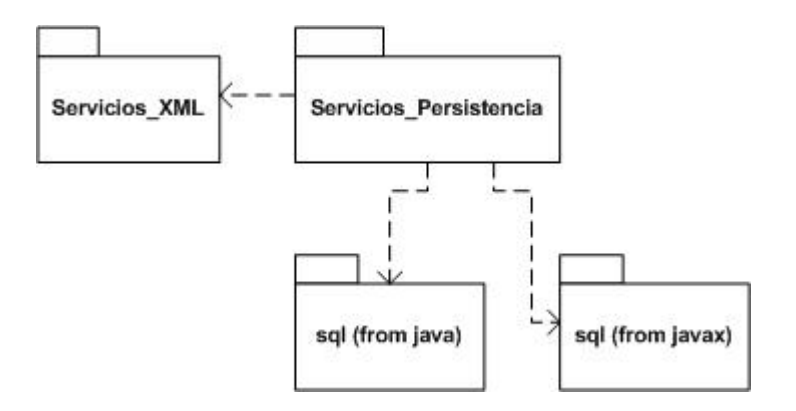

### **Paquete Servicios\_XML**

Aquí se encuentra la especificación del XMLManager que hemos definido para la transformación a XML. Contiene además un método para la gestión de los posibles errores que se produzcan.

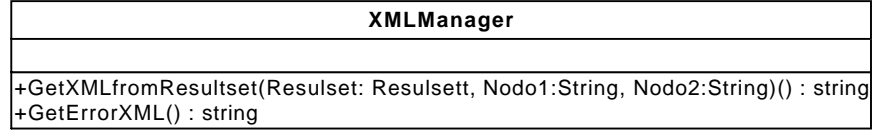

### **Paquete Servicios\_Persistencia.**

Aquí se tiene la especificación de la implementación de la persistencia del sistema que se está realizando. Cómo se observa se utiliza la clase DBCliente de la que luego heredarán todas las clases persistentes. Además aparece el XMLManager para la transformación del resultado.

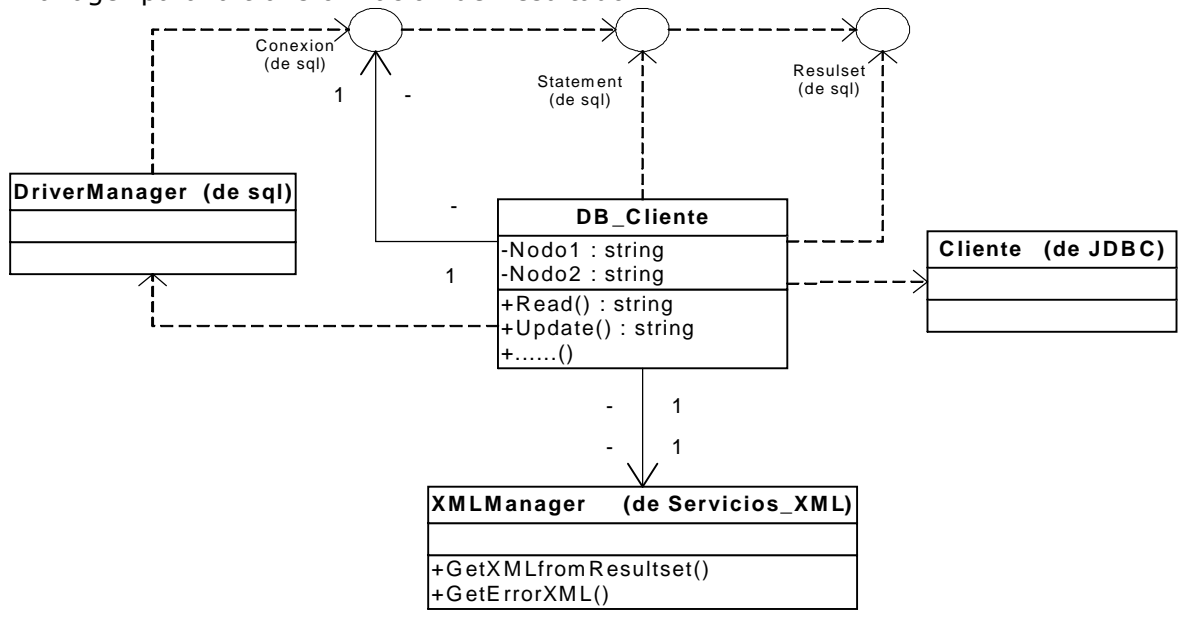

Se utiliza también tres interfaces que ofrece la especificación J2EE dentro del paquete java para la conexión, la ejecución de sentencias SQL y la obtención del resultado, así cómo la clase DriveManager para la gestión de los accesos a la base de datos. La clase Cliente es la que se define dentro de la persistencia del sistema en el paquete de mecanismos de arquitectura.

### **Capa de Integración.**

En este nivel se ha definido el subsistema relativo a la conexión con el actual sistema de la empresa.

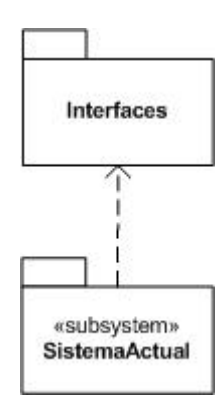

## **Subsistema Sistema Actual.**

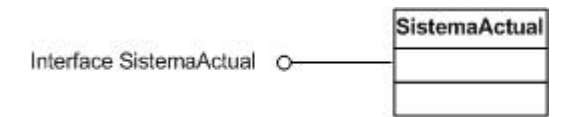

## **Capa de Negocio.**

En este capa se tiene la parte principal del sistema que se desarrolla, en este caso se trata de los datos y de la persistencia de los mismos.

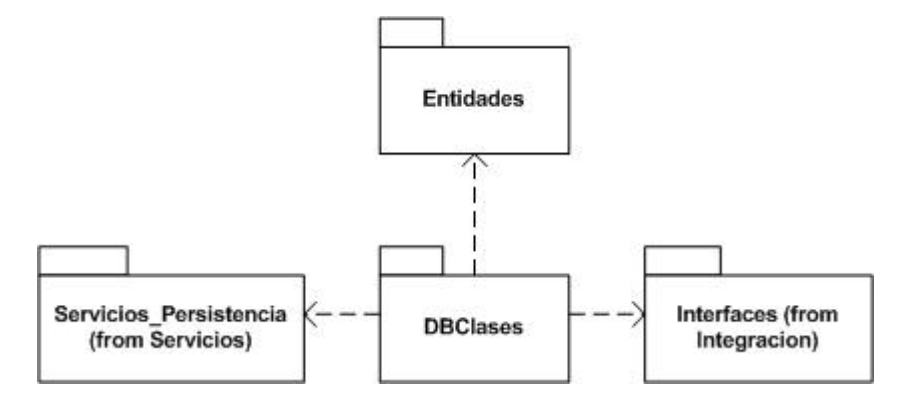

Desde las DBClases se accede tanto a los servicios de persistencia, para poder hacer las clases persistentes, cómo a los interfaces de la capa de integración (esto es un supuesto genérico).

### **Paquete Entidades.**

Este paquete contiene el diagrama estático de diseño, o sea, las entidades que van a soportar el sistema, así como sus relaciones y los atributos de cada una de ellas.

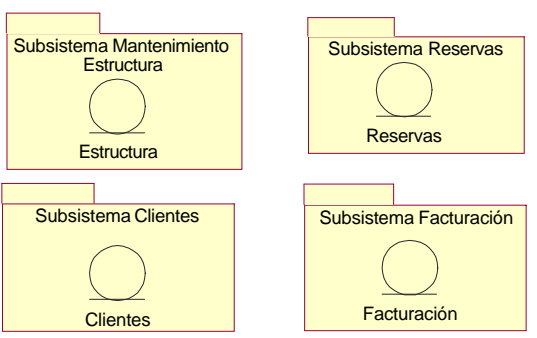

Se definirán en cada uno de los subsistemas planteados.

### **Paquete DBClases.**

Se definirán en cada uno de los subsistemas planteados.

### **10.9** *Mecanismos de la Arquitectura.*

El mecanismo implementado es el de la persistencia. Por lo tanto el paquete que tenemos es este mismo.

El paquete de persistencia contiene a su vez otro paquete, "DB Relacional", dónde se encuentra la definición de la persistencia para bases de datos relacionales (este paquete se ha añadido por si hubiese que incluir en el futuro otro tipo de mecanismos de persistencia para diferentes tipo de almacenamientos de datos).

El paquete DB Relacional contiene un único paquete, "JDBC" que es el mecanismo de persistencia seleccionado (de nuevo se ha realizado esta subdivisión para permitir la inclusión de otros mecanismos de persistencia para bases de datos relacionales si así se desease).

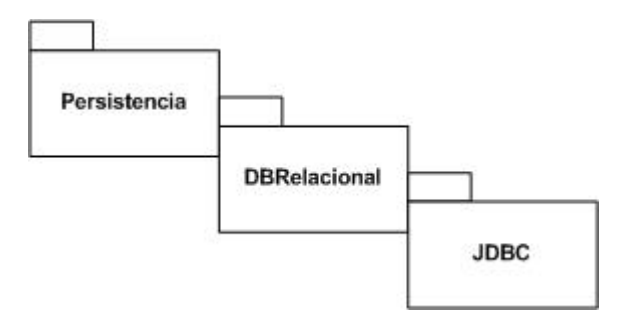

En el paquete JDBC se tiene la realización del mecanismo de persistencia, que cómo ya ha aparecido en la definición de las capas de la arquitectura seleccionada, además de la utilización de las interfaces y demás que J2EE ofrece, incluye la particularidad del XML.

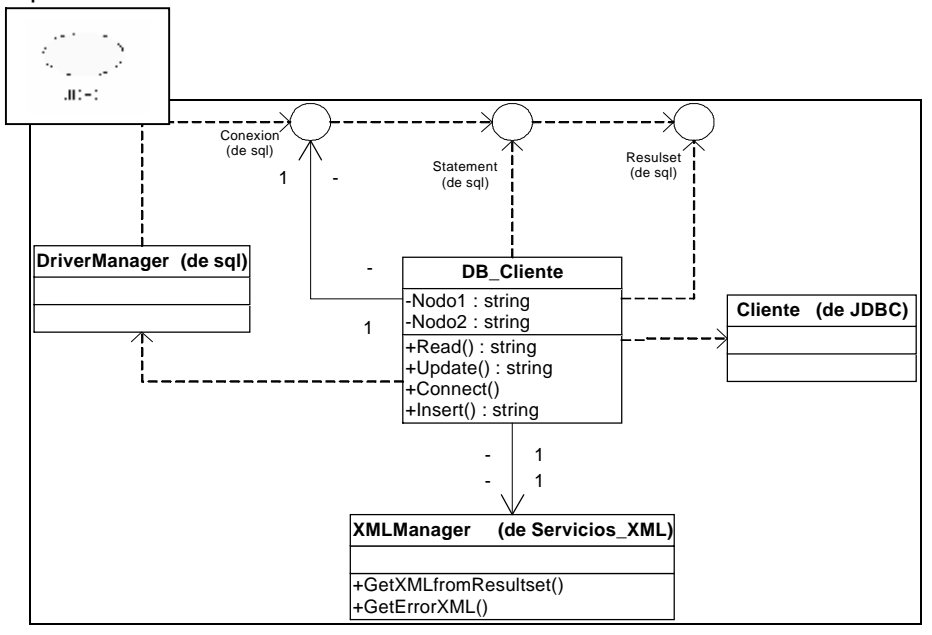

## **10.10** *Subsistema de Reservas.*

# **10.10.1 Diagrama de clases de entidad.**

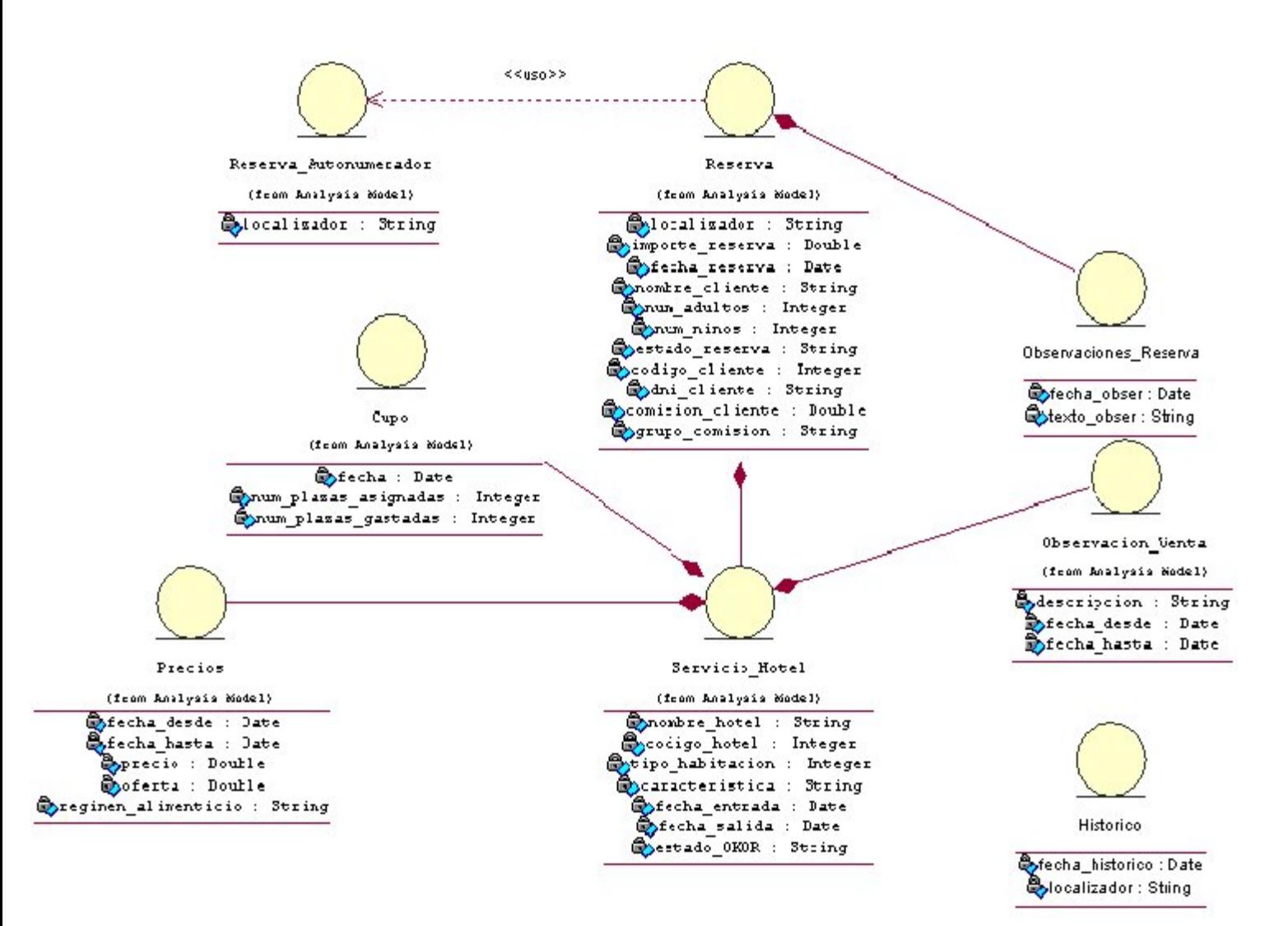

## **10.10.2 Diagrama de la capa de negocio del paquete DBClases.**

En este paquete se dispone de nuevo de todas las entidades, remarcando la relación de generalización que las une con DB\_Cliente, que es la clase que materializa la persistencia dentro del paquete de mecanismos de arquitectura. También figuran las operaciones de cada una de las clases persistentes (de las cuales se obtendrá el modelo físico de datos), obtenidas en función de las distintas necesidades que ha generado el diseño de los casos de uso.

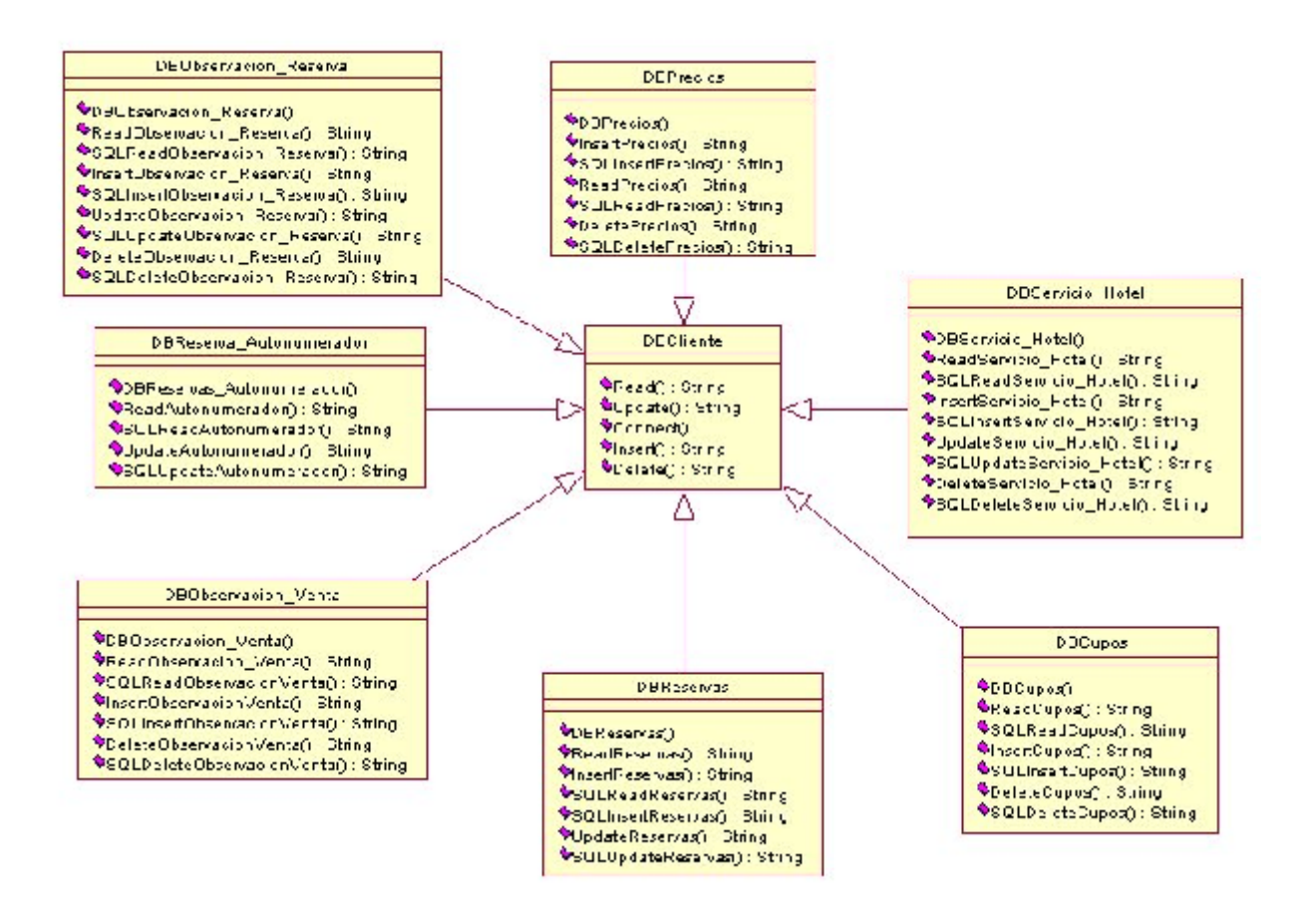
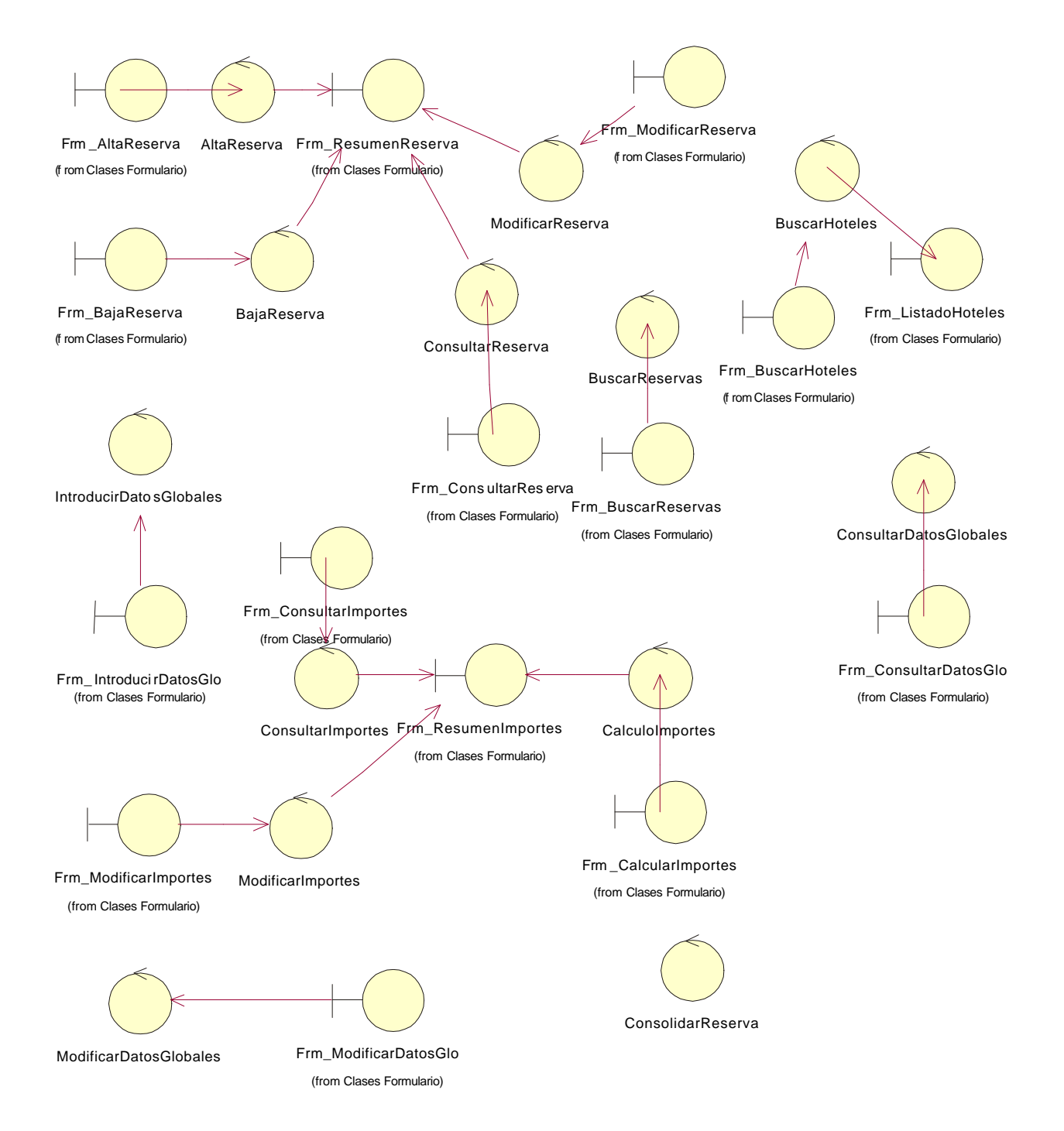

## **10.10.3 Diagrama de clases Control y Frontera.**

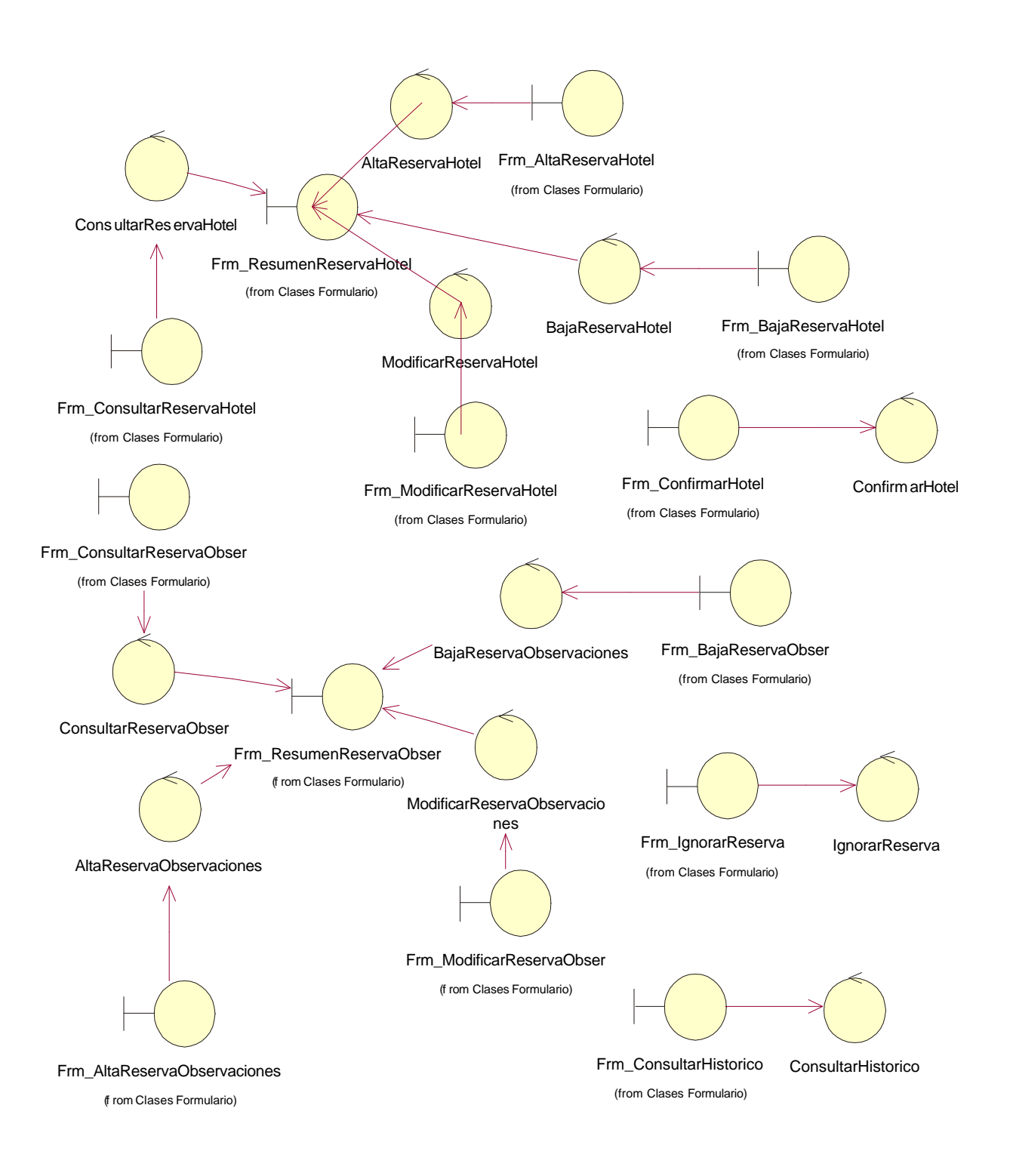

# **10.10.4 Diseño de la Interfaz Gráfica.**

### **Método de trabajo de la empresa consultora para diseñar la aplicación web.**

El diseño centrado en el usuario se basa en la iteración, es decir, hacer tests con usuarios representativos y corregir en base a los resultados de esas pruebas para continuar avanzando.

Se pide crear aplicaciones usables sin ver a los usuarios. ¿Cómo podemos hacerlo? Normas y pautas reconocidas y su aplicación en nuestro día a día valiéndonos de nuestro sentido común y nuestra experiencia en proyectos anteriores.

Las evaluaciones heurísticas, no son más que "revisiones expertas" del interfaz de un producto digital. Es la auditoría de sitios web por profesionales de la usabilidad, es decir sin usuarios, aplicando convenciones reconocidas de diseño de interfaz.

La empresa consultora dispone de un equipo experto en usabilidad. Las fuentes que con regularidad consulta para realizar sus trabajos son:

- "Diseño Web, elementos de interfaz" de Eric Eaton.
- http://wzar.unizar.es/cdc/manual/manual.html
- http://www.nosolousabilidad.com/articulos/heuristica.htm
- http://www.ainda.info/listado\_completo.html
- "Interacción humana con ordenadores" de Josep M. Ganyet, UOC.

Este equipo realiza estas revisiones que les permite identificar:

- Las mejores prácticas en diseño de interfaz para un contexto determinado.
- La gravedad real de los problemas detectados y cómo corregirlos.

El número de revisores recomendado es de 3 a 5 expertos. Las revisiones heurísticas se realizan adoptando la perspectiva de un usuario tipo para un interfaz propuesto concreto.

Es importante saber que cada sector, (finanzas, consumo, suministros, Administraciones, universidades...) suele tener sus normas o convenciones que se reflejan en el interfaz de sus sitios y aplicaciones y en la forma de trabajo de sus usuarios.

#### **CUANDO SE EVALUA:**

En este proyecto la revisión heurística ser realizará en momentos diferentes de avance del proyecto:

- **Fase inicial del proyecto:** nos permite trabajar con interfaces aun no implementadas, testando prototipos y buscando aquellos puntos que pueden ser mejorados.
- **Durante el desarrollo:** se realizan revisiones para localizar y corregir a bajo coste errores y fallos.
- **Sitios en funcionamiento:** Esta revisión aporta la experiencia del uso.

#### **QUE SE EVALUA:**

Primero hemos de identificar qué objetivos se persiguen a través de interfaz e identificar las tareas principales que soporta: *reserva de establecimientos hoteleros.*

La revisión heurística se acomete en dos capas:

- **Evaluación de alto nivel**, examinando el aspecto y comportamiento del interfaz desde un punto de vista de tareas y objetivos, procesos y pasos...
- **Evaluación en detalle:** centrada en aspectos concretos del interfaz. Pantalla por pantalla, analizaremos en detalle el interfaz atendiendo a puntos como el carácter autoexplicativo de la información, ubicación de la misma, controles, textos, accesos a sistema de ayuda, etc.

De estas revisiones, obtenemos un listado de problemas de usabilidad que debemos evaluar y documentar.

Una vez más, insistimos que la usabilidad se aplica para usuarios concretos en contextos determinados. Para cuestiones de detalle, es importante apoyarnos en:

- **Nuestra experiencia:** el usuario suele ser muy condescendiente y hay que identificar los problemas por su verdadera gravedad.
- **Las prácticas y convenciones del sector** al que pertenece el interfaz objeto de revisión: usuarios, forma de trabajar,.... si hemos trabajado en varios proyectos del mismo sector observaremos que hay fallos y "tolerancias" comunes.
- **Las limitaciones de tecnología**, por ejemplo, la ausencia de integración de sistemas deriva en graves fallos de usabilidad en intranets.

### **QUE PRINCIPIOS APLICAMOS:**

La heurística trata de aplicar normas conversacionales a la interacción entre una persona a un sistema: trata de hacer que ambos se entiendan y trabajen juntos.

Nuestro equipo de usabilidad basa su trabajo en los estudios realizados sobre los principios aportados por los siguientes investigadores referentes al diseño de interface gráficas de usuario:

- Jakob Nielsen.
	- Visibilidad del estado del sistema
	- Encaje entre el sistema y el mundo real
	- Libertad y control por parte del usuario
	- Consistencia y estándares
	- Prevención de errores
	- Reconocimiento antes que recuerdo
	- Flexibilidad y eficiencia en el uso
	- Diseño estético y minimalista
	- Ayuda a los usuarios a reconocer, diagnosticar y recuperarse de los errores
	- Ayuda y documentación
- Larry Constantine.
	- Estructura: organiza con significado.
	- Simplicidad: haz fáciles las tareas comunes.
	- Visibilidad: muestra toda aquella información necesaria para una tarea.
	- Retroalimentación: mantén informados a los usuarios.
	- Tolerancia: permite cancelar, deshacer, volver.
	- Reutilización: reduce la necesidad de los usuarios de recordar.
- Keith Instone.
	- Diálogo simple y natural
		- Habla el lenguaje del usuario
		- Minimiza la carga de memoria del usuario
	- Consistencia
	- Retroalimentación
	- Salidas claramente marcadas
- Atajos
- Buenos mensajes de error
- Prever errores
	- Ayuda y documentación
- Ben Schneiderman
	- Lucha por la consistencia
		- Crea atajos para los usuarios frecuentes
		- Ofrece feedback
	- Diseña el diálogo para mostrar trabajo pendiente
	- Ofrece una gestión sencilla de los errores
	- Permite una fácil recuperación de acciones
	- Soporta el control por el usuario
	- Reduce la carga de memoria reciente en el usuario

En definitiva la interface gráfica se diseñará siguiendo las siguientes pautas:

- 1. **Diseñar conversaciones:** Un interfaz es simplemente un punto de diálogo y entendimiento entre un usuario y un sistema. Nos aseguraremos de conocer bien a los interlocutores y nos apoyaremos en normas de cortesía.
- 2. **Feedback:** La interacción es un diálogo. Informaremos al usuario de qué hacer en cada momento y qué sucede con cada una de sus acciones.
- 3. **Sencillez:** no utilizaremos un estilo barroco al diseñar el aspecto de un interfaz. Un interfaz sencillo será más rápido y fácil de usar.
- 4. **Consistencia y reutilización:** No reinventaremos la rueda. El usuario ya llega aprendido por su uso de otros sitios, aplicaciones y sistemas operativos, no le haremos "estudiar" otra vez. Seguiremos las convenciones establecidas por las plataformas y las buenas prácticas del diseño de interfaz.
- 5. **Naturalidad:** Intentamos que impere la simpleza. No utilizaremos terminologías técnicas ni pedantes.
- 6. **Errores:** Los evitaremos y en caso de que se produzcan permitiremos una gestión sencilla de los mismos mediante explicaciones claras indicando qué hacer. Evitaremos a toda costa culpar al usuario de cualquier error o utilizar tecnicismos al describirlos.
- 7. **Oculta la tecnología:** el usuario ni sabe ni tiene porqué saber tecnología para usar un sitio. No conoce qué es flash o un applet. Haremos que las cosas funcionen de manera limpia y fluida.
- 8. **No hagas trabajar al usuario:** Le daremos las acciones más habituales en cada pantalla, tanto si es novato como experto.
- 9. **Interfaz autoexplicativo:** una pantalla debe explicar por si misma al usuario dónde se encuentra, qué puede hacer, qué no debe hacer...
- 10.**Cuando todo falla, ofrece apoyo:** Hasta que el usuario no se bloquea no acude a sistemas de ayuda o de apoyo. Desarrollaremos sistemas de ayuda fácilmente accesibles y contextualizados a la tarea que esté desarrollando el usuario. En tareas críticas, ofreceremos vías de contacto.

### **Aspectos generales que tenemos en cuenta en el diseño de la aplicación web.**

 **El hipertexto y la posibilidad de "navegar" por la información** En una página web el hipertexto nos permite irnos desplazando de un documento a otro con el simple acto de pulsar sobre un enlace. Esta peculiar forma de navegar por un conjunto de información entrelazada puede provocar cierta desorientación por parte del usuario, ya que con un solo paso puede haberse desplazado tanto a una sección diferente del mismo web, como a un web totalmente distinto. Además, raramente podremos incluir toda nuestra

información en un solo documento; tendremos que fragmentarla en diversos ficheros.

Estas dos circunstancias nos obligan a intentar estructurar lo mejor posible la información, de forma que nuestro usuario esté siempre bien orientado sobre en qué sección se encuentra y entienda la relación entre la página que está viendo con las demás de nuestro web. Esto podemos conseguirlo con diversas ayudas:

- Realizando páginas de índice lo más claras posible.
- Usando los botones de navegación que permitan al usuario volver a las páginas de índice, a la página principal o desplazarse a las páginas relacionadas.
- Incluyendo gráficos o colores diferentes según la sección de nuestro web en que nos encontremos.

### **La lentitud de las redes de comunicaciones**

Siempre debemos ser conscientes de que la pagina web que estamos diseñando se va a transmitir por una red de comunicaciones que no es tan rápida como sería deseable, que muchos de nuestros usuarios tienen que pagar por hacer esa transmisión y que desconocemos la potencia del equipo informático que poseen. Así, tenemos que cuidar que nuestras páginas no tengan un tamaño demasiado grande, para facilitar su carga rápida por la red. Suele considerarse como el máximo tolerable un tamaño de unos 40 o 50 Kb (fichero + imágenes).

En un documento web lo que ocupa más espacio son los gráficos, por lo que deberemos valorar cuidadosamente la necesidad, cantidad y calidad de los gráficos que ponemos.

También debemos tener en cuenta la lentitud de la red a la hora de estructurar nuestra información: Hay que intentar que el usuario llegue a la información deseada con el menor número de pasos intermedios que sea posible, para evitar que tenga que cargar fichero tras fichero. Por ello, si bien las paginas con índices son imprescindibles, no debemos abusar de ellas poniendo índices que remitan a más índices, como a veces podemos encontrar en Internet.

### **La existencia de diferentes programas y versiones de los programas navegadores**

Los usuarios necesitan una herramienta para interactúa con nosotros, los navegadores o browsers. Por el momento, no existe un programa standard, sino que, por el contrario, los distintos fabricantes se hacen la competencia incluyendo nuevos avances técnicos en sucesivas versiones de sus productos que normalmente no funcionan bien en el de la competencia.

Esto hace que una página que nosotros hemos diseñado viéndola con el programa Netscape, nos dé alguna sorpresa desagradable al intentar visualizarla con Internet Explorer. Y viceversa. Lo mismo puede ocurrirnos si vemos esa página con el mismo programa empleado, pero en una versión inferior. Esta es la razón por la que debemos valorar cuidadosamente la necesidad de emplear la "última" tecnología de diseño de paginas www que esté de moda en ese momento y ser conscientes de que cuanto más simple sea nuestra página más posibilidades hay de que sea correctamente visualizada por un mayor número de lectores.

### **El monitor del ordenador**

Los documentos web están pensados para ser visualizados en la pantalla de un ordenador. El problema es que desconocemos el tipo de monitor desde el que se van a leer las páginas: pequeño o grande, de cristal líquido, en color o blanco y negro, con resolución buena o mala, etc. Así, un documento que hemos

diseñado cuidadosamente en nuestro monitor de 15 pulgadas con una resolución 600 X 800, puede verse "encogido" en una pantalla grande, o bien parte del contenido "salirse" de la pantalla en un monitor de baja resolución. Por esta razón se comprobará el aspecto que toma nuestra pagina en distintos tipos de pantallas.

El hecho de visualizar el documento en una pantalla también va a influir en la longitud que deberemos dar a nuestras páginas, ya que no es conveniente obligar a los lectores a desplegar páginas excesivamente largas. En todo caso es importante que el máximo de información significativa aparezca en pantalla nada más acceder a nuestra página.

### **La actualización de la información**

Es necesario considerar previamente la posible caducidad de la información que vamos a poner en la red. Si pensamos que no vamos a ser capaces de mantener actualizada determinada página, tal vez debamos replantearnos la oportunidad de su publicación. Lo mismo ocurre con los comunes listados de enlaces recomendados: quedan obsoletos con gran rapidez. Además, es importante indicar en la propia página la fecha de la última modificación, de forma que el usuario esté informado de la puesta al día de la misma.

#### **Propiedad intelectual**

Sólo deberemos publicar en Internet material que sea propio o de libre uso. En caso contrario, deberemos disponer del permiso del autor. Todo el material publicado en Internet está protegido por la legislación sobre Propiedad Intelectual. Sin embargo, debemos tener en cuenta que es muy sencillo copiar cualquier información que pongamos en la red, por lo que debemos valorar cuidadosamente la oportunidad o no de publicar algún tipo de información sensible o confidencial.

#### **Difusión y publicidad de las páginas**

Poner la información en un servidor web no es garantía suficiente de alcanzar a todos los usuarios potenciales deseados. Necesitamos dar difusión a la existencia de nuestras páginas si deseamos que cumplan su función. Lo más normal es que nuestros usuarios alcancen nuestro web tras una búsqueda en alguno de los numerosos motores de búsqueda existentes. Para que aparezcan nuestras páginas reflejadas en estos buscadores, debemos tener en cuenta los elementos que estos usan para localizar información:

- Poner claramente el título del documento.
- Introducir algunas palabras clave en la etiqueta <meta> del lenguaje html
- Incluir el máximo de información significativa posible en las primeras 25 líneas de la página, ya que algunos motores de búsqueda las usan para indizar su base de datos.
- Darnos expresamente de alta en los motores de búsqueda. Casi todos los buscadores incluyen un formulario para darse de alta. Existen además servicios que nos dan de alta simultáneamente en muchos buscadores, aunque la mayoría de ellos son de pago.

#### **Los contenidos y el tipo de usuarios a quienes están dirigidos**

Tenemos que tener en cuenta que va a ver dos tipos de usuarios. Uno, profesional, que está acostumbrado a la terminología propia del sector turístico y otro, que no es un profesional del sector, pero que si va a hacer uso de un entorno web para realizar una reserva de viaje, es que posiblemente sea un usuario acostumbrado a la navegación Web.

El profesional además, recibirá formación específica del software "RESHOTEL", y acudirá a presentaciones públicas como FITUR, SIMO, etc...,.

### **Aspectos concretos que tenemos en cuenta acerca de los distintos elementos de las páginas web:**

#### **Longitud de las páginas**

Las páginas se realizarán lo más cortas y concisas posible. Está demostrado que a la gente no le gusta leer en la pantalla de un ordenador: la vista se cansa y la gente se "aburre". Además, el hecho de tener que desplegar mucha cantidad de texto (y/o imágenes) en la pantalla, puede producir desorientación en el lector, ya que pierde las referencias de la cabecera y las ayudas a la navegación. Cuanto más importante sea una página y más atención requiera por parte de los lectores, más corta debe ser. Si el contenido es especialmente interesante, esto se debe demostrar dentro de lo que se ve en el primer pantallazo. La longitud de la página es además una de las muchas razones que desaconsejan el uso de tipos de letra muy grandes.

### **Los nombres de los ficheros**

Una de las principales dificultades a la hora de realizar un documento www es que nosotros estamos trabajando en un PC con el entorno Windows, pero nuestras páginas van a residir en una máquina con el sistema operativo UNIX. En UNIX son especialmente importantes las mayúsculas/minúsculas, lo que debemos tener en cuenta a la hora de poner el nombre a un fichero y hacer un enlace al mismo: si pusimos el nombre en minúsculas, deberemos hacer igual los enlaces. Si no lo hacemos así, puede que los enlaces e imágenes se vean bien en nuestro PC, pero no será así en el servidor. Lo mismo sucede con las extensiones de los ficheros: podemos emplear ".html" o ".htm", ".jpg" o ".jpeg" pero deberemos respetar esto a la hora de hacer los enlaces.

Otros elementos que debemos evitar al poner nombres a los ficheros son:

- o Caracteres especiales como  $\tilde{n}$ , c,  $\tilde{c}$   $\tilde{a}$  ", etc.
- o Espacios en blanco
- o Letras con acentos

Lo mejor es que desde el principio establezcamos un *criterio* y lo sigamos para todas las páginas relacionadas: Por ejemplo, optar por poner todo en minúsculas y con las extensiones html y jpg.

Siempre se debe evitar cambiar el nombre a los ficheros, aunque hayamos actualizado la información; no hay que olvidar que la página puede estar referenciada en diversos sitios. Si no quedara más remedio que cambiarle el nombre, se puede mantener la página antigua, con una nota en la que se que avise de que "esta página ha cambiado de sitio", dando a continuación la nueva URL.

#### **Páginas con frames o marcos**

Las páginas con frames o marcos permiten dividir la pantalla en diferentes ventanas, con un documento html diferente en cada una de ellas. Se suelen utilizar bastante ya que nos permiten ejercer un gran control sobre la disposición general y la apariencia de la página. Sin embargo, deben utilizarse con cautela, ya que tienen algunos inconvenientes:

- o No se podrán hacer bookmarks o marcadores a las partes.
- o Habrá dificultades para imprimir las páginas individuales.
- o No se pueden "copiar" las URLs.
- o El botón de anterior o back de los navegadores puede no funcionar correctamente.
- o Reducen el espacio útil donde visualizar la información.
- o No todos los navegadores soportan marcos.

o Podemos tener dificultades si alguien quiere hacer un enlace a una de nuestras páginas: al aislar una parte del resto de los marcos, esta puede perder el sentido.

Algunas recomendaciones si utilizamos páginas con frames:

- o Eludir la fragmentación excesiva. Si se van a utilizar más de dos frames, hay que evitar la impresión de parcelación en múltiples ventanitas. Por lo menos una de ellas debe ser mayor que las demás y actuar como página principal.
- o Evitar la rigidez de las frames (uso de las etiquetas html noresize o scrolling="no"). No debemos impedir que los usuarios puedan "mover" las frames, ya que lo pueden necesitar por tener una resolución de pantalla diferente de la nuestra.
- o Enlaces exteriores a nuestro web. No es conveniente que queden prisioneros dentro de nuestra estructura de frames, ya que suele ser muy molesto debido a que la nueva página quedará en un espacio reducido. Además, seguramente tendrá un estilo diferente a la nuestra. Todavía puede ser peor si la pagina a la que enlacemos tiene a su vez frames. Para evitar esto podemos utilizar la etiqueta html target="\_top" con lo que la nueva página se cargará en una pantalla completa.

### **Tipografía**

Al escoger la tipografía que vamos a emplear en nuestra página, debemos tener en cuenta que estamos diseñando un documento para que ser leído en la pantalla de un ordenador. Por lo tanto, debemos escoger tipos de letras no muy grandes, para no hacer demasiado larga la página, pero tampoco excesivamente pequeños, que puedan causar dificultades de lectura a las personas que no tengan una buena visión.

En general es muy importante una buena estructuración del texto a lo largo de la página, empleando párrafos cortos que faciliten la lectura y poniendo títulos destacados en las distintas secciones del texto. Además, es mejor no apurar mucho los bordes de la pantalla del ordenador: las líneas cortas se leen con mayor facilidad que las largas. Podemos forzar esto situando el texto en una tabla de una sola columna y sin bordes, definiendo que ocupe solo el 85-90 % de la pantalla.

Usaremos tipos de letras que sean casi universales, como Arial o Times, ya que el usuario solo podrá ver los tipos de letras que tiene instalados en su ordenador. De nada sirve que se utilicen letras raras que solo veremos nosotros. Además, los navegadores tienen muchas opciones que pueden ser configuradas por el propio usuario: una de ellas es la elección personalizada de un tipo de letra, con lo que el navegador no hará caso del tipo usado por el que diseñó la página. Si deseamos usar alguna tipografía especial para un titular o logotipo, deberemos convertirlo en una imagen, con lo que garantizaremos su correcta visualización.

El excesivo uso de mayúsculas dificulta la lectura. No se deben usar para titulares largos y aún menos para bloques de texto. Lo mismo puede decirse del uso de las negritas, cursivas o del empleo del color: son recursos que usaremos sólo para resaltar palabras o partes del texto. Si deseamos destacar todo un párrafo es mejor hacerlo con un sangrado o introduciéndolo centrado dentro de una tabla sin bordes de menor tamaño que el párrafo precedente. Podemos destacarlo aún más si lo deseamos, poniendo un color de fondo distinto a esa tabla.

No se debe usar el subrayado para destacar un texto: en las páginas web estamos acostumbrados a que las partes subrayadas sean enlaces y la gente suele pulsar sobre ellos esperando acceder a otra página. También debemos evitar el uso del "blink" o texto parpadeante. Es muy molesto y perturba la lectura del texto. Podemos combinar el texto con algunas imágenes para evitar la monotonía, pero deberán ser imágenes pequeñas (que se carguen rápido) y encontrar un buen equilibrio visual entre las figuras y el texto.

### **Redacción de enlaces**

La frase en la que vamos a situar el enlace debe tener significado. Incluso, si es posible, debe contener la misma frase que el título del documento al que se va a acceder desde el enlace. Por ejemplo: *Mejor:* Para más información, consulte nuestro Manual de Estilo. *En lugar de:* Para ver el Manual de Estilo pinche aquí. Una sola palabra es difícil de pinchar y puede no tener sentido. Usar toda una frase para poner el enlace puede ser difícil de entender, especialmente si cambia de línea

Los listados de enlaces externos deben ser revisados periódicamente, ya que suelen quedarse obsoletos con gran rapidez.

No se deben cambiar los colores standard de los enlaces (azul para los enlaces, violeta para los enlaces visitados), puede confundir a los lectores. De la misma manera, no se deben utilizar estos dos colores a lo largo del texto, ya que la gente tiene tendencia a pinchar sobre ellos.

### **Ficheros en formatos distintos a html**

Existe la posibilidad de poner en un servidor web ficheros que no sean en formato html: en Word, Excel, PowerPoint, pdf, etc. Los enlaces se hacen igual que si estuviéramos enlazando cualquier página. En la mayoría de los navegadores, al pinchar sobre estos enlaces, se abrirá automáticamente el programa que gestiona esos ficheros. En caso contrario, nos dará la posibilidad de guardar en nuestro ordenador el documento. Esto quiere decir que para poder usar estos ficheros es necesario tener instalado ese programa en el PC, por lo que solo debemos ponerlos si tenemos la seguridad de que nuestros lectores van a contar con el software necesario. Si no estamos seguros, es mejor que convirtamos la información al formato html. En todo caso, siempre deberemos advertir al lector en el propio texto del enlace de que se trata de un texto en Word, Excel, etc.

### **Imágenes**

La inclusión de imágenes en nuestras páginas, debe valorarse con detalle a fin de que la carga de la página se lo más rápida posible. Suelen considerarse páginas rápidas, aquellas de un tamaño no superior a unos 40 o 50 Kb (fichero + imágenes).

Dado que cuanta mayor calidad tiene una imagen, más ocupa, deberemos encontrar un compromiso entre la calidad de la misma y la información que se quiere mostrar. Son muy raras las ocasiones en que es necesario poner una imagen de alta calidad en nuestras páginas. Existen programas de tratamiento de gráficos que permiten "bajar" la calidad de una imagen de forma razonable.

También podemos jugar con el tamaño de las imágenes a la hora de quitar peso a nuestra página, tratando de que estas sean lo más pequeñas posible. Si necesitamos incluir alguna imagen grande, es mejor poner en la página una pequeña muestra de la misma, indicando que se puede pinchar sobre ella para verla en tamaño grande. Así, solo tendrán que soportar una espera larga

aquellos lectores que realmente tengan interés en verla. No se debe reducir el tamaño de la imagen con el programa con el que estamos editando la página (Netscape Composer, etc.): nos da la *falsa impresión* de que la imagen es más pequeña, pero lo único que hace es reducir la *forma en que vemos* la imagen, que en realidad es la misma. Para reducir de verdad el tamaño de la imagen deberemos usar un programa de tratamiento de gráficos.

Se puede referenciar la misma imagen todas las veces que se quiera. No debemos sobrecargar el servidor poniendo una y otra vez la misma imagen en diferentes directorios: basta con ponerla una vez y referenciar la misma. Esto tiene además la ventaja de que si un usuario ya ha cargado ese icono en alguna ocasión, lo conservará en la "caché" de su ordenador y no necesitará cargarla de nuevo, con lo que se acelera la transmisión.

Los formatos de imágenes más extendidos son: GIF y JPG (o JPEG):

- El formato GIF utiliza hasta un máximo de 256 colores o 64 tonos de grises (se pueden usar menos, con lo que ocupa menos la imagen) y permite la posibilidad de definir fondos transparentes y animación de gráficos. Este formato usa un sistema de compresión (para reducir el tiempo de transmisión por la red) con el que no se pierde calidad. Por ello, este formato es apropiado para imágenes pequeñas y con buena resolución y para dibujos con bordes bien definidos.
- El formato JPG permite calidades de más de 256 colores, de hecho permite hasta 16 millones. El problema es que muchos usuarios tienen una resolución de pantalla de solo 256 colores, con lo que puede que se vean las imágenes de forma defectuosa. Este formato tiene un sistema de compresión que hace que su transmisión por la red sea más rápida, por los que es el formato más apropiado para imágenes grandes. Sin embrago, este sistema de compresión puede bajar la calidad de la imagen.

Las imágenes animadas deben utilizarse con mucho cuidado:

- Ocupan bastante más espacio que las imágenes normales.
- Distraen la atención del lector de la información útil y acaban cansando.
- Dificultan el saber cuando ha terminado de cargarse una página.
- Si se tiene abierta la página web y se cambia a una ventana distinta con otra aplicación, el PC sigue procesando la repetición de la imagen, con lo que ralentiza la velocidad de trabajo del ordenador.
- Dificultan una impresión "limpia" de la página.

#### **Colores y fondos**

En nuestras páginas web deberemos tener cuidado en emplear una armonía de colores que no perturbe la lectura de las páginas, procurando no emplear colores estridentes o combinaciones extrañas. No se deben cambiar los colores standard de los enlaces (azul para los enlaces, violeta para los enlaces visitados), puede confundir a los lectores. De la misma manera, no se deben utilizar estos dos colores a lo largo del texto, ya que la gente tiene tendencia a pinchar sobre ellos.

Lo mejor es utilizar fondos de colores claros y texto de color oscuro, ya que son tonos que se suelen leer con mas comodidad, por lo que siempre se debería hacer así en páginas en las que predomina el texto. En el caso de usar un color de fondo muy oscuro tendremos que emplear una tipografía en blanco u otro color muy claro, con lo que se impide la impresión correcta de la página (pocas personas tienen configurado su navegador para que imprima los fondos).

En el caso de que se emplee una imagen como fondo, deben seguirse los mismos consejos que acabamos de dar y usar texturas simples y tenues,

procurando no usar texturas muy rugosas que se ven mal en pantallas de baja resolución.

### **Prototipo de pantallas del Sistema:**

Un requisito típico de las aplicaciones web es el que su visualización tenga un estructura similar a lo largo de todo el web. Una plantilla es un componente de presentación que compone vistas separadas en una única página con un diseño específico. Para esta aplicación se utilizará la siguiente plantilla:

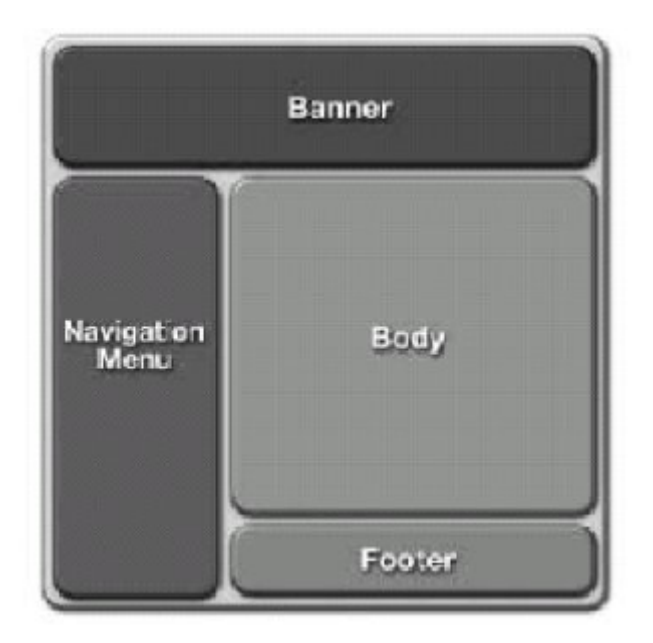

Se ha optado por realizar un GUI Windows como prototipo rápido. Una vez aprobadas las pantallas por el cliente, estas serán traspasadas al formato adecuado Web.

A continuación se muestran los prototipos de las pantallas de este subsistema. Se han omitido algunas pantallas de modificación, que son muy parecidas a las de consulta, excepto que los datos no serán sólo de salida, sino de entrada-salida.

### **Frm\_IntroducirDatosGlo:**

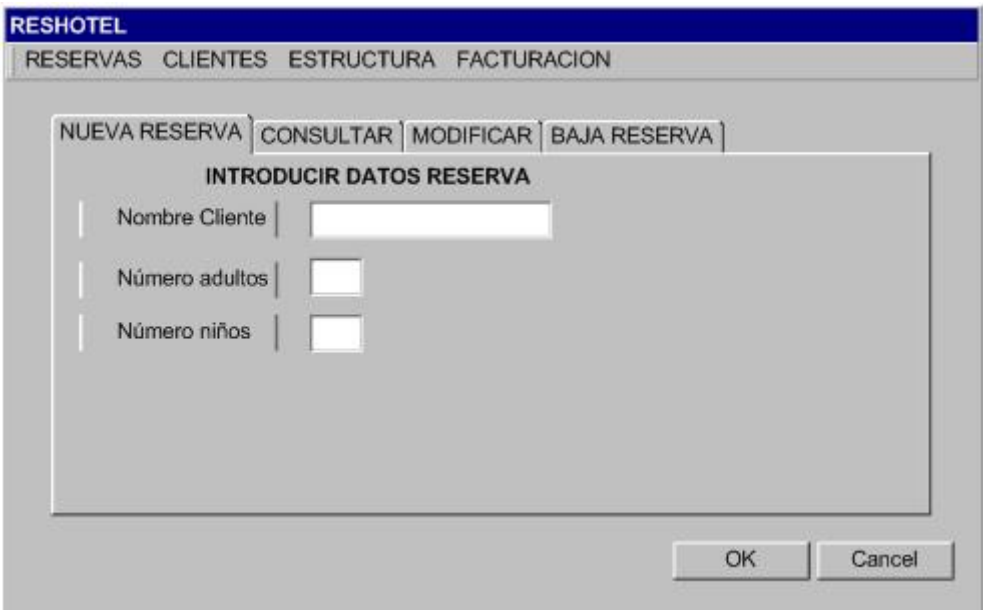

### **Frm\_ConsultarReserva:**

-18

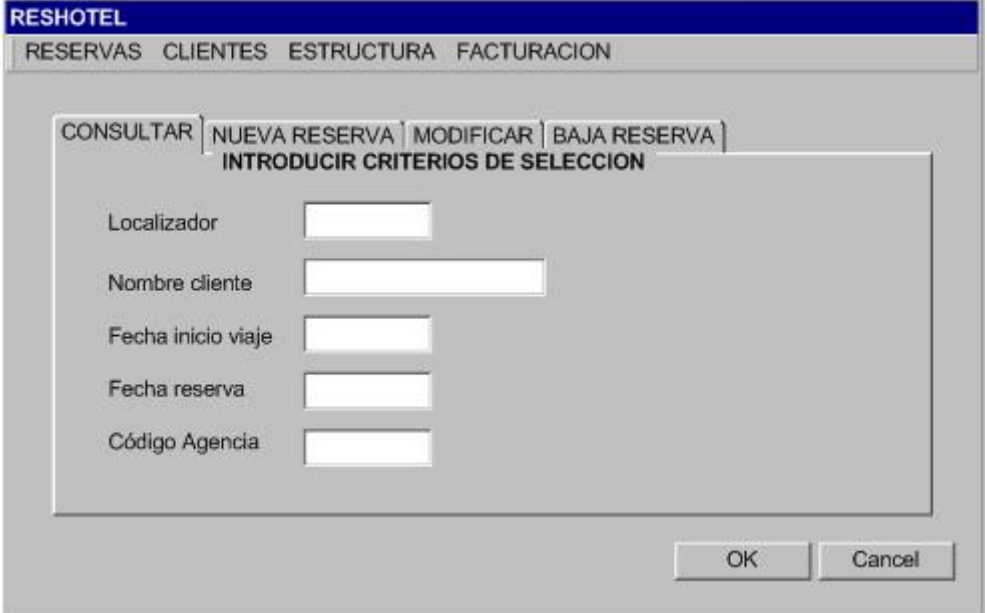

## **Frm\_ModificarReserva:**

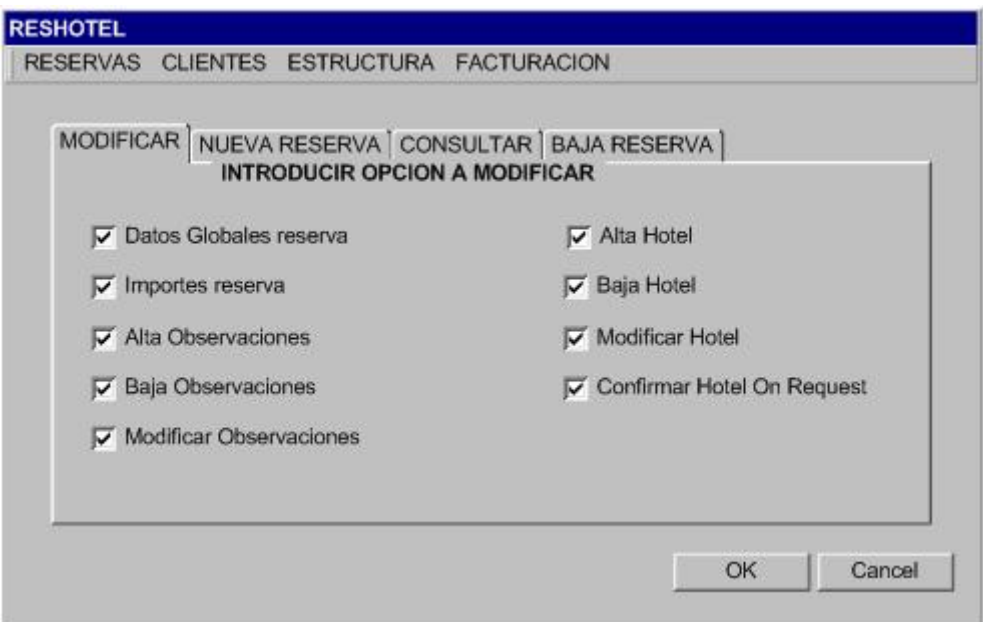

### **Frm\_ResumenReserva:**

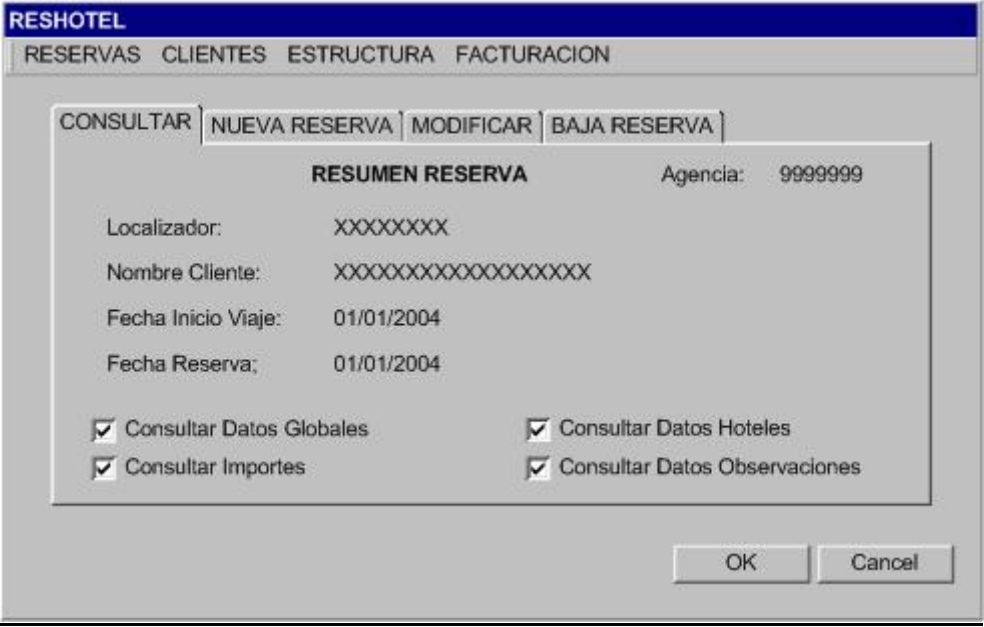

### **Frm\_BajaReserva:**

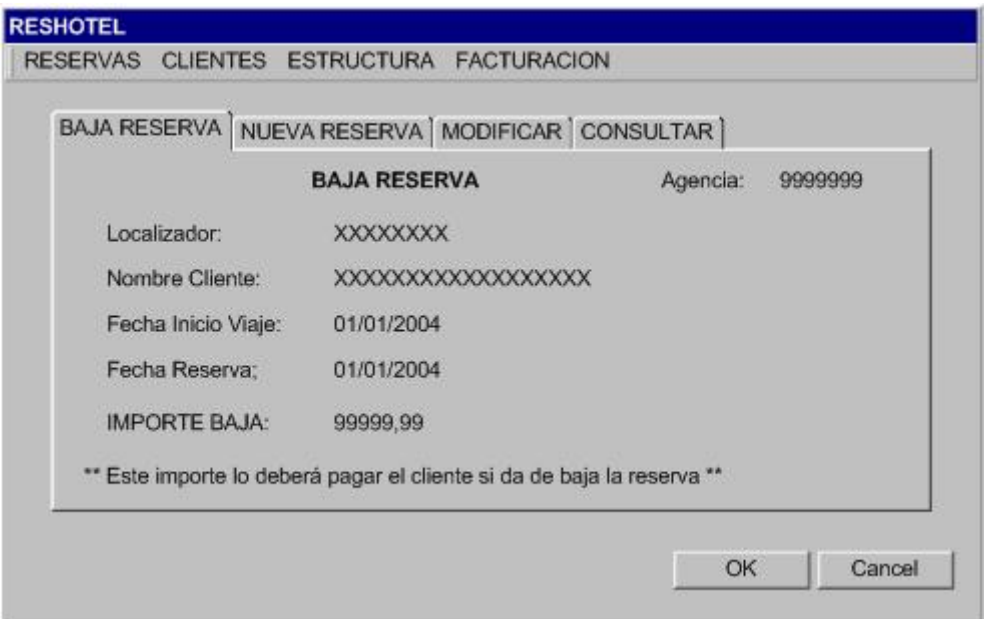

# **Frm\_BuscarHoteles:**

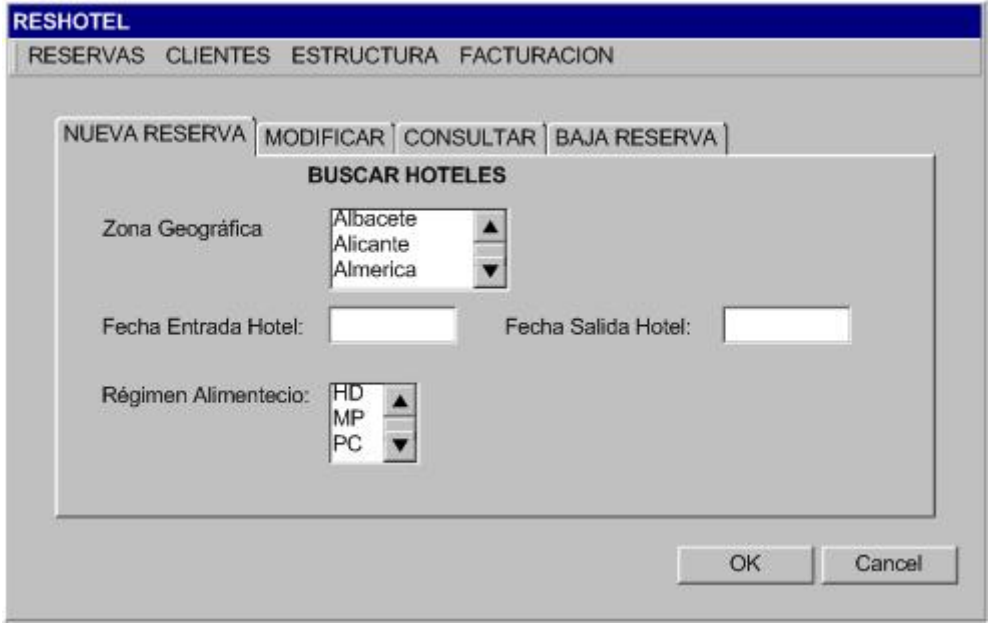

## **Frm\_ListadoHoteles:**

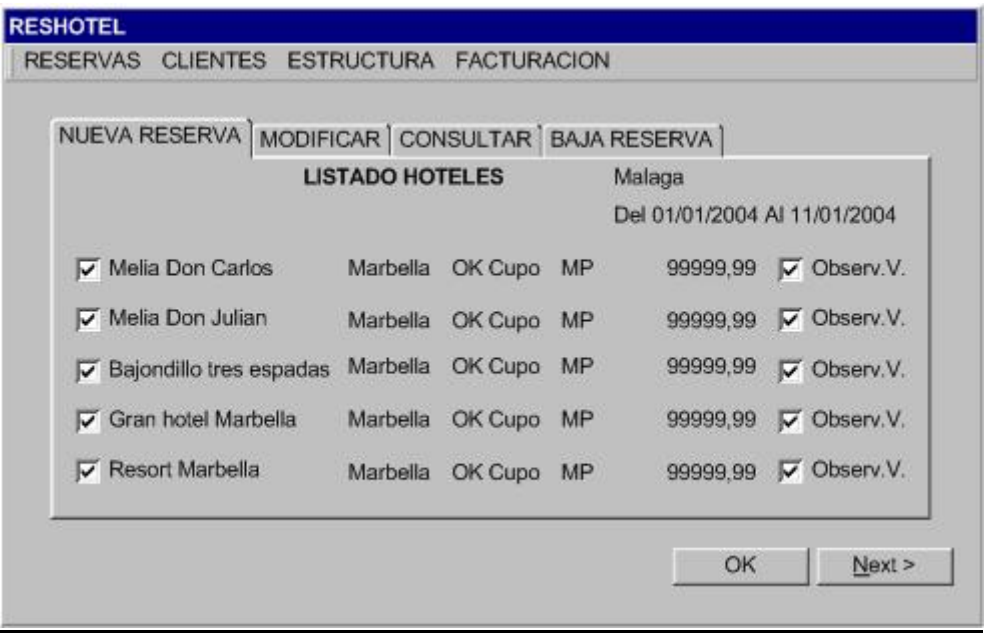

### **Frm\_AltaReservaHotel:**

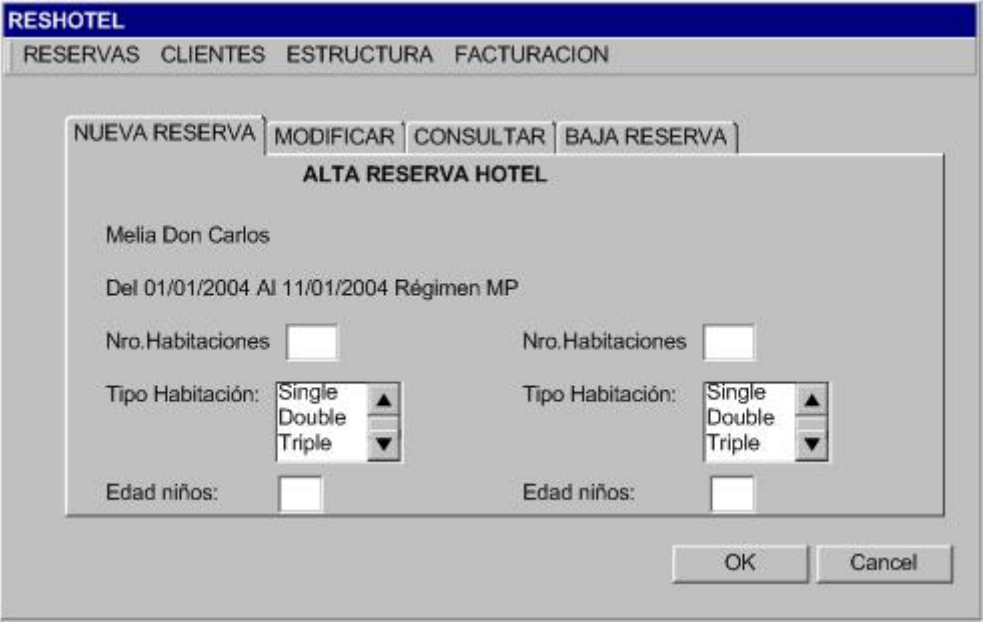

### **Frm\_ResumenReservaHotel:**

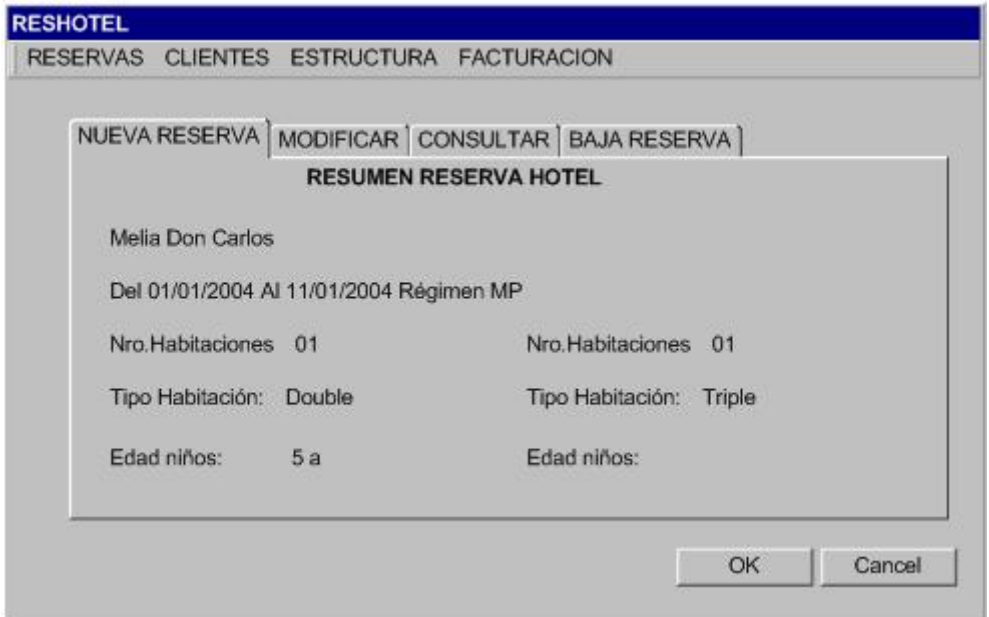

## **Frm\_CalcularImportes:**

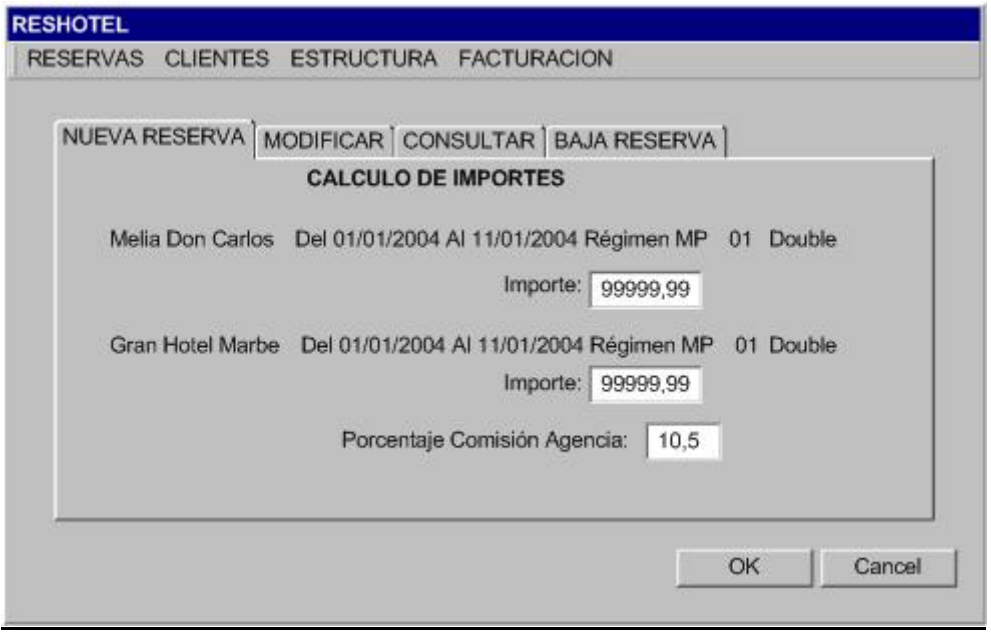

# **Frm\_AltaReservaObservaciones:**

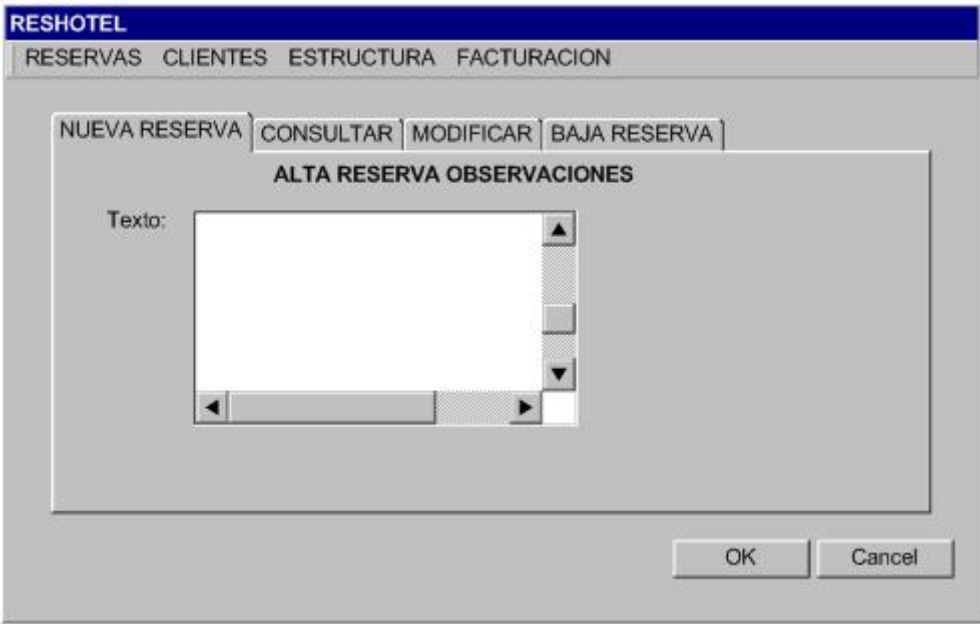

# **Frm\_ConsultarDatosGlo:**

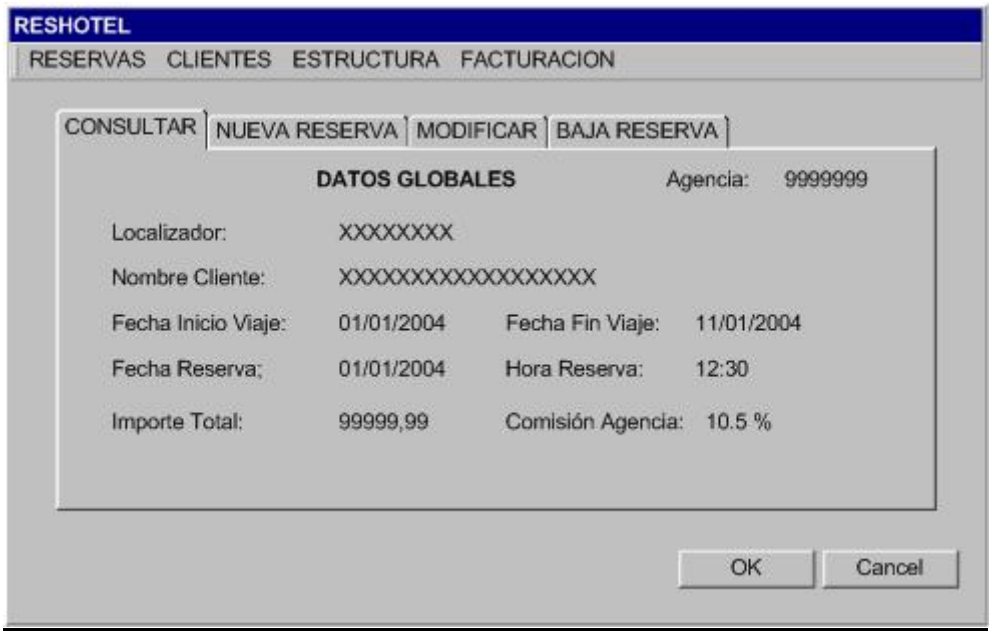

### **Frm\_ConsultarReservaHotel:**

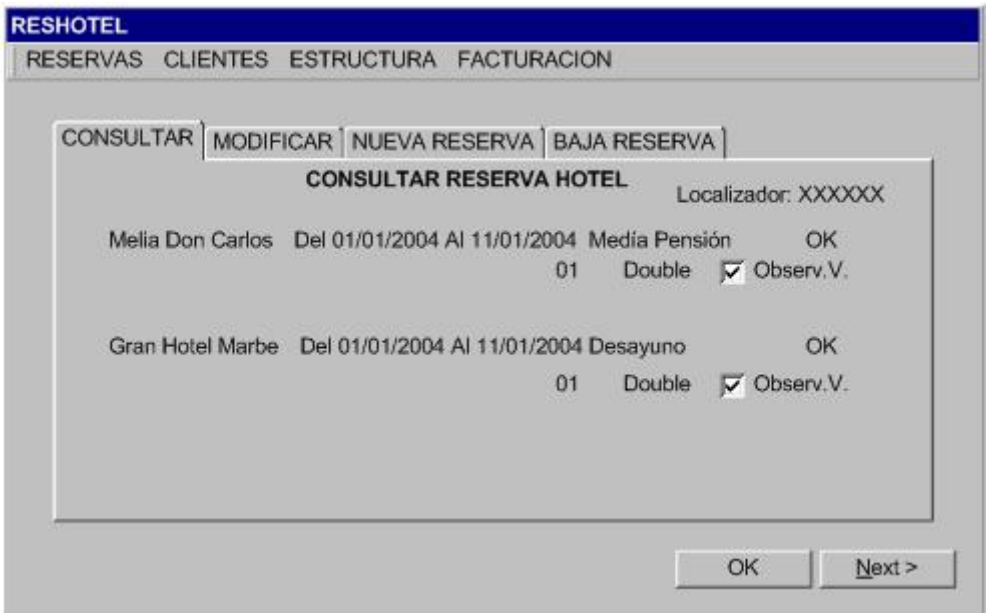

### **Frm\_ConsultarImportes:**

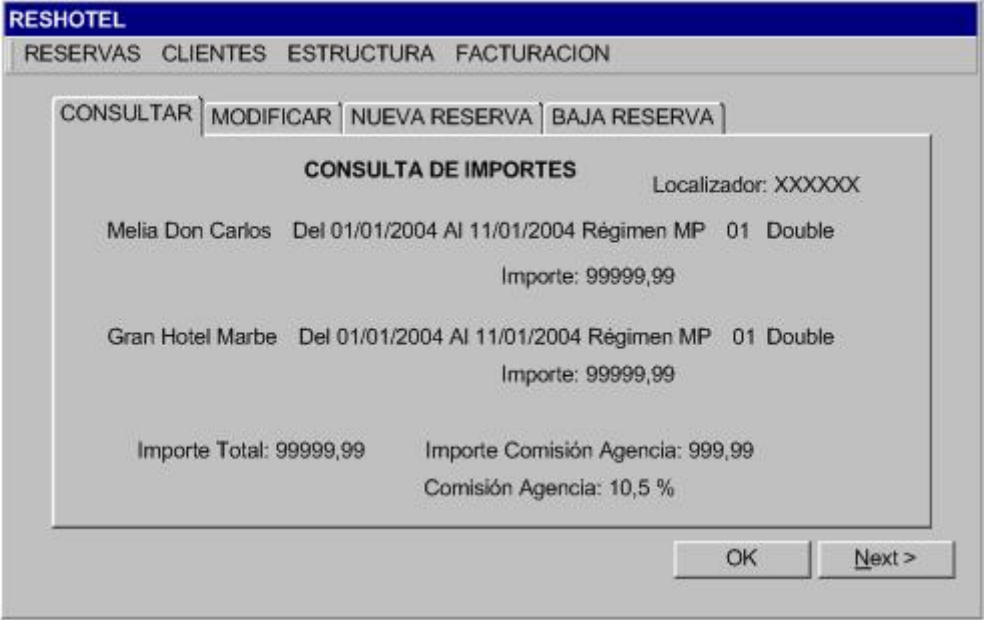

## **Frm\_ConsultarReservaObser:**

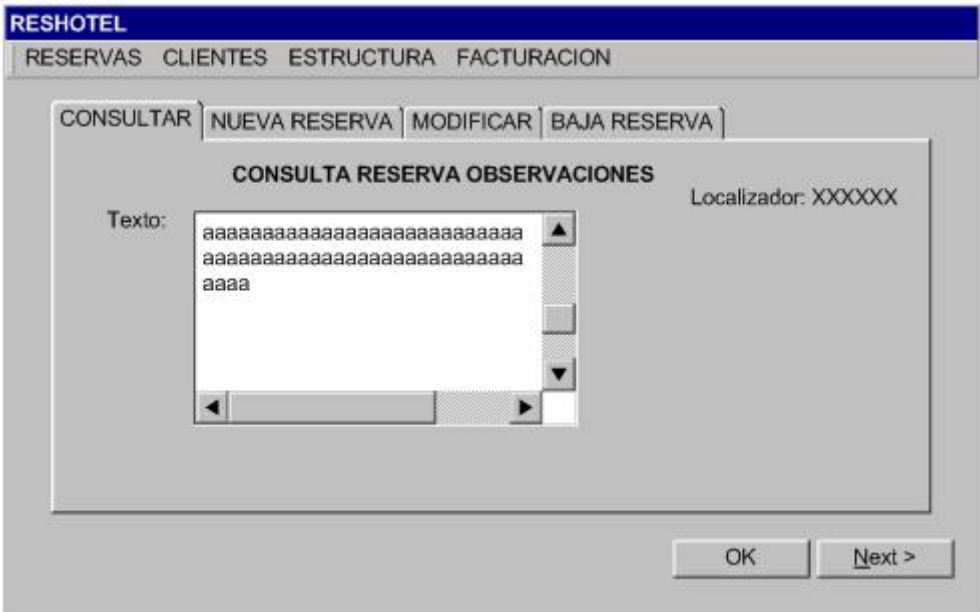

# **Frm\_ModificarReservaHotel:**

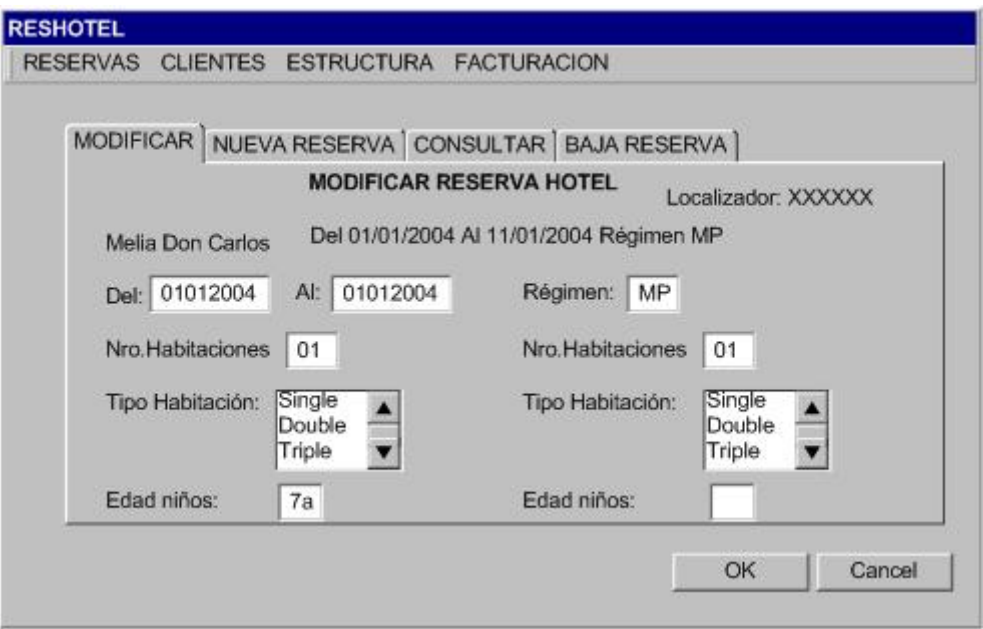

## **Frm\_BajaReservaHotel:**

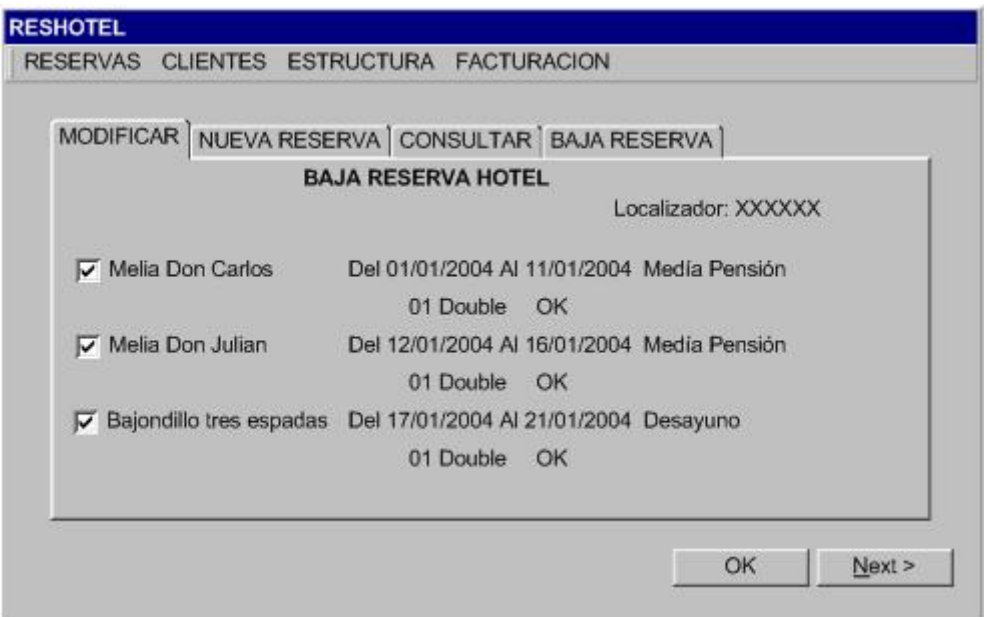

## **Frm\_IgnorarReserva:**

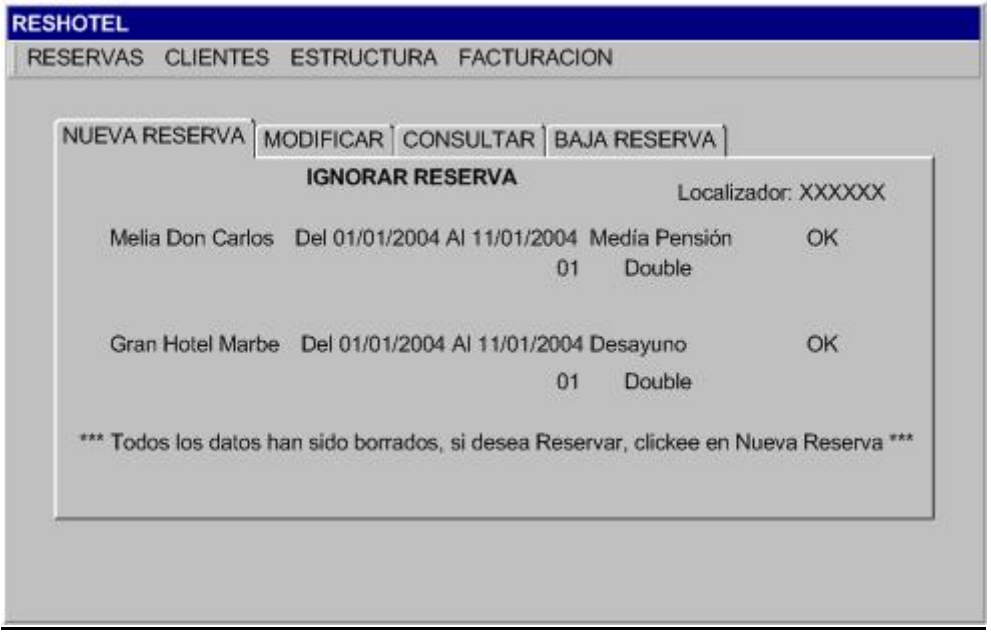

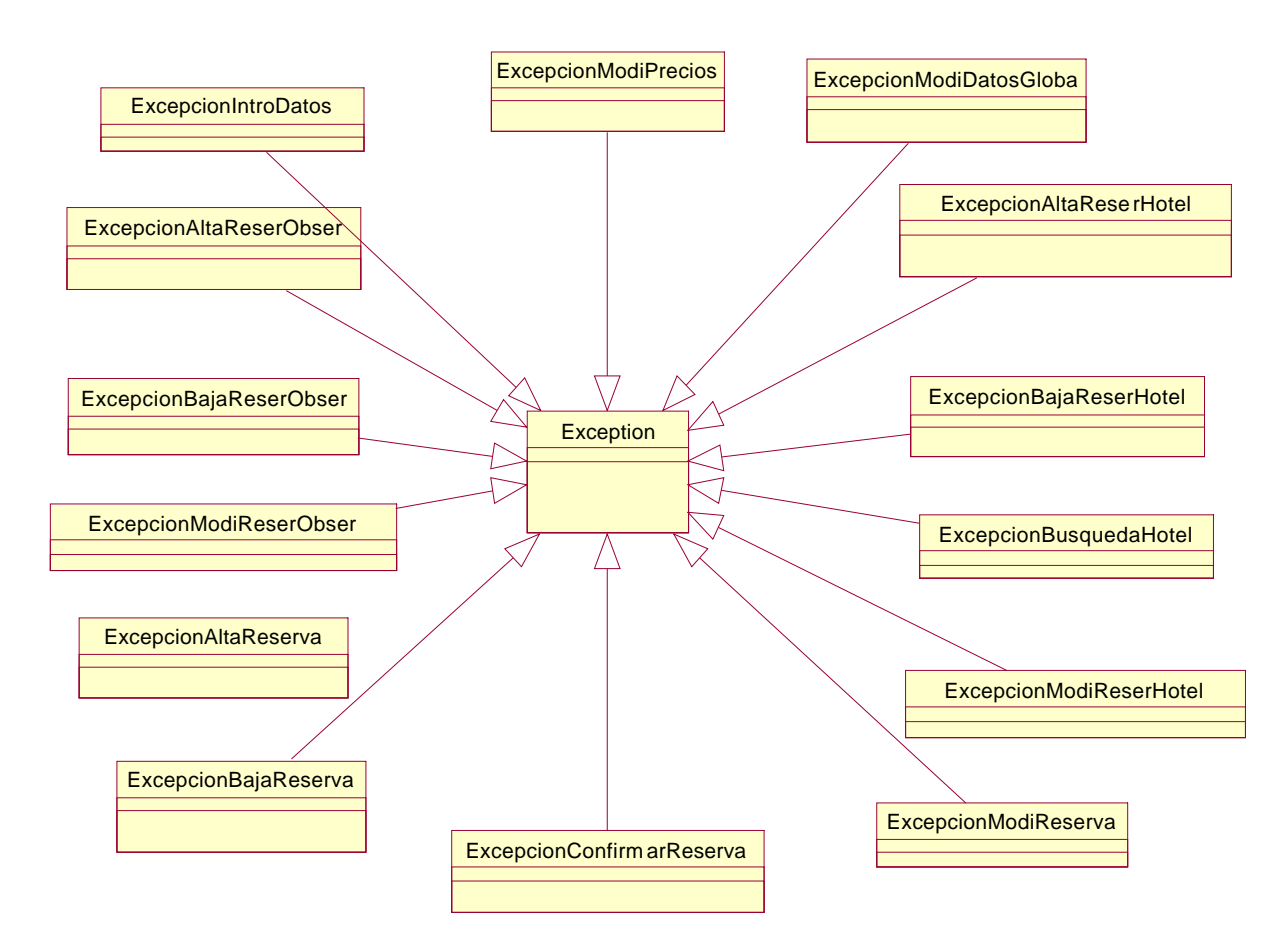

## **10.10.5 Diagrama de Jerarquías de Excepciones del subsistema.**

## **10.10.6 Diagrama de Actividades.**

Este tipo de diagramas se va a utilizar para describir el caso de uso "Alta Reserva", debido a su complejidad.

**Alta Reserva.**

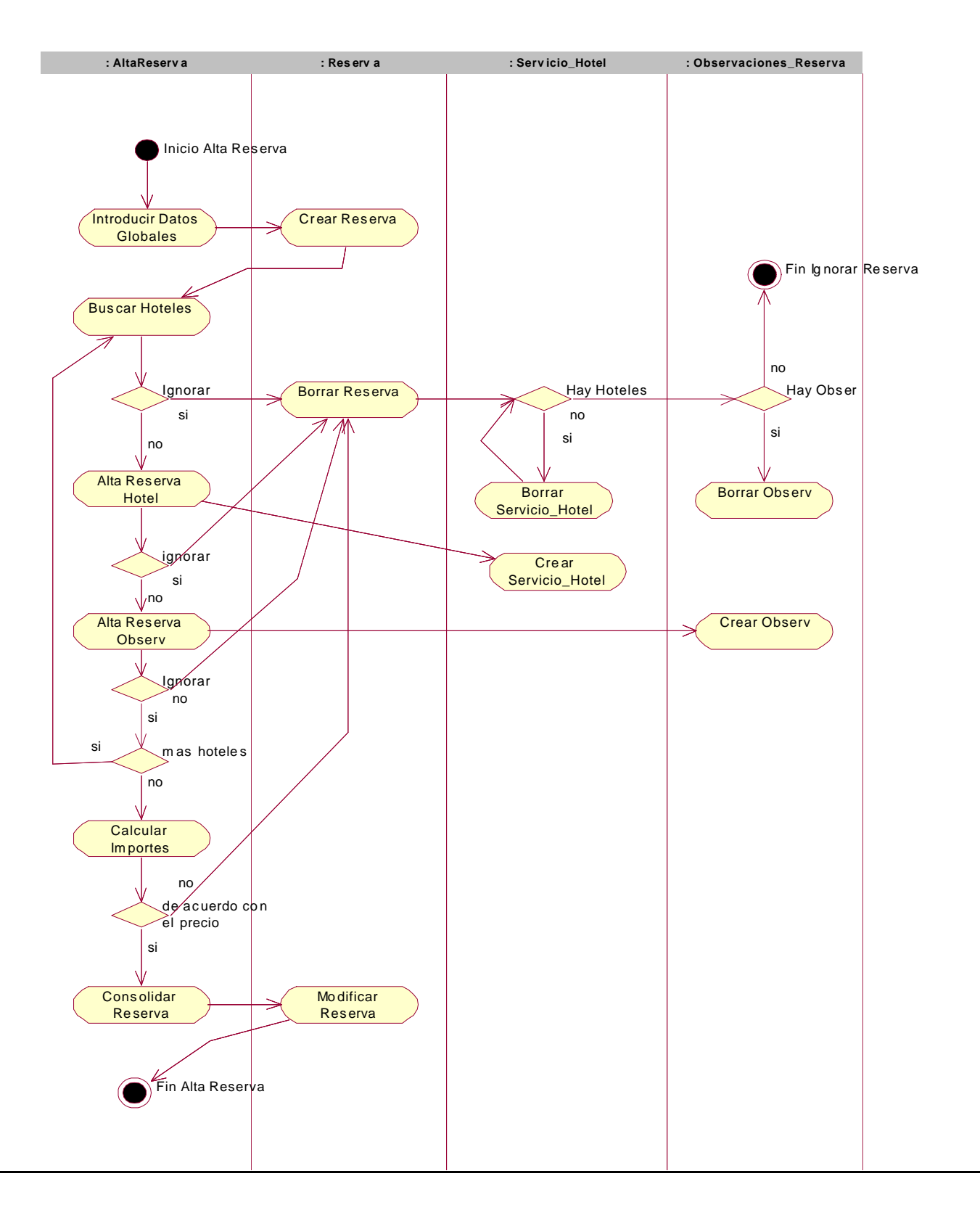

## **10.10.7 Diagramas de Colaboración y Secuencia.**

Para describir los flujos de trabajo que tienen lugar en el sistema se va a emplear diagramas de interacción. Se han elegido diagramas de colaboración y diagramas de secuencia.

Con los diagramas de colaboración podemos ver como colaboran los objetos en un instante dado. Son un reflejo estático de la secuencia elegida en el diagrama de secuencia.

Con los diagramas de secuencia podemos para un determinado flujo de trabajo los objetos que intervienen y los mensajes que se envían entre si recalcando su ordenación temporal.

Se realizan todos los diagramas de Colaboración y Secuencia de todos los casos de uso del Subsistema.

Sobre este subsistema actúan dos actores Cliente Agencia y Cliente Particular, se ha decidido realizar los diagramas tomando Cliente Agencia como actor, pero todos los diagramas son válidos para ambos actores. Cuando haya alguno que sea específico se indicará adecuadamente.

### **Alta Reserva.**

Diagrama de Colaboración:

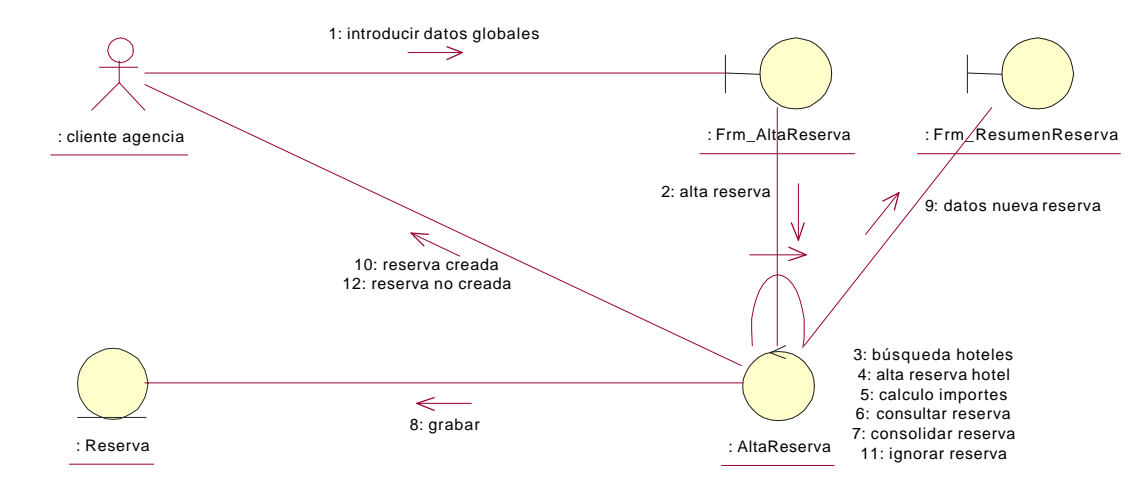

#### Diagrama de Secuencia:

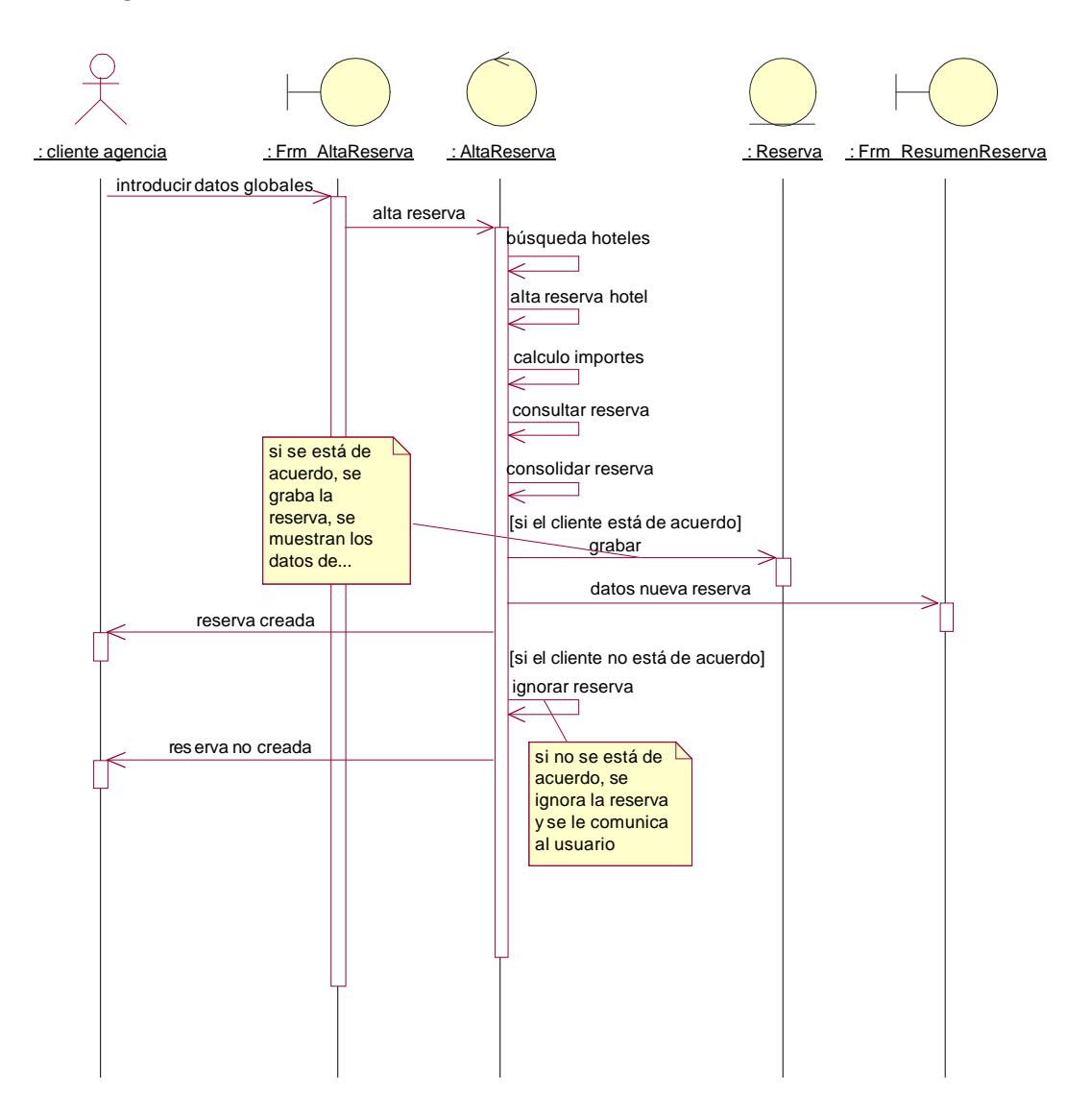

### **Consultar Reserva.**

Diagrama de Colaboración:

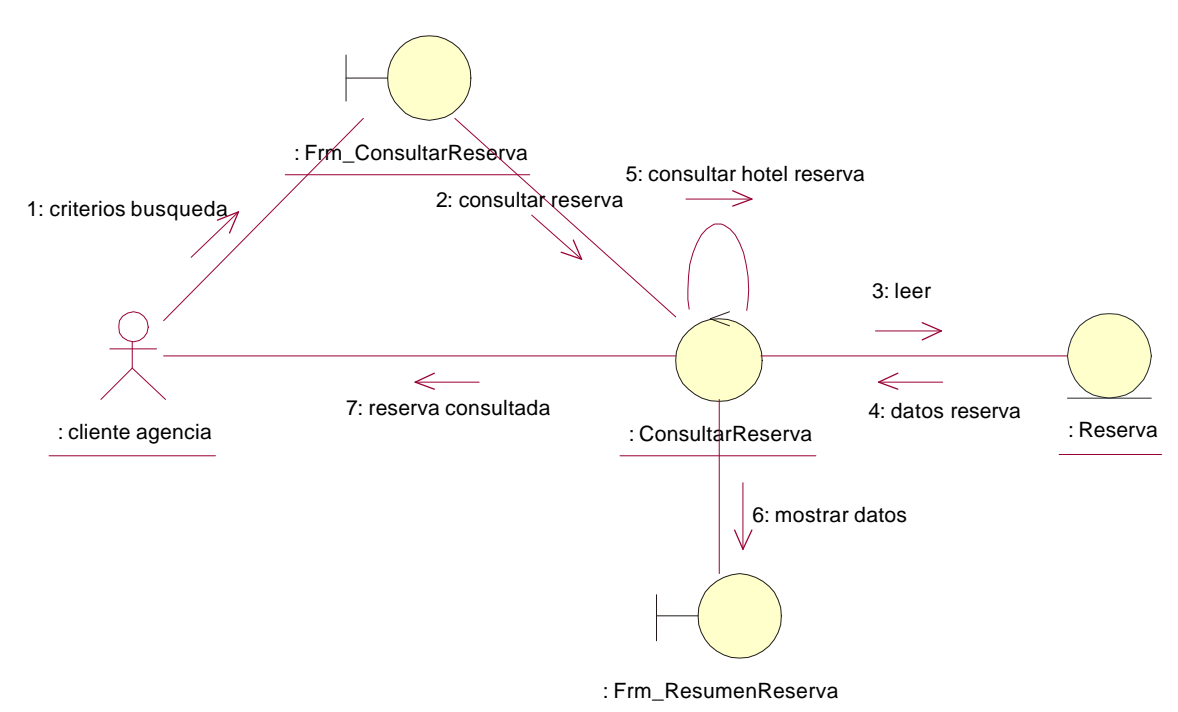

Diagrama de Secuencia:

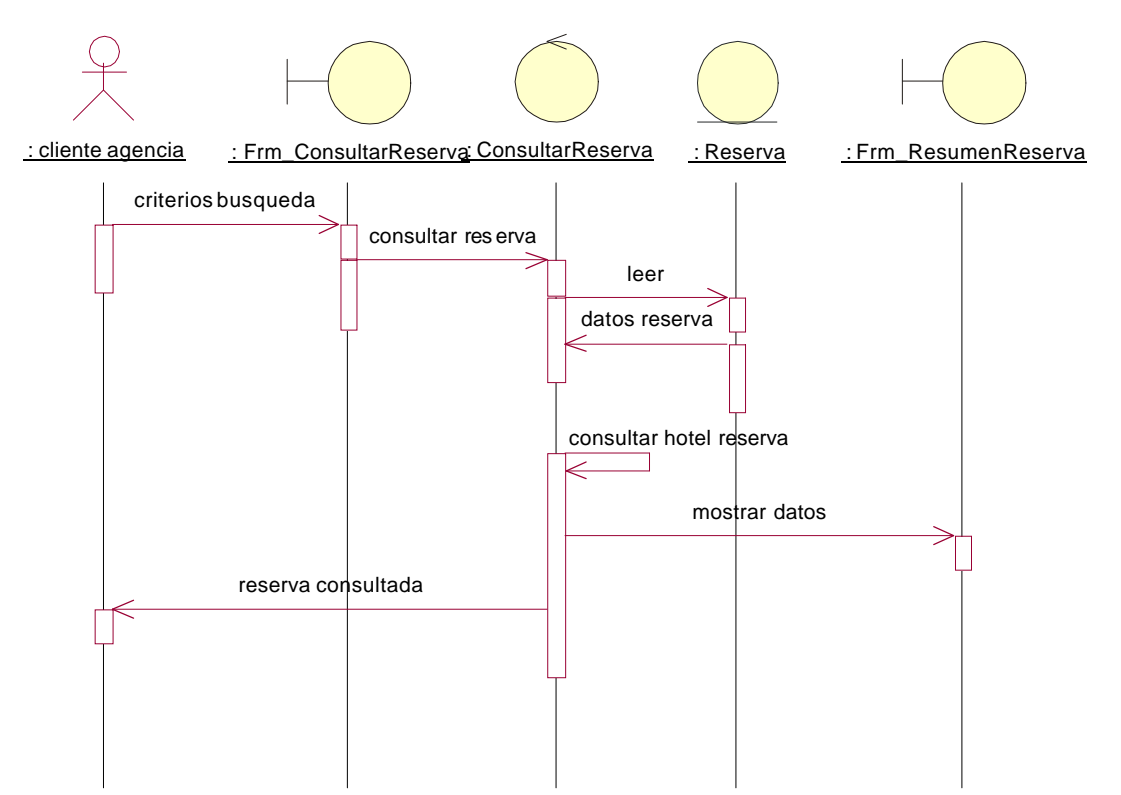

### **Modificar Reserva.**

Diagrama de Colaboración:

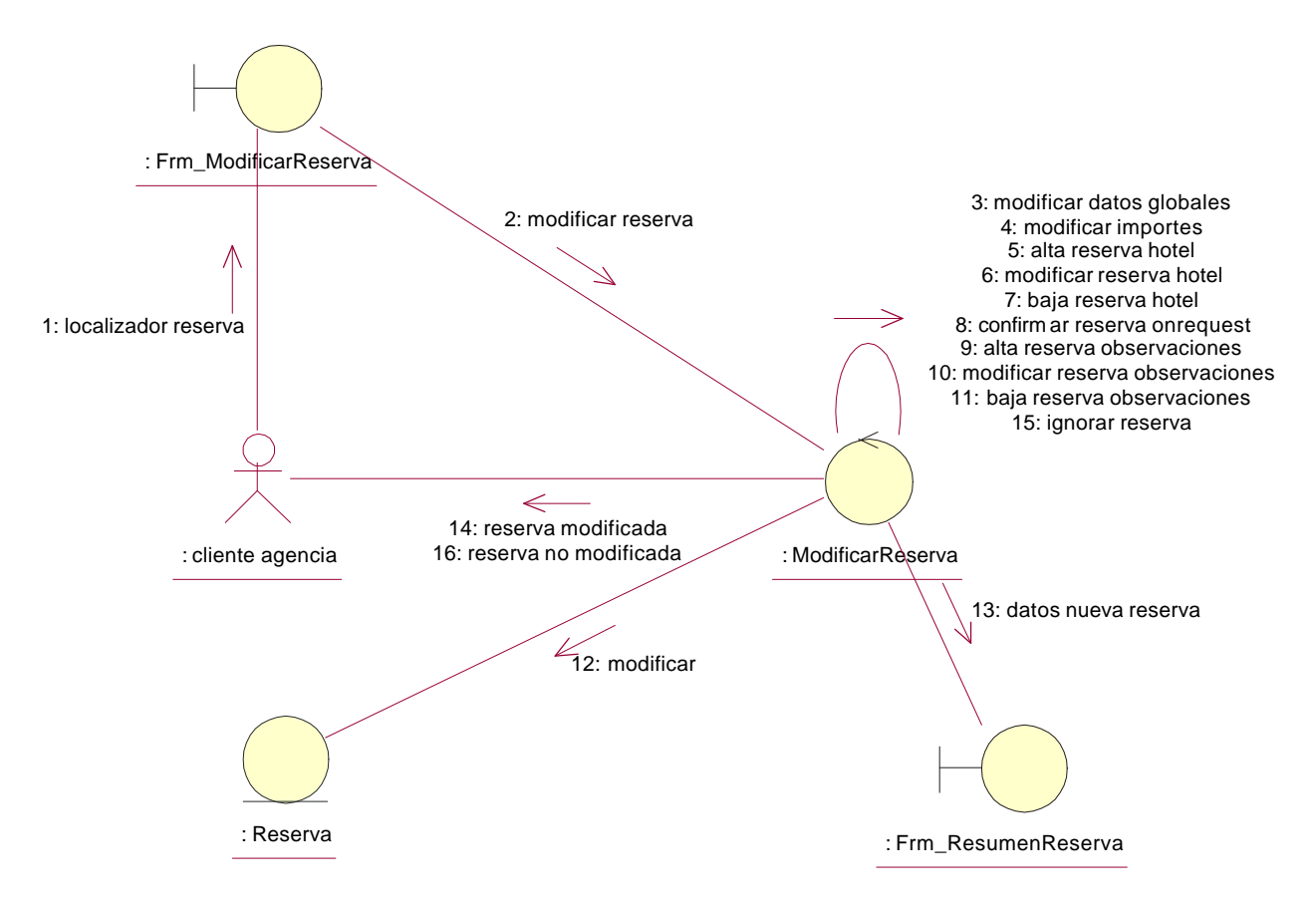

### Diagrama de Secuencia:

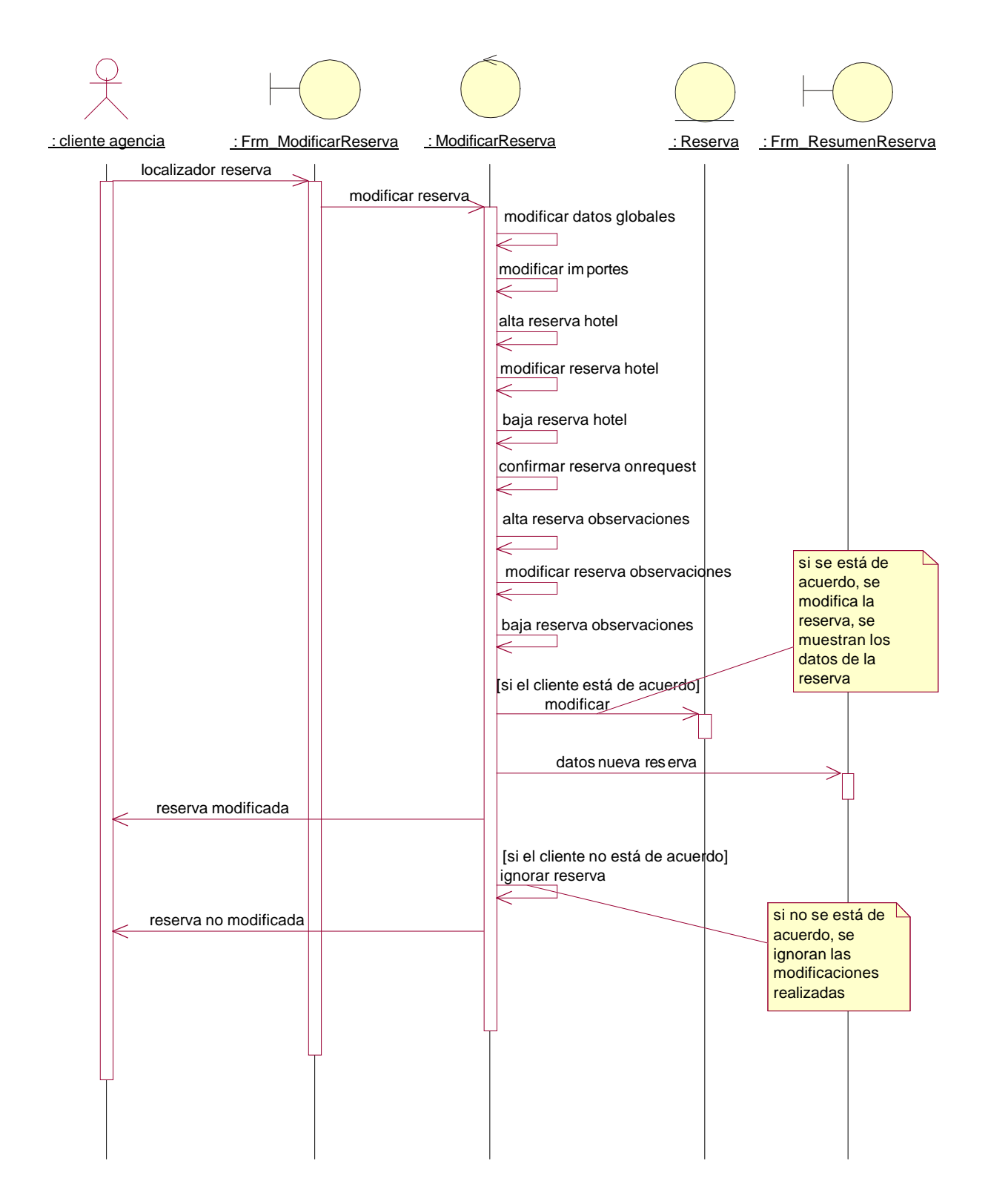

### **Baja Reserva.**

Diagrama de Colaboración:

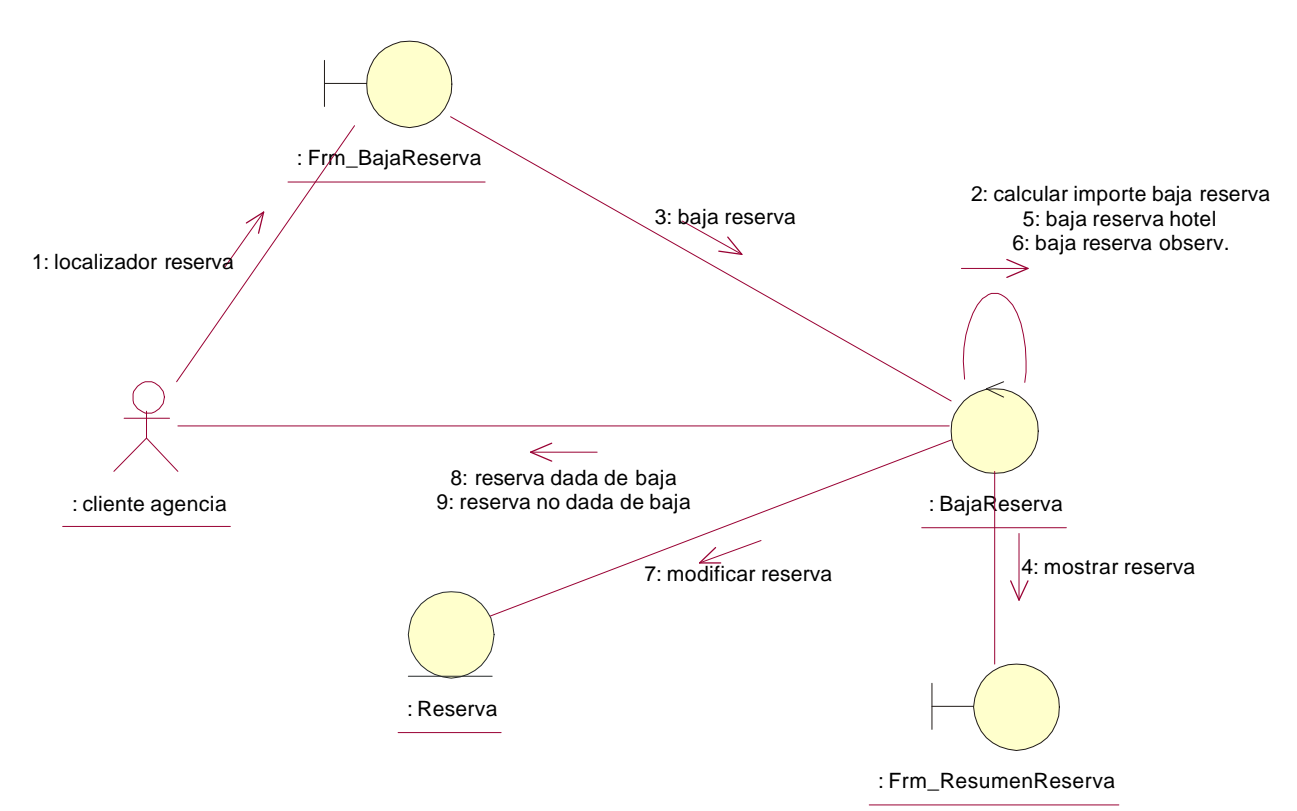

Diagrama de Secuencia:

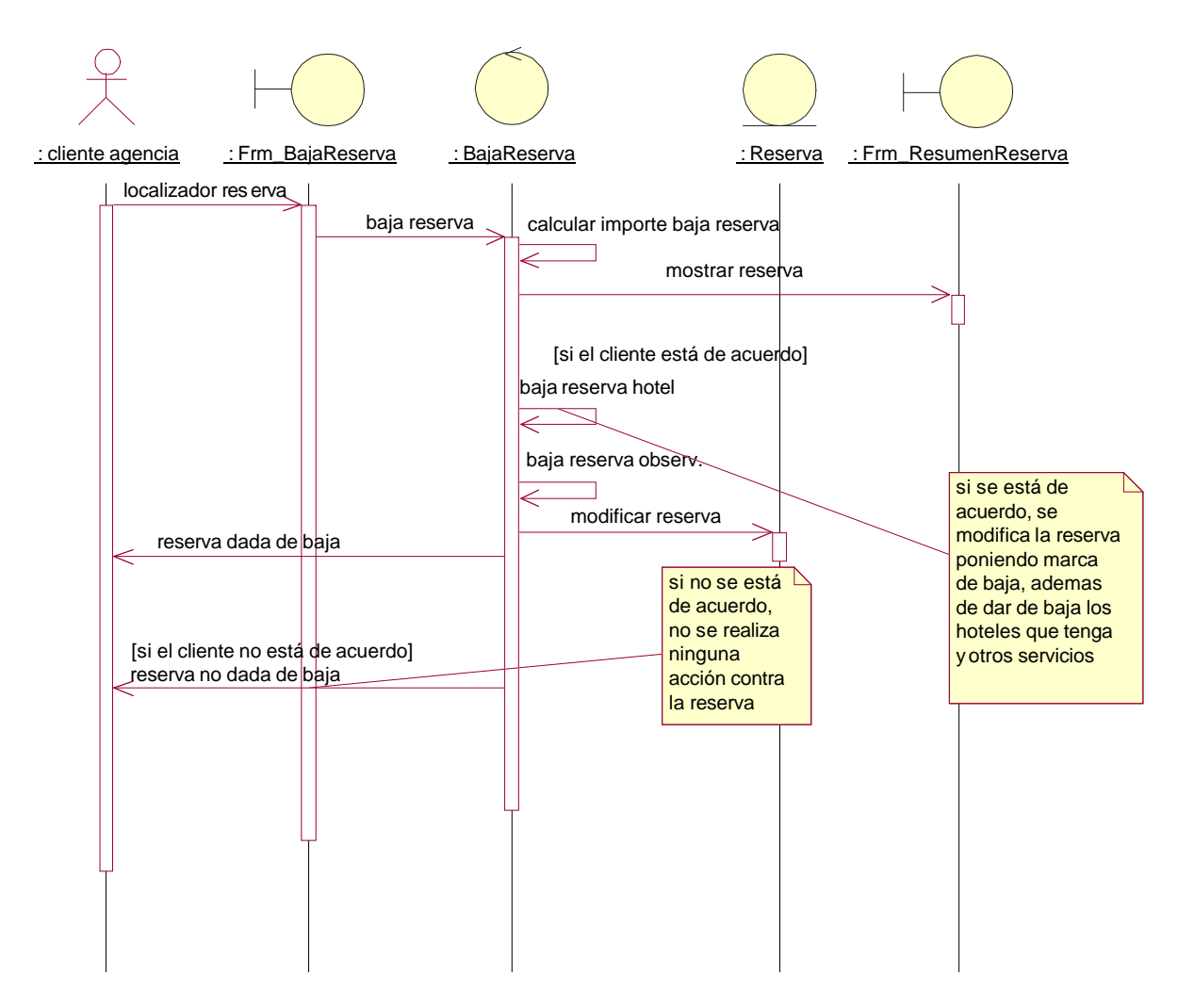

## **Introducir Datos Globales Reserva.**

Diagrama de Colaboración de Caso de uso Sin Error:

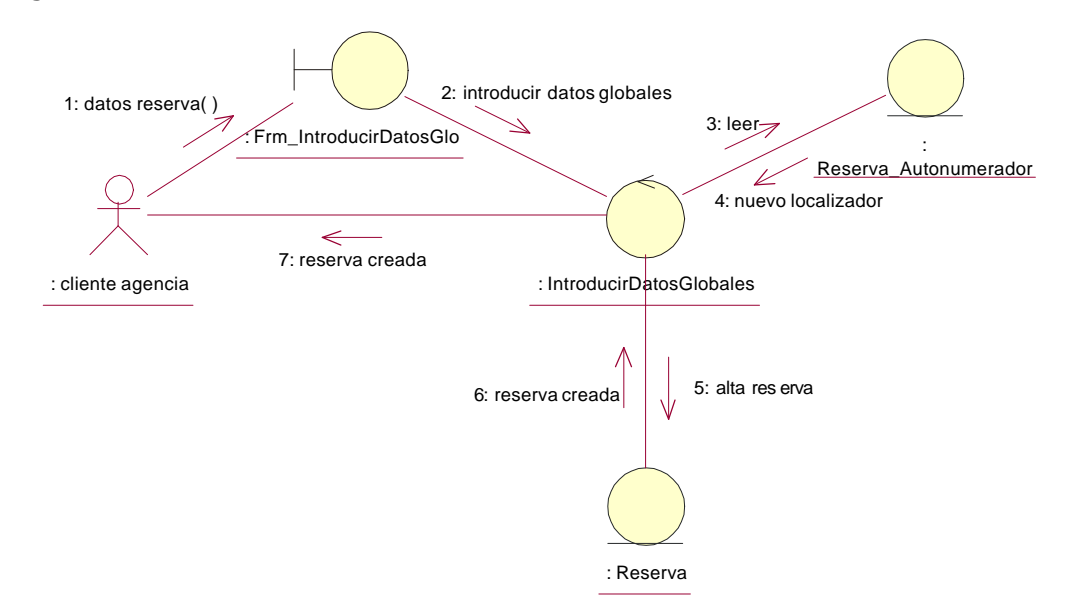

Diagrama de Secuencia de Caso de uso Sin Error:

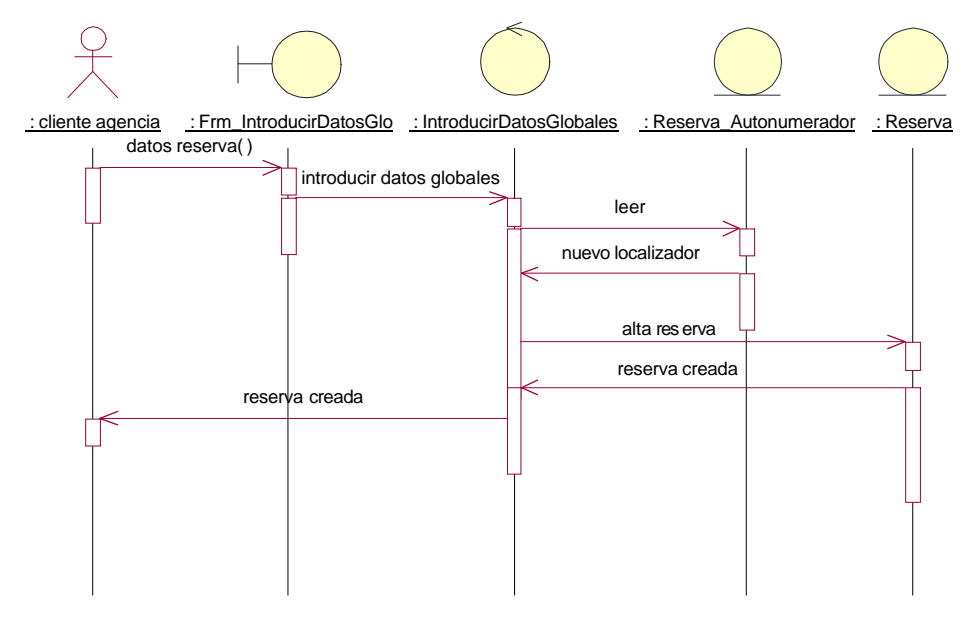

Diagrama de Colaboración de Caso de uso Con Error:

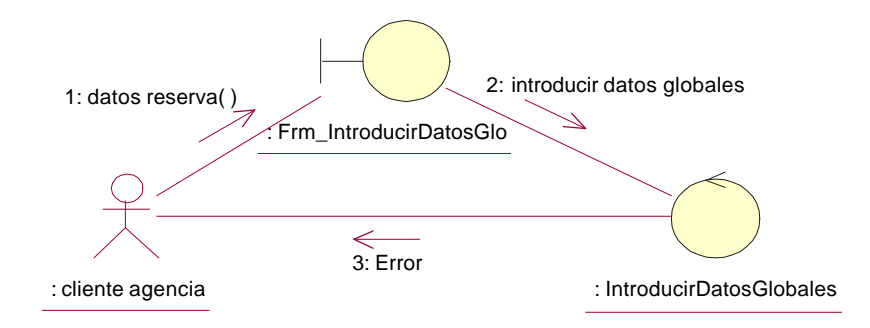

Diagrama de Colaboración de Caso de uso Con Error:

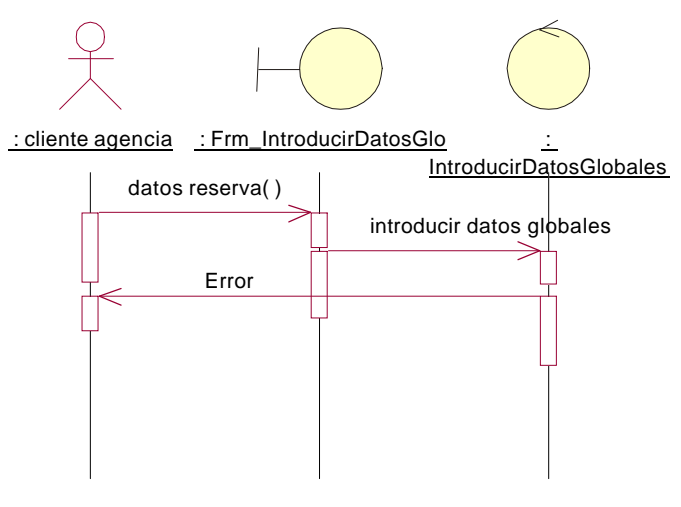

### **Búsqueda hoteles.**

Diagrama de Colaboración.

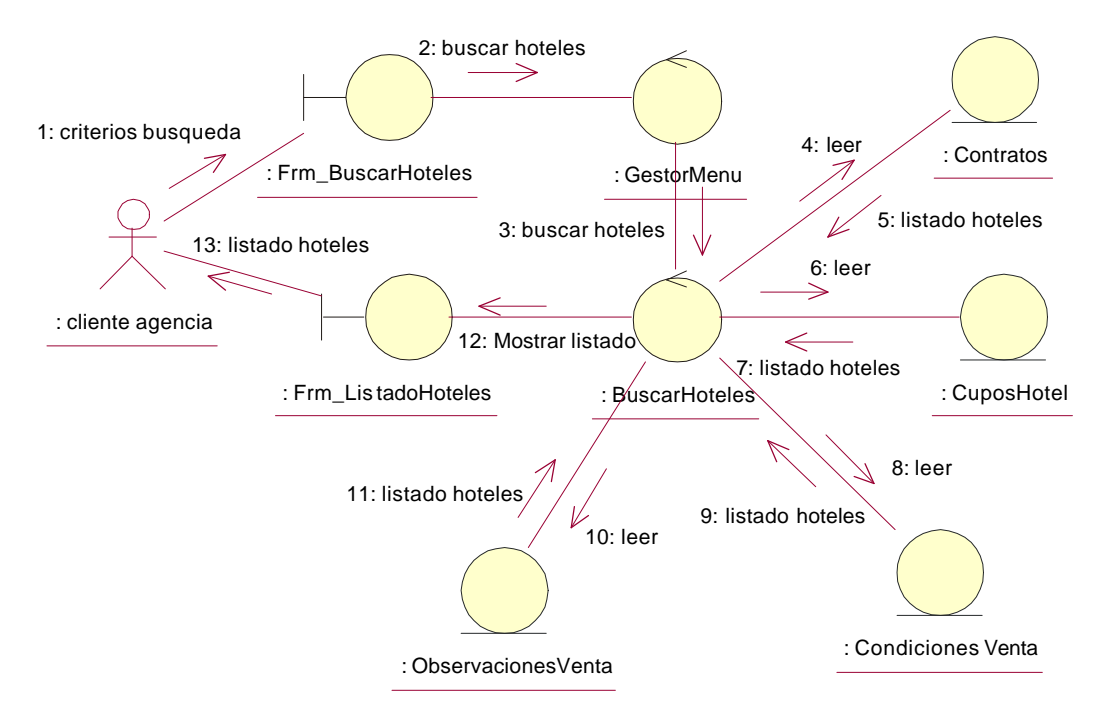

Diagrama de Secuencia.

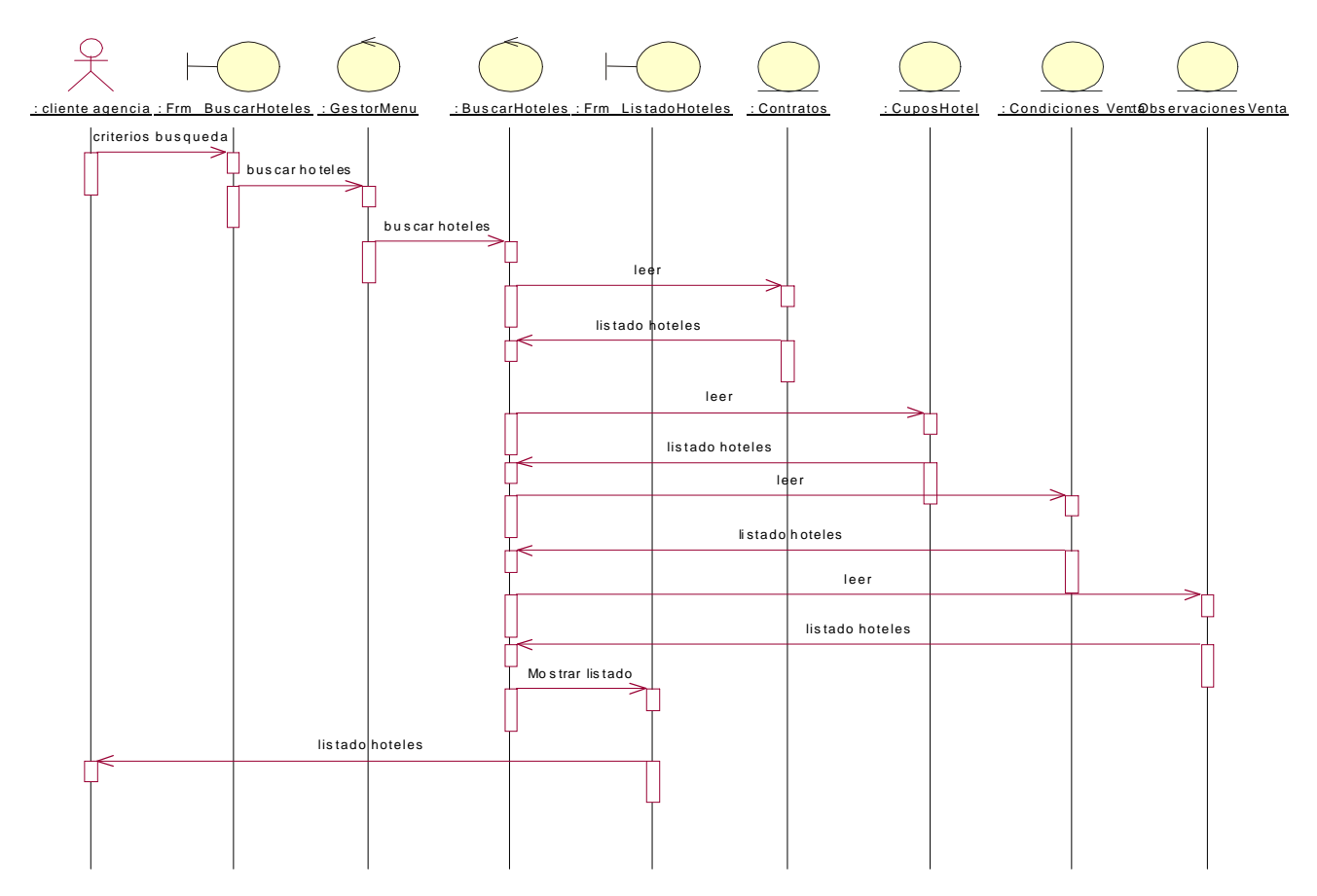

## **Alta Reserva Hotel.**

Diagrama de Colaboración:

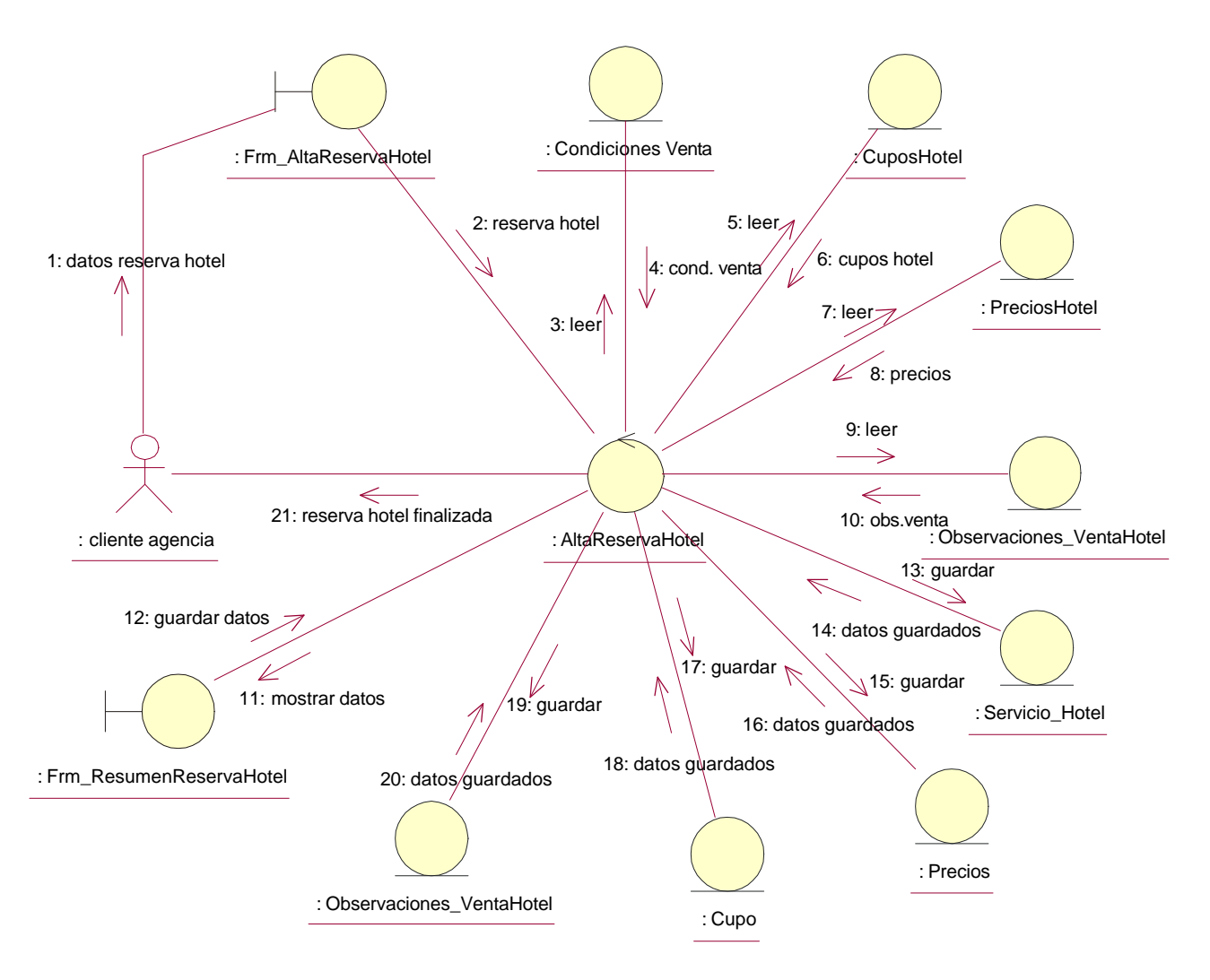

### Diagrama de Secuencia:

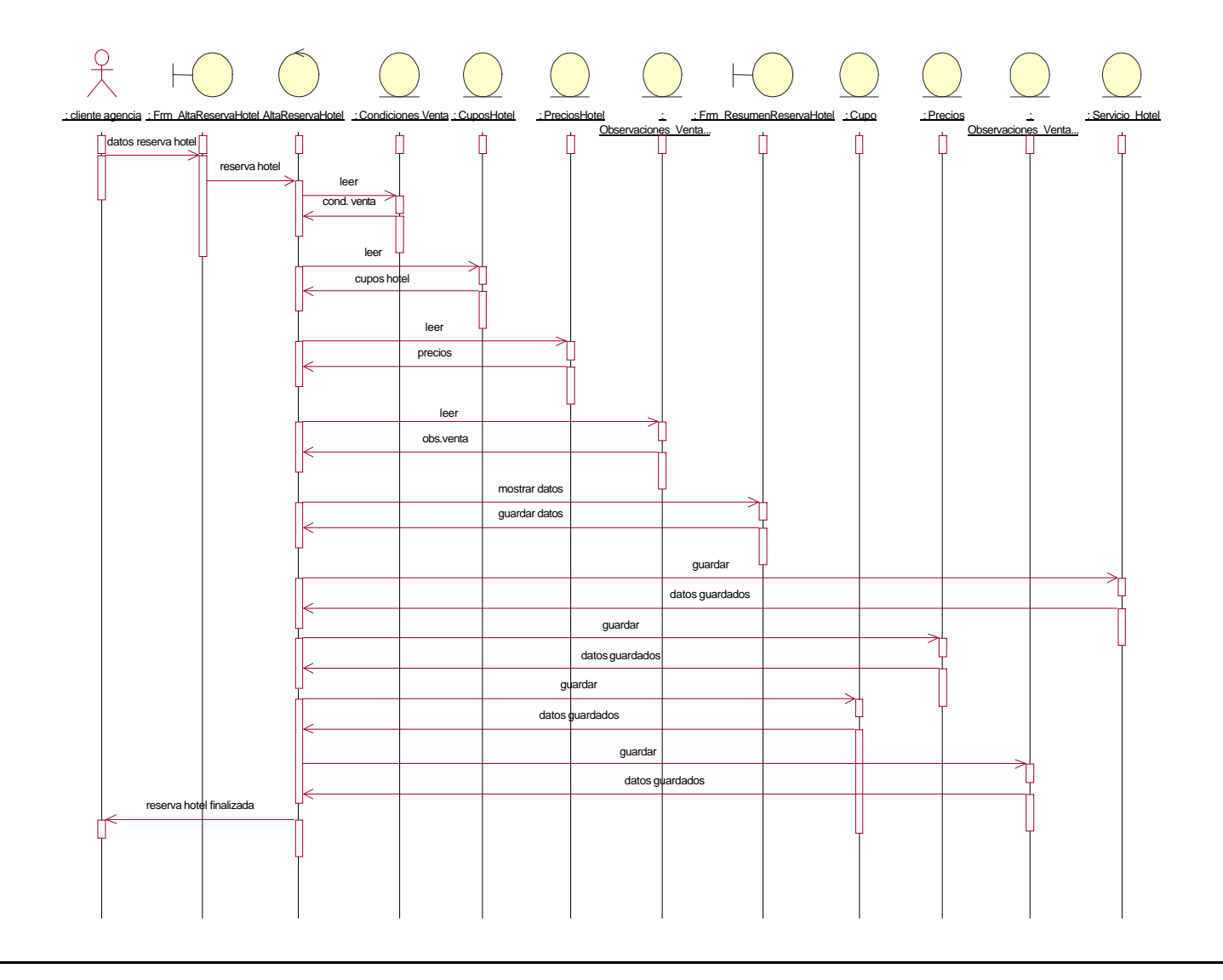
### **Cálculo Importes Reserva.**

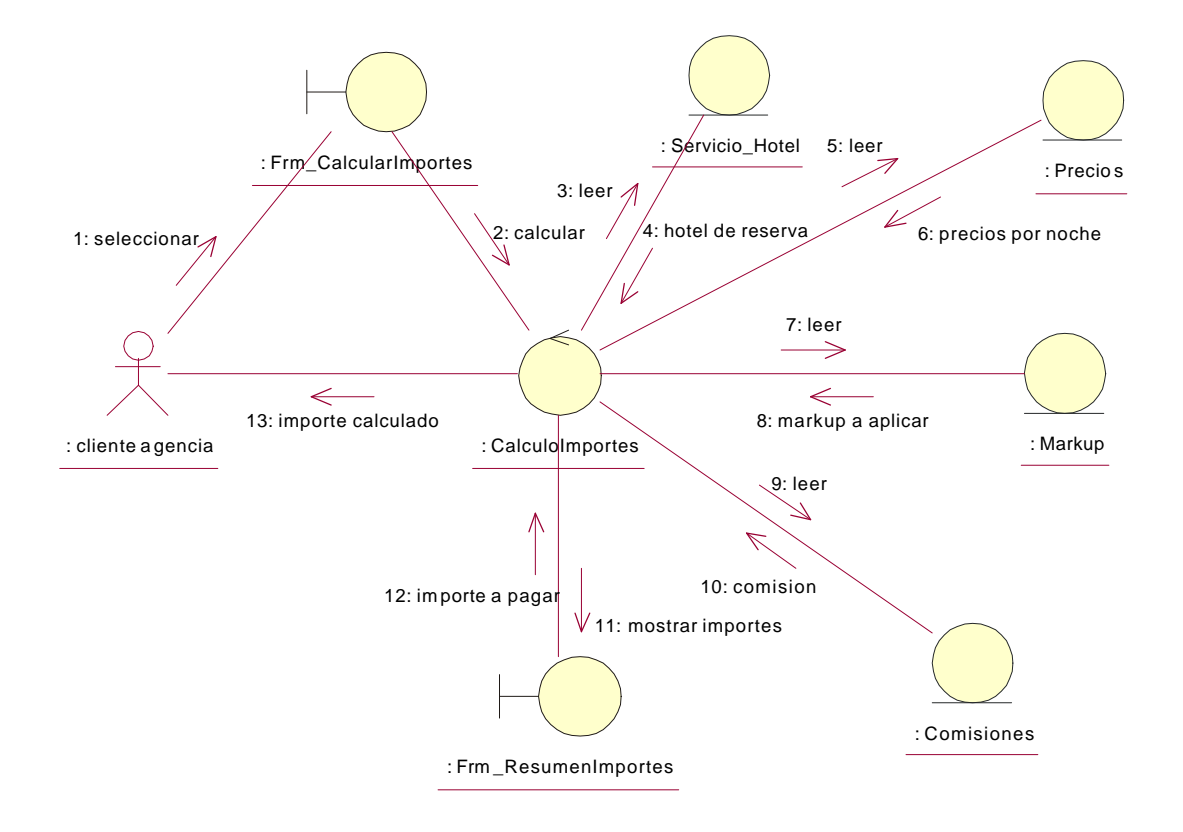

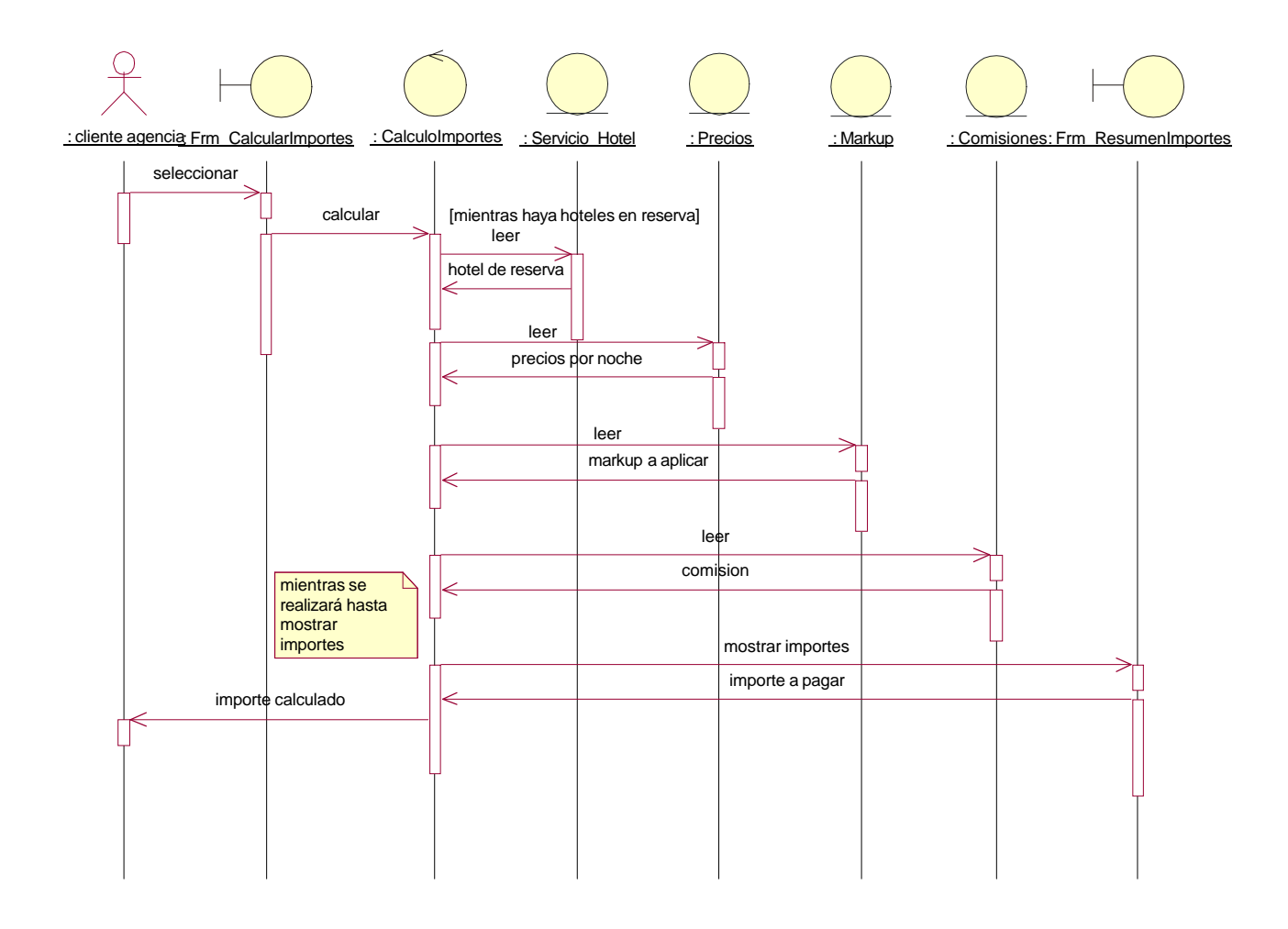

## **Alta Reserva Observaciones.**

Diagrama de Colaboración:

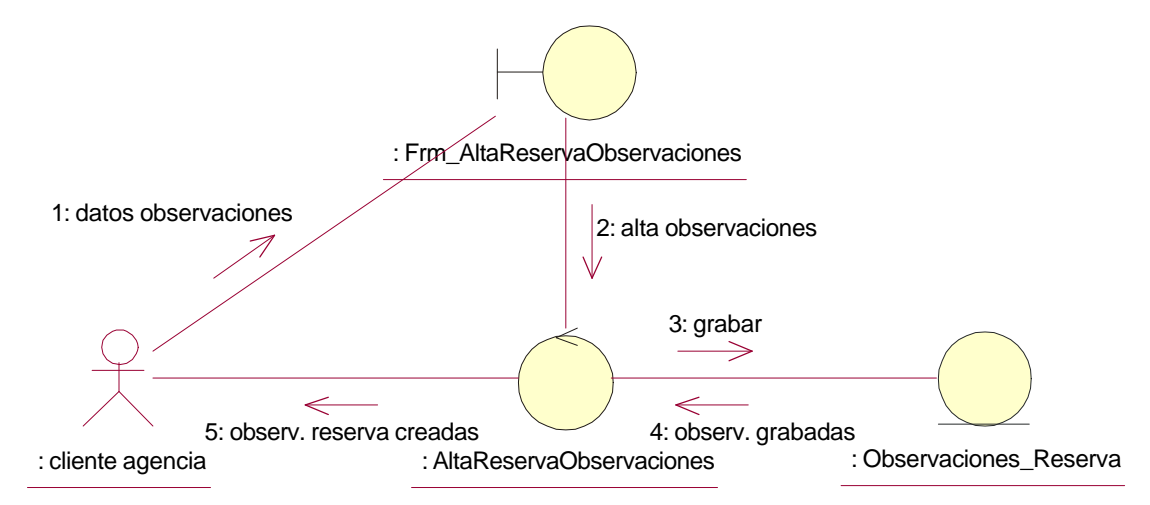

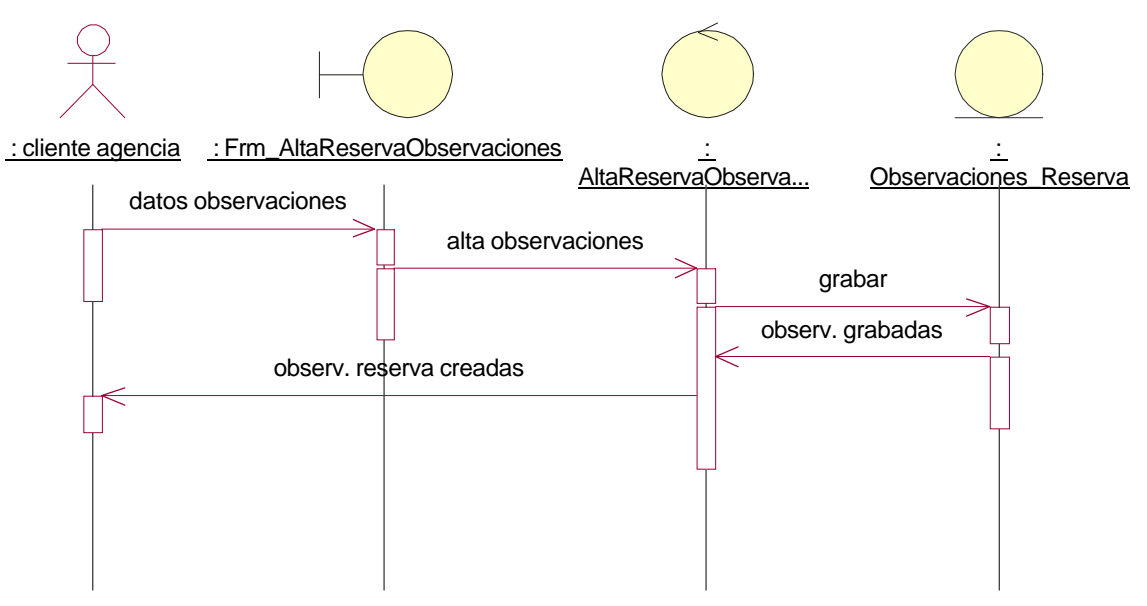

### **Consolidar Reserva.**

#### Flujo Principal Consolidar Reserva por Alta Reserva

Diagrama de Colaboración:

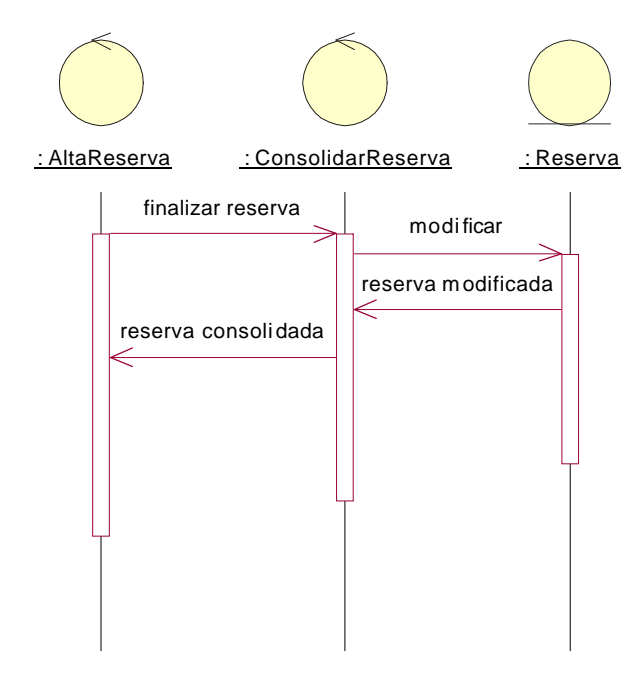

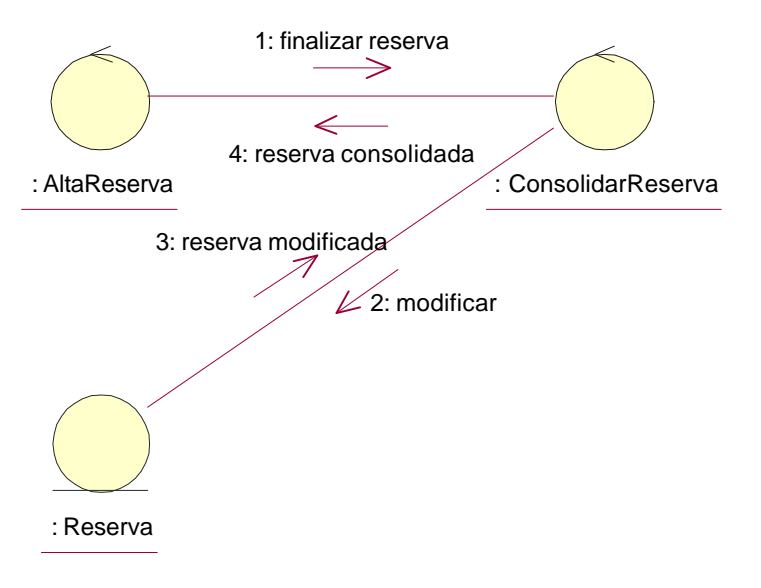

#### Flujo Alternativo Consolidar Reserva por Modificar Reserva

#### Diagrama de Colaboración:

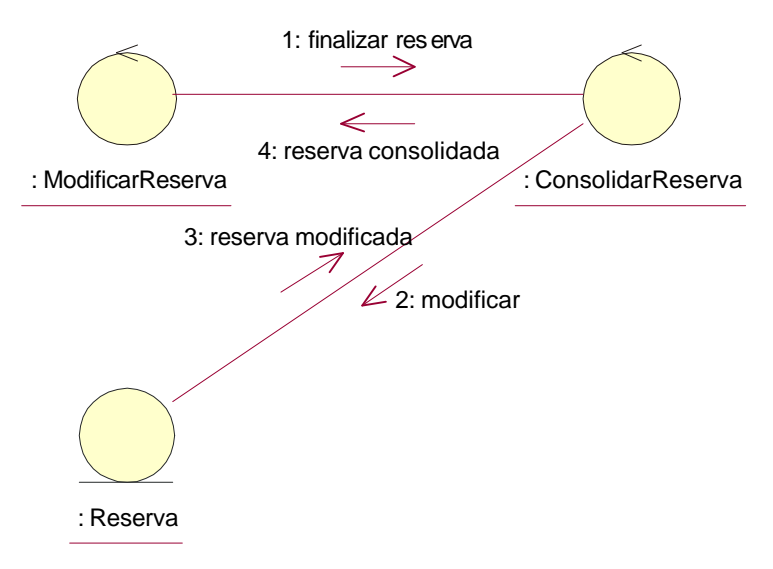

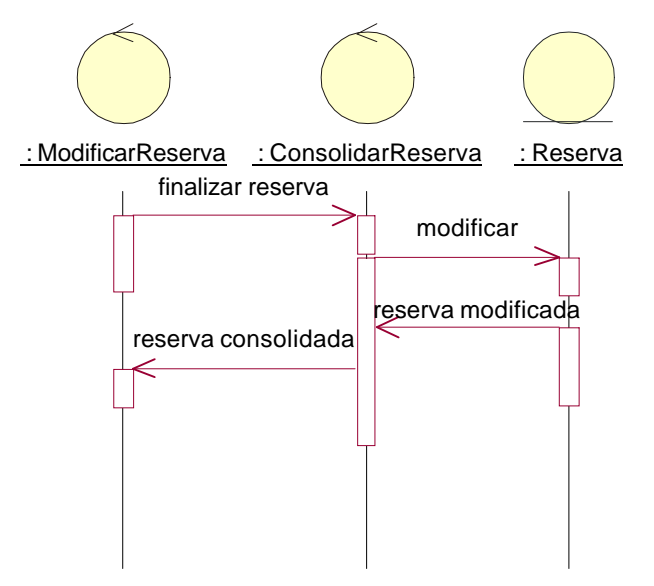

#### Flujo Alternativo Consolidar Reserva por Baja Reserva

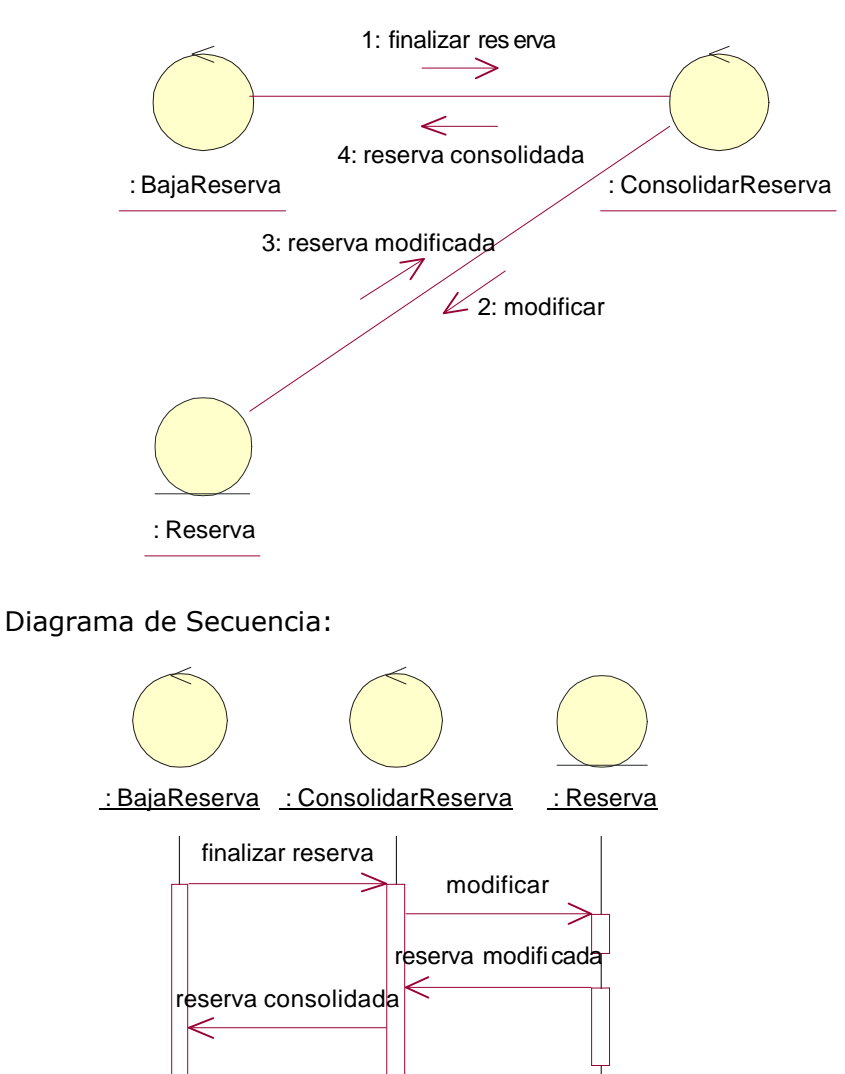

#### **Consultar Datos Globales Reserva.**

Diagrama de Colaboración:

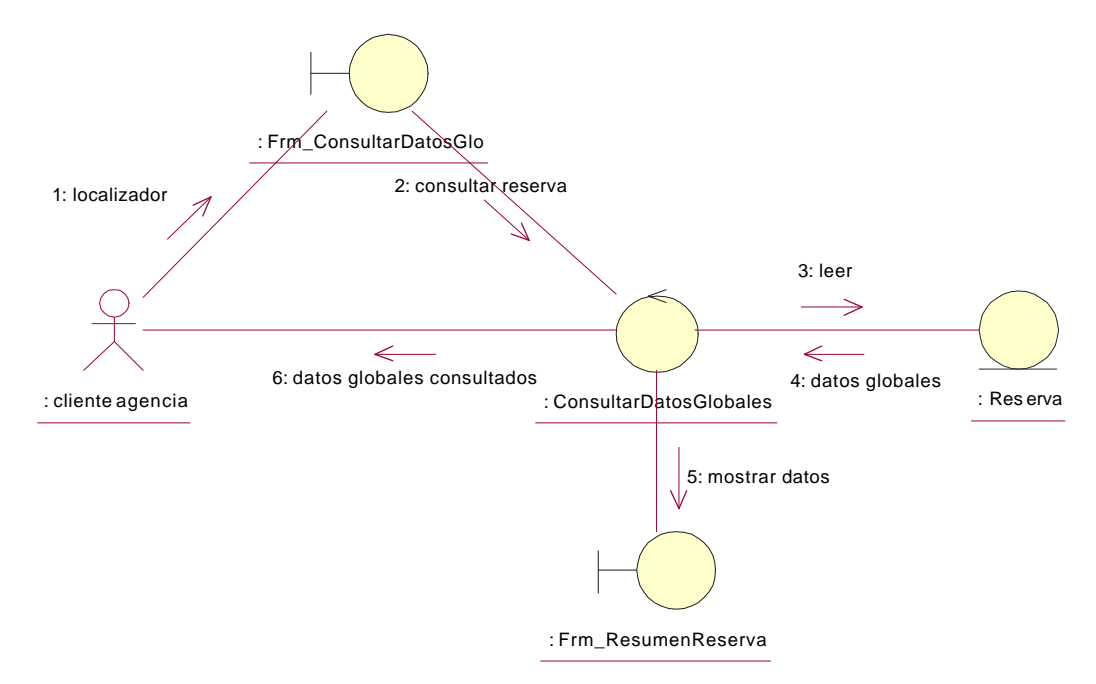

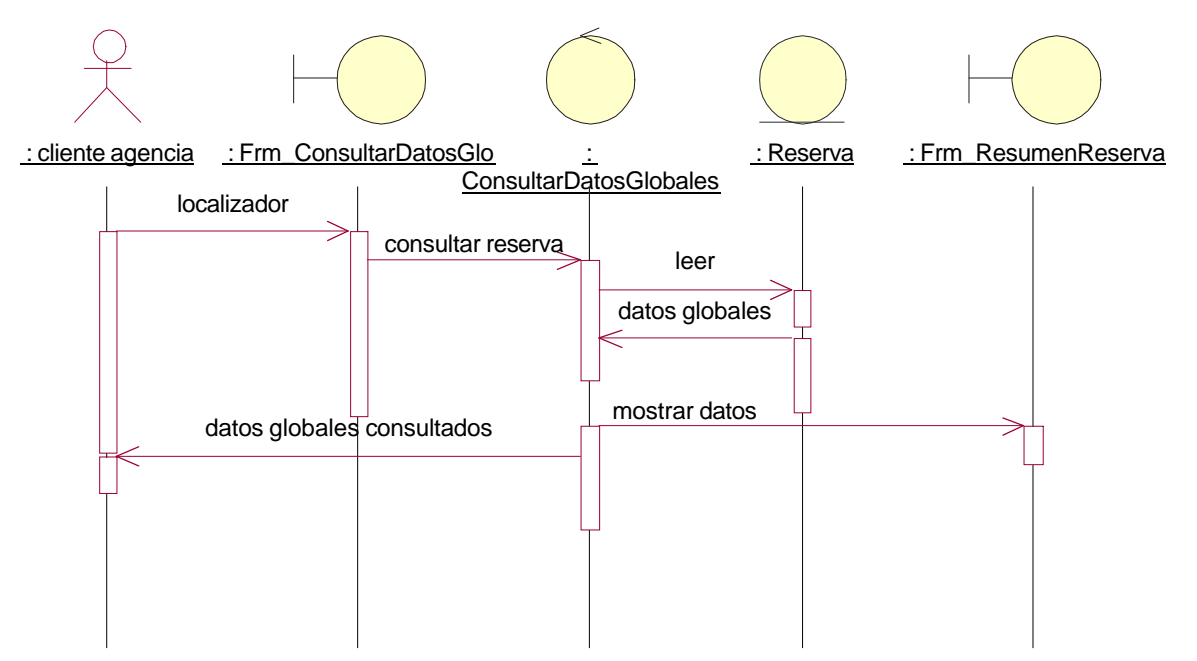

### **Consultar Reserva Hotel.**

Diagrama de Colaboración:

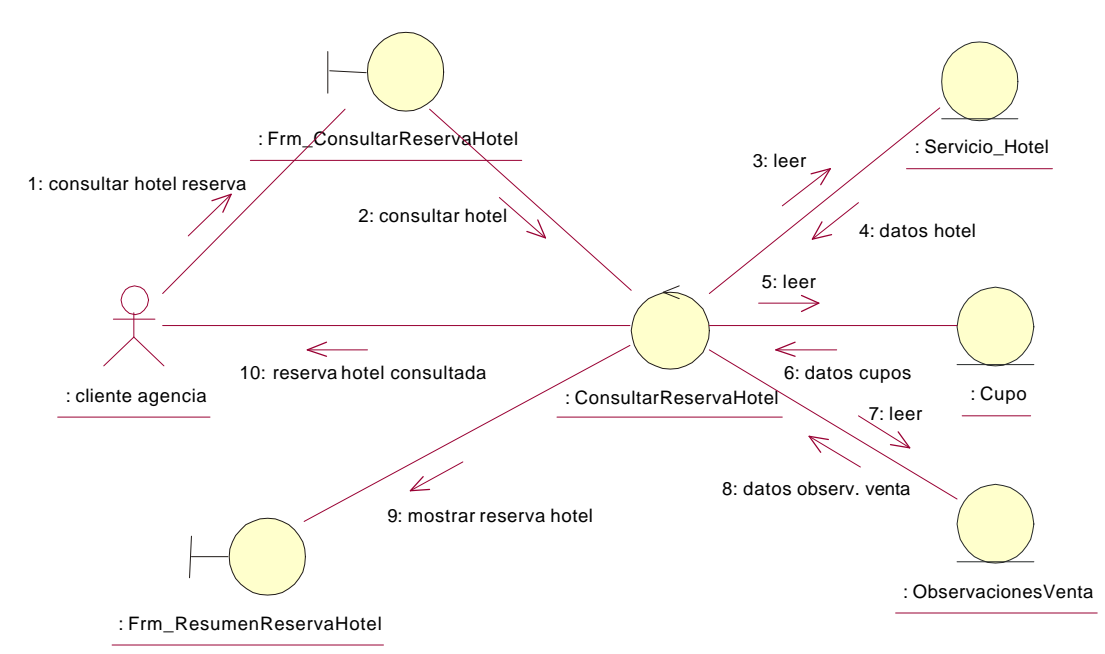

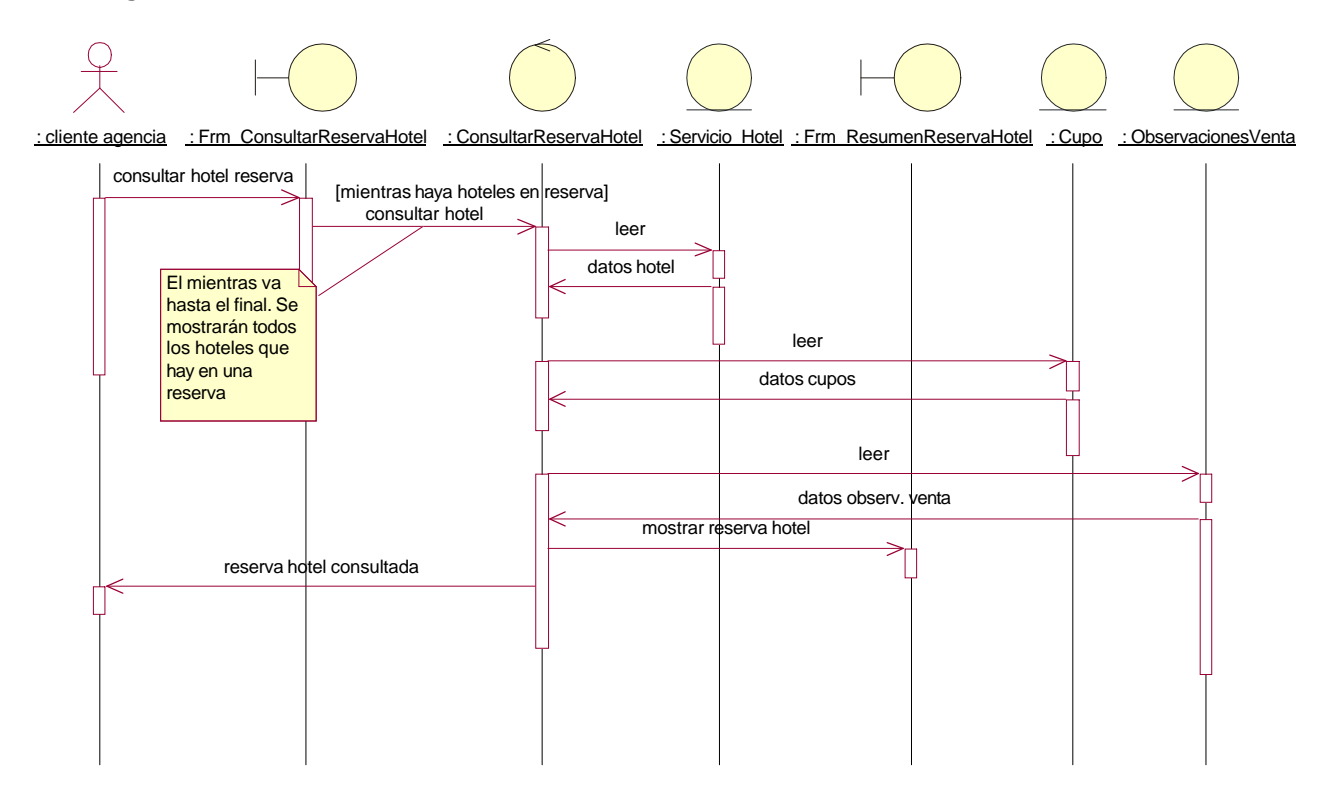

#### **Consultar Importes Reserva.**

Diagrama de Colaboración:

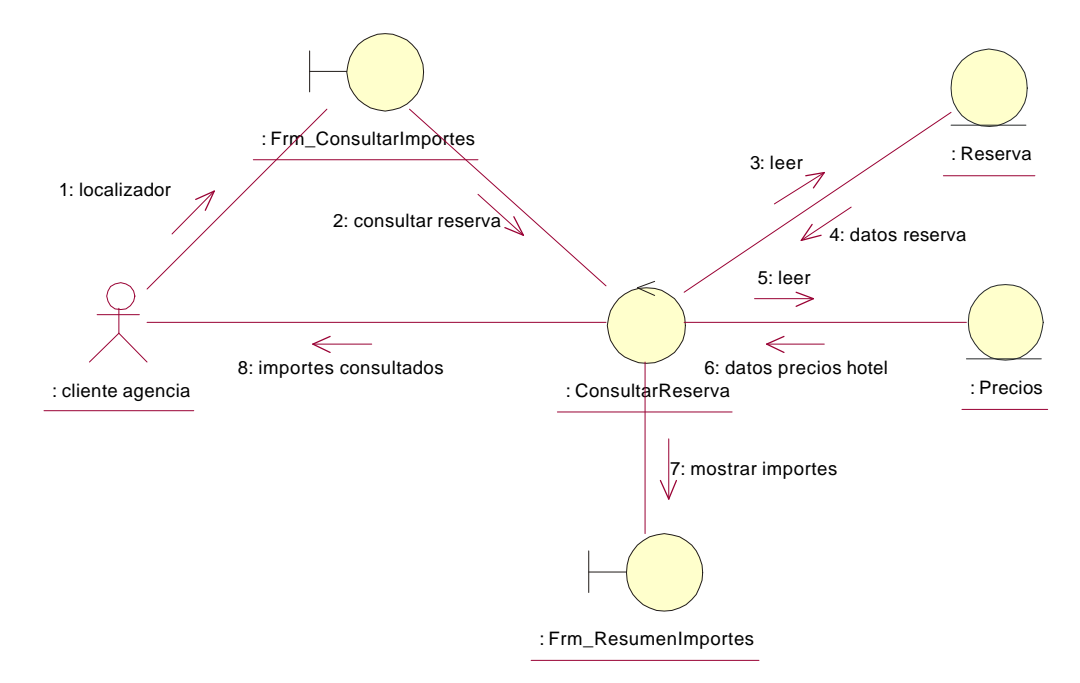

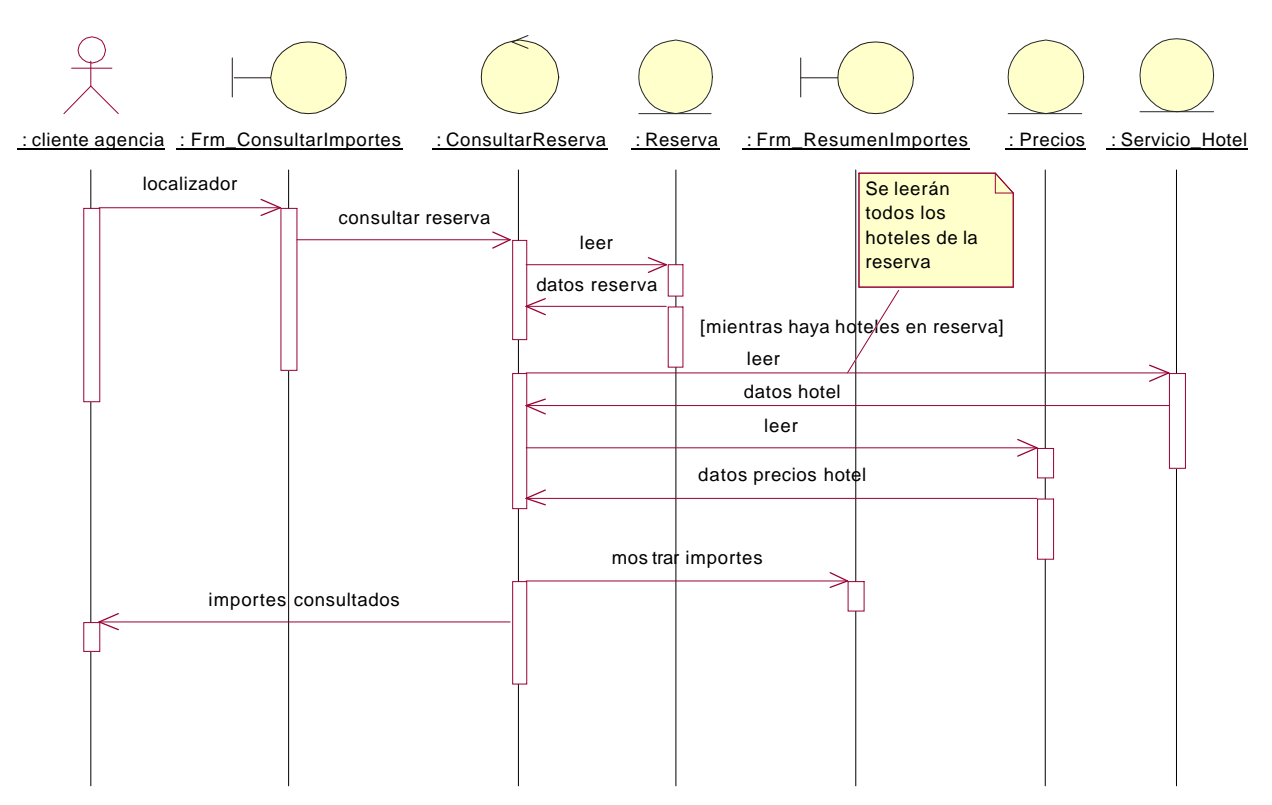

### **Consultar Reserva Observaciones.**

Diagrama de Colaboración:

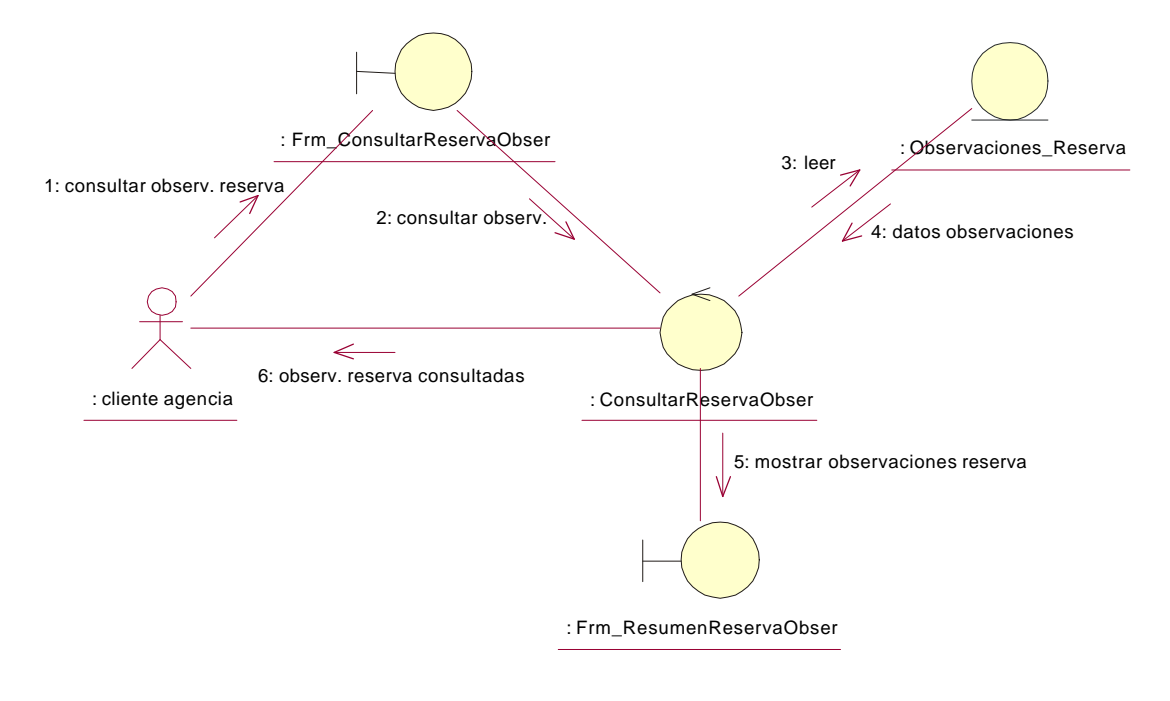

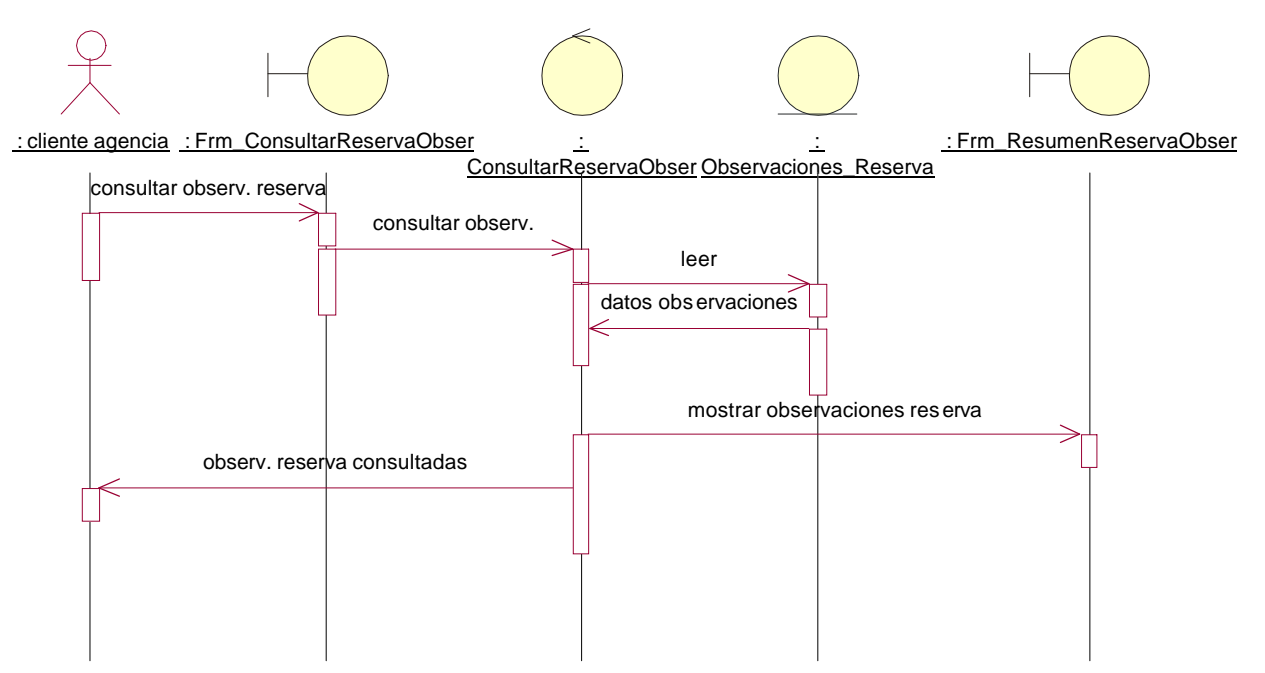

#### **Modificar Datos Globales Reserva.**

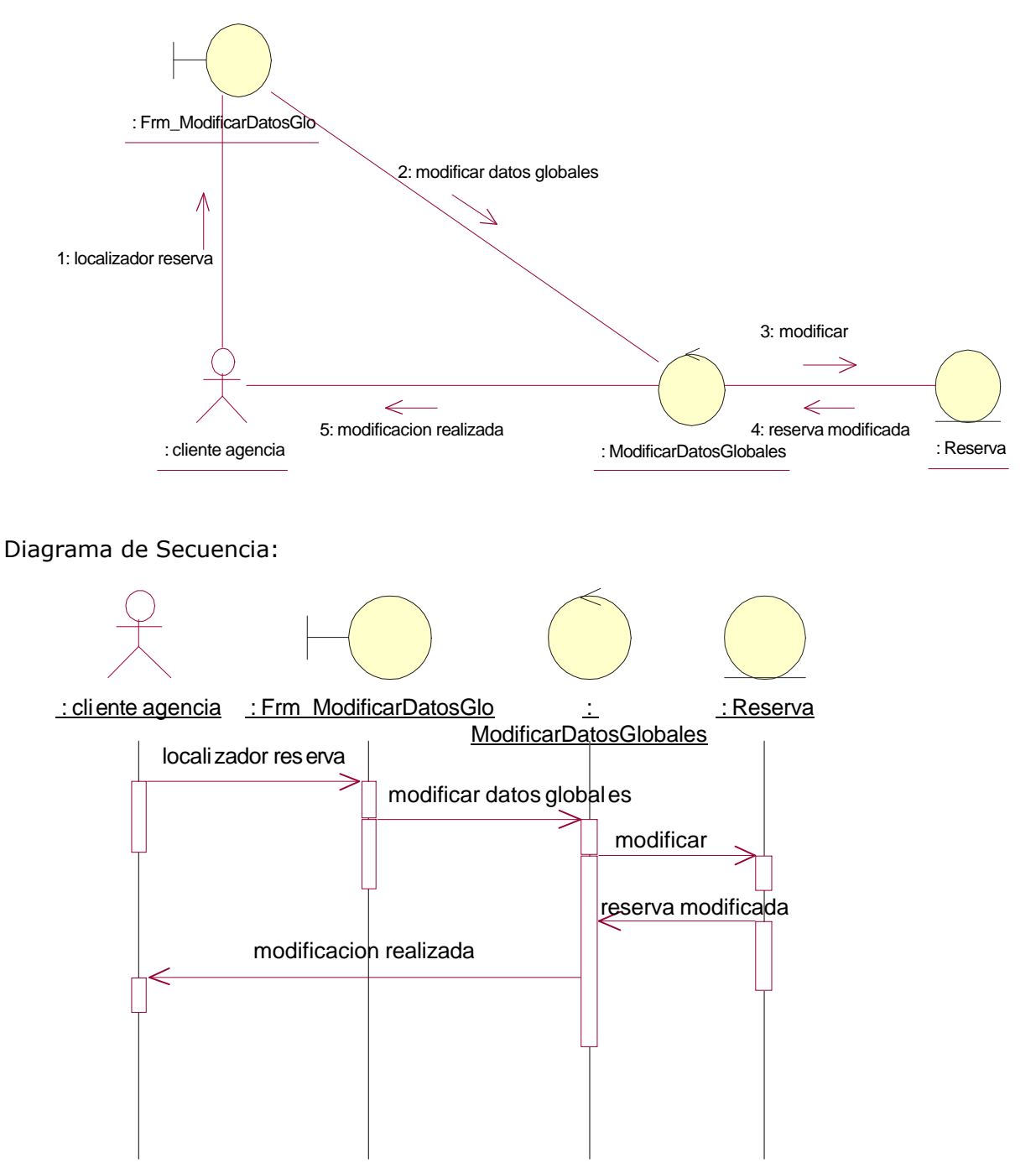

## **Modificar Reserva Hotel.**

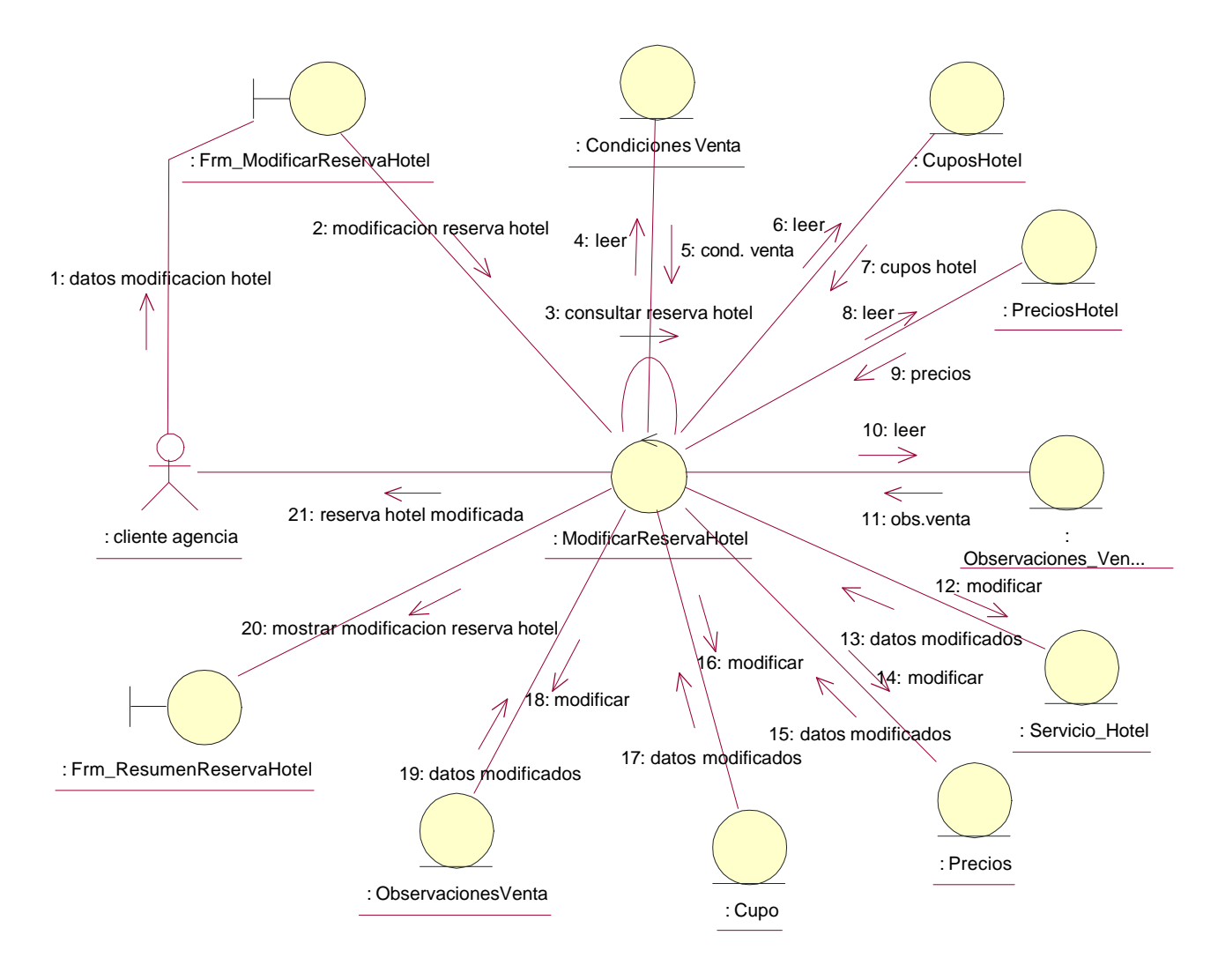

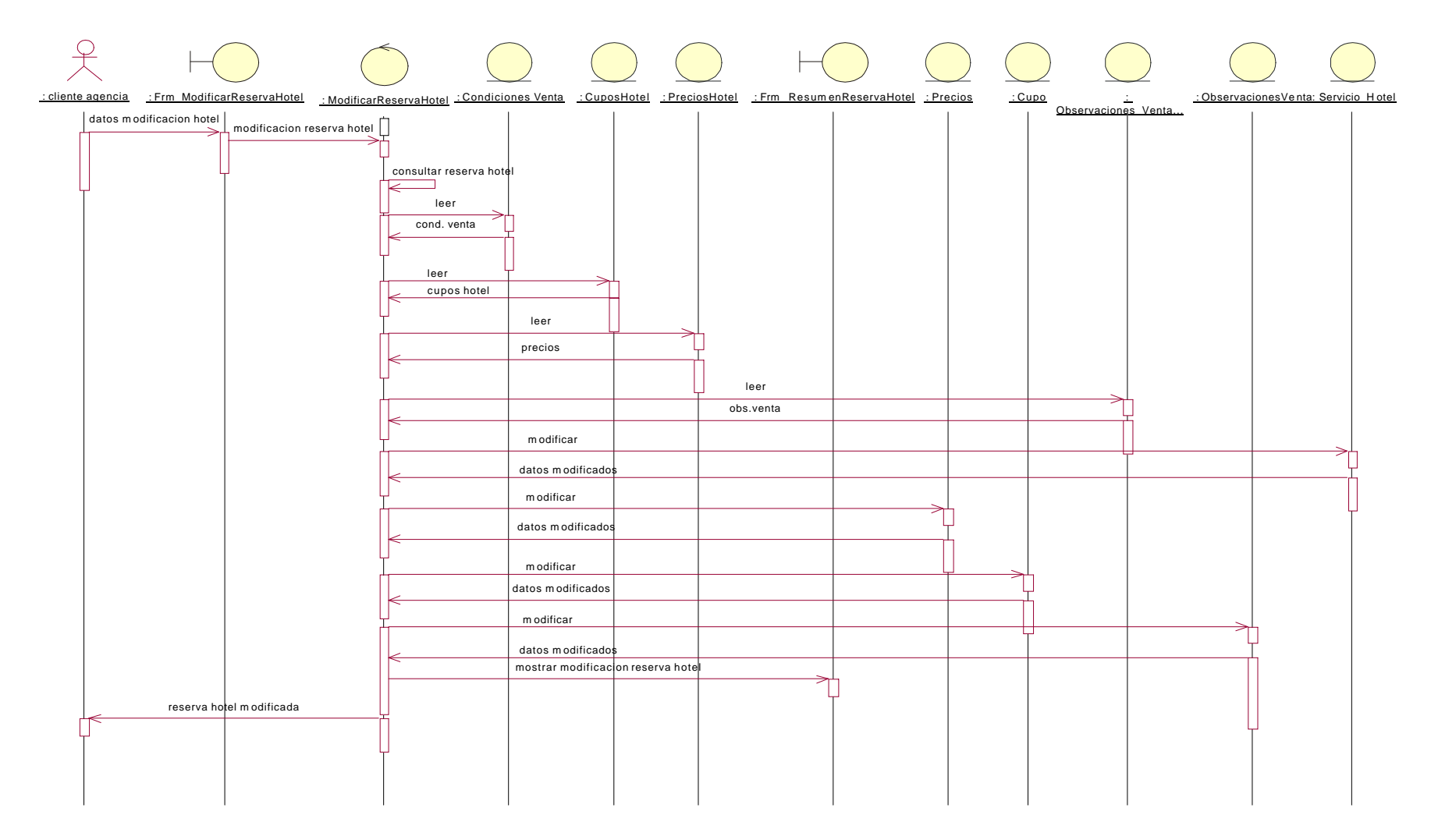

## **Baja Reserva Hotel.**

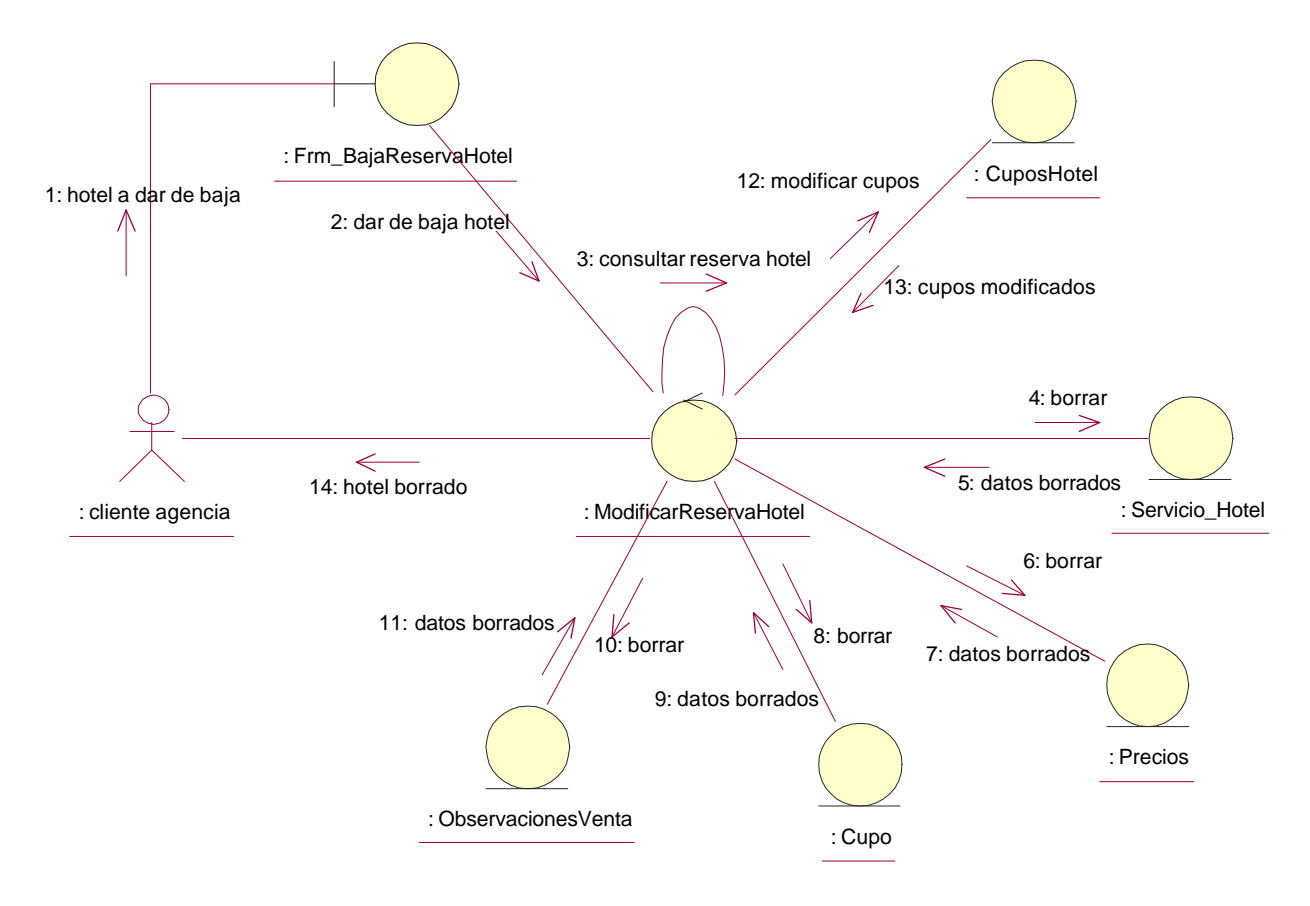

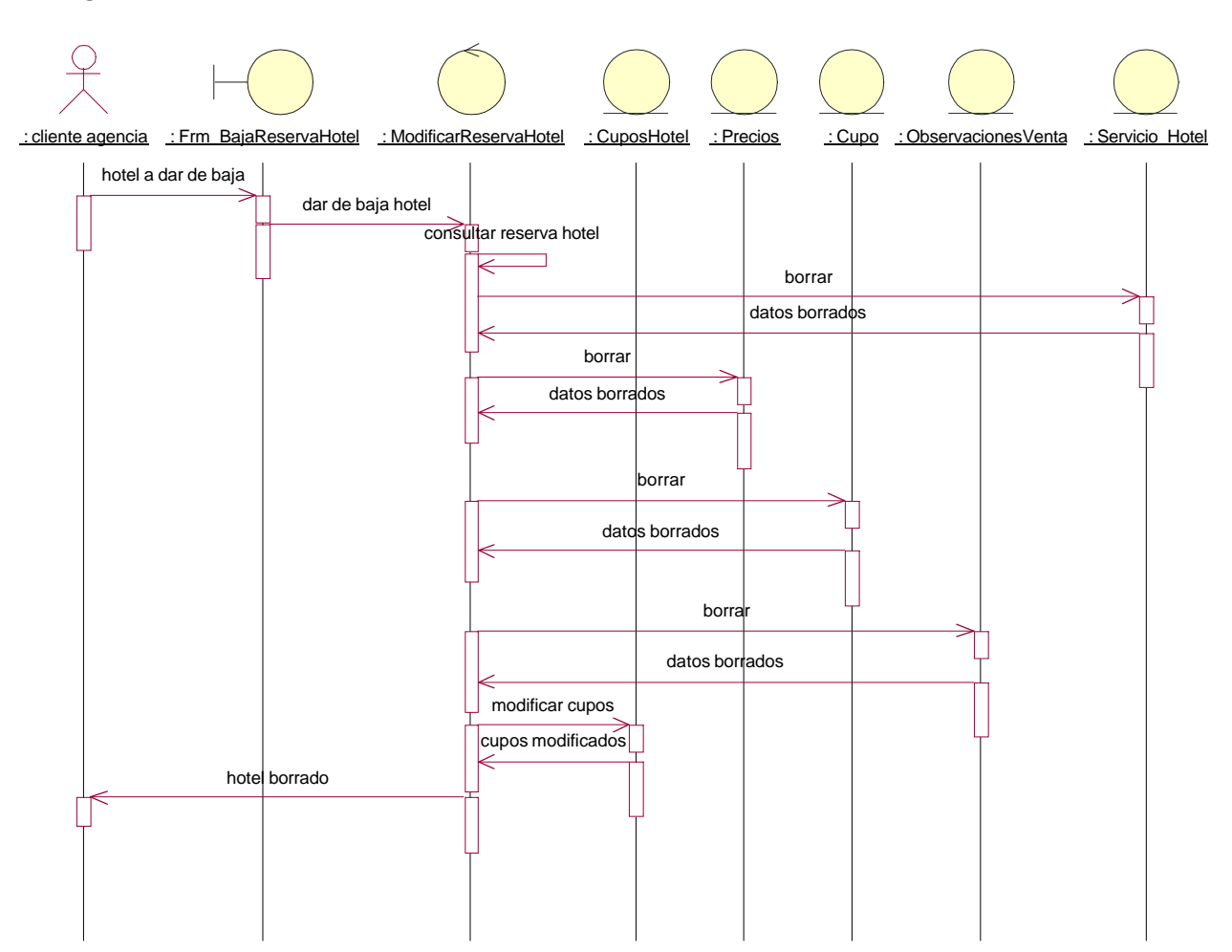

### **Baja Reserva Observaciones.**

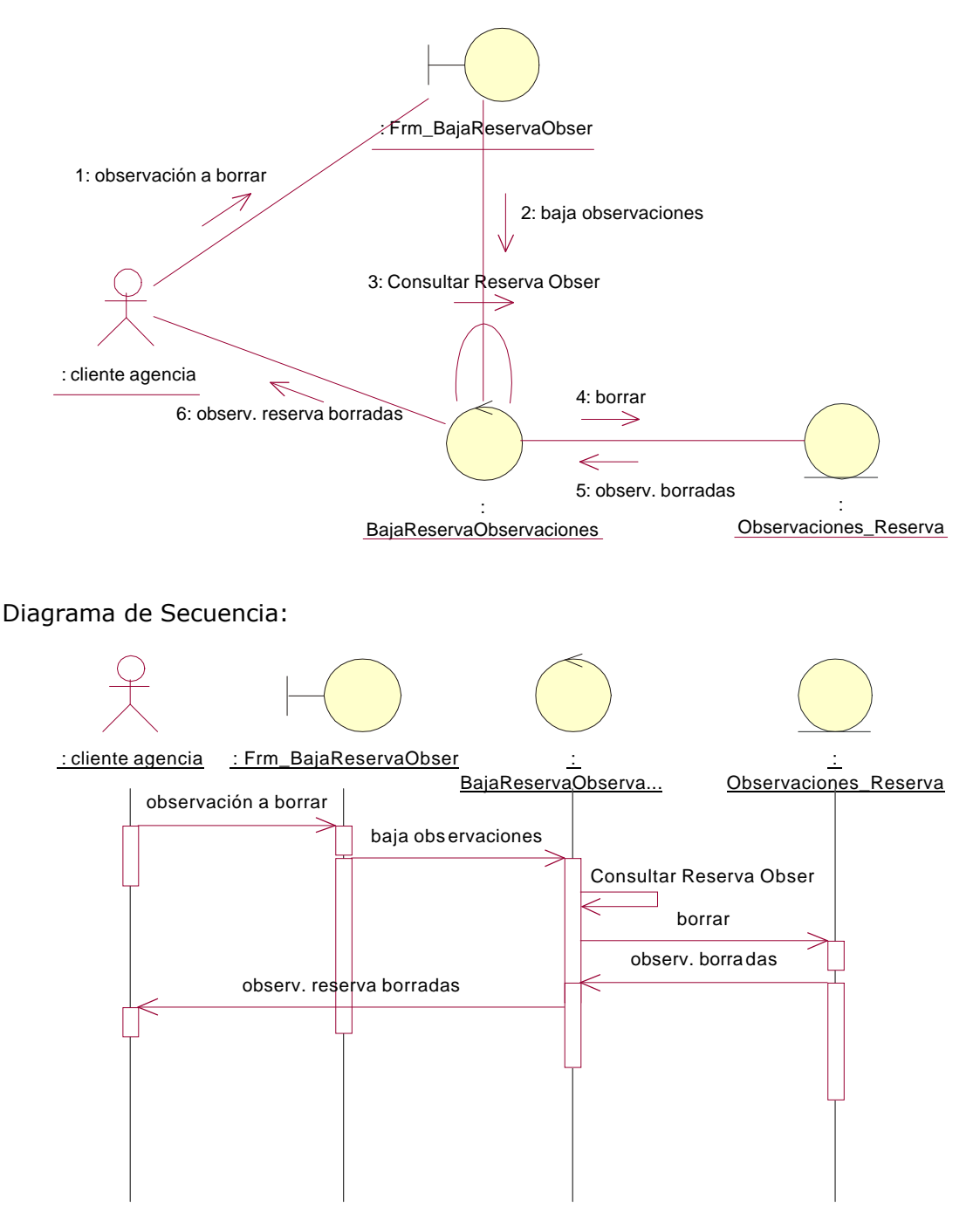

## **Confirmar Reserva Hotel OnRequest.**

Diagrama de Colaboración:

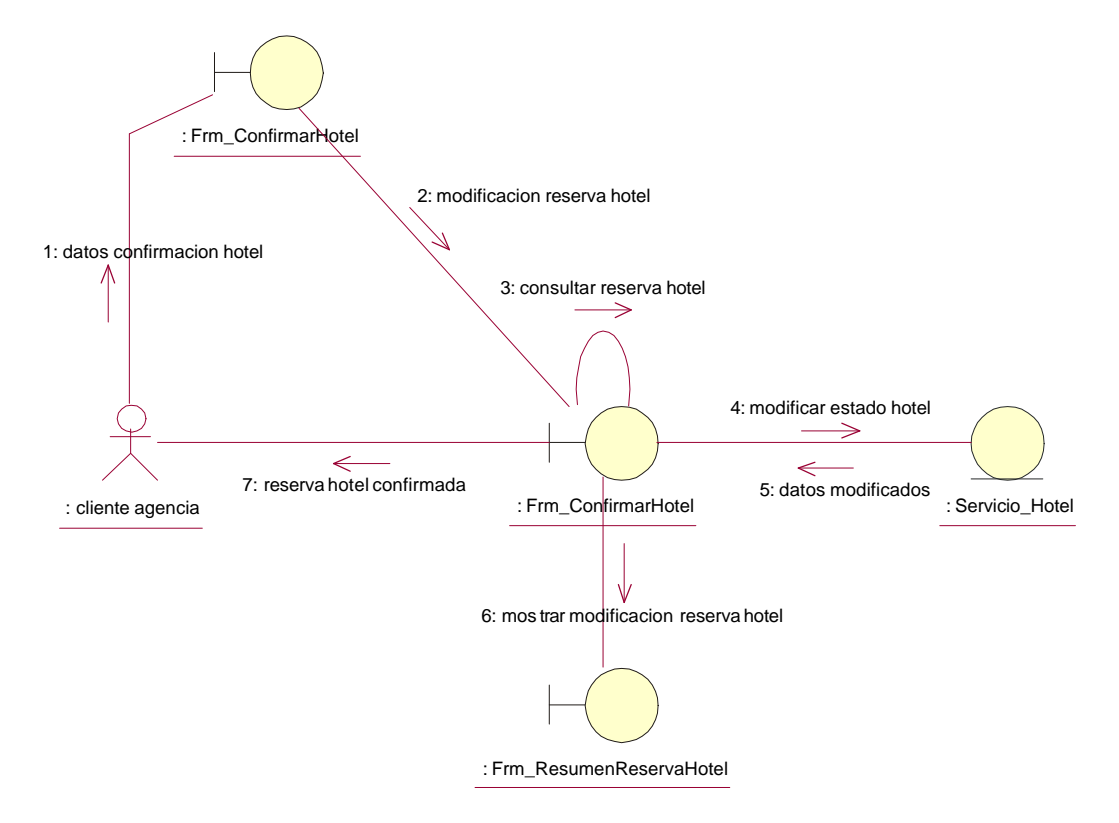

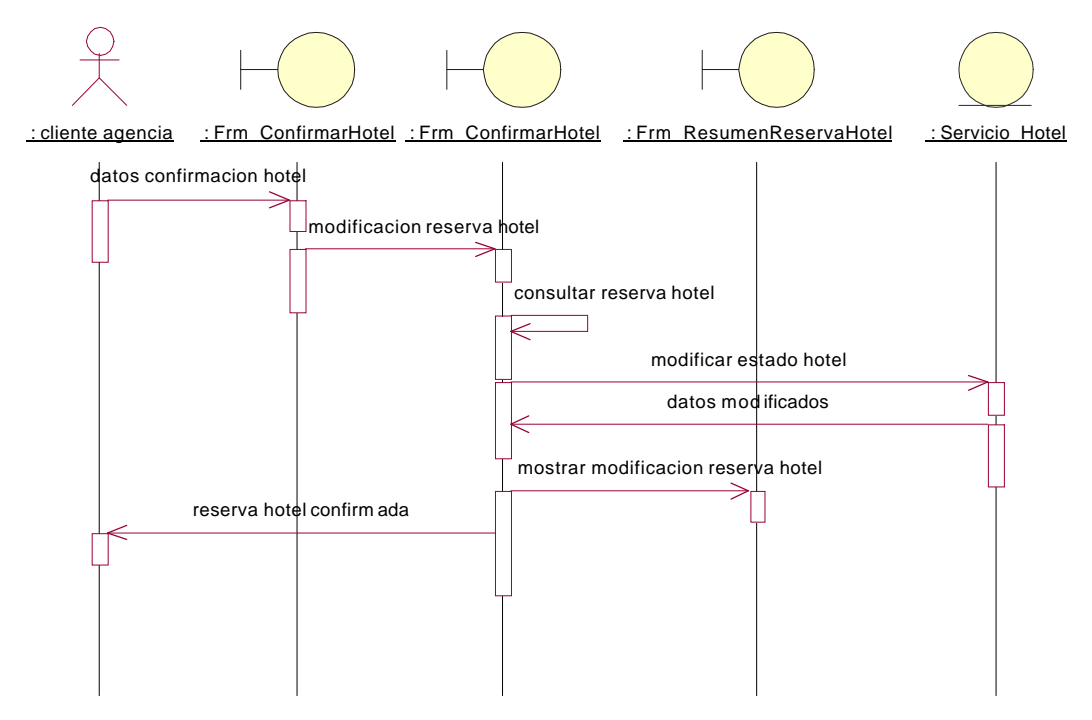

#### **Modificar Reserva Observaciones.**

Diagrama de Colaboración:

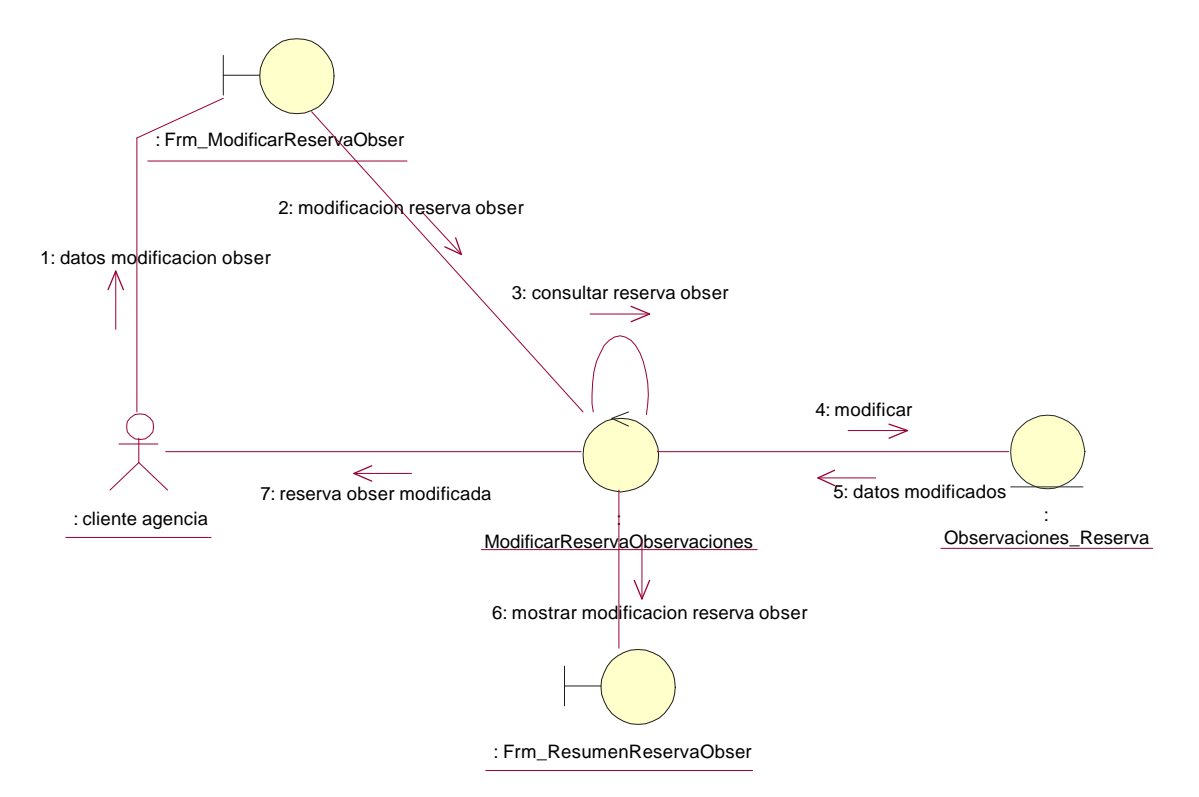

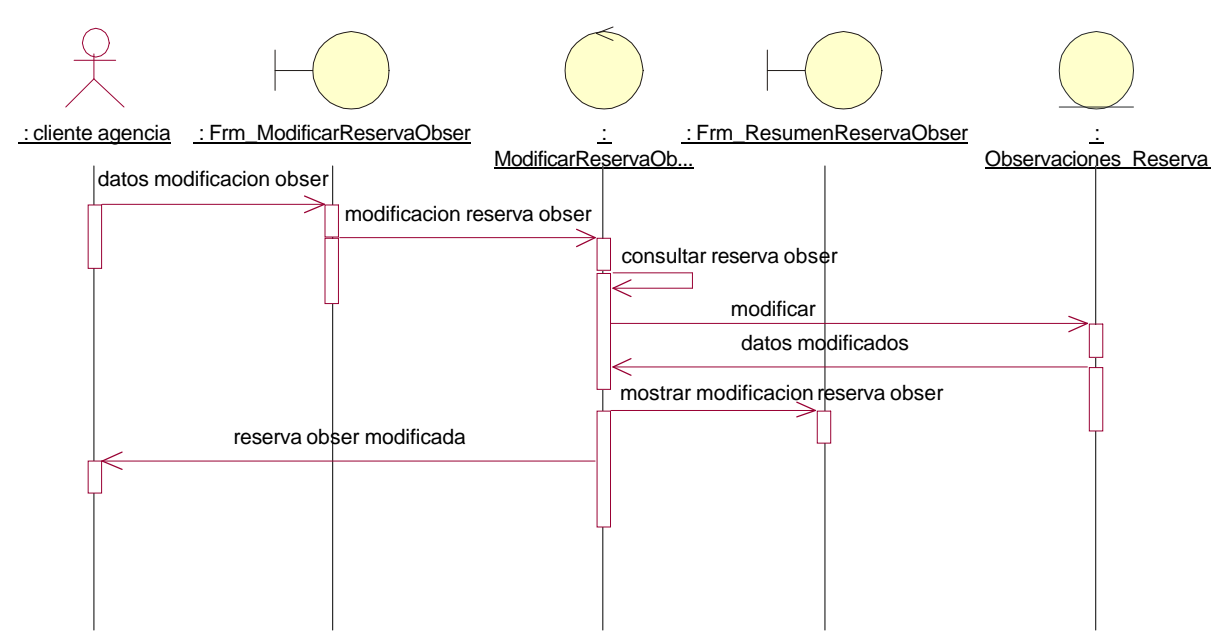

### **Modificar Importes Reserva.**

Diagrama de Colaboración:

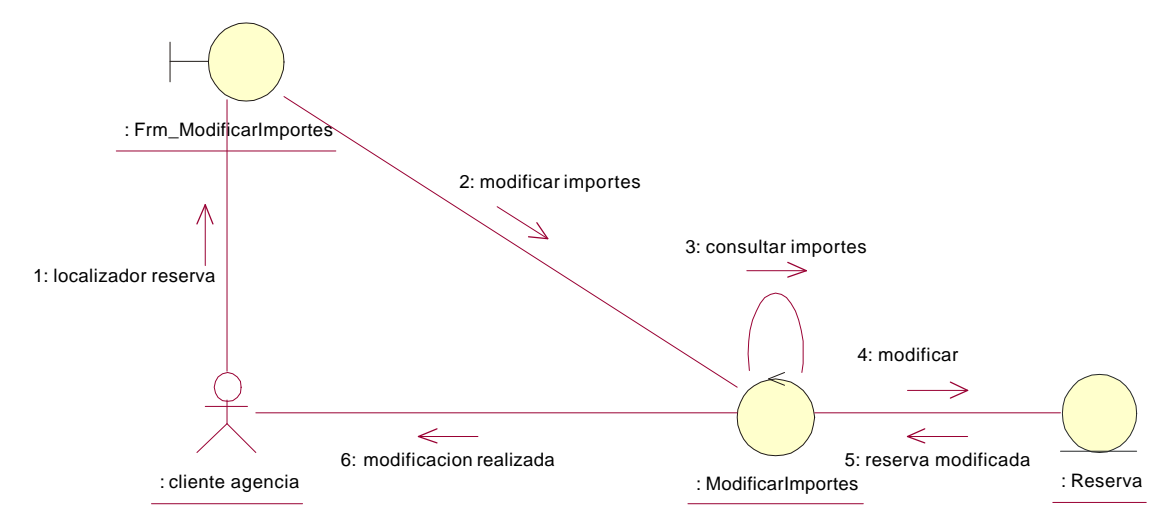

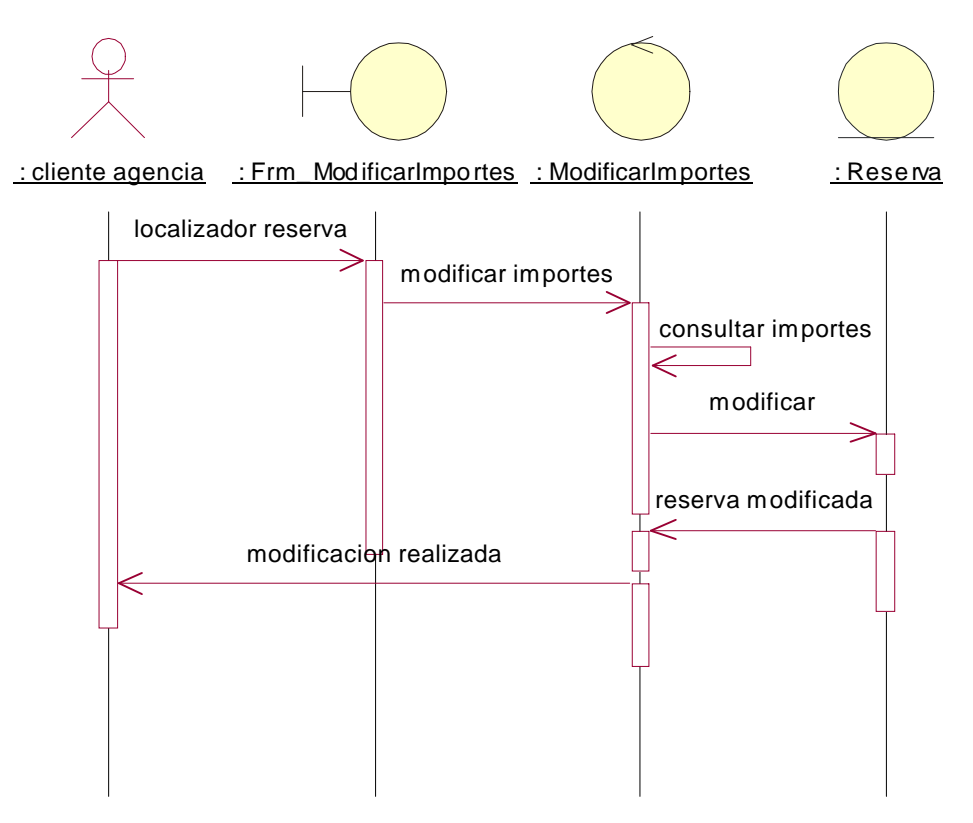

### **Ignorar Reserva.**

Diagrama de Colaboración:

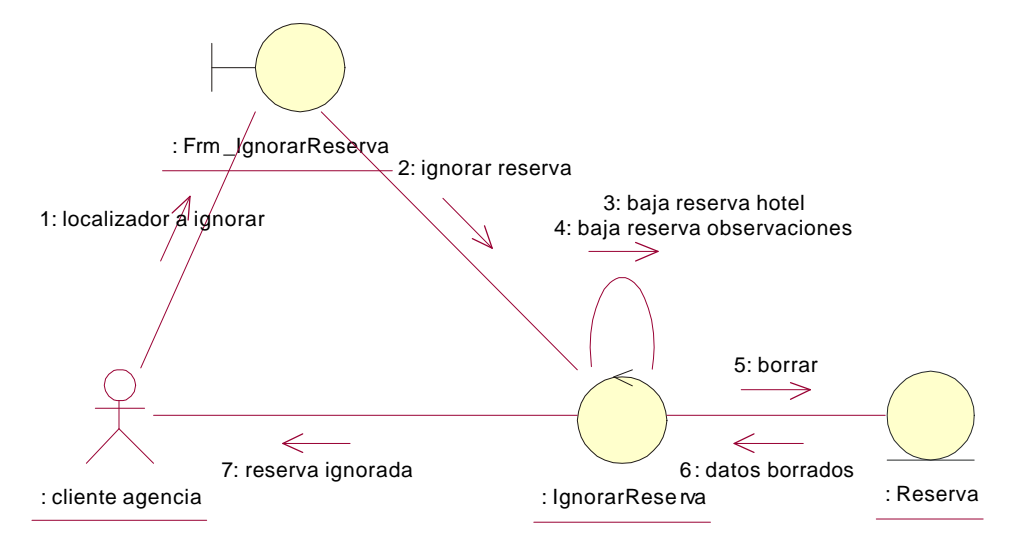

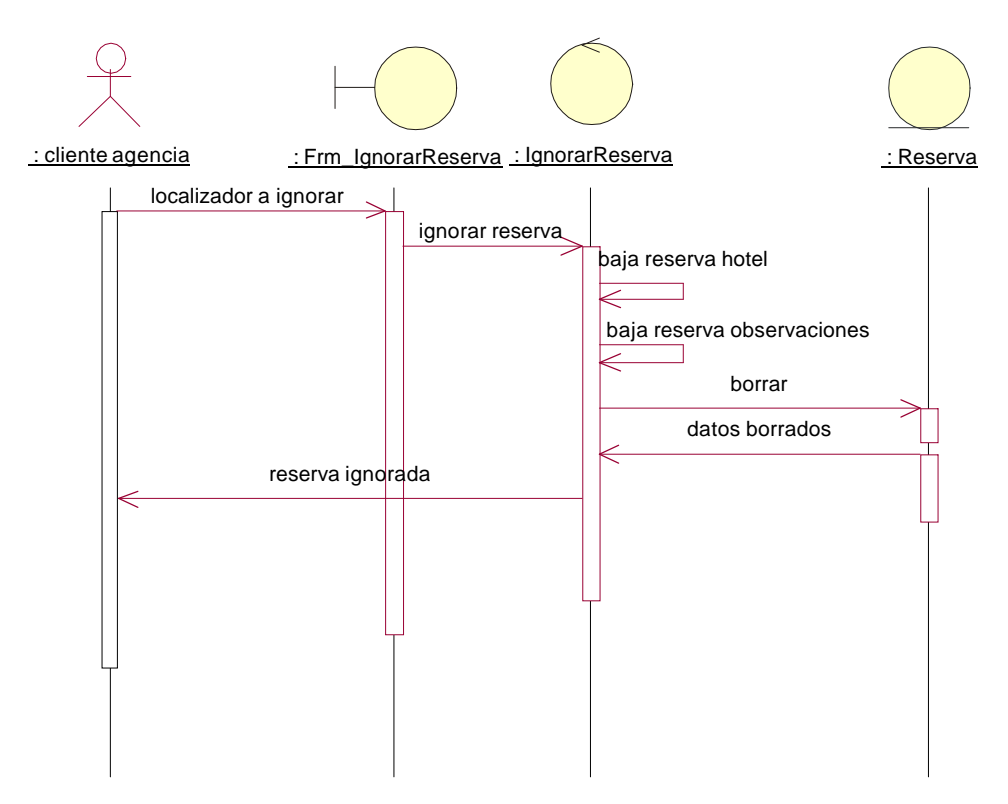

## **Consultar Datos Históricos.**

Diagrama de Colaboración:

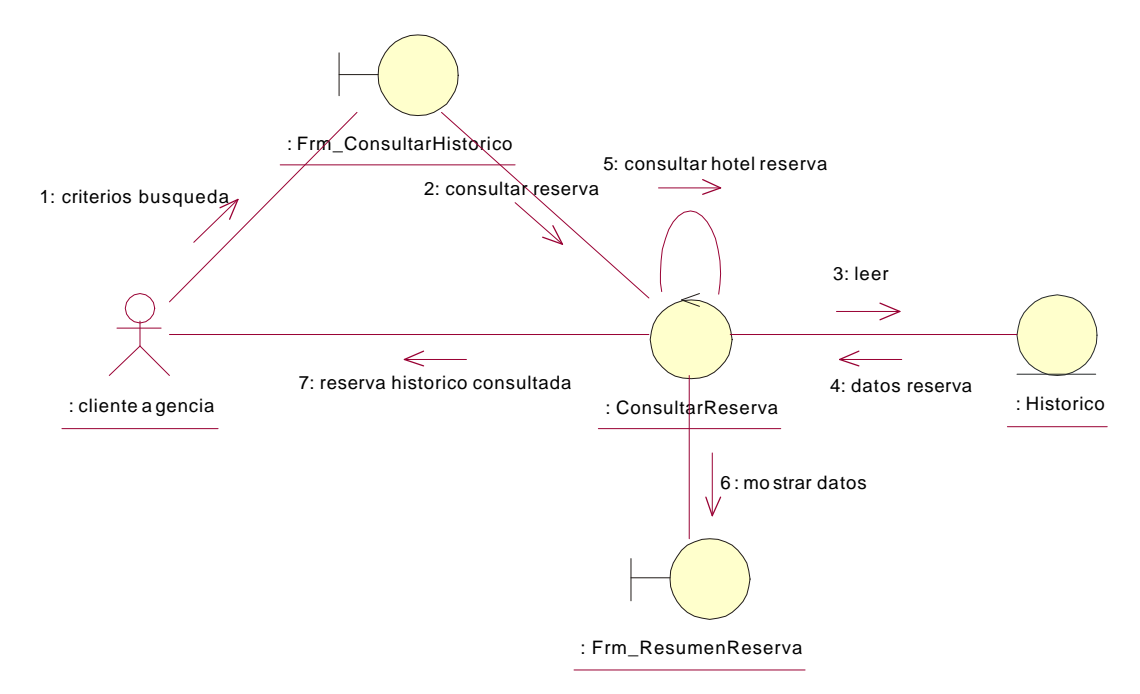

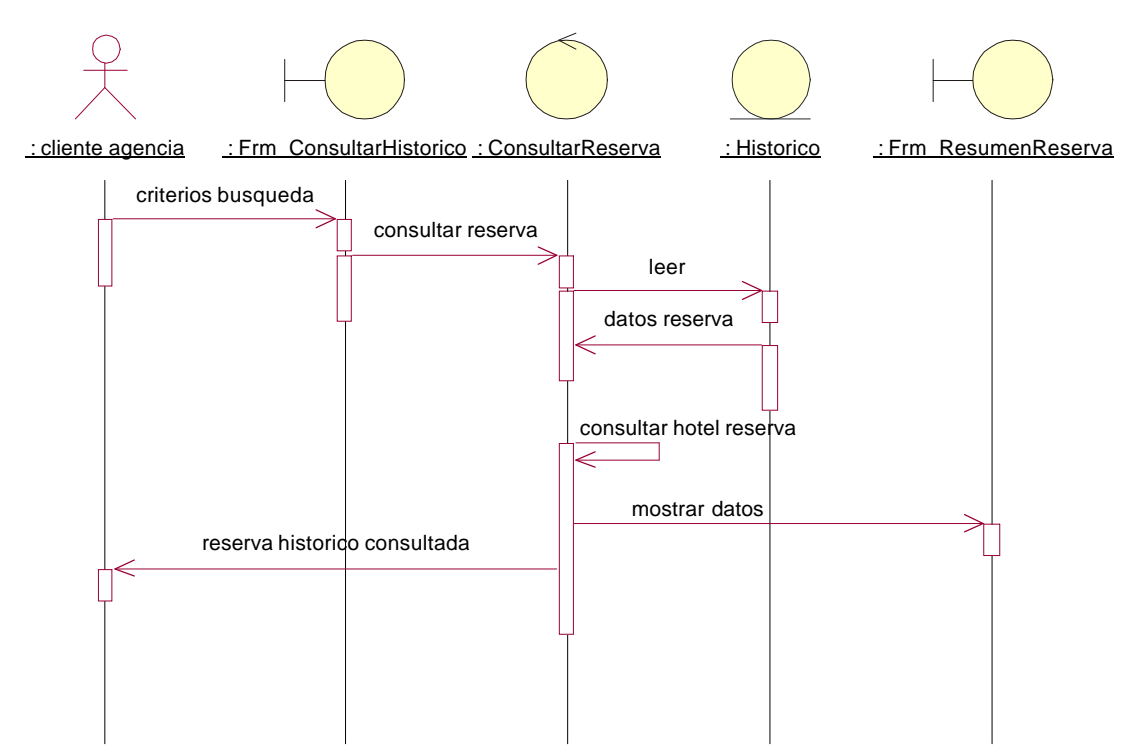

### **Tratamiento Datos Históricos.**

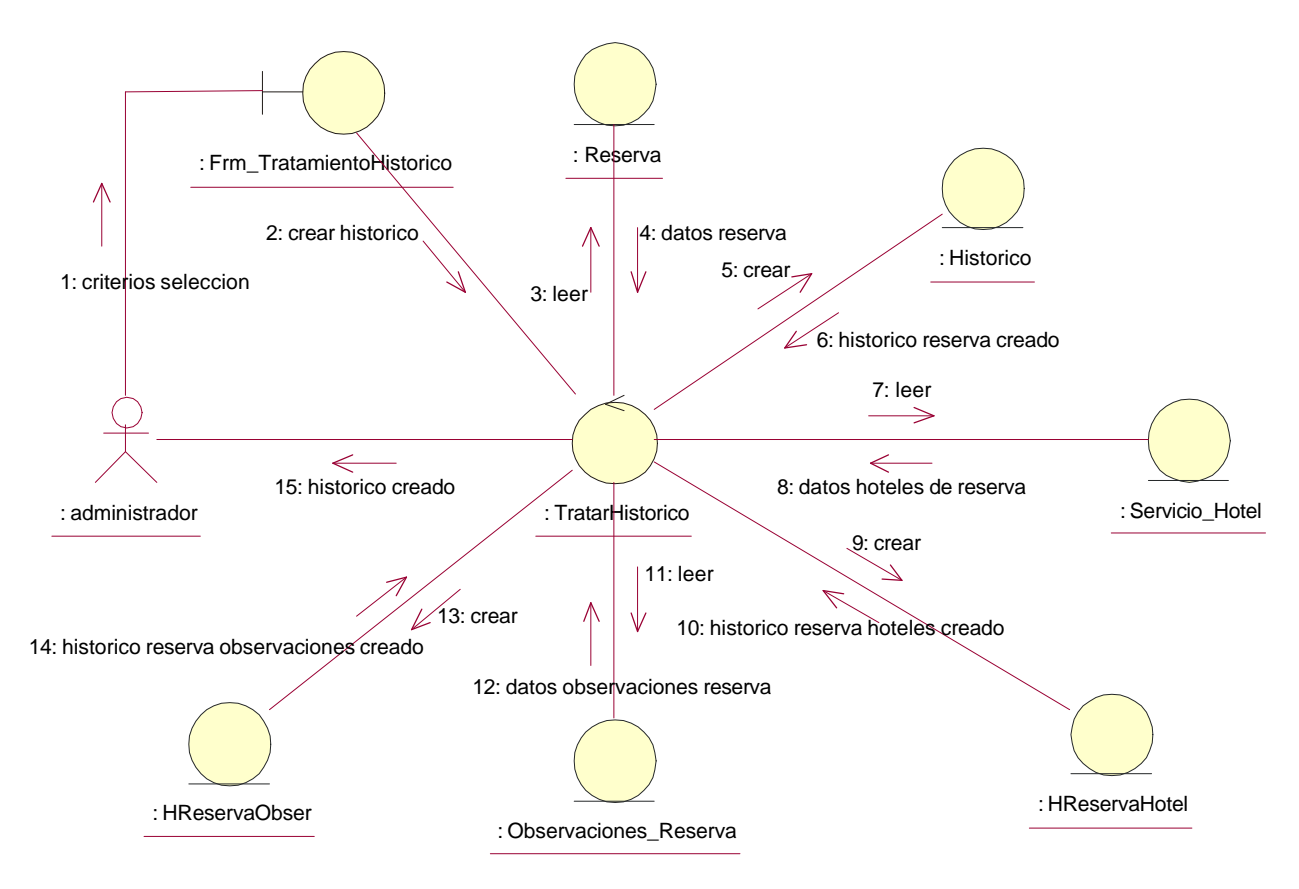

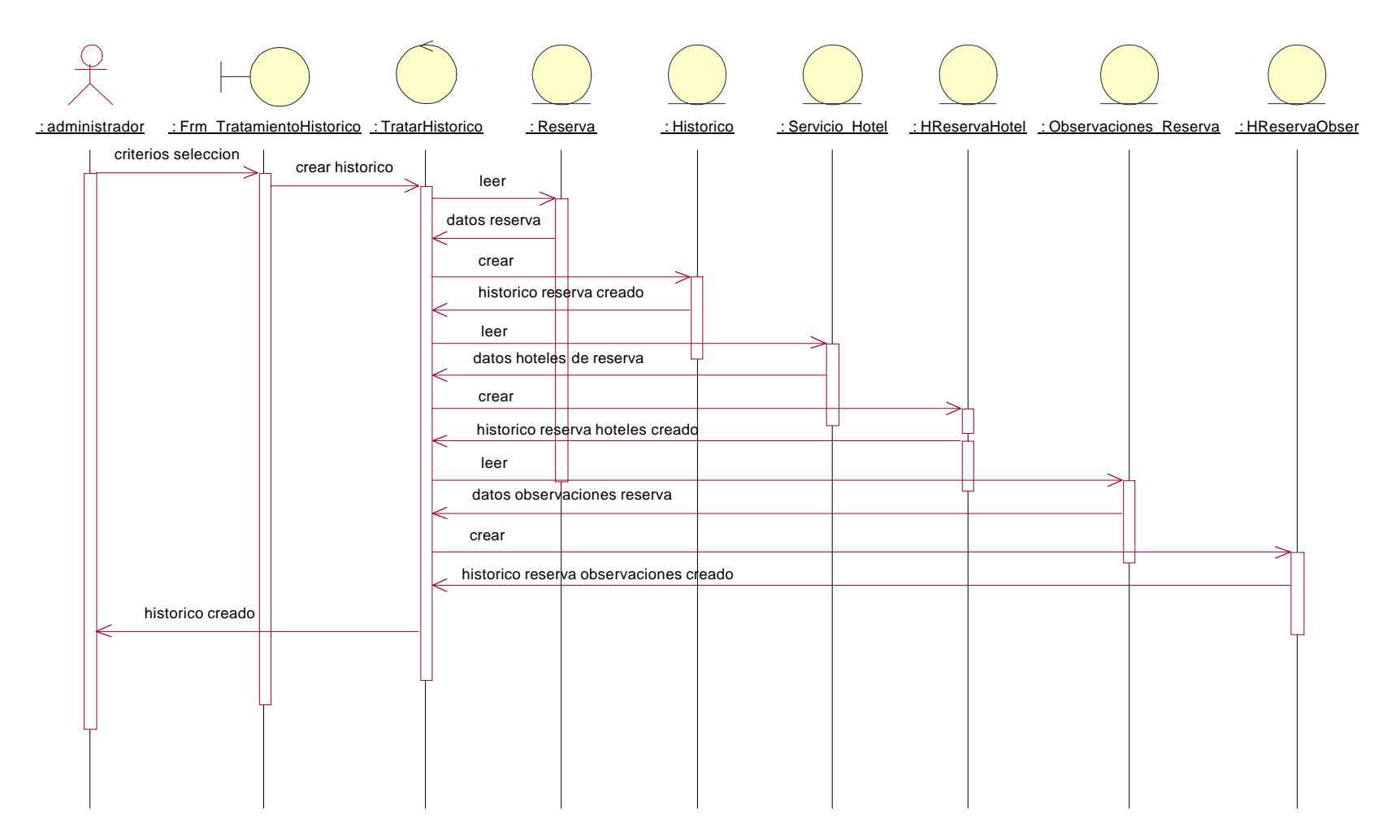

#### **NOTA: Todos los casos de uso tienen otro diagrama que representa el posible error que se produce en una entrada de datos o en un acceso a datos erroneo, para no representarlo en todos los casos de uso, se ha decidido realizar un diagrama genérico que muestra las distintas posibilidades que se pueden tener:**

Diagrama de Secuencia ERROR:

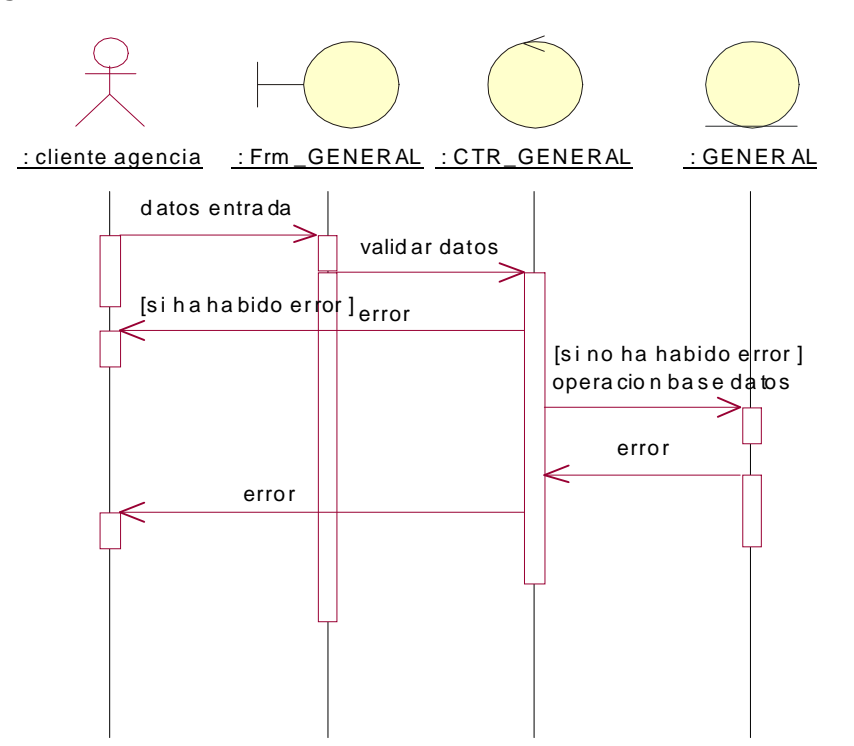

## **10.11** *Descripción de las Tablas Relacionales.*

## **10.11.1 Diagrama Entidad-Relación.**

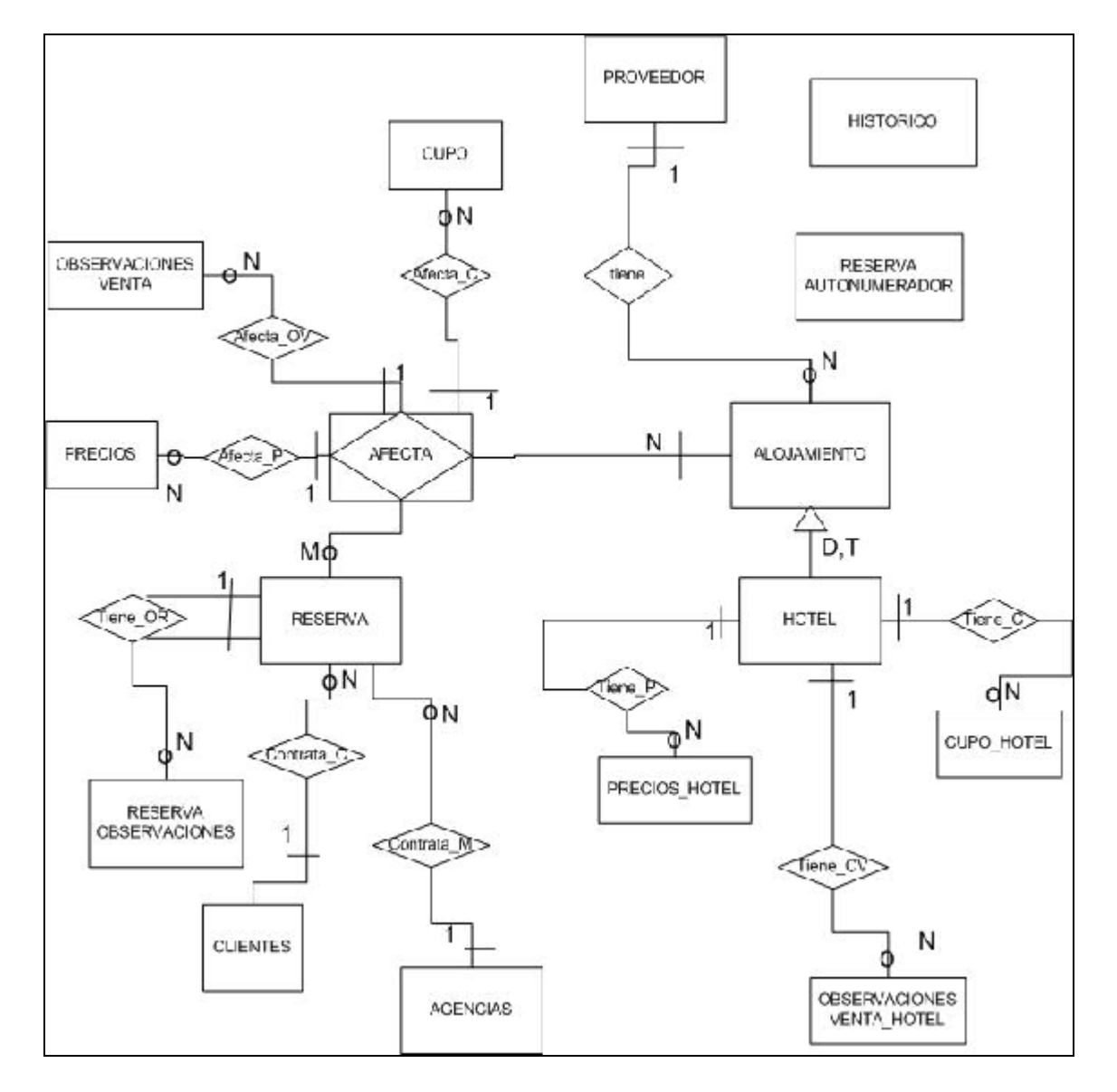

### **Explicación Diagrama E-R.**

- Los Proveedores tienen Alojamientos, en este caso Hoteles, pero podriamos incluir en el futuro, otro tipo de alojamiento, como Apartamentos por ejemplo.
- Los clientes, sean Particulares o Agencías contratan un alojamiento a través de una Reserva. Además solicitan a la empresa cliente, la inclusión de una serie de observaciones en unas fechas determinadas. Estas observaciones sirven para comunicar datos importantes respecto de los clientes, como por ejemplo minusvalías del cliente, preferencias del cliente, etc..,.
- Una reserva será como mínimo de un alojamiento (hotel), pero en la misma reserva podrá haber varios alojamientos. Este sería el caso de un viaje que pasa por varias ciudades.
- Según esto en una reserva puede haber uno o varios hoteles reservados y una, ninguna o varias observaciones.

 Cada hotel reservado puede tener datos de Cupos, necesario para si se da de Baja la Reserva, devolver las plazas gastadas. Puede tener datos de Precios, necesario para realizar el cálculo del precio de la reserva. Puede tener datos de Observaciones a la Venta, necesario para que el cliente sepa si existe alguna incidencia en el hotel como por ejemplo "Hotel

## **10.11.2 Descripción del diagrama Entidad – Relación**

## **ENTIDADES**

en obras".

#### ENTIDAD **ALOJAMIENTO** CodigoAlojamiento: numérico Nombre: alfanumérico Precio: numérico NumeroHabitaciones: numérico IDENTIFICADOR: CodigoAlojamiento RELACIONES ALOJAMIENTO <PERTENECE> PROVEEDOR ALOJAMIENTO <AFECTA> RESERVA ENTIDAD **PROVEEDOR** CodigoIdFiscal: alfanumérico RazónSocial: alfanumérico IDENTIFICADOR: CodigoIdFiscal RELACIONES: ALOJAMIENTO <PERTENECE> PROVEEDOR ENTIDAD **CUPO\_HOTEL** (entidad débil) Fecha: fecha NumPlazasAsignadas: numérico NumPlazasGastadas: numérico IDENTIFICADOR: CodigoAlojamiento, Fecha; RELACIONES: CUPO <puede formar parte de> HOTEL ENTIDAD **PRECIOS\_HOTEL** (entidad débil) FechaDesde: fecha FechaHasta: fecha Precio: numérico Oferta: numérico RegimenAlimenticio: alfanumérico IDENTIFICADOR: CodigoAlojamiento, FechaDesde; RELACIONES: PRECIOS <puede formar parte de> HOTEL ENTIDAD **OBSERVACIONES VENTA\_HOTEL** (entidad débil) FechaDesde: fecha FechaHasta: fecha Descripcion: alfanumérico IDENTIFICADOR: CodigoAlojamiento, FechaDesde; RELACIONES: OBSERVACIONES VENTA <puede formar parte de> HOTEL

ENTIDAD **CLIENTE**

CodigoCliente: numérico CodigoIdentificadorFiscal: alfanumérico NombreCompleto: alfanumérico Direccion: alfanumérico Telefono: numérico e-mail: alfanumérico FechaAlta: fecha IDENTIFICADOR: CodigoCliente RELACIONES: CLIENTE <CONTRATA\_C > RESERVA ENTIDAD **MAYORISTA** CodigoMayorista: numérico RazónSocial: alfanumérico CodigoIdFiscal: alfanumérico Telefono: numérico e-mail: alfanumérico Poblacion: alfanumérico Porcentaje: numérico IDENTIFICADOR: CodigoMayorista RELACIONES: MAYORISTA <CONTRATA\_M > RESERVA ENTIDAD **RESERVA** Localizador: alfanumérico CodigoCliMay: numérico NombreBeneficiario: alfanumérico FechaInicio: fecha FechaFinal: fecha TelefonoContacto: numérico NumeroTarjeta: numérico ImporteTotal: numérico EstadoReserva: alfanumérico Numadultos: numérico Numninos: numérico GrupoComision: alfanumérico IDENTIFICADOR: Localizador RELACIONES: CLIENTE <CONTRATA\_C> RESERVA MAYORISTA <CONTRATA\_M> RESERVA RESERVA <AFECTA> ALOJAMIENTO ENTIDAD **RESERVA OBSERVACIONES** FechaObser: fecha TextoLibre: alfanumérico IDENTIFICADOR: Localizador, FechaObser; RELACIONES: RESERVA OBSERVACIONES <puede formar parte de> RESERVA ENTIDAD **CUPO** (entidad débil) Fecha: fecha NumPlazasAsignadas: numérico NumPlazasGastadas: numérico IDENTIFICADOR: Localizador, CodigoAlojamiento, Fecha; RELACIONES: CUPO <puede formar parte de> AFECTA ENTIDAD **PRECIOS** (entidad débil) FechaDesde: fecha FechaHasta: fecha Precio: numérico

Oferta: numérico RegimenAlimenticio: alfanumérico IDENTIFICADOR: Localizador, CodigoAlojamiento, Fecha; RELACIONES: PRECIOS <puede formar parte de> AFECTA

ENTIDAD **OBSERVACIONES VENTA** (entidad débil) FechaDesde: fecha FechaHasta: fecha Descripcion: alfanumérico IDENTIFICADOR: Localizador, CodigoAlojamiento, FechaDesde; RELACIONES: OBSERVACIONES VENTA <puede formar parte de> AFECTA

# **GENERALIZACIÓN**

SUPERTIPO: **ALOJAMIENTO** ESPECIFICANTE: TipoAlojamiento COBERTURA: Total / Disjunta SUBTIPOS: **HOTEL** ATRIBUTOS: NumeroEstrellas: numérico

ANGEL LUIS LOZANO SANCHEZ 137 / 192

## **RELACIONES**

RELACIÓN **AFECTA --> ENTIDAD ASOCIATIVA** ENTIDADES PARTICIPANTES: RESERVA,ALOJAMIENTO ATRIBUTOS: NumHabitacionesHotel: numérico TipoAlojamientoHotel: alfanumérico FechaLlegada: fecha FechaSalida: fecha LÍMITES MÀXIMOS: RESERVA: N ALOJAMIENTO: M RELACIÓN **CONTRATA\_C** ENTIDADES PARTICIPANTES: CLIENTE,RESERVA LÍMITES MÀXIMOS: CLIENTE: 1 RESERVA: N RELACIÓN **CONTRATA\_M** ENTIDADES PARTICIPANTES: MAYORISTA,RESERVA LÍMITES MÀXIMOS: MAYORISTA: 1 RESERVA: N RELACIÓN **TIENE\_C** ENTIDADES PARTICIPANTES: HOTEL, CUPO\_HOTEL LÍMITES MÀXIMOS: HOTEL: 1 CUPO\_HOTEL: N RELACIÓN **TIENE\_P** ENTIDADES PARTICIPANTES: HOTEL, PRECIOS\_HOTEL LÍMITES MÀXIMOS: HOTEL: 1 PRECIOS\_HOTEL: N RELACIÓN **TIENE\_OV** ENTIDADES PARTICIPANTES: HOTEL, OBSERVACIONES VENTA\_HOTEL LÍMITES MÀXIMOS: HOTEL: 1 OBSERVACIONES VENTA\_HOTEL: N RELACIÓN **AFECTA\_C** ENTIDADES PARTICIPANTES: AFECTA, CUPO LÍMITES MÀXIMOS: AFECTA: 1 CUPO: N RELACIÓN **AFECTA\_P** ENTIDADES PARTICIPANTES: AFECTA, PRECIOS LÍMITES MÀXIMOS: AFECTA: 1 PRECIOS: N

RELACIÓN **AFECTA\_OV** ENTIDADES PARTICIPANTES: AFECTA, OBSERVACIONES VENTA LÍMITES MÀXIMOS: AFECTA: 1 OBSERVACIONES VENTA: N

RELACIÓN **TIENE\_OR**

ENTIDADES PARTICIPANTES: RESERVA, RESERVA OBSERVACIONES LÍMITES MÀXIMOS: RESERVA: 1 RESERVA OBSERVACIONES: N

# **10.11.3 Descripción del Modelo Relacional.**

A continuación se muestran las tablas relacionales producto de la transformación del modelo E-R al modelo relacional.

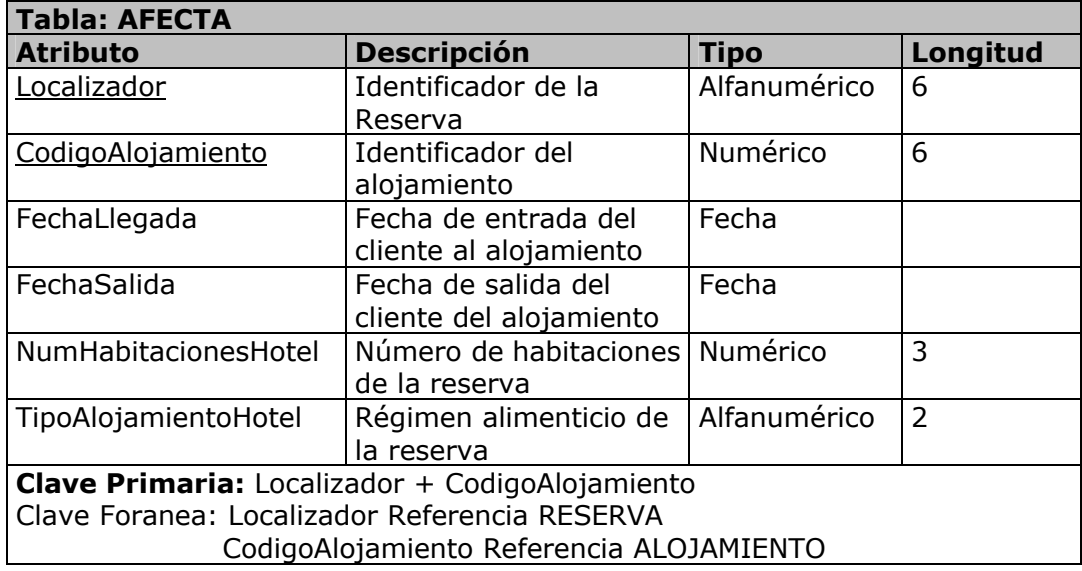

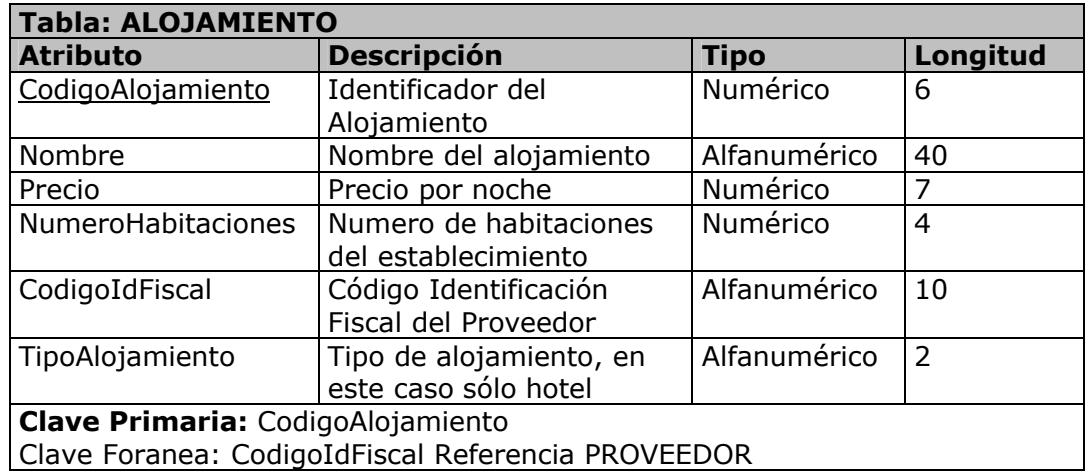

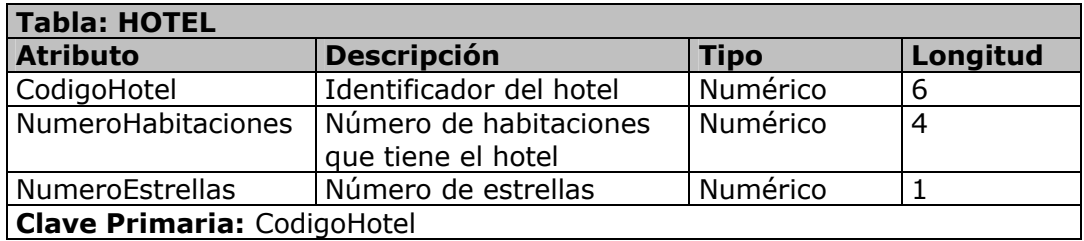

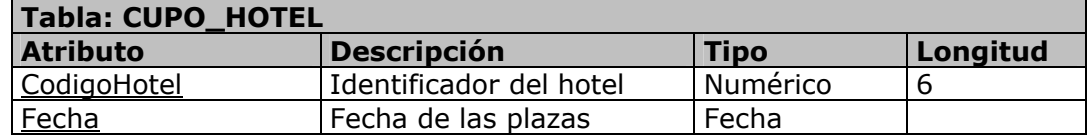

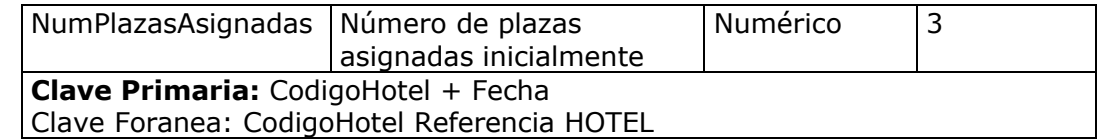

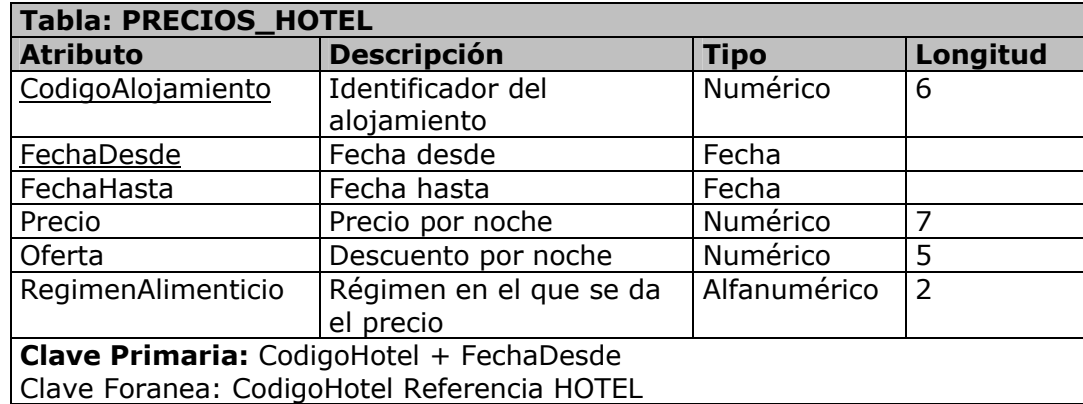

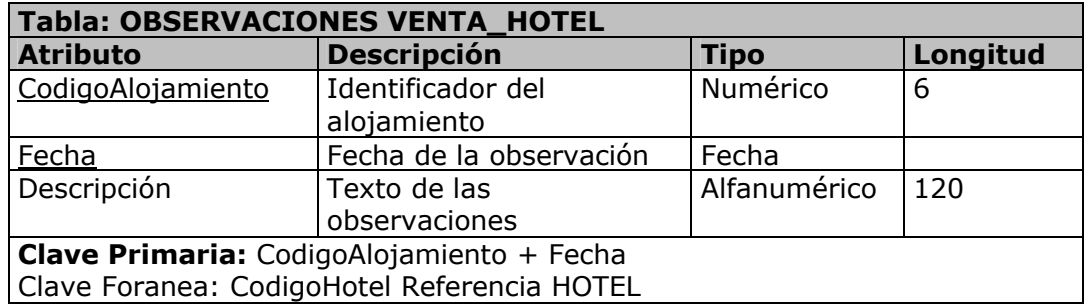

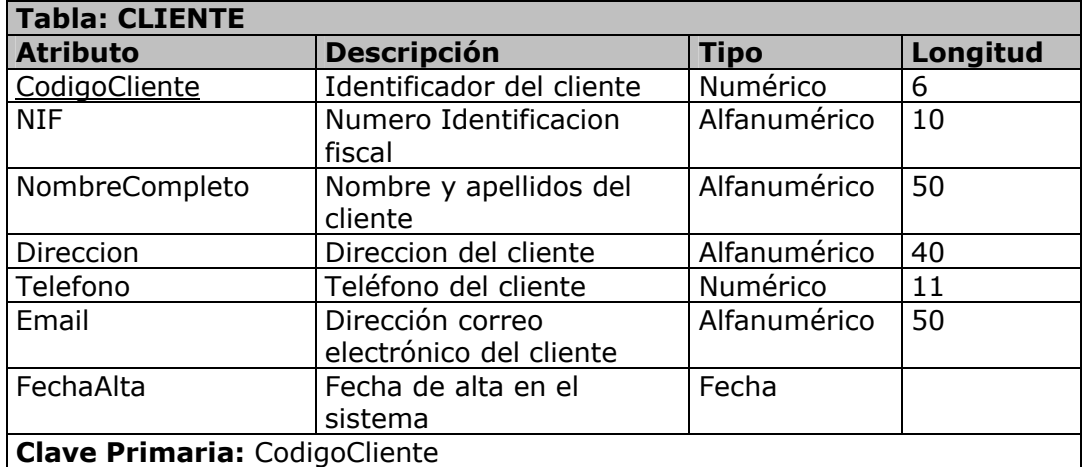

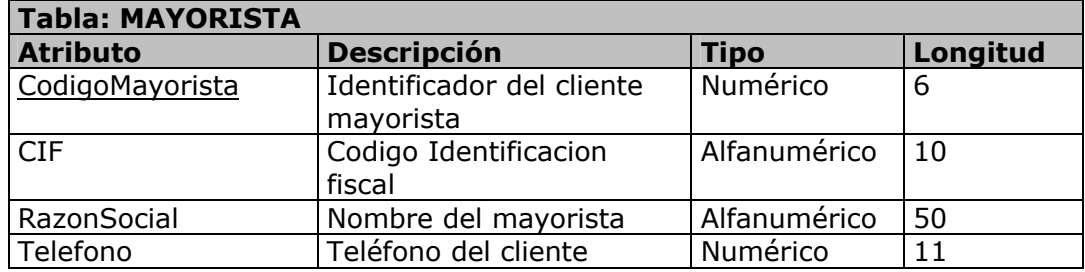

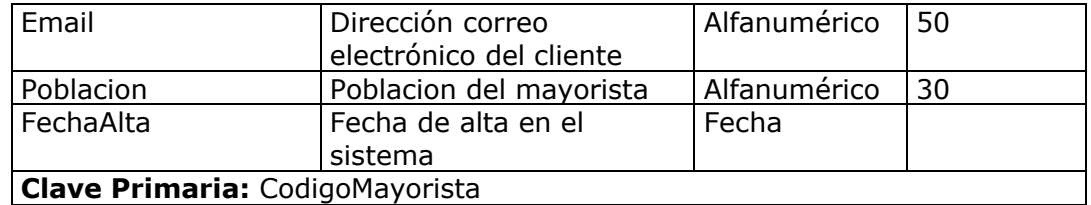

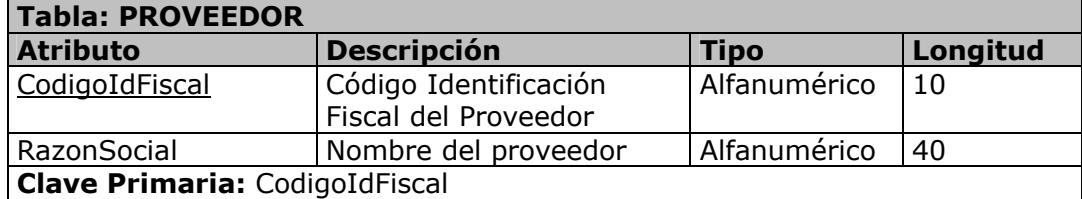

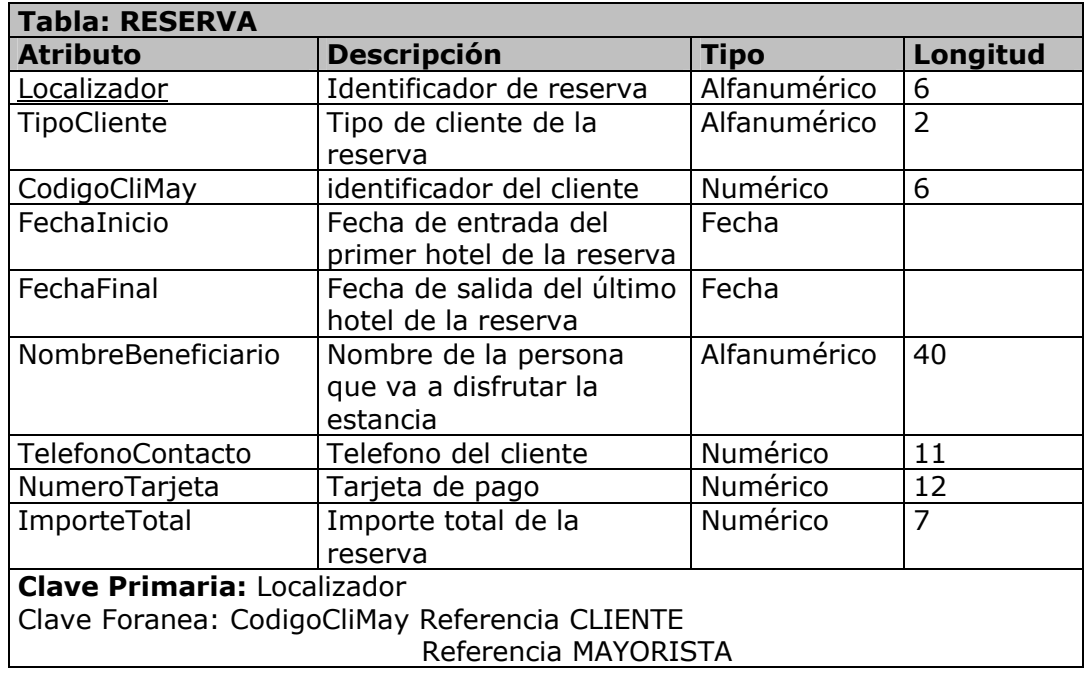

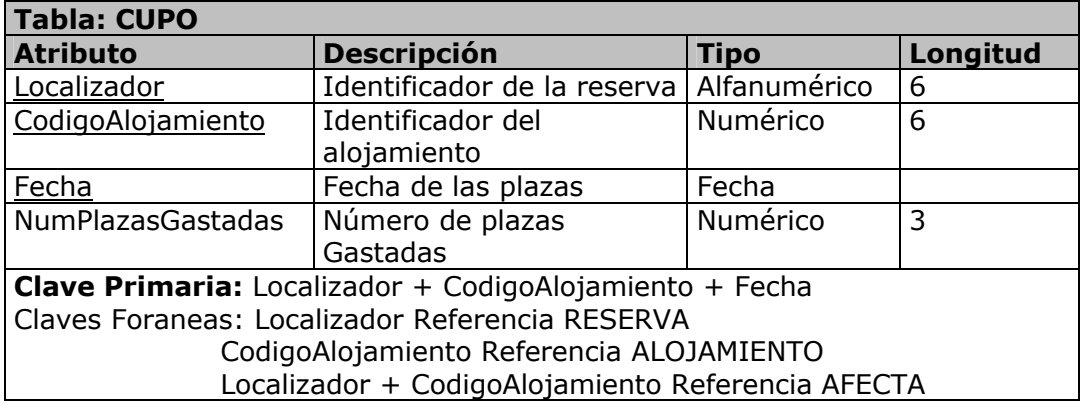

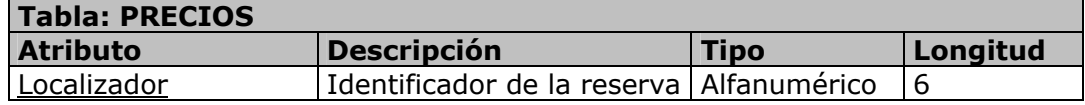

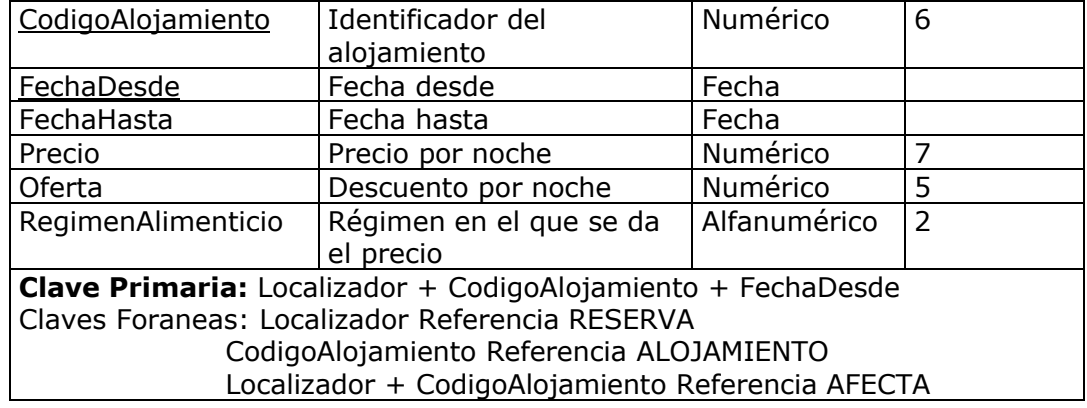

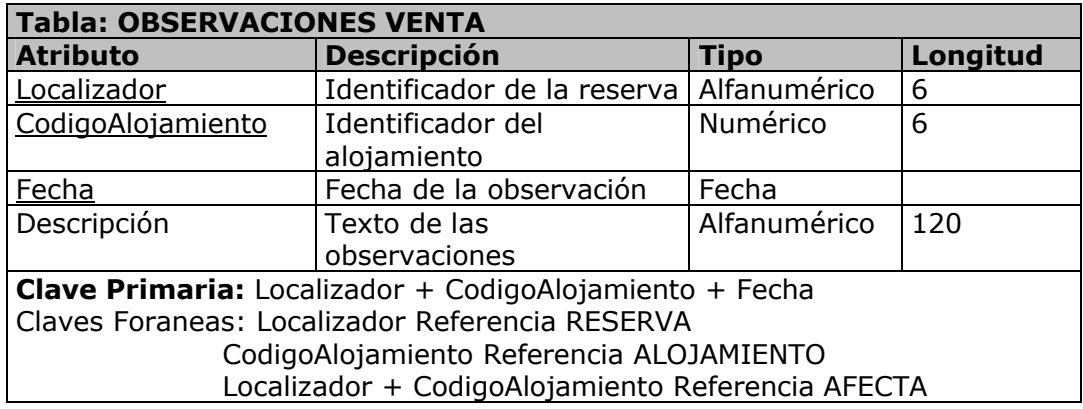

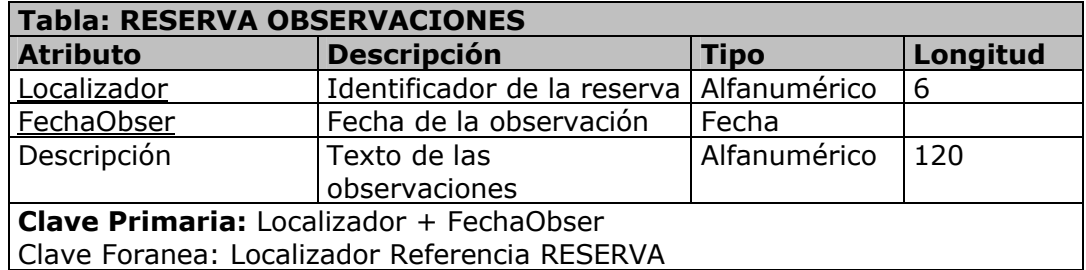

## **11 Resultados y Conclusiones**

Es importante reseñar que no se ha realizado la ejecución de las fases de Construcción (Implementación), Pruebas e Implantación. Tampoco se han desarrollado todos los subsistemas, debido a dedicar todo el esfuerzo en desarrollar en profundidad, el subsistema más crítico para la aplicación (Reservas). Por todo ello, se considera que los resultados obtenidos son parciales.

En cualquier caso, en los Anexos y en la memoria presentada en este documento se incluyen todos los resultados obtenidos hasta la fase de Análisis y Diseño que fueron las fases establecidas con el consultor de la asignatura para la realización del proyecto.

El proyecto que se presenta en esta memoria intenta resolver un problema real de negocio planteado dentro de un ámbito tecnológico y metodológico.

En el ámbito tecnológico intervienen tecnologías de desarrollo Web, arquitectura cliente/servidor, el lenguaje de programación Java, SGBD relacional.

En el ámbito metodológico intervienen ciclos de vida como el Proceso Unificado, patrones arquitectónicos, modelos de desarrollo y la arquitectura del modelo, todos ellos representados mediante el lenguaje de modelado UML. Además se ha tenido en cuenta para el diseño de la interfaz los aspectos descritos en otras materias como son la Interacción humana con ordenadores.

Como herramientas utilizadas para llevar a cabo el desarrollo y la gestión del proyecto, se han utilizado las siguientes herramientas:

- Rational Rose Enterprise Edition 2003.
- **Microsoft Visio 2002.**
- **Microsoft MS Project 2000.**
- **Paint Shop Pro 7.**
- SmartDraw.
- **Microsoft PowerPoint 2000.**
- **Microsoft Word 2000.**

El proyecto ha servido para formar al autor, en la utilización de la herramienta Rational Rose, habiendo desarrollado casi todas las fases a través de la misma. Esta herramienta junto a todo lo desarrollado permitiría realizar el resto del proyecto en poco tiempo.

El objetivo inicial de utilizar el proyecto como posible negocio, es factible. Las empresas turísticas no cuentan con este tipo de aplicaciones, todo lo que hay realizado son adaptaciones de aplicaciones obsoletas al entorno Web, con los problemas que se derivan de ese tipo de desarrollos.

Respecto de futuras mejoras se describe en el apartado de Extensibilidad, qué puntos se pueden atacar. Los más importantes son:

- XXXTOUR proporcionará a las empresas proveedores y clientes un usuario y un password, para que puedan acceder a su sistema, y poder dar de alta, consultar y modificar sus propios datos.
	- Ampliar las capacidades de self care para los representantes de las empresas externas, añadiendo funcionalidades como:
		- Consulta del avance de facturación del mes actual.
		- Consulta de facturaciones anteriores.
- Consulta de la situación del cobro o pago.
- Actualización de los datos de la empresa.
- Para los proveedores, poder modificar los cupos asignados a XXXTOUR, con los controles necesarios.
- Desarrollo de nuevos servicios turísticos, por ejemplo: Plazas de Aviones, excursiones, coches de alquiler, etc..., integrándolo todo en el nuevo sistema desarrollado.

Finalmente, la realización de este proyecto ha contribuido a revisar profundamente el conjunto de conocimientos sobre la Ingeniería del Software Orientado a Objetos, que el autor había adquirido previamente. La experiencia es positiva en todos los sentidos. El autor espera que este documento tenga una utilidad que supere los límites impuestos por los propios fines del proyecto presentado dentro del curso.

# **12 Agradecimientos**

En primer lugar agradecer a Jordi Fernández González, profesor consultor encargado de tutelar mi TFC, su apoyo continuo, tanto en el plano anímico (fundamental para este tipo de proyectos), como en el plano técnico.

Después agradecer al equipo de profesores de la UOC que he tenido a lo largo de los últimos cuatro años, su esfuerzo por facilitar las cosas.

Agradecer también a buenos compañeros su apoyo desinteresado, César, Leko, Dani, Manuel, J.L. Travieso, etc.

Por último agradecer a mi mujer su valentía, sin la cual yo no podría haber finalizado mis estudios de ITIG.

# **13 Bibliografía**

- "El Proceso Unificado de Desarrollo" de Jacobson, Booch y Rumbaugh.
- "El lenguaje unificado de modelado, Manual de Referencia" de Jacobson, Booch y Rumbaug.
- "El lenguaje unificado de modelado" de Jacobson, Booch y Rumgaugh.
- "UML y Patrones" de Larman.
- Curso de "Programación en Java para Internet" de UOC.
- "Diseño y Programación de aplicaciones Web" de Ramón Olivella.
- "XML" de Ramón Montero Ayala.
- "Diseño Web, Elementos de Interfaz" de Eric Eaton.
- "Metrica3" de Consejo Superior de Informática.
- (eBook pdf) Mastering UML with Rational Rose 2002

# **14 Otras fuentes consultadas**

http://www.nosolousabilidad.com/articulos/heuristica.htm . Páginas referentes al desarrollo de interfaces gráficas y a la usabilidad.

http://wzar.unizar.es/cdc/manual/manual.html . Páginas referentes al desarrollo de interfaces gráficas y a la usabilidad.

http://www.ainda.info/listado\_completo.html. Páginas referentes al desarrollo de interfaces gráficas y a la usabilidad.

http://www.sol.es/Computadoras/Software/Ingenier%EDa\_de\_software/ . Página que enlaza con muchas otras páginas referentes a la Ingeniería del Software OO.

http://www.theserverside.com/books/addisonwesley/ServletsJSP/index.tss . Páginas referentes al desarrollo de Java (JSP/Servlets).

http://www.tic.udc.es/~fbellas/teaching/is/ . Páginas referentes a la integración de sistemas.

http://java.sun.com/blueprints/guidelines/designing\_enterprise\_applications\_2e/webtier/web-tier5.html . Páginas referentes al diseño de aplicaciones con patrones.

http://www-306.ibm.com/software/rational/literature/. Páginas referentes Rational Rose.

http://www.uml.org/. Páginas referentes al UML.

http://www.vico.org/ Páginas referentes al desarrollo OO.

Curso de 150 horas "Análisis y Diseño Orientado a Objetos con UML" de la U.P.M. de Madrid, impartido por Mercedes de la Cámara, profesora titular del departamento de Lenguajes y Sistemas de la UPM.

Curso de "Programación Java para Internet", Postgrado de UOC.

# **15 Anexos**

# **ANEXO A. Planificación del Proyecto**

El plan de proyecto es un documento que describe los trabajos que se van a realizar y la forma en que el director de proyecto va a dirigir su desarrollo. Debe definir un conjunto de tareas, coordinadas en el tiempo, así como los recursos necesarios para cumplir los compromisos de la compañía. El contenido del plan de proyecto varía en cada proyecto, pero hay unos elementos esenciales que deben incluirse. Estos son los siguientes

• Un resumen del proyecto que pueda ser comprendido por cualquier persona. Debe indicar los productos finales que se le van a entregar al cliente, de forma que, cuando se produzcan, se pueda comprobar que se ajustan al plan.

• Una lista de hitos alcanzables.

• Los procedimientos y estándares que se van a aplicar.

• Una especificación del proceso de revisión que determine quién, cómo y cuándo se va a revisar el proyecto y con qué objeto.

• Un plan que defina la comunicación entre la organización de desarrollo y el cliente.

• Un diagrama de descomposición del trabajo (WBS: *Work Breakdown Structure*).

• Una lista de personal del proyecto y su asignación en relación con el WBS. • Una red de actividades que muestre la secuencia de actividades en el tiempo y su relación entre ellas.

• Presupuestos y calendarios para todas las actividades que tienen un responsable.

Uno de los apartados en el plan de proyecto es la determinación del plan de desarrollo. El principal objetivo de esta sección es la configuración del calendario del proyecto. El control del proyecto, se basa en la supervisión periódica y en la comparación de los resultados con los previstos en el calendario. Si no existe un calendario, es imposible estimar el estado del proyecto acertadamente.

La planificación temporal de un proyecto software no difiere mucho de la de un proyecto de cualquier ingeniería, por lo que se pueden aplicar herramientas de planificación temporal de proyectos y técnicas generales al software. Para desarrollar un calendario es necesario realizar siete pasos en el orden que se expone a continuación:

- Definición de los objetivos del proyecto.
- Descomposición de las actividades.
- Relación entre las actividades.
- Estimación de tiempos y costes de las actividades.
- Reajustes del programa de tiempos a las restricciones del proyecto.
- Asignación de los recursos / Definición de la organización del equipo.
- Revisión del calendario.

A continuación se ha elaborado el plan del proyecto. Los documentos completos se incluyen en este Anexo.

Se ha utilizado el programa Microsoft Project 2000 como software de planificación y gestión del proyecto. La información que se muestra a continuación se ha elaborado con este software.

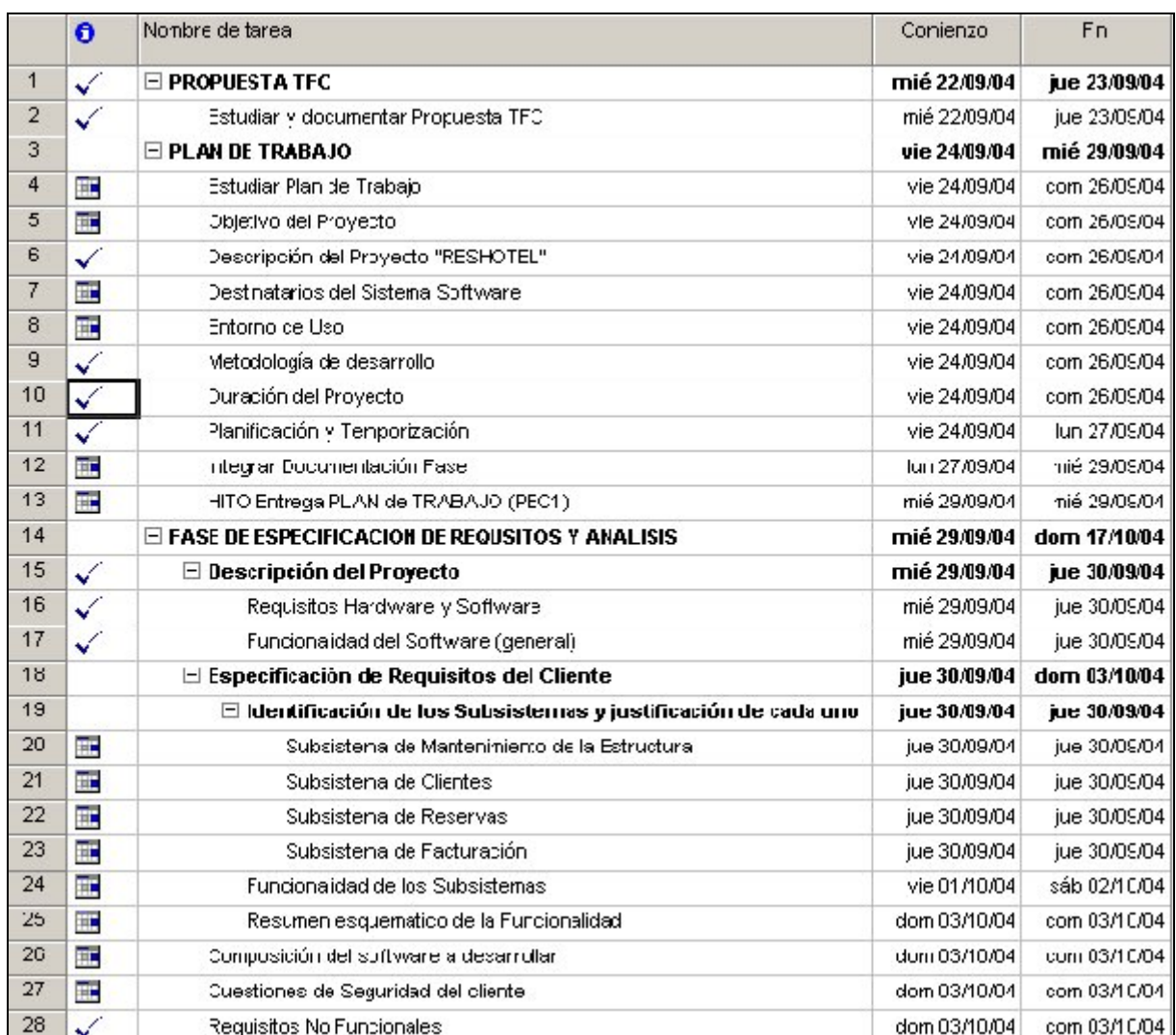

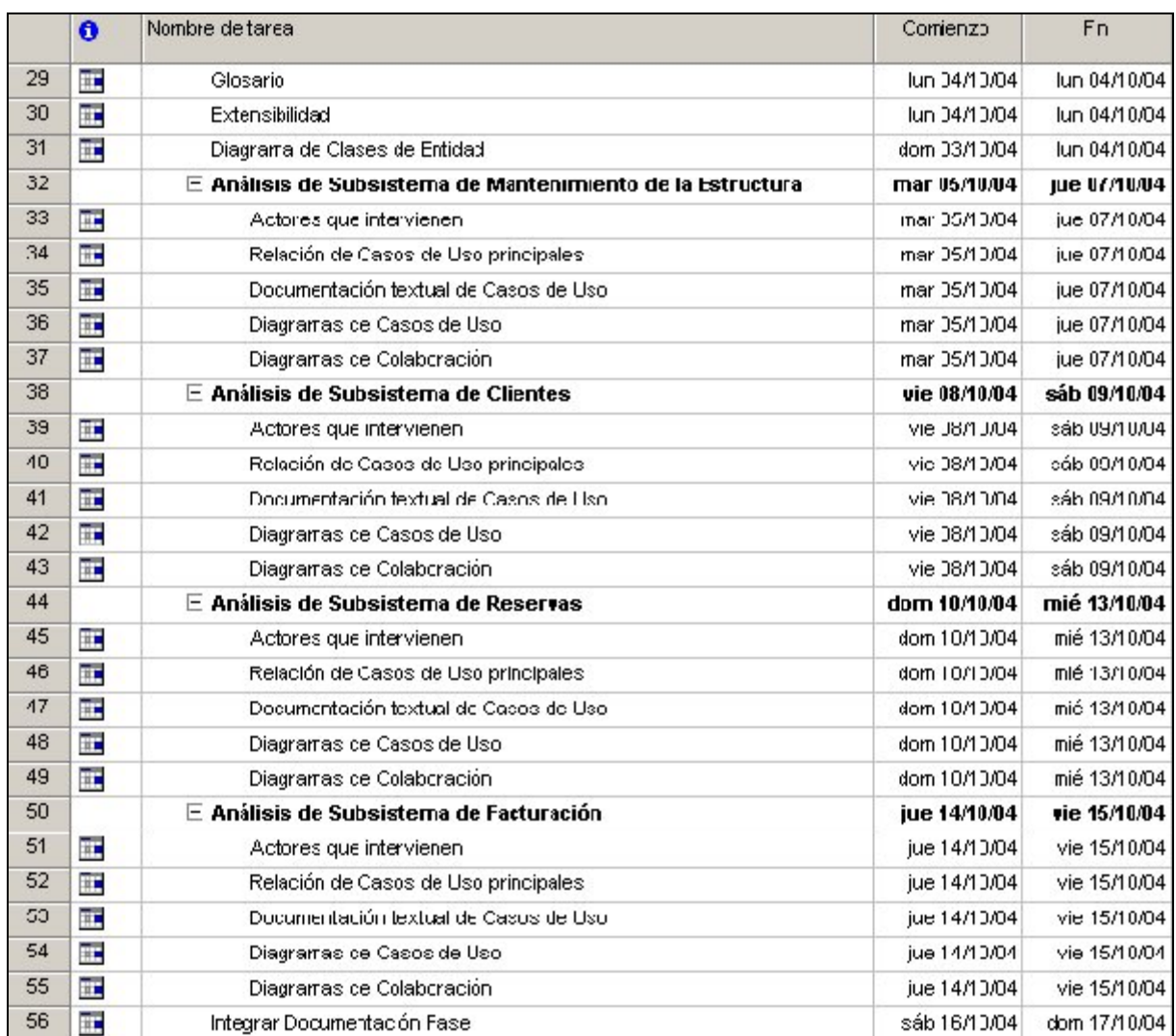

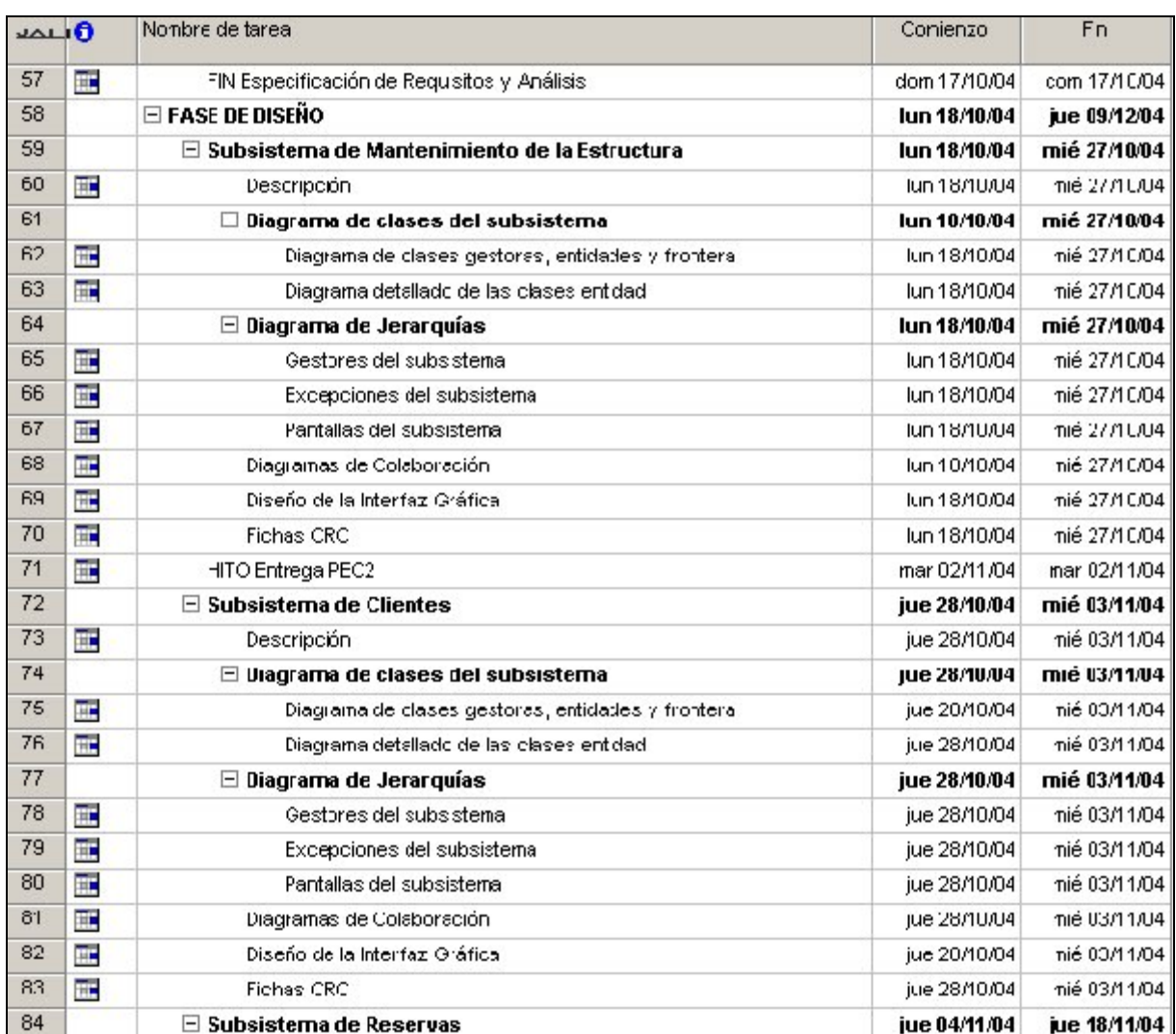

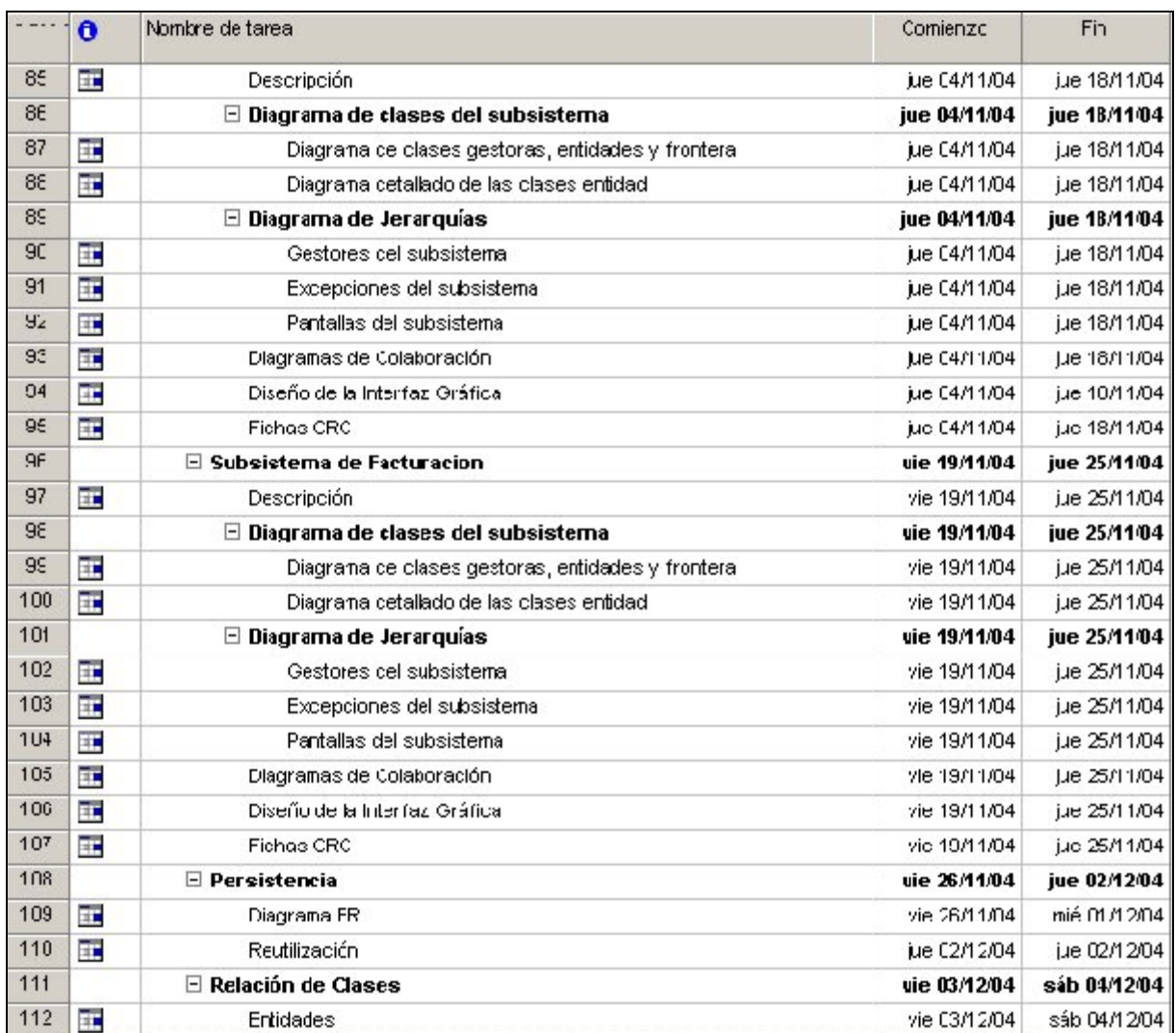

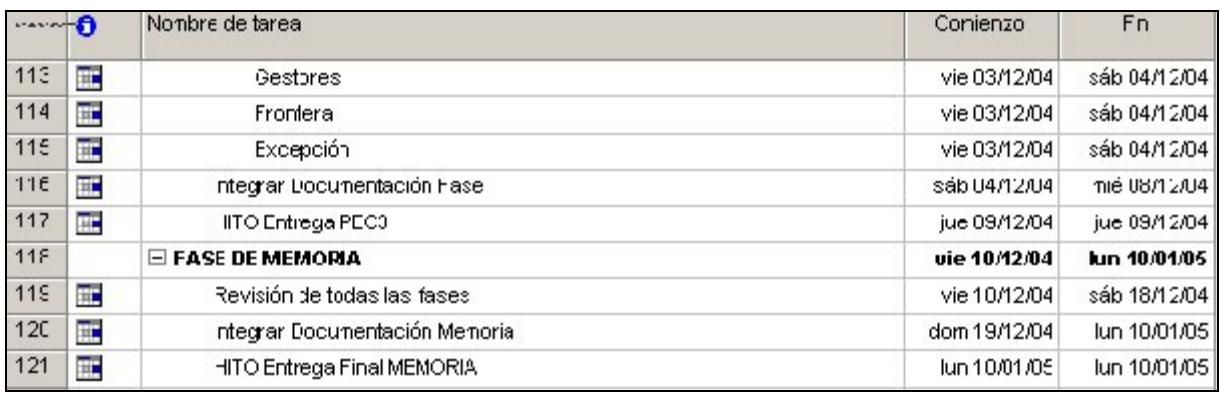

Los recursos asignados al proyecto serán:

1 persona, 3 horas diarías (incluidos fines de semana y festivos). A reseñar que:

- La fase de Especificación y Análisis durará 19 días.
- La fase de Diseño durará 53 días.

Una vez que se ha obtenido el calendario, es necesario que se realice una revisión del mismo para determinar si es o no realista. Se debe comprobar si se han aplicado criterios razonables en la determinación de la duración de las actividades y el presupuesto. Se deben considerar los efectos de las revisiones técnicas y de gestión, los periodos vacacionales, los días festivos nacionales, regionales y locales, la parte de la jornada diaria dedicada a otras tareas fuera del proyecto, los conflictos y las restricciones de recursos.

# **ANEXO B. DESCRIPCION TEXTUAL DE LOS CASOS DE USO DEL SUBSISTEMA RESERVAS.**

A continuación se describen todos los casos de uso del subsistema:

# **1.CASO DE USO: ALTA RESERVA.**

# **Nombre del Caso de Uso:**

Alta Reserva

# **Código:**

SRE-01.(Subsistema de Reserva - 01)

#### **Autor:**

Ángel Luis Lozano Sánchez

#### **Descripción:**

Este caso de uso encapsula la funcionalidad encargada de registrar nuevas reservas en el sistema.

# **Prioridad (1..10), 1 máx., 10 mín.:**

3

#### **Actor/es:**

Cliente Agencia, Cliente Particular.

#### **Pre-Condiciones:**

Ambos tipos de clientes deberán tener permisos para esta funcionalidad y deberán haber realizado el login y haberse validado en la entrada de la aplicación.

#### **Post-Condiciones:**

#### **Flujos de Eventos:**

#### **Flujo Principal – Alta de Reserva**

- 1. El Alta de Reserva comprende la secuencia de los siguientes casos de uso incluidos:
	- a. Introducir Datos Globales Reserva (SRE-05).
	- b. Búsqueda Hoteles (SRE-06).
	- c. Alta Reserva Hotel (SRE-07).
	- d. Cálculo Importes Reserva (SRE-08).
	- e. Consultar Reserva (SRE-02).
	- f. Consolidar Reserva (SRE-10).
- 2. Una vez se han realizado todos los anteriores casos de uso y si no se han encontrado errores en la secuencia, se guarda la nueva Reserva (entidad RESERVAS).
- 3. Si se ha producido algún error, la reserva no se consolida y se conecta con el caso de uso Ignorar Reserva (SRE-22).
- 4. El usuario siempre podrá antes de Consolidar Reserva, ignorar todo lo que ha realizado hasta entonces. En este caso, no se guardará nada y se conectará con el caso de uso Ignorar Reserva (SRE-22).

# **Flujo Alternativo – Alta de Reserva Hotel**

1. Opcionalmente el usuario podrá reservar más de un hotel, en este caso se utilizará el caso de uso Alta Reserva Hotel (SRE-07) .

#### **Flujo Alternativo – Alta Reserva Observaciones**

1. Opcionalmente el usuario podrá solicitar observaciones de reserva, en este caso se utilizará el caso de uso Alta Reserva Observaciones (SRE-09).

#### **Comentarios:**

#### **Frecuencia (diaria, mensual, anual) por usuario:**

Diaria.

### **Referencia de prototipos de pantallas:**

#### **Casos de uso relacionados (extends):**

Este caso de uso es extendido por:

- Caso de Uso Ignorar Reserva (SRE-22)
- Caso de Uso Alta Reserva Observaciones (SRE-09)

### **2.CASO DE USO: CONSULTAR RESERVA.**

#### **Nombre del Caso de Uso:**

Consultar Reserva (Caso de uso INCLUIDO)

#### **Código:**

SRE-02.(Subsistema de Reserva - 02)

#### **Autor:**

Ángel Luis Lozano Sánchez

#### **Descripción:**

Este caso de uso encapsula la funcionalidad encargada de consultar las reservas realizadas en el sistema.

#### **Prioridad (1..10), 1 máx., 10 mín.:**

3

#### **Actor/es:**

Cliente Agencia, Cliente Particular.

#### **Pre-Condiciones:**

Ambos tipos de clientes deberán tener permisos para esta funcionalidad y deberán haber realizado el login y haberse validado en la entrada de la aplicación.

# **Post-Condiciones:**

#### **Flujos de Eventos:**

#### **Flujo Principal – Consulta de Reserva**

- 1. El sistema presenta el formulario que permite al usuario especificar los criterios de búsqueda. Los criterios de búsqueda posibles son:
	- Localizador Reserva.
	- Nombre Cliente.
	- Fecha entrada al hotel / Fecha reserva.
	- Código Agencia.
- 2. El usuario introduce los criterios de búsqueda deseados.
- 3. El sistema intenta recuperar los datos de Reservas (entidad RESERVAS) que corresponden a los criterios de búsqueda especificados por el usuario:
	- a. Si hay coincidencias, el sistema presenta un listado que incluye los siguientes datos de las Reservas:
		- Localizador Reserva.
		- Nombre Cliente.
		- Fecha entrada al hotel.
		- Fecha Reserva.
		- Código Agencia.
	- b. Si no hay coincidencias, el sistema muestra un mensaje informativo y presenta de nuevo el formulario para especificar los criterios de búsqueda.
- 4. El usuario podrá seleccionar del listado, consultar una reserva en concreto y para ello utilizará los siguientes casos de uso incluidos:
	- a. Consultar Datos Globales Reserva (SRE-11).
	- b. Consultar Reserva Hotel (SRE-12).
	- c. Consultar Importes Reserva (SRE-13).

# **Flujo Alternativo – Consultar Reserva Observaciones**

1. Opcionalmente el usuario podrá solicitar consultar observaciones de reserva, en este caso se utilizará el caso de uso Consultar Reserva Observaciones (SRE-14).

# **Comentarios:**

# **Frecuencia (diaria, mensual, anual) por usuario:**

Diaria.

# **Referencia de prototipos de pantallas:**

# **Casos de uso relacionados (extends):**

Este caso de uso es extendido por el caso de uso Consultar Reserva Observaciones (SRE-14).

### **3.CASO DE USO: MODIFICAR RESERVA.**

#### **Nombre del Caso de Uso:**

Modificar Reserva

#### **Código:**

SRE-03.(Subsistema de Reserva - 03)

### **Autor:**

Ángel Luis Lozano Sánchez

### **Descripción:**

Este caso de uso encapsula la funcionalidad encargada de modificar reservas realizadas en el sistema.

# **Prioridad (1..10), 1 máx., 10 mín.:**

3

# **Actor/es:**

Cliente Agencia, Cliente Particular.

#### **Pre-Condiciones:**

Ambos tipos de clientes deberán tener permisos para esta funcionalidad y deberán haber realizado el login y haberse validado en la entrada de la aplicación.

#### **Post-Condiciones:**

#### **Flujos de Eventos:**

#### **Flujo Principal – Modificar Reserva**

- 1. El usuario selecciona la opción de modificar reserva.
- 2. Se accede al caso de uso incluido Consultar Reserva (SRE-02) para seleccionarla.
- 3. El sistema presenta el formulario que muestra los datos actuales de la reserva seleccionada y que permite al usuario modificarlos. La lista de datos opcionalmente modificables es:
	- Datos Globales Reserva. Ver caso de uso Modificar Datos Globales Reserva (SRE-15).
	- Importes Reserva. Ver caso de uso Modificar Importes Reserva (SRE-21).
	- Reserva Hotel, con las siguientes opciones y casos de uso correspondientes:
		- Alta Reserva Hotel. Ver caso de uso Alta Reserva Hotel (SRE-07).
		- Modificar Reserva Hotel. Ver caso de uso Modificar Reserva Hotel (SRE-16).
		- Baja Reserva Hotel. Ver caso de uso Baja Reserva Hotel (SRE-17).
		- Confirmar Reserva Hotel OnRequest. Ver caso de uso Confirmar Reserva Hotel OnRequest (SRE-19).
	- Reserva Observaciones, con las siguientes opciones y casos de uso correspondientes:
- Alta Reserva Observaciones. Ver caso de uso Alta Reserva Observaciones (SRE-09)
- Modificar Reserva Observaciones. Ver caso de uso Modificar Reserva Observaciones (SRE-20).
- Baja Reserva Observaciones. Ver caso de uso Baja Reserva Observaciones (SRE-18).
- 4. El usuario introduce cada uno de los datos que desea modificar.
- 5. El usuario selecciona la opción Modificar Reserva.
- 6. El sistema realiza las validaciones necesarias:
	- Si todos está sin errores, el sistema guarda los datos modificados de la Reserva (entidad RESERVAS). Además de guardar los datos tecleados, se guardarán datos de la sesión, como Fecha y Hora de modificación. Los casos de uso que extienden a éste, guardarán los datos necesarios en sus entidades correspondientes.
	- Si se produce algún error, el sistema muestra un mensaje informativo y espera a que acción desea realizar el usuario.
- 7. El usuario si así lo desea, podrá ignorar todas las modificaciones realizadas, conectando con el caso de uso Ignorar Reserva (SRE-22).

#### **Comentarios:**

Todos los datos son modificables, excepto el Localizador de la Reserva que es único para cada reserva. Incluso una reserva realizada por un cliente determinado (una agencia) puede pasar a otra, por acuerdos entre agencias.

#### **Comentarios:**

#### **Frecuencia (diaria, mensual, anual) por usuario:**

Diaria.

# **Referencia de prototipos de pantallas:**

#### **Casos de uso relacionados (extends):**

Este caso de uso es extendido por:

- Búsqueda hoteles (SRE-06).
- Modificar Datos Globales Reserva (SRE-15).
- Modificar Importes Reserva (SRE-21).
- Alta Reserva Hotel (SRE-07).
- Modificar Reserva Hotel (SRE-16).
- Baja Reserva Hotel (SRE-17).
- Confirmar Reserva Hotel OnRequest (SRE-19).
- Alta Reserva Observaciones (SRE-09)
- Modificar Reserva Observaciones (SRE-20).
- Baja Reserva Observaciones (SRE-18).
- Ignorar Reserva (SRE-22).

# **4.CASO DE USO: BAJA RESERVA.**

#### **Nombre del Caso de Uso:**

Baja Reserva

#### **Código:**

SRE-04.(Subsistema de Reserva - 04)

### **Autor:**

Ángel Luis Lozano Sánchez

### **Descripción:**

Este caso de uso encapsula la funcionalidad encargada de dar de baja lógica a reservas realizadas en el sistema.

# **Prioridad (1..10), 1 máx., 10 mín.:**

3

# **Actor/es:**

Cliente Agencia, Cliente Particular.

#### **Pre-Condiciones:**

Ambos tipos de clientes deberán tener permisos para esta funcionalidad y deberán haber realizado el login y haberse validado en la entrada de la aplicación.

#### **Post-Condiciones:**

#### **Flujos de Eventos:**

#### **Flujo Principal – Baja de Reserva**

- 1. El usuario selecciona la opción de Baja Reserva.
- 2. Se accede al caso de uso incluido Consultar Reserva (SRE-02) para seleccionarla.
- 3. El sistema presenta el formulario que muestra los datos actuales de la reserva seleccionada y que permite al usuario poder consultarlos antes de dar de baja la reserva. Se le muestra además, el importe que ha de pagar por anular la reserva. Éste será:
	- 100% del importe total de la reserva, si la baja se realiza en el mismo día o en el día anterior a la entrada del cliente al hotel.
	- 50% del importe total de la reserva, si la baja se realiza tres días antes a la entrada del cliente al hotel.
	- En el resto de casos, el cliente no tendrá que pagar nada.
- 4. El administrador selecciona la opción Baja Reserva.
- 5. Se dá de baja los hoteles que se hayan reservado, para ello se conectará con el caso de uso Baja Reserva Hotel (SRE-17).
- 6. Sí en la reserva, hay Observaciones de Reserva, se darán también de baja dichas observaciones, para ello se utilizará el caso de uso Baja Reserva Observaciones (SRE-18).
- 7. El sistema guarda en el dato Reserva\_baja una marca que identifica que la reserva ha sido dada de baja y el usuario que ha realizado esta acción (entidad RESERVAS). Además se guardarán datos de la sesión, como Fecha y Hora de baja.

# **Comentarios:**

### **Frecuencia (diaria, mensual, anual) por usuario:**

Diaria.

# **Referencia de prototipos de pantallas:**

# **Casos de uso relacionados (extends):**

Este caso de uso es extendido por el caso de uso Baja Reserva Observaciones (SRE-18).

# **5.CASO DE USO: INTRODUCIR DATOS GLOBALES RESERVA.**

#### **Nombre del Caso de Uso:**

Introducir Datos Globales Reserva (caso de uso INCLUIDO)

#### **Código:**

SRE-05.(Subsistema de Reserva - 05)

#### **Autor:**

Ángel Luis Lozano Sánchez

#### **Descripción:**

Este caso de uso encapsula la funcionalidad encargada de permitir introducir los datos globales de una reserva en el sistema.

#### **Prioridad (1..10), 1 máx., 10 mín.:**

3

#### **Actor/es:**

Cliente Agencia, Cliente Particular.

#### **Pre-Condiciones:**

Ambos tipos de clientes deberán tener permisos para esta funcionalidad y deberán haber realizado el login y haberse validado en la entrada de la aplicación. Este caso de uso forma parte de una cadena de casos de uso que aunque tiene interacción directa con un usuario, es iniciado desde otro caso de uso.

#### **Post-Condiciones:**

La información capturada se pasa a otros casos de uso.

#### **Flujos de Eventos:**

#### **Flujo Principal – Introducir Datos Globales Reserva**

- 1. El sistema presenta el formulario que permite al usuario introducir los datos de la nueva reserva. La lista de datos solicitados es:
	- Nombre Beneficiario de la reserva.
	- Número de adultos y niños (máximo 20 personas en total, ya que si no es así se considera una reserva de un grupo, para los que los hoteles tienen condiciones especiales; esta situación se puede solventar realizando varias reservas). Edad de los niños.
- 2. El usuario introduce cada uno de los datos solicitados. Todos son datos requeridos por el sistema.
- 3. El administrador selecciona la opción siguiente al proceso de Reserva, que será el caso de uso Búsqueda Hoteles (SRE-06).
- 4. El sistema valida que todos los campos están rellenos:
	- a. Si todos están rellenos correctamente:
		- i. El sistema accede a la entidad LOCALIZADOR y asigna un localizador a la reserva.
		- ii. Además de guardar los datos tecleados, se guardarán datos de la sesión, como Fecha y Hora de alta. Y muy importante, se guardará en el dato Reserva\_Consolidada, el carácter "N", indicando que esta reserva aún no es definitiva.
- iii. Se guarda la nueva Reserva (entidad RESERVAS).
- b. Si falta alguno, el sistema muestra un mensaje informativo y vuelve al formulario del paso 2.

# **Comentarios:**

# **Frecuencia (diaria, mensual, anual) por usuario:**

Diaria.

**Referencia de prototipos de pantallas:**

**Casos de uso relacionados (extends):**

### **6.CASO DE USO: BUSQUEDA HOTELES.**

#### **Nombre del Caso de Uso:**

Búsqueda Hoteles (Caso de Uso INCLUIDO)

# **Código:**

SRE-06.(Subsistema de Reserva - 06)

### **Autor:**

Ángel Luis Lozano Sánchez

### **Descripción:**

Este caso de uso encapsula la funcionalidad encargada de buscar en la base de datos de hoteles, aquellos que cumplen las condiciones solicitadas por el usuario.

# **Prioridad (1..10), 1 máx., 10 mín.:**

3

# **Actor/es:**

Cliente Agencia, Cliente Particular.

# **Pre-Condiciones:**

Ambos tipos de clientes deberán tener permisos para esta funcionalidad y deberán haber realizado el login y haberse validado en la entrada de la aplicación. Este caso de uso forma parte de una cadena de casos de uso que aunque tiene interacción directa con un usuario, es iniciado desde otro caso de uso.

#### **Post-Condiciones:**

La información capturada se pasa a otros casos de uso, osea el hotel seleccionado.

#### **Flujos de Eventos:**

#### **Flujo Principal – Búsqueda de Hoteles**

- 1. El sistema presenta el formulario que permite al usuario especificar los criterios de búsqueda. Los criterios de búsqueda posibles son:
	- Zona Geográfica.
	- Fecha entrada Hotel.
	- Fecha salida Hotel.
	- Régimen alimenticio que desean que el hotel les suministre durante su estancia.
- 2. El usuario introduce los criterios de búsqueda deseados.
- 3. El sistema intenta recuperar los datos de contratos hotel (entidad CONTRATOS), cupos de hotel (entidad CUPOS HOTEL), condiciones de venta (entidad CONDICIONES), precios hotel (entidad PRECIOS HOTEL), observaciones de hotel (entidad OBSERVACIONES HOTEL), y el markup del cliente (entidad MARKUP) que corresponden a los criterios de búsqueda especificados por el usuario:
	- a. Se indica en primer lugar que si un hotel no tiene Precios de hotel asignados, no se mostrará en el listado. Si hay coincidencias, el sistema presenta un listado que incluye los siguientes datos de los Hoteles:
- Nombre hotel.
- Zona Geográfica.
- Sí Cupo/No Cupo hotel.
- Sí Cumple Condiciones Venta/No Cumple Condiciones Venta.
- Precio por noche por persona, incrementado en el porcentaje de Markup (Consulta de Markup SCL-14).
- Observaciones de hotel que pueda haber para esas fechas.
- b. Si no hay coincidencias, el sistema muestra un mensaje informativo y presenta de nuevo el formulario para especificar los criterios de búsqueda.

# **Flujo Alternativo – Selección de Hotel**

- 1. El usuario si desea continuar adelante con la reserva, podrá seleccionar un hotel en concreto de la lista que se le ha presentado. Para ello tendrá que marcar dicho hotel y elegir la opción de Continuar.
- 2. Si se ha elegido Continuar y se está en el proceso de Alta de Reserva, se conectará con el caso de uso Alta Reserva Hotel (SRE-07).
- 3. Si se ha elegido Continuar y se está en Modificar Reserva, se conectará con la opción que seleccione el usuario, ya que este proceso no es automático y necesita interacción con el usuario.

# **Comentarios:**

Se podrá seleccionar cualquiera de los hoteles mostrados en el listado.

# **Frecuencia (diaria, mensual, anual) por usuario:**

Diaria.

# **Referencia de prototipos de pantallas:**

#### **Casos de uso relacionados (extends):**

Este caso de uso extiende el caso de uso Modificar Reserva (SRE-03).

# **7.CASO DE USO: ALTA RESERVA HOTEL.**

#### **Nombre del Caso de Uso:**

Alta Reserva Hotel (caso de uso INCLUIDO)

### **Código:**

SRE-07.(Subsistema de Reserva - 07)

#### **Autor:**

Ángel Luis Lozano Sánchez

#### **Descripción:**

Este caso de uso encapsula la funcionalidad encargada de reservar los hoteles que el cliente haya seleccionado.

#### **Prioridad (1..10), 1 máx., 10 mín.:**

3

#### **Actor/es:**

Cliente Agencia, Cliente Particular.

#### **Pre-Condiciones:**

Ambos tipos de clientes deberán tener permisos para esta funcionalidad y deberán haber realizado el login y haberse validado en la entrada de la aplicación. Este caso de uso forma parte de una cadena de casos de uso que aunque tiene interacción directa con un usuario, es iniciado desde otro caso de uso. Se ha seleccionado previamente un hotel en el caso de uso Búsqueda hoteles (SRE-06)

#### **Post-Condiciones:**

La información capturada se pasa a otros casos de uso.

#### **Flujos de Eventos:**

#### **Flujo Principal – Alta de Reserva Hotel**

- 1. El sistema presenta el formulario que permite al usuario introducir los datos necesarios para realizar una reserva de hotel, son:
	- Tipo Habitación.
	- Número de habitaciones.
	- Asignación de adultos y niños a las habitaciones.
	- Edad de los niños.
- 2. El usuario introduce los datos.
- 3. El sistema valida que todos los campos están rellenos y además realizará las validaciones lógicas: Fechas lógicas, fechas correlativas, régimen existente, tipo habitación existente y número de habitaciones y asignación correcta.
- 4. Una vez realizadas dichas validaciones y con los datos obtenidos, que son:
	- Fecha entrada Hotel.
	- Fecha salida Hotel.
	- Régimen alimenticio que desean que el hotel les suministre durante su estancia.
	- Tipo Habitación.
- · Número de habitaciones.
- Asignación de adultos y niños a las habitaciones.
- Edad de los niños

Se accede a los siguientes casos de uso, que se utilizan:

- Para saber el precio de la estancia de hotel, en función de los datos de reserva--> Caso de uso Consulta de Precios Hotel (SME-26).
- Para saber si se cumplen las Condiciones de Venta, en función de los datos de reserva--> Caso de uso Consulta de Condiciones Venta (SME-14). Si no se cumplen, la reserva se quedará OnRequest.
- Para saber si hay disponibilidad de plazas, en función de los datos de reserva--> Caso de uso Consulta de Cupos Hotel (SME-18). Si no hay, la reserva se quedará OnRequest; para ello se guardará un dato:
	- Reserva\_Hotel\_OKOR, que tendrá los siguientes valores:
		- i. OR, cuando la reserva se queda OnRequest.
		- ii. OK, cuando la reserva no se queda OnRequest.
- Para saber las observaciones de venta que tiene el hotel--> Caso de uso Consulta de Observaciones de Venta (SME-22).
- 5. El usuario selecciona Guardar Hotel.
- 6. Si todo es correcto, el sistema guarda los datos de Reserva hotel (Entidad RESERVA HOTEL), la disponibilidad de habitaciones (Entidad CUPOS RESERVA HOTEL), los precios de las habitaciones (Entidad PRECIOS RESERVA HOTEL), las observaciones de venta (Entidad OBSERVACIONES RESERVA HOTEL).
- 7. Si existe algún error, el sistema muestra un mensaje informativo y vuelve al formulario del paso 1.

# **Comentarios:**

#### **Frecuencia (diaria, mensual, anual) por usuario:**

Diaria.

### **Referencia de prototipos de pantallas:**

#### **Casos de uso relacionados (extends):**

Este caso de uso extiende el caso de uso Modificar Reserva (SRE-03).

# **8.CASO DE USO: CALCULO IMPORTES RESERVA.**

#### **Nombre del Caso de Uso:**

Cálculo Importes Reserva (Caso de Uso INCLUIDO)

#### **Código:**

SRE-08.(Subsistema de Reserva - 08)

#### **Autor:**

Ángel Luis Lozano Sánchez

#### **Descripción:**

Este caso de uso encapsula la funcionalidad encargada de calcular el importe total de una reserva.

### **Prioridad (1..10), 1 máx., 10 mín.:**

3

#### **Actor/es:**

Cliente Agencia, Cliente Particular.

#### **Pre-Condiciones:**

Ambos tipos de clientes deberán tener permisos para esta funcionalidad y deberán haber realizado el login y haberse validado en la entrada de la aplicación. Este caso de uso forma parte de una cadena de casos de uso que aunque tiene interacción directa con un usuario, es iniciado desde otro caso de uso.

#### **Post-Condiciones:**

La información capturada se pasa a otros casos de uso.

#### **Flujos de Eventos:**

#### **Flujo Principal – Cálculo Importes Reserva**

- 1. El sistema calcula a partir de los datos del hotel que se ha reservado, el importe a pagar por el cliente.
- 2. Con los datos:
	- Hotel que se ha reservado (código)
	- Fecha entrada al hotel.
	- Fecha salida del hotel.
	- Tipo habitación, número de habitaciones.
	- Régimen alimenticio.
	- Número de niños en reserva.

se accede al caso de uso Consultar Precios Hotel (SME-26), que le devolverá el importe a pagar por cada noche de cada uno de los hoteles.

- 3. Una vez calculado el importe de cada hotel (en una reserva puede haber más de un hotel), se accede al caso de uso Consulta de Markup (SCL-14). Este caso de uso nos devolverá el porcentaje o importe a subir al precio neto de la reserva. Una vez realizada la subida, se tiene el precio de venta al público.
- 4. Cuando se trata de cliente Agencia, además se calculará el importe de la comisión que habrá que dar a la agencia por la realización de la reserva. Para ello se accederá al caso de uso Consulta de Comisiones (SCL-10), que devolverá el porcentaje o comisión a aplicar. En este caso, la cantidad

resultante se restará del importe total, dando lo que tiene que pagar realmente la agencia.

8. Esquematizando:

Importe hotel = ((Precio hotel  $*$  nº noches)  $*$  cada hotel)

Precio venta público = Importe hotel + (porcentaje o importe Markup)

Si el cliente es agencia

Importe a pagar por agencia = Precio venta público – (porcentaje o importe comisión).

Si el cliente no es agencia

Importe a pagar por cliente = Precio venta público..

- 9. Una vez realizados los cálculos de todos los importes, se mostrarán los siguientes datos:
	- Nombre Cliente.
	- Por cada hotel de la reserva:
		- o Fecha Entrada hotel.
		- o Fecha Salida hotel.
		- o Nombre hotel.
		- o Tipo habitación y número de habitaciones.
		- o Régimen alimenticio.
	- Importe a pagar por cliente.
	- Si el cliente es agencia
		- o Importe comisión.
- 10.Se pide al cliente Conformidad. Se validará que indique "S" ó "N" en este campo.
- 11.Si el cliente selecciona Conformidad = "S", se conectará con el caso de uso Consolidar Reserva (SRE-10), pasándole todos los datos necesarios.
- 12.Si el cliente selecciona Conformidad = "N", se conectará con el caso de uso Ignorar Reserva (SRE-22), pasándole los datos necesarios.

#### **Comentarios:**

#### **Frecuencia (diaria, mensual, anual) por usuario:**

Diaria.

#### **Referencia de prototipos de pantallas:**

#### **Casos de uso relacionados (extends):**

Este caso de uso extiende el caso de uso Modificar Reserva (SRE-03).

# **9.CASO DE USO: ALTA RESERVA OBSERVACIONES.**

#### **Nombre del Caso de Uso:**

Alta Reserva Observaciones

### **Código:**

SRE-09.(Subsistema de Reserva - 09)

#### **Autor:**

Ángel Luis Lozano Sánchez

#### **Descripción:**

Este caso de uso encapsula la funcionalidad encargada de añadir observaciones a las reservas realizadas en el sistema.

#### **Prioridad (1..10), 1 máx., 10 mín.:**

3

#### **Actor/es:**

Cliente Agencia, Cliente Particular.

#### **Pre-Condiciones:**

Ambos tipos de clientes deberán tener permisos para esta funcionalidad y deberán haber realizado el login y haberse validado en la entrada de la aplicación.

#### **Post-Condiciones:**

#### **Flujos de Eventos:**

#### **Flujo Principal – Alta de Reserva Observaciones**

- 1. El sistema presenta el formulario que permite al usuario introducir los datos necesarios para incluir observaciones a una reserva de hotel, son:
	- Cuatro líneas de 60 carácteres cada una, para poder teclear texto libre.
- 2. El usuario introduce los datos e introduce Guardar Observaciones.
- 3. El sistema valida que al menos una línea tenga texto.
- 4. Si todo es correcto, el sistema guarda los datos de Observaciones de Reserva (Entidad RESERVA OBSERVACIONES).
- 5. Si existe algún error, el sistema muestra un mensaje informativo y vuelve al formulario del paso 1.

#### **Comentarios:**

#### **Frecuencia (diaria, mensual, anual) por usuario:**

Diaria.

#### **Referencia de prototipos de pantallas:**

#### **Casos de uso relacionados (extends):**

Este caso de uso extiende los casos de uso Alta Reserva (SRE-01) y Modificar Reserva (SRE-03).

# **10.CASO DE USO: CONSOLIDAR RESERVA.**

#### **Nombre del Caso de Uso:**

Consolidar Reserva (Caso de Uso INCLUIDO)

# **Código:**

SRE-10.(Subsistema de Reserva - 10)

# **Autor:**

Ángel Luis Lozano Sánchez

#### **Descripción:**

Este caso de uso encapsula la funcionalidad encargada de registrar nuevas reservas en el sistema en la entidad RESERVAS.

### **Prioridad (1..10), 1 máx., 10 mín.:**

3

#### **Actor/es:**

Cliente Agencia, Cliente Particular.

#### **Pre-Condiciones:**

Ambos tipos de clientes deberán tener permisos para esta funcionalidad y deberán haber realizado el login y haberse validado en la entrada de la aplicación. Este caso de uso forma parte de una cadena de casos de uso que aunque tiene interacción directa con un usuario, es iniciado desde otro caso de uso.

#### **Post-Condiciones:**

#### **Flujos de Eventos:**

#### **Flujo Principal – Consolidar Reserva**

- 1. Se guardan todos los datos de reserva en la entidad RESERVAS. Estos datos son:
	- $\bullet$  Se pondrá el dato Reserva\_Consolidada = `S'
	- Datos del Cliente:
		- o Código Agencia (si es agencia).
		- o Nombre Cliente.
		- o DNI.
		- o Grupo Comisión.
		- o Número de adultos y niños.
	- Datos de la Reserva:
		- o Fecha Inicio viaje.
		- o Fecha Final viaje.
		- o Localizador reserva.
		- o Importe total a pagar por el cliente.
		- o Importe comisión de la agencia.
	- Datos de la sesión:
		- o Fecha de alta.

o Hora de alta.

#### **Flujo Alternativo – Consolidar Reserva por Modificar Reserva**

- 1. Además de guardar los datos modificados, se guardarán en la entidad de RESERVAS:
	- Reserva\_Modificada =  $'S'$
	- Datos de la sesión:
		- o Fecha y hora de modificación.

### **Flujo Alternativo – Consolidar Reserva por Baja Reserva**

- 2. Se guardarán en la entidad de RESERVAS:
	- Reserva\_Baja =  $'S'$
	- Importe a pagar por baja de reserva.
	- Datos de la sesión:
		- o Fecha y hora de baja.

#### **Comentarios:**

# **Frecuencia (diaria, mensual, anual) por usuario:**

Diaria.

**Referencia de prototipos de pantallas:**

**Casos de uso relacionados (extends):**

# **11.CASO DE USO: CONSULTAR DATOS GLOBALES RESERVA.**

#### **Nombre del Caso de Uso:**

Consultar Datos Globales Reserva (Caso de Uso INCLUIDO)

# **Código:**

SRE-11.(Subsistema de Reserva - 11)

# **Autor:**

Ángel Luis Lozano Sánchez

### **Descripción:**

Este caso de uso encapsula la funcionalidad encargada de consultar los datos globales de una reserva.

# **Prioridad (1..10), 1 máx., 10 mín.:**

3

# **Actor/es:**

Cliente Agencia, Cliente Particular.

# **Pre-Condiciones:**

Ambos tipos de clientes deberán tener permisos para esta funcionalidad y deberán haber realizado el login y haberse validado en la entrada de la aplicación. Se ha seleccionado previamente una reserva a consultar en el caso de uso Consultar Reserva (SRE-02).

#### **Post-Condiciones:**

# **Flujos de Eventos:**

#### **Flujo Principal – Consultar Datos Globales Reserva**

- 1. El sistema accede a la entidad de RESERVAS y muestra un listado que incluye los siguientes datos:
	- Sí la reserva está consolidada o no lo está.
	- Datos del Cliente:
		- o Código Agencia (si es agencia).
		- o Nombre Cliente.
		- o DNI.
		- o Grupo Comisión.
		- o Número de adultos y niños.
	- Datos de la Reserva:
		- o Fecha Inicio viaje.
		- o Fecha Final viaje.
		- o Localizador reserva (sólo si la reserva está consolidada).
		- o Importe total a pagar por el cliente.
		- o Importe comisión de la agencia.
	- Datos de la sesión:
		- o Fecha de alta.
		- o Hora de alta.
- Sí la reserva está modificada, se mostrarán también:
	- o Fecha y hora de modificación.
- Si la reserva está dada de baja, se mostrarán también:
	- o Fecha y hora de baja.
	- o Importe a pagar por dar de baja la reserva.

# **Comentarios:**

# **Frecuencia (diaria, mensual, anual) por usuario:**

Diaria.

**Referencia de prototipos de pantallas: Casos de uso relacionados (extends):**

# **12.CASO DE USO: CONSULTAR RESERVA HOTEL.**

#### **Nombre del Caso de Uso:**

Consultar Reserva Hotel (Caso de Uso INCLUIDO)

### **Código:**

SRE-12.(Subsistema de Reserva - 12)

#### **Autor:**

Ángel Luis Lozano Sánchez

#### **Descripción:**

Este caso de uso encapsula la funcionalidad encargada de consultar los datos de los hoteles de una reserva en concreto.

#### **Prioridad (1..10), 1 máx., 10 mín.:**

3

# **Actor/es:**

Cliente Agencia, Cliente Particular.

#### **Pre-Condiciones:**

Ambos tipos de clientes deberán tener permisos para esta funcionalidad y deberán haber realizado el login y haberse validado en la entrada de la aplicación. Se ha seleccionado previamente una reserva a consultar en el caso de uso Consultar Reserva (SRE-02).

#### **Post-Condiciones:**

#### **Flujos de Eventos:**

#### **Flujo Principal – Consultar Reserva Hotel**

- 1. El sistema accede a la entidad RESERVA HOTEL y muestra un listado con cada uno de los hoteles que forman parte de una reserva, con los siguientes datos por cada hotel:
	- Nombre Hotel.
	- Fecha entrada hotel.
	- Fecha salida hotel.
	- Tipo habitación y número de habitaciones.
	- Régimen alimenticio (traducido).
	- Si el hotel está OnRequest ó no lo está:
		- Si cumple condiciones de venta o no.
		- Si hay disponibilidad de plazas o no (entidad CUPOS RESERVA HOTEL)
	- Observaciones de hotel si hay (entidad OBSERVACIONES RESERVA HOTEL).

# **Comentarios:**

# **Frecuencia (diaria, mensual, anual) por usuario:**

Diaria.

# **Referencia de prototipos de pantallas:**

#### **Casos de uso relacionados (extends):**

# **13.CASO DE USO: CONSULTAR IMPORTES RESERVA.**

#### **Nombre del Caso de Uso:**

Consultar Importes Reserva

#### **Código:**

SRE-13.(Subsistema de Reserva - 13)

### **Autor:**

Ángel Luis Lozano Sánchez

### **Descripción:**

Este caso de uso encapsula la funcionalidad encargada de consultar los importes que hay en una reserva.

# **Prioridad (1..10), 1 máx., 10 mín.:**

3

# **Actor/es:**

Cliente Agencia, Cliente Particular.

#### **Pre-Condiciones:**

Ambos tipos de clientes deberán tener permisos para esta funcionalidad y deberán haber realizado el login y haberse validado en la entrada de la aplicación. Se ha seleccionado previamente una reserva a consultar en el caso de uso Consultar Reserva (SRE-02).

#### **Post-Condiciones:**

# **Flujos de Eventos:**

#### **Flujo Principal – Consultar Importes Reserva**

- 1. El sistema accede a la entidad de RESERVAS y muestra los siguientes datos:
	- Localizador reserva (sólo si la reserva está consolidada).
	- Importe total a pagar por el cliente.
	- Importe comisión de la agencia.
- 2. El sistema accede a la entidad RESERVA HOTEL y muestra cada uno de los hoteles que forman parte de una reserva, con los siguientes datos por cada hotel:
	- Nombre Hotel.
	- Fecha entrada hotel.
	- Fecha salida hotel.
	- Tipo habitación y número de habitaciones.
	- Régimen alimenticio (traducido).
	- Precio total por hotel (entidad PRECIOS RESERVA HOTEL).

#### **Comentarios:**

#### **Frecuencia (diaria, mensual, anual) por usuario:**

Diaria.

**Referencia de prototipos de pantallas: Casos de uso relacionados (extends):**

# **14.CASO DE USO: CONSULTAR RESERVA OBSERVACIONES.**

#### **Nombre del Caso de Uso:**

Consultar Reserva Observaciones

#### **Código:**

SRE-14.(Subsistema de Reserva - 14)

# **Autor:**

Ángel Luis Lozano Sánchez

#### **Descripción:**

Este caso de uso encapsula la funcionalidad encargada de consultar las observaciones que se han incluido en una reserva.

### **Prioridad (1..10), 1 máx., 10 mín.:**

3

# **Actor/es:**

Cliente Agencia, Cliente Particular.

#### **Pre-Condiciones:**

Ambos tipos de clientes deberán tener permisos para esta funcionalidad y deberán haber realizado el login y haberse validado en la entrada de la aplicación. Se ha seleccionado previamente una reserva a consultar en el caso de uso Consultar Reserva (SRE-02).

#### **Post-Condiciones:**

#### **Flujos de Eventos:**

#### **Flujo Principal – Consultar Reserva Observaciones**

- 1. El sistema accede a la entidad RESERVA OBSERVACIONES y muestra un listado con las observaciones que se han introducido en reserva, con los siguientes datos:
	- $\bullet$  Líneas de Observaciones

### **Comentarios:**

# **Frecuencia (diaria, mensual, anual) por usuario:**

Diaria.

# **Referencia de prototipos de pantallas:**

#### **Casos de uso relacionados (extends):**

Este caso de uso extiende al caso de uso Consultar Reserva (SRE-02).

# **15.CASO DE USO: MODIFICAR DATOS GLOBALES RESERVA.**

#### **Nombre del Caso de Uso:**

Modificar Datos Globales Reserva

#### **Código:**

SRE-15.(Subsistema de Reserva - 15)

#### **Autor:**

Ángel Luis Lozano Sánchez

#### **Descripción:**

Este caso de uso encapsula la funcionalidad encargada de modificar los datos globales de una reserva.

### **Prioridad (1..10), 1 máx., 10 mín.:**

3

#### **Actor/es:**

Cliente Agencia, Cliente Particular.

#### **Pre-Condiciones:**

Ambos tipos de clientes deberán tener permisos para esta funcionalidad y deberán haber realizado el login y haberse validado en la entrada de la aplicación. Se ha entrado a través del caso de uso Modificar Reserva (SRE-03) y se ha seleccionado una reserva a través del caso de uso Consultar Reserva (SRE-02).

#### **Post-Condiciones:**

#### **Flujos de Eventos:**

#### **Flujo Principal – Modificar Datos Globales Reserva**

- 1. El sistema presenta el formulario que muestra los datos actuales de la reserva seleccionada y que permite al usuario modificarlos. La lista de datos modificables es:
	- Código Agencia (si es agencia).
	- Nombre Cliente.
	- DNI.
	- Grupo Comisión.
	- Número de adultos y niños.
- 2. El usuario introduce cada uno de los datos que desea modificar. Todos son datos requeridos por el sistema.
- 3. El usuario selecciona la opción Modificar Reserva.
- 4. El sistema valida que todos los campos están rellenos.
	- a. Si todos están rellenos, el sistema guarda los datos modificados de reservas (entidad RESERVAS). Además de guardar los datos tecleados, se guardarán datos de la sesión, como Fecha y Hora de modificación.
	- b. Si falta alguno, el sistema muestra un mensaje informativo y vuelve al formulario del paso 1.

#### **Comentarios:**

# **Frecuencia (diaria, mensual, anual) por usuario:**

Diaria.

# **Referencia de prototipos de pantallas:**

# **Casos de uso relacionados (extends):**

Este caso de uso extiende al caso de uso Modificar Reserva (SRE-03).

# **16.CASO DE USO: MODIFICAR RESERVA HOTEL.**

#### **Nombre del Caso de Uso:**

Modificar reserva Hotel

#### **Código:**

SRE-16.(Subsistema de Reserva - 16)

#### **Autor:**

Ángel Luis Lozano Sánchez

#### **Descripción:**

Este caso de uso encapsula la funcionalidad encargada de buscar en la base de datos de hoteles, aquellos que cumplen las condiciones solicitadas por el usuario.

#### **Prioridad (1..10), 1 máx., 10 mín.:**

3

#### **Actor/es:**

Cliente Agencia, Cliente Particular.

#### **Pre-Condiciones:**

Ambos tipos de clientes deberán tener permisos para esta funcionalidad y deberán haber realizado el login y haberse validado en la entrada de la aplicación. Se ha entrado a través del caso de uso Modificar Reserva (SRE-03) y se ha seleccionado una reserva a través del caso de uso Consultar Reserva (SRE-02). Para seleccionar el hotel que se desea modificar se utiliza el caso de uso Consultar Reserva Hotel (SRE-12).

#### **Post-Condiciones:**

# **Flujos de Eventos:**

### **Flujo Principal – Modificar Reserva Hotel**

- 1. El sistema presenta el formulario que permite al usuario modificar los datos de una reserva de hotel, son:
	- Fecha entrada hotel.
	- Fecha salida hotel.
	- Tipo Habitación.
	- Número de habitaciones.
	- Asignación de adultos y niños a las habitaciones.
	- Edad de los niños.
	- Régimen alimenticio.
	- Estado de la reserva de hotel. OnRequest ó no OnRequest.
- 2. El usuario introduce los datos.
- 3. El sistema valida que todos los campos están rellenos y además realizará las validaciones lógicas: Fechas lógicas, fechas correlativas, régimen existente, tipo habitación existente y número de habitaciones y asignación correcta.
- 4. Una vez realizadas dichas validaciones se accede a los siguientes casos de uso, que se utilizan:
- Para saber el precio de la estancia de hotel, en función de los datos de reserva--> Caso de uso Consulta de Precios Hotel (SME-26).
- Para saber si se cumplen las Condiciones de Venta, en función de los datos de reserva--> Caso de uso Consulta de Condiciones Venta (SME-14). Si no se cumplen, la reserva se quedará OnRequest.
- Para saber si hay disponibilidad de plazas, en función de los datos de reserva--> Caso de uso Consulta de Cupos Hotel (SME-18). Si no hay, la reserva se quedará OnRequest.
- Para saber las observaciones de venta que tiene el hotel--> Caso de uso Consulta de Observaciones de Venta (SME-22).
- 5. El usuario selecciona Guardar Hotel.
- 6. Si todo es correcto, el sistema guarda los datos de Reserva hotel (Entidad RESERVA HOTEL), la disponibilidad de habitaciones (Entidad CUPOS RESERVA HOTEL), los precios de las habitaciones (Entidad PRECIOS RESERVA HOTEL), las observaciones de venta (Entidad OBSERVACIONES RESERVA HOTEL).
- 7. Una vez guardados los datos, se borran los datos de la versión anterior, de las entidades mencionadas; esto se realizará a través del caso de uso incluido Baja Reserva Hotel (SRE-17).

# **Comentarios:**

# **Frecuencia (diaria, mensual, anual) por usuario:**

Diaria.

# **Referencia de prototipos de pantallas:**

#### **Casos de uso relacionados (extends):**

Este caso de uso extiende al caso de uso Modificar Reserva (SRE-03).
## **17.CASO DE USO: BAJA RESERVA HOTEL.**

## **Nombre del Caso de Uso:**

Baja Reserva Hotel

## **Código:**

SRE-17.(Subsistema de Reserva - 17)

## **Autor:**

Ángel Luis Lozano Sánchez

### **Descripción:**

Este caso de uso encapsula la funcionalidad encargada de dar de baja los hoteles que el usuario desee, de una reserva concreta.

## **Prioridad (1..10), 1 máx., 10 mín.:**

3

## **Actor/es:**

Cliente Agencia, Cliente Particular.

### **Pre-Condiciones:**

Ambos tipos de clientes deberán tener permisos para esta funcionalidad y deberán haber realizado el login y haberse validado en la entrada de la aplicación. Se ha entrado a través del caso de uso Modificar Reserva (SRE-03) y se ha seleccionado una reserva a través del caso de uso Consultar Reserva (SRE-02).

### **Post-Condiciones:**

## **Flujos de Eventos:**

## **Flujo Principal – Baja Reserva Hotel**

- 1. El sistema presenta el formulario que permite consultar los datos de la reserva de hotel que se va a dar de baja, son:
	- Fecha entrada hotel.
	- Fecha salida hotel.
	- Tipo Habitación.
	- Número de habitaciones.
	- Asignación de adultos y niños a las habitaciones.
	- Edad de los niños.
	- Régimen alimenticio.
	- Estado de la reserva de hotel. OnRequest o no OnRequest.
- 2. El usuario selecciona Borrar Hotel.
- 3. Si todo es correcto, el sistema borra los datos de Reserva hotel (Entidad RESERVA HOTEL), la disponibilidad de habitaciones (Entidad CUPOS RESERVA HOTEL), los precios de las habitaciones (Entidad PRECIOS RESERVA HOTEL), las observaciones de venta (Entidad OBSERVACIONES RESERVA HOTEL).

## **Comentarios:**

## **Frecuencia (diaria, mensual, anual) por usuario:**

Diaria.

# **Referencia de prototipos de pantallas:**

# **Casos de uso relacionados (extends):**

## **18.CASO DE USO: BAJA RESERVA OBSERVACIONES.**

## **Nombre del Caso de Uso:**

Baja Reserva Observaciones

## **Código:**

SRE-18.(Subsistema de Reserva - 18)

## **Autor:**

Ángel Luis Lozano Sánchez

## **Descripción:**

Este caso de uso encapsula la funcionalidad encargada de buscar en la base de datos de hoteles, aquellos que cumplen las condiciones solicitadas por el usuario. Se ha entrado a través del caso de uso Modificar Reserva (SRE-03) y se ha seleccionado una reserva a través del caso de uso Consultar Reserva (SRE-02).

## **Prioridad (1..10), 1 máx., 10 mín.:**

3

## **Actor/es:**

Cliente Agencia, Cliente Particular.

#### **Pre-Condiciones:**

Ambos tipos de clientes deberán tener permisos para esta funcionalidad y deberán haber realizado el login y haberse validado en la entrada de la aplicación.

## **Post-Condiciones:**

## **Flujos de Eventos:**

## **Flujo Principal – Baja Reserva Observaciones**

- 1. El sistema presenta el formulario que permite consultar los datos de las observaciones de reserva que se van a dar de baja, son:
	- Líneas de texto de observaciones
- 2. El usuario selecciona Borrar Observaciones.
- 3. Si todo es correcto, el sistema borra los datos de Observaciones de Reserva hotel (Entidad RESERVA OBSERVACIONES).

## **Comentarios:**

## **Frecuencia (diaria, mensual, anual) por usuario:**

Diaria.

## **Referencia de prototipos de pantallas:**

## **Casos de uso relacionados (extends):**

Este caso de uso extiende a los casos de uso Modificar Reserva (SRE-03) y Baja Reserva (SRE-04).

## **19.CASO DE USO: CONFIRMAR RESERVA HOTEL ONREQUEST.**

## **Nombre del Caso de Uso:**

Confirmar Reserva Hotel OnRequest

## **Código:**

SRE-19.(Subsistema de Reserva - 19)

## **Autor:**

Ángel Luis Lozano Sánchez

## **Descripción:**

Este caso de uso encapsula la funcionalidad encargada de confirmar un hotel que estaba OnRequest.

## **Prioridad (1..10), 1 máx., 10 mín.:**

3

## **Actor/es:**

Usuario Comercial.

## **Pre-Condiciones:**

Ambos tipos de clientes deberán tener permisos para esta funcionalidad y deberán haber realizado el login y haberse validado en la entrada de la aplicación. Se ha entrado a través del caso de uso Modificar Reserva (SRE-03) y se ha seleccionado una reserva a través del caso de uso Consultar Reserva (SRE-02).

## **Post-Condiciones:**

## **Flujos de Eventos:**

## **Flujo Principal – Confirmar Reserva Hotel OnRequest**

- 1. El sistema presenta el formulario que permite al usuario consultar los datos de una reserva de hotel, son:
	- Fecha entrada hotel.
	- Fecha salida hotel.
	- Tipo Habitación.
	- Número de habitaciones.
	- Asignación de adultos y niños a las habitaciones.
	- Edad de los niños.
	- Régimen alimenticio.
	- Estado de la reserva de hotel. OnRequest ó no OnRequest.
- 2. El usuario únicamente podrá modificar el dato de Estado de la reserva de hotel. Podrá pasarlo de 'OR' a 'OK'
- 3. Una vez realizadas dichas validaciones se accede a los siguientes casos de uso, que se utilizan:
- 4. El usuario selecciona Guardar Hotel.
- 5. Si todo es correcto, el sistema guarda los datos de Reserva hotel (Entidad RESERVA HOTEL), la disponibilidad de habitaciones (Entidad CUPOS RESERVA HOTEL).

## **Comentarios:**

## **Frecuencia (diaria, mensual, anual) por usuario:**

Diaria.

## **Referencia de prototipos de pantallas:**

## **Casos de uso relacionados (extends):**

## **20.CASO DE USO: MODIFICAR RESERVA OBSERVACIONES.**

## **Nombre del Caso de Uso:**

Modificar Reserva Observaciones

## **Código:**

SRE-20.(Subsistema de Reserva - 20)

## **Autor:**

Ángel Luis Lozano Sánchez

### **Descripción:**

Este caso de uso encapsula la funcionalidad encargada de modificar las observaciones de reserva.

## **Prioridad (1..10), 1 máx., 10 mín.:**

3

## **Actor/es:**

Cliente Agencia, Cliente Particular.

## **Pre-Condiciones:**

Ambos tipos de clientes deberán tener permisos para esta funcionalidad y deberán haber realizado el login y haberse validado en la entrada de la aplicación. Se ha entrado a través del caso de uso Modificar Reserva (SRE-03) y se ha seleccionado una reserva a través del caso de uso Consultar Reserva (SRE-02).

### **Post-Condiciones:**

## **Flujos de Eventos:**

## **Flujo Principal – Modificar Reserva Observaciones**

- 1. El sistema presenta el formulario que permite al usuario introducir los datos necesarios para modificar observaciones a una reserva de hotel, son:
	- Cuatro líneas de 60 carácteres cada una, para poder teclear texto libre.
- 2. El usuario introduce los datos e introduce Guardar Observaciones.
- 3. El sistema valida que al menos una línea tenga texto.
- 4. Si todo es correcto, el sistema guarda los datos de Observaciones de Reserva (Entidad RESERVA OBSERVACIONES).
- 5. Si existe algún error, el sistema muestra un mensaje informativo y vuelve al formulario del paso 1.

#### **Comentarios:**

## **Frecuencia (diaria, mensual, anual) por usuario:**

Diaria.

## **Referencia de prototipos de pantallas:**

## **Casos de uso relacionados (extends):**

## **21.CASO DE USO: MODIFICAR IMPORTES RESERVA.**

## **Nombre del Caso de Uso:**

Modificar Importes Reserva

## **Código:**

SRE-21.(Subsistema de Reserva - 21)

## **Autor:**

Ángel Luis Lozano Sánchez

#### **Descripción:**

Este caso de uso encapsula la funcionalidad encargada de permitir al usuario realizar modificaciones en los importes de la reserva, tanto los generales como los específicos de cada hotel.

## **Prioridad (1..10), 1 máx., 10 mín.:**

3

## **Actor/es:**

Usuario Comercial.

#### **Pre-Condiciones:**

Ambos tipos de clientes deberán tener permisos para esta funcionalidad y deberán haber realizado el login y haberse validado en la entrada de la aplicación.

### **Post-Condiciones:**

## **Flujos de Eventos:**

## **Flujo Principal – Modificar Importes Reserva**

- 1. El sistema accede a la entidad de RESERVAS y muestra en un formulario los siguientes datos:
	- Localizador reserva (sólo si la reserva está consolidada).
	- Importe total a pagar por el cliente.
	- Importe comisión de la agencia.
- 2. El sistema accede a la entidad RESERVA HOTEL y muestra cada uno de los hoteles que forman parte de una reserva, con los siguientes datos por cada hotel:
	- Nombre Hotel.
	- Fecha entrada hotel.
	- Fecha salida hotel.
	- Tipo habitación y número de habitaciones.
	- Régimen alimenticio (traducido).
	- Precio total por hotel (entidad PRECIOS RESERVA HOTEL).
- 3. El usuario puede cambiar todos los campos de importe, tanto los importes generales como los importes de cada hotel.
- 4. El usuario selecciona guardar Modificar Importes.
- 5. El sistema guarda los cambios realizados en la entidad RESERVAS, y también en la entidad PRECIOS RESERVA HOTEL si se han cambiado los importes de los hoteles.

## **Comentarios:**

## **Frecuencia (diaria, mensual, anual) por usuario:**

Diaria.

## **Referencia de prototipos de pantallas:**

## **Casos de uso relacionados (extends):**

## **22.CASO DE USO: IGNORAR RESERVA.**

## **Nombre del Caso de Uso:**

Ignorar Reserva

## **Código:**

SRE-22.(Subsistema de Reserva - 22)

## **Autor:**

Ángel Luis Lozano Sánchez

#### **Descripción:**

Este caso de uso encapsula la funcionalidad encargada de dar de baja los hoteles asociados a una reserva, cuando por alguna razón (ó elegida por el usuario ó gestionada por el sistema), la reserva no se ha consolidado.

## **Prioridad (1..10), 1 máx., 10 mín.:**

3

## **Actor/es:**

Cliente Agencia, Cliente Particular.

### **Pre-Condiciones:**

Ambos tipos de clientes deberán tener permisos para esta funcionalidad y deberán haber realizado el login y haberse validado en la entrada de la aplicación. A este caso de uso sólo se podrá acceder a través del caso de uso Alta Reserva (SRE-01).

#### **Post-Condiciones:**

## **Flujos de Eventos:**

## **Flujo Principal – Ignorar Reserva**

- 1. Se buscan los hoteles que se han reservado (entidad RESERVA HOTEL) y se borran todos las referencias al localizador concreto que se está ignorando. Estas referencias están en las siguientes entidades:
	- Entidad PRECIOS RESERVA HOTEL.
	- Entidad CUPOS RESERVA HOTEL.
	- Entidad OBSERVACIONES RESERVA HOTEL.

Esto se realizará a través del caso de uso incluido Borrar Reserva Hotel (SRE-17)

- 2. Si se habían añadido Observaciones de Reserva, se borran de la entidad RESERVA OBSERVACIONES.
- 3. En definitiva se borran todos los registros que se hayan creado contra el localizador concreto.

#### **Comentarios:**

## **Frecuencia (diaria, mensual, anual) por usuario:**

Diaria.

#### **Referencia de prototipos de pantallas:**

## **Casos de uso relacionados (extends):**

## **23.CASO DE USO: CONSULTAR DATOS HISTORICOS.**

## **Nombre del Caso de Uso:**

Consultar datos Históricos

## **Código:**

SRE-23.(Subsistema de Reserva - 23)

## **Autor:**

Ángel Luis Lozano Sánchez

### **Descripción:**

Este caso de uso encapsula la funcionalidad encargada de consultar las reservas que ya se han pasado a la base de datos de históricos.

## **Prioridad (1..10), 1 máx., 10 mín.:**

3

## **Actor/es:**

Usuario Comercial.

#### **Pre-Condiciones:**

El usuario deberá tener permisos para esta funcionalidad y deberá haber realizado el login y haberse validado en la entrada de la aplicación.

### **Post-Condiciones:**

## **Flujos de Eventos:**

## **Flujo Principal – Consultar Datos Históricos**

- 1. Este caso de uso es semejante al caso de uso Consultar Reserva (SRE-02). Se diferencian en que este caso de uso se dirige a una base de datos de históricos. Esta base de datos es la imagen histórica de la base de datos de Reserva.
- 2. Todas las consultas que se pueden realizar en el caso de uso Consultar Reserva (SRE-02) se podrán realizar en este caso de uso.

#### **Comentarios:**

## **Frecuencia (diaria, mensual, anual) por usuario:**

Diaria.

## **Referencia de prototipos de pantallas:**

**Casos de uso relacionados (extends):**

## **24.CASO DE USO: TRATAMIENTO DATOS HISTORICOS.**

## **Nombre del Caso de Uso:**

Tratamiento Datos históricos

## **Código:**

SRE-24.(Subsistema de Reserva - 24)

## **Autor:**

Ángel Luis Lozano Sánchez

### **Descripción:**

Este caso de uso encapsula la funcionalidad encargada de pasar reservas de la base de datos de Reservas actuales a la base de datos de Histórico de Reservas.

## **Prioridad (1..10), 1 máx., 10 mín.:**

3

## **Actor/es:**

Usuario informático.

#### **Pre-Condiciones:**

Este usuario deberá tener permisos para esta funcionalidad y deberá haber realizado el login y haberse validado en la entrada de la aplicación.

#### **Post-Condiciones:**

#### **Flujos de Eventos:**

#### **Flujo Principal – Tratamiento Datos Históricos**

- 1. El usuario lanzará cada 6 meses, este caso de uso, que será una cadena batch que realizará lo siguiente:
	- a. Solicitar una fecha para pasar a Histórico.
	- b. Pasar aquellas reservas ya facturadas y que la fecha de regreso del viaje sea inferior a la fecha solicitada. Esto es así porque no tiene sentido actuar sobre una reserva (modificar, anular, etc..), cuyo regreso del viaje ya se producido.
	- c. Se borrarán y se pasarán todos los datos dependientes de esa reserva.
		- i. Entidad RESERVAS----> Entidad HISTORICO RESERVAS.
		- ii. Entidad RESERVA HOTEL ----> Entidad HISTORICO RESERVA HOTEL.
		- iii. Entidad CUPOS RESERVA HOTEL ----> Entidad HISTORICO CUPOS RESERVA HOTEL.
		- iv. Entidad PRECIOS RESERVA HOTEL ----> Entidad HISTORICO PRECIOS RESERVA HOTEL.
		- v. Entidad OBSERVACIONES RESERVA HOTEL ----> Entidad HISTORICO OBSERVACIONES RESERVA HOTEL.
		- vi. Entidad RESERVA OBSERVACIONES ----> Entidad HISTORICO RESERVA OBSERVACIONES.

#### **Comentarios:**

#### **Frecuencia (diaria, mensual, anual) por usuario:**

# Semestral

**Referencia de prototipos de pantallas:**

**Casos de uso relacionados (extends):**